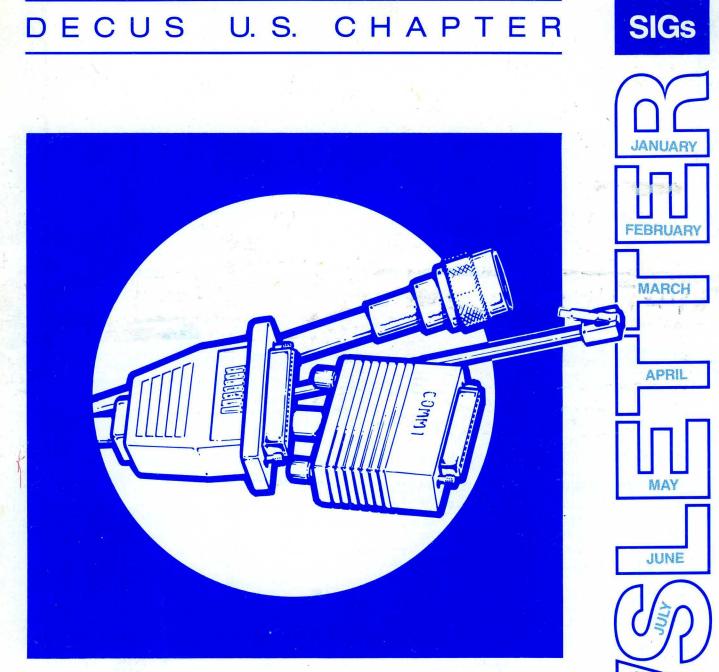

# Your best connection for: peer-to-peer interaction technical exchange

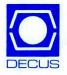

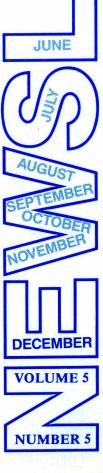

#### Printed in the U.S.A.

"The Following are Trademarks of Digital Equipment Corporation"

| ALL-IN-1               | Digital        | RSX-11M      |
|------------------------|----------------|--------------|
| CDA                    | LA 50 (et al.) | RSX-11M-PLUS |
| CDD                    | LN01 (et al.)  | RT-11        |
| CDD/PLUS               | LSI-11         | VAX          |
| DATATRIEVE             | MicroVAX       | VAXPAC       |
| DATATRIEVE-11 (et al.) | PCSA           | VAXcluster   |
| DEC                    | PDT            | VAXimage     |
| DECnet                 | PDP-11         | VAX MACRO    |
| DECprinter             | Q-BUS          | VAX notes    |
| DECreporter            | Rainbow        | VAXset       |
| DECserver 200          | RALLY          | VAXstation   |
| DECUS                  | RSTS           | VAX/VMS      |
| DECUS logo             | RSX            | VMS          |
| DECwindows             |                |              |

Copyright<sup>©</sup>DECUS and Digital Equipment Corporation 1990 All Rights Reserved

The information in this document is subject to change without notice and should not be construed as a commitment by Digital Equipment Corporation or DECUS. Digital Equipment Corporation and DECUS assume no responsibility for any errors that may appear in this document.

It is assumed that all articles [or letters] submitted to the editor[s] of this newsletter are with the authors' permission to publish in any DECUS publication. The articles are the responsibility of the authors and, therefore, DECUS Digital Equipment Corporation, and the editor[s] assume no responsibility or liability for articles or information appearing in the document.

The views herein expressed are [necessarily] those of the authors and do not necessarily reflect the views of DECUS or Digital Equipment Corporation. [Replies to any articles or editorials may be sent to the appropriate SIG editor or to the Newsletter chair. Editors' addresses may be found in the specific <u>SIG</u> sections. Replies can also be sent to the DECUS office.]

Apple is a trademark of Apple Computer, Inc.; ACCENT R is a trademark of National Information Systems, Inc.; Ethernet is a trademark of Xerox Corporation; FOCUS is a trademark of Information Builders; MacDraw is a registered trademark of Claris Corporation; Mac240 is a registered trademark of White Pine Software, Inc.; MS-DOS is a registered trademark of Microsoft Corporation; ORACLE is a trademark of Oracle Corporation; PostScript is a registered trademark of Adobe Systems, Inc.; SMARTSTAR is a registered trademark of Signal Technology, Inc.; TSX-PLUS is a trademark of S&H Computer Systems, Inc.; UNIX is a registered trademark of American Telephone & Telegraph Company; X Window System is a trademark of Massachusetts Institute of Technology.

#### **Production Staff:**

Clyde Poole: Communications Committee Chair The University of Texas at Austin

Frank Borger: SIG Publications Chair Michael Reese Hospital

Judy Mulvey: Publications Manager DECUS

Judy Tessier: Phototypographer/Graphics Designer DECUS

Address general correspondence to: DECUS U.S. Chapter SIGs Newsletters 219 Boston Post Road, BP02 Marlboro, MA 01752-4605 Address editorial replies to: Frank R. Borger Physics Division Michael Reese Hospital Lake Shore Dr. @31 St. Chicago, IL 60616

**Circulation: 5302** 

| NETWORKS SIG                                                        |               |
|---------------------------------------------------------------------|---------------|
| .From the Editor's COBWEB, Rick Carter                              | W-1           |
| Best Node Names Contest Update, Rick Carter                         |               |
| .TCP/IP and the Internet, L. Stuart Vance                           |               |
| .Testing DCL Command Lines for Command Files, Allen Jay Bennett     |               |
| .Terminal Server Notes Conclusion, DECUS Spring Symposium NOTES     |               |
| DATAGRAM                                                            | <b>2</b> U-7  |
| OFFICE AUTOMATION                                                   |               |
| .From the Editor, Continued                                         | )A-2          |
| Index of Articles for 1989                                          |               |
| WPS-PLUS FORUM: What's That Number Again?                           |               |
| Diana McLeod, Mustang Fuel Corporation                              |               |
| Memories of Symposia Past and Present                               | <b>3A-6</b>   |
| Name the Newsletter, Continued                                      |               |
| Pictures from Anaheim                                               |               |
| .System Improvement Request Form.                                   |               |
| Questionnaire                                                       |               |
| Index of Articles for 1989 OA SIG Newsletter.                       |               |
| -                                                                   |               |
| PERSONAL COMPUTER SIG                                               |               |
| In the PRO Mailbag This Month                                       |               |
| .DEC Contributes Software to the Public Domain                      |               |
| Mark Sebern Awarded Board Medal                                     |               |
| .DEC Licenses Rainbow News to Distribute (some) Rainbow Software    |               |
| Rainbow Bibliography - Part 5: the Letter G                         |               |
| DEC's Replies to PCSA Wish List Top 10                              |               |
| .PCSA System Administration                                         |               |
| Alisa Systems, Inc., Pacer Software, Inc A Comparitive Analysis     | C-25          |
| RT SIG                                                              |               |
| From the Editor                                                     | RT-1          |
| .Minitasker Subject Index                                           | RT-2          |
| Minitasker Author Index                                             | RT-6          |
| .Symposium Trip Report                                              | RT-8          |
| .Mounting Logical Disks                                             | T-19          |
| UNISIG                                                              |               |
|                                                                     | <b>NTT 1</b>  |
| .From the Editor                                                    | NIL9          |
| .How do I Remove a File With Funny Characters in the Filename?      |               |
|                                                                     | 111-0         |
| VAX SIG                                                             |               |
| .Editor's Note                                                      |               |
| .Ask the Wizzard                                                    |               |
| Ask Digital                                                         |               |
| .SIG Tape Review 4 & 5                                              |               |
| Intercept Technology                                                |               |
| .Bo Knows VAX?                                                      |               |
| Working Group Volunteer Application                                 |               |
| Wishlist Questionnaire                                              |               |
| System Improvement Request Submission Form                          |               |
| . Masters Application                                               | U <b>-2</b> 1 |
| LIBRARY                                                             |               |
| .DECUS Library Reviews LASERS, QUEUES and Other Fun Things - V00425 | JB-1          |
| New Library Programs Available                                      |               |
| .Revisions to Library Programs                                      |               |
|                                                                     |               |

ı.

## GENERAL TABLE OF CONTENTS

| SECTIONS                                         | <u>PAGE NO.</u>                       |
|--------------------------------------------------|---------------------------------------|
| ARTIFICIAL INTELLIGENCE SIG                      |                                       |
| From the Editor                                  | AI-1                                  |
| AI in Denmark                                    |                                       |
| AI in Switzerland                                |                                       |
| Sensory ANNs and Symbolic DEComposition          |                                       |
| DATATRIEVE/4GL SIG                               |                                       |
| .Chairman's Corner                               | DTR-1                                 |
| .DTR/SIG SIG News of the Anaheim Symposium       |                                       |
| .First Annual Newsletter Awards for Excellence.  |                                       |
| .Product Status Report                           |                                       |
| .DECreporter to be Submitted to DECUS Library.   |                                       |
|                                                  |                                       |
| Accent R Working Group Report                    |                                       |
| Cortex Working Group Report.                     |                                       |
| .FOCUS Working Group Report                      |                                       |
| .INGRES Working Group Report                     |                                       |
| .ORACLE Working Group Report                     |                                       |
| .PowerHouse Working Group Report                 | DTR-6                                 |
| .RALLY Working Group Report                      | DTR-7                                 |
| .SMARTSTAR Working Group Report                  | DTR-7                                 |
| The RALLY Check Point.                           |                                       |
| .1989 Fall DECUS DATATRIEVE Problem              |                                       |
| .Product Improvement Request Submission Form     |                                       |
|                                                  |                                       |
| GRAPHICS SIG                                     |                                       |
| A Personal Look at the Fall Symposium.           |                                       |
| From the Editor                                  |                                       |
| From the Chair's Desk.                           | GRA-2                                 |
| Minutes from the GAPSIG Fall Woods Meeting.      | GRA-3                                 |
| A Decade of Computer Graphics.                   |                                       |
| .Campground Report, Anaheim 1989                 |                                       |
| Animation/Visualization Working Group Report     |                                       |
| .Computer Graphics Committee Meeting (ANSI X3H3) |                                       |
|                                                  | · · · · · · · · · · · · · · · · · · · |
| LANGUAGES AND TOOLS SIG                          |                                       |
| .Editor's Notes                                  |                                       |
| .Software Tools in VAX Macro                     | L&T-2                                 |
| .Trip Report - ANSI Pascal Standards Committee   | L&T-8                                 |
| .PDP-11 Symbolic Debugger Version 2.1.           | L&T-10                                |
| .Fall 1989 DIBOL Working Group Meeting           |                                       |
| ANSI X3J4 COBOL Committee Meeting                |                                       |
| Languages and Tools Masters Directory.           |                                       |
|                                                  |                                       |
| MUMPS SIG                                        |                                       |
| .\$View (Editor)                                 |                                       |
| .\$View (Chair)                                  |                                       |
| .\$Data                                          | MMP-2                                 |
| .\$Horolog                                       | MMP-6                                 |
| .\$Order ("imply/infer")                         |                                       |
| .\$Next                                          |                                       |
| .\$Random                                        |                                       |

| SIG INFORMATION SECTION                                          |
|------------------------------------------------------------------|
| .Special Interest Committee List                                 |
| QUESTIONNAIRE SECTION                                            |
| .DATATRIEVE/4GL Product Improvement Request Submission form      |
| .E-Pubs Software Improvement Request and Wishlist Form           |
| .HMS Submission Form - A SIG Information Interchange             |
| .Networks DATAGRAM                                               |
| .OA System Improvement Request Form                              |
| .OA Questionnaire                                                |
| Index of Articles for 1989 OA SIG Newsletter                     |
| .VTX Working Group Volunteer Application                         |
| .VTX Working Group Wishlist Questionaire                         |
| .VAX System Improvement Request Submission Form                  |
| .VTX Working Group Masters Application                           |
| SUBSCRIPTION AND MEMBERSHIP FORMS                                |
| .Newsletter Order Form                                           |
| DUE TO A PRICE INCREASE, SUBSCRIPTION SERVICE FEE IS NOW \$40.00 |
| Application for Membership                                       |

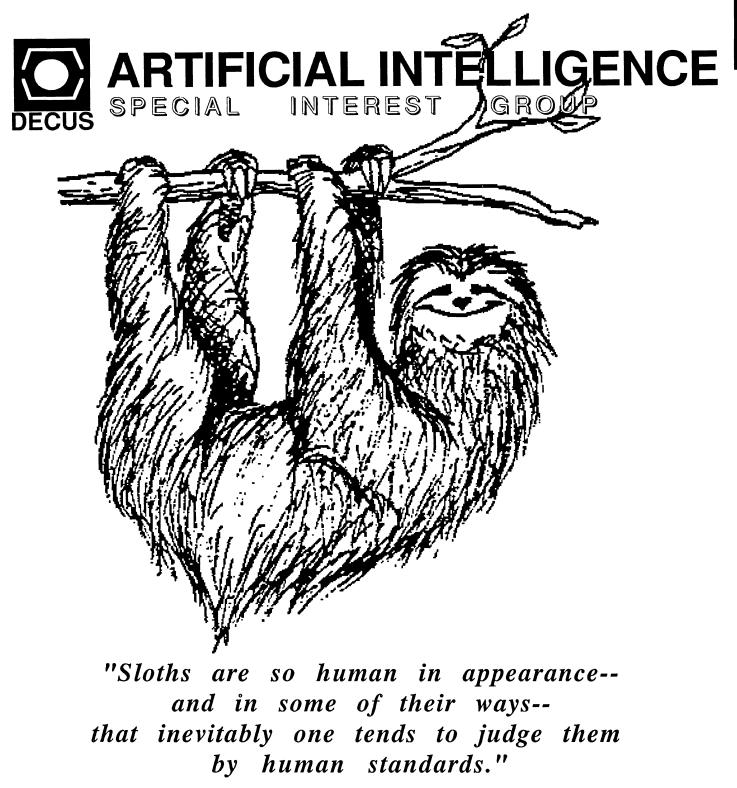

--Hermann Tirler, A Sloth in the Family

Symposia is over and isn't that a relief. The Neural Networks PSS and the Intelligent Databases PSS were both filled to capacity. This may indicate that DECUS in general is becoming more AI knowledgeable. Perhaps its time to get more highly technical sessions. Personally I like the application sessions. I find them to be informative and it's interesting to see what others are doing with AI tools. Curt Snyder - Editor

This month we have some notes from the European AI SIG groups, both in Switzerland and Denmark. These two groups are comparatively small, but appear to be accomplishing a great deal anyway. In addition we have an article on Neural Networks from Van Hulle Marc of Belgium. This paper was presented at the 1988 Decus Europe Symposium in Cannes, France. This makes the entire issue a European issue!

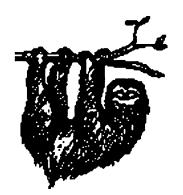

# AI IN DENMARK

During last year we had two activities during the year and two sessions at the Danish DE-CUS symposium. One of the activities during the year was a whole day meeting during which AI and AI-techniques were discussed, as well as the AI activities by the different participant.s The second meeting was an introduction to Neural Network, techniques and possibilities. At the DK-symposium we had an paper on image processing and a training seminar on AI, as well as reusing the paper on Neural Networks. For the future I am planning a visit to the Danish defense departments R&D section, who are working with many different tools. Further, my plan is to look for interesting things in the south of Sweden as I have heard some interesting rumors, but first of all I will contact the swedish Decus to hear if they have an AI-SIG.

I think that's what had happened here in Denmark, but I hope we will be able to have a higher activity level in the future.

# AI IN SWITZERLAND

The Swiss Artificial Intelligence SIG was formed in 1987 at the Neuchatel symposium. During the past eighteen months, we have organised 2 SIG meetings and taken part at the DECUS national symposium of St. Gallen (in the German speaking part of the country), and at the Geneva symposium, in the French part of Switzerland.

The first SIG meeting was a detailed visit and discussions concerning the AI activities at CERN/ Geneva. The second SIG meeting took place in the capital, Bern, with focus on Expert systems shells, tools and methodology for KBS.

A wide range of topics was covered at our last national symposium in Geneva. We had AI sesions over 2 days, with a total of 10 papers, a road map, a business meeting and finally an AI forum.

The first day was concerned with industrial applications of expert systems. The first paper did cover two industrial applications (PROLOG based), integrated into a traditional software environment, (Unix, X-Window) presented by a firm of the town of Solothurn.

The second paper was concerned with work at ABB's corporate research center (Asea-Brown Boveri). Topic: how to formalise and describe diagnostic knowledge, using a novel method, implemented with a PROLOG tool.

A review of the good and bad points of the expert system shell NEXPERT Object did lead us to a coffee break.

How to link a 4th generation language to an expert system was the next topic, application in the domain of banking (portfolio management, options market). This presentation was in French, all others were in English.

To complete the first day, the KADS methodology (derived from the European ESPRIT project No 1098) was presented. This method is applied to the development of Industrial Knowledge Based Systems (KBS).

The second day started with an introduction to the language OPS5, by means of an example concerning a small expert system for DEC's PCSA network. The speaker was a university student, living in Geneva.

Where are we going? Is it Artificial Intelligence or artificial stupidity? This was the question advanced and answered by the next speaker.

What is new for us (in the AI world) at DEC? Caroline Stutz will gave some answers and explanations.

A speaker from a local users' group (LUG) based in the town of Lausanne and dealing with expert systems, summarised the activity of this university - industrial liaison group, in existence since 1987.

After a copious lunch, we were lucky enough to see and hear G. Forsyth from Australia, who presented his AI work at the Melbourne Aeronautical Research Laboratory, about an intelligent assistant for fault diagnosis of jet engines.

The AI Forum did set off with a discussion about a controversial claim, and this gave everyone the opportunity of airing his/her point of view.

We plan to organise another SIG meeting in a few weeks time and the preparation of the next national symposium (for March 1990, in the Brunnen/Lucern area) is well under way.

### SENSORY ANNS AND SYMBOLIC DECOMPOSITION

M.M. Van Hulle<sup>1,2</sup> and G.A. Orban<sup>1</sup>

<sup>1</sup> Laboratorium voor Neuro- en Psychofysiologie Katholieke Universiteit te Leuven Campus Gasthuisberg, Herestraat B-3000 Leuven, Belgium

> <sup>2</sup> Department of Electrotechnology E.S.A.T. Division
>  Katholieke Universiteit te Leuven Kardinaal Mercierlaan 94
>  B-3030 Heverlee, Belgium

#### ABSTRACT

Artificial Neural Networks (ANNs) are defined and distinguished from the formal, serial, symbolic approach of classic AI and cognitive science. Those points of similarity between the two approaches are identified in order to combine the power of symbolic computation with subtlety, robustness and flexibility typical for ANNs. Variables are thus introduced into sensory ANNs and used to define a representation structure for sensory objects. It is shown how the structure of symbolic objects can be decomposed in a way analagous to the structural decomposition of symbolic objects and plausible with respect to the neuroscientific evidence. A hierarchical expansion of the structural decomposition process is proposed.

#### 1. INTRODUCTION

The human brain consists of an enormously complex network consisting of billions of neurons which interact with one another through trillions of synapses. Somehow, such a complex network thinks, feels, invents and remembers. For many years, many researchers have attempted to build models to study these networks. However, the resultant constructs have not always been in agreement since two categories of models have been proposed. First, there are models build by neurobiologists. Neuroscientists are interested in the structure and function of real nervous systems. Models are build to explain experimental data related to such aspects as e.g. vision, audition or even behaviour. Models also suggest new insights and new experiments to test the validity of these models.

Second, there has been a convergence of theoretical biology, statistical physics, cognitive psychology and engineering towards the investigation of neural networks which has led to new concepts to be applied to computational methodologies. As these researchers are usually content with networks that are highly abstracted forms of real biological networks, their networks are called Artificial Neural Networks (ANNs). ANNs are then defined as large density interconnected networks of simple processing units, each possessing an activation value which results from interactions with activation values of connected neighbours according to some simple numerical formula. By functional similarity, processing units and interconnections are called "neurons" and "synapses" respectively.

The development of ANNs began with the work of McCulloch and Pitts [18], Hebb [10], Rosenblatt [25], Widrow and Smith [35] and has resurged recently due to the work of Hopfield [13], Feldman and Ballard [5], Amari [2], Kohonen [16], Rumelhart <u>et al.</u> [26], Hinton <u>et al.</u> [12], Sejnowski and Rosenberg [28], Grossberg [6] and many others. Two objectives of the ANN research can be discerned. First, ANNs are introduced to study the computational power of networks "as such" although the structure of these networks bear features which are in contradiction to the neuroscientifical evidence. These ANNs are bear more resemblance to Ising models than to models of the structure and function of the human brain. The second objective, which is persued in this article, is to understand how an ANN can achieve human-like performance in such areas as vision, speech, associative recall, generalisation and reasoning. In order to achieve this objective, it is necessary to understand how "computations" are performed in ANNs and what level of abstraction one should adopt with respect to neurobiological fidelity.

Computation in ANNs rely on parallel numerical computation rather than the formal serial symbolic computation of classic AL From the mid 50's on ANN research has been distantiated from the symbol-rule-representation approach of classic AI and cognitive science and at present there is still a large controversy about the role ANNs should play in modelling human-like intelligent behaviour [24]. Some researchers even hold that both approaches are diametrically opposed (for a discussion, see: [29]). However, in this article we will argue that both approaches must be combined to yield ANNs that can achieve true human-like behaviour. As a first step in bridging the gap, it is shown that variables can be introduced into ANNs as the analogues of symbolic variables and how a representation structure for sensory "objects", using these variables can be brought about in an ANN mimicking sensory processing and representation [31,32]. As such, the authors are able to introduce into ANNs the power of symbolic computation and combine it with the collective properties of ANNs.

In section 2. we start with an explanation of the origin of separation of the ANN research from classic AI and from classic cognitive science in modelling human-like intelligence. Furthermore, we explain why these approaches should be combined. In section 3. we indicate the points of similarity between both approaches that are important to introduce into ANNs the power of symbolic computation. To achieve this, in section 4. we introduce variables as collective properties of the ANN. In addition, the requirements which should be met by a representation structure for sensory objects are presented. Finally, in section 5., we demonstrate how the structure of sensory objects can be decomposed in a manner analogous to the structural decomposition of symbolic objects and plausible from a physiological and anatomical point of view. Moreover we suggest how the decomposition process can be hierarchically expanded.

#### 2. CLASSIC AI AND PHYSICAL SYMBOL SYSTEMS

Classic AI researchers and cognitive scientists study symbol systems, rules and representations that serve as the building blocks of cognitive algorithms that execute human-like intelligent behaviour.

The variables used in these algorithms are symbols i.e. abstract representations of groups of individuals or entities, regardless of their individual properties. In human language processing, (linguistic) entities are objects like words, strings, trees which are described by ordered sets of symbols i.e. symbolic structures. In order to analyze these objects syntactically and possibly interpret them semantically, symbol manipulations are performed on the symbolic structures representing these objects. The set of rules and laws that guide this manipulation process as a linguistic task define the language processing algorithm as a (linguistic) symbol system. More generally, those entities that become semantically interpreted are also those entities that are determined by the formal rules and laws that define the system as a symbol system. Symbol systems are implemented by physical symbol systems i.e. machines or, better, the programs that are executed on these machines which are suited to manipulate and represent symbolic structures.

The idea behind this reasoning draws its inspiration from the conviction that the hardware to support these machines would be functionally analogous to neural or brain structures. Establishing such a relationship between neural and machine hardware would suffice to establish the relationship between neural and mental structures [20] (for a discussion, see: [30]). Newell formulated the latter position as follows:

"The necessary and sufficient condition for a physical system to exhibit general intelligent action is that it be a physical symbol system".

However Newell's position must be regarded as an ideology instead of a testable hypothesis since it originates from the classic ideology of cybernetics: "the brain is a computer". From the mid 50's on the computational aspects of the hardware analogy became neglected and Al researchers quickly abandoned the hope that networks of simple, biologically inspired components could elucidate complicated pattern formation dynamics and concentrated on symbol systems, rules and the representation of knowledge within these systems.

The recent surge of interest in ANN research is fueled not only by significant conceptual, mathematical and neuroscientific progress but also by a growing body of demonstrations which clearly affirm the dramatic importance of the ANN approach to modelling human-like performance in e.g. visual perception, speech, natural language processing and cognitive tasks like association, generalisation and learning [17,6]. Furthermore, it has been shown that ANNs can reveal complex dynamic behaviour. Indeed, different classes of pattern formation can be discerned and their generation shown to depend upon initial stimulation and type of interconnection pattern [14,2]. Pattern formation dynamics is believed to constitute the foundation of cortical information processing. Furthermore, the ability of some ANNs to converge onto different states in a fault-tolerant way, and hence to implement Content Addressable Memories (CAM), has made the field attractive to many researchers. It is now believed that ANNs represent an opportunity to escape from the rigidity of symbol systems and offer a chance to mimic human-like intelligence to an unparalleled degree.

In order to realize this opportunity, ways have to be found not only to implement the sources of power of symbolic computation within ANNs [30] but also to capture other aspects of human cognition such as subtlety, robustness or graceful degradation and flexibility. Indeed, the symbolic approach provides powerful insights into the nature of the problems that must be solved in creating intelligent systems. On the other hand, ANNs reveal subtlety, robustness and flexibility in a very natural way. However, if the ANN approach were simply used to build faster and more robust symbol systems, then they would still be as rigid as classical symbol systems.

In this article we will show how the representation structures of ANNs can accommodate variables and how structured inputs can be decomposed symbolically as first steps on the way to bridge the gap between both approaches.

#### 3. ANN VS. CLASSIC AL DISTINCTIONS AND SIMILARITIES

In this section, we will distantiate the ANN approach from the classic symbolrule-representation approach of classic AI and cognitive science. Subsequently, we will indicate the points of similarity between both approaches, which may prove to be important to implement the sources of power of symbolic computation in ANNs.

Although a full demonstration of the distinction will not be developed here, two major points can be quickly made: 1) ANNs differ from classical physical systems in their style of computation and 2) they differ from symbol systems in their style of representation and computation and representation overlap considerably in ANNs.

First, consider an arbitrary network consisting of two components: 1) connections, links or "synapses" and 2) nodes, processing units or "neurons". The degree of activation at a given time or simply "activity" denotes the status of each unit (Fig. 1). To represent the items or features being processed in this network, one can associate with each item a separate processing unit. But local representation, as it has been called, is inefficient in hardware and does not allow arbitrary associations between units, nor fine, continuous discriminations between units of the same set [12]. These are the main arguments for using a distributed representation. Each item is now distributed over several items and conversely each unit takes part in the representation of different items (coarse coding, see [11]). Furthermore, it is apparent that the properties of the network are more then a simple superposition of the properties of the individual units (holist view): cooperation and competition between the unit's activities generate new macroscopic qualities, characterized by collective modes of operation. Indeed, the genesis of a specific collective mode depends not only on initial stimulation but also on the topology of the interconnection pattern: the activity is the result of cooperation between activities of its afferents based upon affinity and competition based upon incompatibility between activities of other afferents.

Now consider one layer of a network and suppose that the network has converged to a particular mode of operation (pattern of activity): some units reveal a significant degree of activation, others do not. At this point, two powerful observations can be quickly made.

First, the rules that govern convergence to collective modes are the interconnections that define not only the network's topology but also its processing and representation abilities. Indeed, as indicated by Haken [9] there exists a strong relationship between the topology of a network and the collective modes or patterns of activity a network can generate. It is important to stress the formal distinction between the type of rules, as applied in ANNs, from the rules used in classic AL the set of "rules" in ANNs is defined by collective modes of operation of the network as a whole, while in classic AL it is the set of rules that define the physical system as a symbol system. On the other hand, ANNs can exhibit (classic) rule-like behaviour but without actually containing these rules at all. As an example, consider Rumelhart and McClelland's ANN that models children's acquisition of the past tense in English [27]. The past tense rule is then the outcome of a learning process in which the actual output i.e. the past tense, evoked by the input i.e. the verb's stem, is compared with the correct tense provided by a "teacher". The connections between input and output units are then adjusted so as to

reduce the discrepancy between the actual and the correct past tense form. As such, the rule-like behaviour is simply the result of association between activity patterns of input and output units. Since ANNs do not allow an explicit representation of classical rules, some ANN researchers therefore abandoned any hope of achieving symbolic computation using ANNs. Consequently many investigators feel that ANNs are mere natural implementations of purely computational theories [8]. However, we do not subscribe to this point of view since it is in fact working backwards. Indeed, a particular network is well suited solving a computational problem if it fits the structure of the algorithm, as has been shown in the case of optimization of quadratic functionals (see e.g. [15]). Or in other words, it would reduce an ANN so as to be merely an implementation of a numerical algorithm. But what about an algorithm for visual perception or speech recognition? Notwithstanding rules as such may be well suited for human language processing [24], but are il-suited for "non-grammatical" tasks such as vision. Indeed, what are the rules for visual perception, or the grammar of audition? Attempts in this direction are in practice elusive.

### GENERALIZED ARTIFICIAL NEURAL NETWORK

pattern of connectivity [Tij]

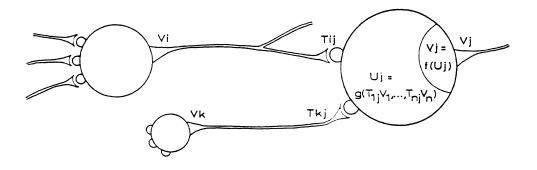

activation rule Uj = g(.)

output function Vj = f(Uj)

<u>Figure 1</u>; General Artificial Neural Network composed of n processing units, with status  $U_j$ , and a pattern of connectivity represented by  $[T_{ij}]$  i.e. the matrix of connection weights.  $U_j$  is computed from weighted interactions with the n-1 other neurons according to an activation rule g(.). The output function f(.) is a nonlinear function of its argument.

The second observation is of paramount importance in the introduction of the analogue of a variable into ANNs. Depending upon the topology of the interconnection pattern, activated units tend to group into localized or more diffuse clusters. According to the original interpretation, introduced by psychologists, "cell assemblies", as these clusters have been named, represent a "concept" [10,22]. Edelman's group theory is in accordance with such a representation of a concept [4]. He considers the brain as a large network that processes information through temporally coordinated interactions between collections of functional units consisting of "small" groups of neurons. Similarly, we consider that a particular distribution of cell assemblies can be regarded as the basis of recollection, an outgrowth of the cooperative/competitive behaviour of the network, in response to the present input distribution (the "key"). However instead of associating a

concept with a "cell-assembly", we go a step further in suggesting that a variable can be associated with a "cell-assembly" provided that two requirements are met. This will be discussed in the next section within the framework of sensory ANNs, i.e. ANNs for sensory processing and representation.

In conclusion, if we ignore the power of symbolic computation, we are likely doom the ANN approach to forever grappling with simple tasks which fall short of true human-like intelligent behaviour. In order to achieve such a performance, variables and rules are introduced which take into account the peculiarities of ANN computation and representation.

#### 4. VARIABLES IN SENSORY ANNS

In symbolic computation, symbols are regarded as variables and objects such as words, sentences, trees are represented by ordered sets of these symbols. Symbolic representation structures, as the latter have been named, are highly abstracted structures probably related to higher cortical areas.

It is much less evident how a representational structure for an ANN should look. Indeed, the style of representation of variables for such parallel acting systems as ANNs are very different from the representations used in symbolic computation and in serial or coarse grain parallel processing. Variable representation structures are often distinguished on the basis of whether they represent these variables in a local or a distributed way.

One specific local representation structure for ANNs is termed value-unit representation and was first suggested by Barlow [3]. Value units are regarded as a general way of representing different sets of possibly multi-dimensional variables and functions [5]. The range of a variable becomes subdivided into intervals and each interval is then represented by a separate processing unit. However, since it is local, this representation structure is not suited for our purposes.

Beside local representation structures, various distributed representation structures were proposed by ANN researchers. As an example, consider Hinton's [11] coarse coding scheme which is a conjunctive and overlapping representation structure. It is conjunctive since different dimensions are mapped onto one dimensional variables, represented by the activities of separate processing units. Furthermore, it is overlapping since the value of these variables is represented by the non-zero activities of a number of distinct processing units. However, as these units can only take binary values, the overlap is an all-or-none overlap which is not supported by the neurophysiological evidence (see e.g. [21]). According to Walters [34] the overlap-nonoverlap and the variable-value-unit distinction are sufficient conditions to capture all the senses of local vs. distributed representation structures. Furthermore, her representation scheme assumes that a processing unit can only signal a finite number of distinct activity levels. However, as it is apparent from neurophysiology, the membrane potential, regarded as the status of biological neurons [32], has to be regarded as a continuous saturating function of the neuron's afferents. Evidently, Walters' discrete view is in contradiction to the evidence. Furthermore, her scheme fails to recognize the important contribution of complex dynamics within ANNs. Indeed, as it was already pointed out, cooperation between processing units generate new macroscopic qualities, characterized by collective modes of operation. As a consequence, memory capacity has to be regarded as a collective property and is defined as the discrete number of patterns that can be stored and retrieved correctly in these networks (see e.g. [1,19]). Unfortunately, representation structures for sensory ANNs suffer from an additional complication: the entities to be represented as variables do not yet reveal the high level of abstraction necessary to envision them as symbols. However, in our view, variables can still be introduced,

provided two requirements are met. These requirements are closely related to the purpose of the sensorium.

The purpose of a sensorium is to construct a stable representation of the environment to be perceived. To perform this task, the inputs captured by the sensorium (e.g. visual images) are subjected to a multi-dimensional analysis. The first requirement of sensoria is the generality of their representation structure. Indeed, since sensoria must cope with a wide range of possibly unforeseeable sensory inputs, their representation structure needs to be relatively general (for a full discussion, see: [31]). To achieve this requirement, one can "hard wire" the sensory ANN such that each object in the input is represented differently at least by parts of the network. However, this approach will lead to a combinatorial explosion in terms of hardware. A much better approach is to use a two-stage process (Fig. 2). In the first stage, a distributed and precategorical representation of the environment is constructed in layer  $D_1$ , which is then adapted at the second stage by a multiplicative mechanism, using layer C neurons, yielding a more concrete representation in layer  $D_2$  [31]. As a consequence, the differentiation in representation is not only provided by representation by different parts of the network but also by differentiation based upon the cooperative/competitive action generated by multiplicative feedback mechanisms [31,33].

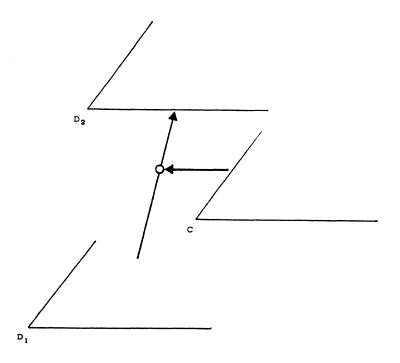

Figure 2: A subsystem of a sensory ANN on one hierarchical level. Each subsystem consists of three layers for which the intralayer connections are fixed. Layer  $D_1$  receives input from a lower order subsystem. The strength of the connections between layer  $D_1$  and layer  $D_2$  is modulated using layer C neurons.

The second requirement is a computational one. Consider a visual scene containing moving objects. Our perception of how a particular image feature, e.g. a scratch on the surface of these objects, moves depends upon the motion of other nearby image features. Computationally, coherent motion of image features is then a valid assumption and may participate in moving object discrimination; if nearby image features tend to move coherently, then they probably belong to the same object. The importance of coherent motion as a basic perceptual mechanism has since long been

appreciated by Gestaltists as the law of common fate (for references, see: [36]). Now since measurement of motion based upon local features is inaccurate, motion information has to be integrated, and thus filled-in to improve upon the discrimination process and thereby yield a crisp perception of a moving object. In addition, many percepts indicate that perceptual qualities are appreciated only after a filling-in process takes place whereby feature informations, possibly originating from different feature dimensions, cooperate and diffuse laterally within the emergent contours of the objects that contain them (see e.g. [7]). Filling-in processes can be implemented using the principles of variational regularization and has been applied to solve early vision problems along various feature dimensions (for a review, see: [23]). In conclusion, representation structures have to be general and adaptable in sensory ANNs (first requirement) and allow filling-in (second requirement).

It is evident that at each level of the sensory ANN recollections, as stable states reached in response to an input distribution, should allow filling-in of missing information along the dimensions used to represent the object. Variables can now be associated with these recollections provided two complementary requirements are fulfilled i.e. a computational and a collective one.

First, if recollection is regarded as a filling-in process, and filling-in integrates information locally, then recollection should be able to cope with inaccurate measurements and yield an acceptable performance even within complex and noisy environments. As an example, filling-in can discount the illuminant i.e. suppress the "extra" amount of light in each wavelength so as to extract percepts of brightness and colour that remain invariant under many lighting conditions [7]. As a consequence, abstraction is made of the lighting conditions. A similar reasoning is applicable to the perception of motion, depth, shape, etc...

Second, variables should be associated with the collective or macroscopic properties of the network and thus make abstraction of complex properties of individual processing units or neurons and their intricate interaction patterns. As will be discussed in the following paragraphs, both requirements are met in our sensory ANN.

It has been demonstrated [31] that, in our ANN, lateral interpolation allows for an example orientation information, to be integrated and thus filled-in. The filling-in of missing orientation information is thus a property of pattern formation dynamics and implements the generality requirement of the sensorium. However, in order to distinguish a 1D orientation field, e.g. a curved line, from a 2D orientation field, e.g. a piece of fur, the adaptive mechanism comes in to suppress or enhance the excess orientation information information.

Moreover, it has been shown [32] that temporal behaviour of our ANN can be described using macroscopic or collective concepts without taking into account either the precise nature of the interactions or the input-output functions of individual processing units. As a consequence, variables can be associated with recollections by defining them as the stable states of pattern formation dynamics in our ANN. It is noted that our definition of a variable differs considerably from the above representation schemes since, within these schemes, variables were associated with the number of distinct activity levels a processing unit can adopt. Furthermore, our definition avoids the rigidity of Walters' variable-value-unit distinction. A recollection can now be regarded as the analogue of a symbolic variable, defined as an abstract representation of a group of individuals, since from a computational point of view, individuals can be regarded as objects or sets of features and from a collective point of view, as individual clusters of activated neurons. The validity of the analogy depends on the geometrical extension of the filling-in process and on the degree to which the representation of the object is invariant under decreasing quality of the image features (fault tolerance). It is noted that the analogy is drawn apart from the question of whether our variable is a symbolic variable or not. Indeed, such an analogy would be a questionnable one, since it would heavily depend upon the validity of envisioning sensory entities as symbolic entities.

As a conclusion, variables in sensory ANNs are associable with recollections, provided these recollections support a general but adaptable representation structure that allows for filling-in of missing information in order to improve upon the quality of its featural representation.

#### 5. REPRESENTATION OF STRUCTURED OBJECTS, SYMBOLIC DECOMPOSITION

In this section we will discuss how the representation of an object, as described by an ordered set of variables, can be brought about in sensory ANNs. A correlative binding process is introduced to accommodate the analogue of a symbolic decomposition of objects within the network. This type of binding is believed to possess biological relevance. Moreover, a hierarchical expansion of the representation structure is presented. In the following, only a broad outline of our representation structure is presented; a formal discussion can be found elsewhere [33]. In addition, restrict the discussion to the representation of only a single structured object at a time.

Let us consider the environment the sensory ANN has to represent, as a set S of "objects s As an example, a visual "object" can be a scratch on a stone, the stone itself, or a footpath consisting of these stones, depending upon the hierarchical level of perception. Suppose on a particular hierarchical level, the structure of an object s is describable as an ordered set of variables e.g. the two dimensional array of possible loci of scratches on the stones of our last example. For a particular distribution of scratches, some positions of our two dimensional array become filled, others do not. In more formal terms, a particular instance of an object is described by the ordered set of variables which are individually bound by "values". To avoid confusion with Feldman and Ballard's work on value-unit representation, the concepts value and variable are called "filler" and "role" respectively. Furthermore, let us define R and F as the continuous set of roles and fillers. In our example, R is the continuous set of two dimensional loci and F the set of types of scratches as scratches can be distinguished according to e.g. their orientation, contrast and colour.

Since we defined the structure of an object as an ordered set of variables, the definition of symbolic decomposition applies to our case. As already outlined, our structures are then described as the analogues of symbolic structures, and thus without implying that our objects are symbols. In accordance with Smolensky's paper on symbolic structures [30], we then need two mappings  $\alpha$  and  $\beta$  defined as follows:

The role decomposition F/R for the set S is a pair of sets (F,R) and the mapping:

$$\alpha : \mathbf{F} \times \mathbf{R} \rightarrow \mathbf{Pred}(\mathbf{S}); \ (\mathbf{f},\mathbf{r}) \mapsto \mathbf{f} \mid \mathbf{r}$$

For a particular filler feF and reR and a mapping  $\alpha$  the predicate on S is expressed as fir or: "f fills role r". It is assumed that  $\alpha$  is a single valued function. Then define the mapping  $\beta$ :

$$\beta : S \rightarrow 2^{\mathsf{FXR}} ; s \rightarrow \{ (f,r) \mid f \mid r(s) \}$$

as the filler/role representation of S induced by the mapping  $\alpha$ . The set  $\beta(s)$  is called the symbolic decomposition of s i.e. the set of filler-role pairs which are bounded for the particular instance s.

We will now introduce a fully distributed representation of filler/role bindings and object structures such as introduced by Van Hulle and Orban [33] into sensory ANNs. The description of the model will be limited here to a single subsystem. For reasons discussed in the previous section, each subsystem contains three layers:  $D_1$ ,  $D_2$ and C (Fig. 3). The most peripheral layer,  $D_1$ , generates a distributed representation of

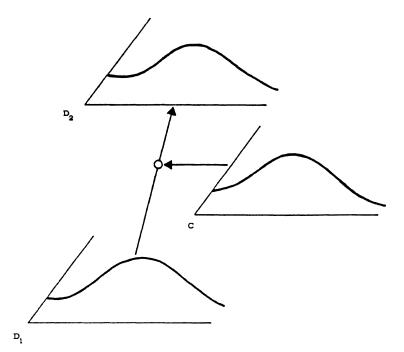

Figure 3: Outline of the distributed representation of a filler, a role and a filler/role binding into a subsystem of a sensory ANN. Activity levels of the neurons within the layers are depicted by smooth functions.

values or fillers. The strength of the connections of layer  $D_1$  neurons to layer  $D_2$  neurons is modulated using layer C neurons. Layer C neurons generate a distributed representation of the variables or roles. The result of the modulatory action by C i.e. the representation of the filler/role binding is represented in layer  $D_2$ . Each of these layers form neural continua which are treated with field equations. The validity of the field approach to neural tissues is discussed in Van Hulle and Orban [32].

In symbolic structures, objects in general can, for a particular instantiation, be identified with a predicate consisting of a conjunction of lower order predicates (filler/role bindings). Define ( $\psi$ ) as a sensory mapping function i.e. a function that maps predicates onto an internal state of the sensory ANN. In order to represent objects as conjunctions of predicates, specific assumptions about ( $\psi$ ) need to be made. For reasons discussed in Van Hulle and Orban [33], the superposition principle does not hold. Instead, a function  $\mu$  is introduced as a rule of combination i.e. a rule that allows recollections to combine.

The fillers and roles are now represented using two scalar functions  $\psi_{\rm F}$  and  $\psi_{\rm R}$  respectively:

$$\psi_{\mathsf{F}} : \mathsf{F} \to \mathcal{V}_{\mathsf{D}_1}$$
  
 $\psi_{\mathsf{R}} : \mathsf{R} \to \mathcal{V}_{\mathsf{C}}$ 

where  $D_1$  and  $C_c$  denote the neural fields of  $D_1$  and C neurons. Then we associate the recollections  $R_{D1}$  and  $R_c$  with  $U_F(f)$  and  $U_R(r)$  respectively (Fig. 4). The representation of the filler/role binding f|r which is input to layer  $D_2$  now runs as:

$$\psi_{\mathsf{b}}(\mathsf{f}|\mathsf{r}) = \int_{\mathsf{T}} \psi_{\mathsf{F}} \psi_{\mathsf{R}} \, \mathrm{d} \mathsf{t}$$

where the integrand is assumed to be integrable over the time interval T.

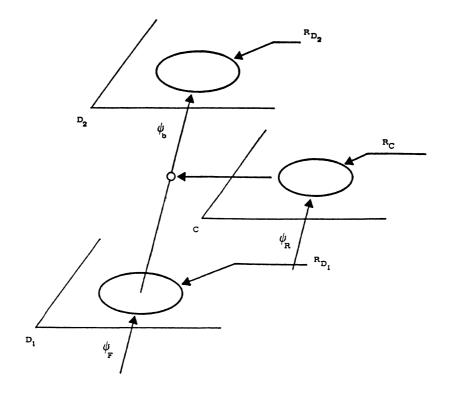

Figure 4: Association of recollections  $R_{D1}$ ,  $R_C$  and  $R_{D2}$  with a filler, a role and a filler/role binding respectively. Recollections are depicted by their contours.

Since pre- and postsynaptic activities in biological neural networks are in fact stochastic processes,  $\psi_b$  represents the correlative binding process (there is an additional justification as well, see [31,32]).

Just as recollections were associated with  $\psi_{\rm F}$  and  $\psi_{\rm R}$ , we can associate with  $\psi_{\rm b}$  a recollection R<sub>D2</sub> as well (Fig. 4). As such, these three mapping functions and the rule of combination f, constitute the basic tools needed to represent object structures on one hierarchical level.

In addition, the hierarchical expansion of the foregoing is straightforward. Indeed, as inspired by the hierarchy of cortical feature extractions, a hierarchy composing of our subsystems can be readily introduced. Formally, recollection  $R_{D2}$  becomes, for the next subsystem, the representation of fillers or values and so on. It can be shown that since the binding is a correlative one, the hierarchy has an objective existence as well i.e. available for the sensory ANN as an abstract system (see [31]).

### 6. CONCLUSION

In classic Al and cognitive science, a symbolic approach is adopted in studying human-like intelligent behaviour. Notwithstanding this approach provided powerful insights into the nature of the problems that must be solved yielding human-like intelligence, the representation structure used to represent variables symbolically, fall short of subtlety, robustness and flexibility.

Recently, ANN research has received renewed interest due to a growing body of demonstrations of its performance in modelling subtlety, robustness and flexibility. ANNs are densily interconnected networks of simple parallel-acting processing units for which cooperation/competition between their activities generate new collective properties. Just as ANNs differ from classic AI in their style of computation, they also differ in their style of representation. The representation structures used are distributed ones which escape the rigidity of symbolic representation structures in a very natural way.

It is now believed that ANNs can achieve true human-like intelligent behaviour provided ways are found to instantiate the sources of power of symbolic computation and to combine them with the collective properties of the network.

As a first step in achieving this purpose, the authors have shown how, in a sensory ANN, variables can be associated with collective properties (recollections) and how they can be envisioned as the analogues of symbolic variables, if two requirements were fulfilled. Furthermore, we advocated a new definition of variable different from existing concepts to construct a representation structure for ANNs in general.

Using a correlative binding process, sensory objects whose structure was defined as an ordered set of variables, then become decomposed symbolically and represented into the network. Moreover, a hierarchical expansion of our representation structure was presented.

Although our sensory ANN is not intended as a biological model for sensory cortices, it is plausible with respect to the present knowledge of physiology and anatomy of sensory cortices. Finally, the proposed representation structure provides a unique way to envision how a representation structure which captures the power of symbolic computation, is brought about in sensory ANNs.

#### ACKNOWLEDGEMENTS

The authors would like to thank S. Raiguel for his valuable comments on earlier drafts of the article. The first author holds a Junior Research Fellowship of the National Research Council of Belgium.

#### REFERENCES

- [1] ABU-MOSTAFA Y.S. and ST. JACQUES J.-M. Information Capacity of the Hopfield Model. IEEE Trans. on Inf. Theory, 31, July 1985, pp. 461-464.
- [2] AMARI S. Field theory of self-organizing neural nets. IEEE transactions on Systems, Man, and Cybernetics, 1983, vol. SMC-13, No. 5, September/October, pp. 741-748.
- [3] BARLOW H.B. Single units and sensation : a neuron doctrine for perceptual psychology ? Perception, 1, pp. 371-394, 1972.
- [4] EDELMAN G.M. Group selection and phase reentrant signaling : a theory of higher brain function. In : schmitt, F.O. (Ed.) : The Neurosciences : Fourth Study Program, WIT Press, Cambridge, 1977.
- [5] FELDMAN J.A. and BALLARD D.H. Connectionist models and their properties. Cogn. Sci., 1982, 6: 205-254.
- [6] GROSSBERG S. The Adaptive Brain I: Cognition, Learning, Reinforcement, and Rhythm, and The Adaptive Brain II: Vision, Speech, Language, and Motor Control, Elsevier/North-Holland, Amsterdam, 1986.
- [7] GROSSBERG S. Cortical dynamics of three-dimensional form, colour, and brightness perception : I. Monocular theory. Perception & Psychophysics, 1987, 41 : 87-116.
- [8] GROSSBERG S. Neural networks for visual perception in variable illumination. Optics News, August 1988, pp. 5-10.
- [9] HAKEN H. Synergetic Computers for Pattern Recognition and Associative Memory. In : Computational Systems, Natural and Artificial, H. Haken (Ed.), Springer Verlag, Berlin, 1987.
- [10] HEBB D.O. The organization of behaviour. New York : Wiley, 1949.
- [11] HINTON G.E. A parallel computation that assigns canonical object-based frames of reference. Proceedings of the Seventh International Joint Conference on Artificial Intelligence. Vancouver, British Columbia, 1981.
- [12] HINTON G.E., McCLELLAND J.L. and RUMELHART D.E Distributed representations. In : Parallel Distributed Processing : Explorations in the Microstructure of Cognition. Vol. 1. : Foundations. D.E. RUMELHART & J.L. McCLELLAND (eds.), MIT Press, 1986, pp. 77-109.
- [13] HOPFIELD J.J. Neural Networks and physical systems with emergent collective computational abilities. Proc. Natl. Acad. Sci. USA, 1982, 79 : 2554-2558.
- [14] KISHIMOTO K. and AWARI S. Existence and Stability of Local Excitations in homogeneous Neural Fields. J. Wath. Biol., 1979, 7: 303-318.
- [15] KOCH C., MARROQUIN J. and YUILLE A. Analog "Neuronal" Networks in Early Vision, PNAS, 1986, Vol. 83, pp. 4263-4267.
- [16] KOHONEN T. Self-organization and associative memory. Springer-Verlag, Berlin, 1984.
- [17] LIPPMANN R.P. An introduction to computing with neuronal nets. IEEE ASSP Magazine, April 1987, 4-22.
- [18] MCCULLOCH W.S. and PITTS W. A logical calculus of the ideas imminent in nervous activity. Bull. Math. Biophys., 1943, 5: 115-133.
- [19] MCELIECE R., POSNER E.C., RODEWICH E.. and VENKATESH S.S. he Capacity of the Hopfield Associative Memory. IEEE Trans. on Inf. Theory, 33, July 1987, pp. 461-482.
- [20] NEWELL A. The knowledge level. AI, 1982, 18 : 87-127.
- [21] ORBAN G.A. Neuronal operations in the visual cortex. Studies of Brain Function, Vol. 11. H.B. Barlow, T.H. Bullock, E. Florey, O.J. Grusser 7 A. Peters (Eds.). Springer-Verlag, Berlin, 1984, 367 p.
- [22] PALM G. Towards a theory of cell assemblies. Biol. Cyb., 1981, 39 : 181-194.
- [23] POGGIO T., TORRE V. and KOCH C. Computational vision and regularization theory. Nature, 1985, 317 : 314-319.
- [24] PRINCE A. and PINKER S. Rules and connections in human language. TINS, 1988, Vol. 11, 5 : 195-202.
- [25] ROSENBLATT R. Principles of Neurodynamics. New York, Spartan Books, 1959.
- [26] RUMELHART D.E., HINTON G.E. and McCLELLAND J.L. A general framework for parallel distributed processing. In : Parallel Distributed Processing : Explorations in the Microstructure of Cognition. Vol. 1. : Foundations. D.E. RUMELHART & J.L. McCLELLAND (eds.), MIT Press, 1986, pp. 44-76.

- [27] RUMELHART D.E. and McCLELLAND J.L. Psychological and Biological Models. In : Parallel Distributed Processing : Explorations in the Microstructure of Cognition. Vol. 2. : Foundations. D.E. RUMELHART & J.L. McCLELLAND (eds.), MIT Press, 1986, pp. 216-271.
- [28] SEJNOWSKI T.J. and ROSENBERG C.R. NETtalk : a parallel network that learns to read aloud. Johns Hopkins Univ. Techn. Report HU/EECS-86/01, 1986.
- [29] SMDLENSKY P. Information processing in dynamical systems : Foundations of harmony theory. In : Parallel Distributed Processing : Explorations in the Microstructure of Cognition. Vol. 1. : Foundations. D.E. RUMELHART & J.L. MCCLELLAND (eds.), MIT Press, 1986, pp. 194-281.
- [30] SMOLENSKY P. On variable binding and the representation of symbolic structures in connectionist systems. Univ. of Colorado Technical Report CU-CS-355-87 (1987), submitted to Artificial Intelligence.
- [31] VAN HULLE M.M. and ORBAN G.A. Entropy driven artificial neuronal networks and sensorial representation : a proposal. Special issue an "Neural Computing" of the Journal of Parallel and Distributed Computation, in press, 1988a.
- [32] VAN HULLE M.M. and ORBAN G.A. A field approach to higher order ANNs for sensorial representation. Proc. First European Conference on Neural Networks, Paris, June 6-9, 1988b.
- [33] VAN HULLE M.M. and ORBAN G.A. Correlative value/variable binding in higher order ANNS. Proc. IEEE International Conference on Neural Networks, July 24-27, San Diego, Ca., USA, 1988c.
- [34] WALTERS D.K.W. The representation of variables in connectionist networks. Proc. of the First Conference on Computer Vision, London, 1987.
- [35] WIDROW B. and SWITH F.W. Pattern recognizing control systems. Computer and information Sciences (COINS) Symposium Proceedings, Spartan Books, Wash. DC., 1963.
- [36] YUILLE A.L. and GRZYWACZ N.M. A computational theory for the perception of coherent visual motion. Nature, May 1988, Vol. 333, No. 6168, pp. 71-74.

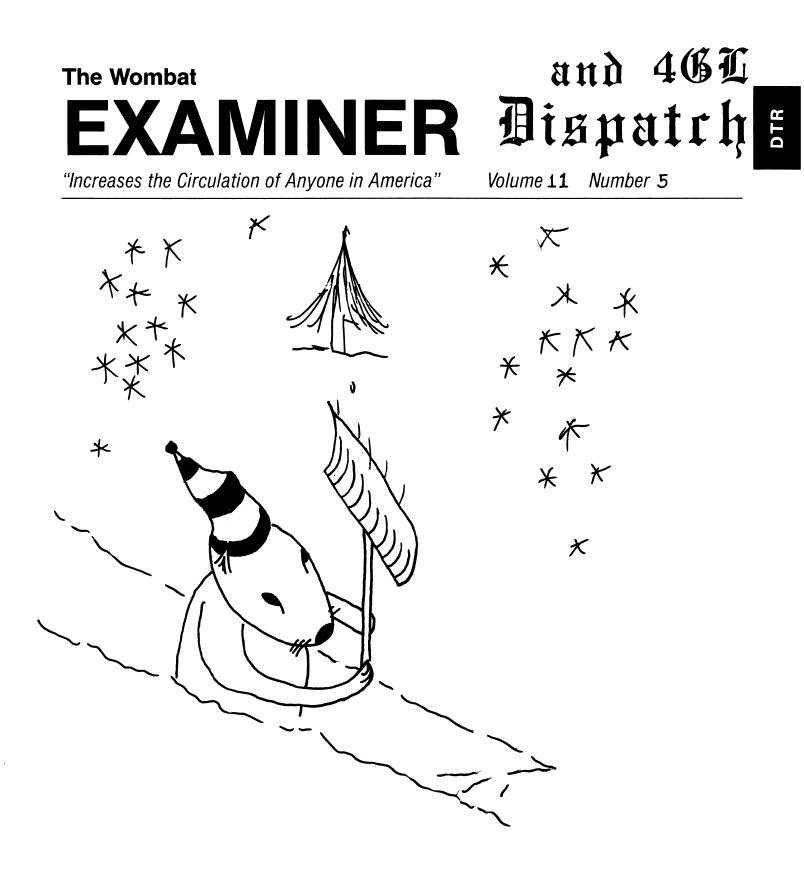

| DECUS U. S. Chapter<br>SIG's Newsletters, | Volume 5,  | Number 5 | January 1990 |
|-------------------------------------------|------------|----------|--------------|
| Wombat Examiner & 4GL Dispatch            | Volume 11, | Number 5 |              |

#### Table of Contents:

| Chairman's Corner DTR - 1                             |
|-------------------------------------------------------|
| DTR/SIG SIG News of the Anaheim Symposium DTR - 1     |
| First Annual Newsletter Awards for Excellence DTR - 2 |
| Product Status Report DTR - 3                         |
| DECreporter to be Submitted to DECUS Library DTR - 4  |
| Accent R Working Group Report DTR - 4                 |
| Cortex Working Group Report DTR - 4                   |
| FOCUS Working Group Report DTR - 5                    |
| INGRES Working Group Report DTR - 5                   |
| ORACLE Working Group Report DTR - 6                   |
| PowerHouse Working Group Report DTR - 6               |
| RALLY Working Group Report DTR - 7                    |
| SMARTSTAR Working Group Report DTR - 7                |
| The RALLY Check Point DTR - 8                         |
| 1989 Fall DECUS DATATRIEVE Problem DTR - 8            |
|                                                       |

### Contributions

This newsletter is a volunteer activity. There are no compensations given to any author or editor. Articles and letters for publication are encouraged from anyone. They may include helpful hints, inquiries to other users, reports on DECUS and SIG business, summaries of SPRs submitted to Digital, or any other information of interest to users of DATATRIEVE or 4th Generation Languages. This newsletter, however, is not a forum for job and/or head-hunting, nor is commercialism appropriate.

Machine readable input is highly desirable and machine-to-machine transfer of material is preferred, but most anything legible will be considered for publication.

Please send contributions, of for further information please contact either:

| Editor, DATATRIEVE Newsletter      | Joe H. Gallagher, Ph.D.  |
|------------------------------------|--------------------------|
| c/o DECUS U. S. Chapter            | 4GL Solutions            |
| Company 219 Boston Post Road, BP02 | 10308 Metcalf, Suite 109 |
| Marlboro, MA 01752                 | Overland Park, KS 66212  |

Editorials and letters to the editor within the <u>Wombat Examiner and 4GL Dispatch</u> are solely the opinion of the author and do not necessarily reflect the views of Digital Equipment Computer Users Society, Digital Equipment Corporation, or the author's employer. All editorials are marked as "An Editorial"; letters to the editor always begin "Dear Editor."

### Chairman's Corner

Donald E. Stern, Jr., Warner Lambert Company, Milford, CT

The recent Fall 1989 DECUS Symposium in Anaheim was a success for the Society in general but especially for the DTR/4GL SIG. Digital announced the Spring 1990 submission of DECReporter to the DECUS library, the SIG's sessions were well attended, and other activities (clinics and working group meetings) came off without a hitch. The efforts of John Henning and Andrew Schneider, our current Counterpart and former Counterpart, are much appreciated; Digital provided the hardware and software used in the SIG's suite.

Most significant at the Symposium, in my mind, is the growth and level of interest in the non-DATATRIEVE 4GL's. I want to thank the various chairs of the 4GL Working Groups for their support and continued interest in the activities of the SIG. I especially want to recognize the efforts of Larry Jasmann the SIG's Working Group Coordinator. He has tirelessly nurtured the working groups and provided support when needed. Thanks, Larry.

Joe Gallagher, our newsletter editor, was honored for his outstanding efforts at the November 10th general meeting of the Communications Committee. Clyde Poole, Chair of the committee, presented the award and read the citation,

> "Outstanding Contribution by an Individual

This person's activities with DECUS have spanned many years and varied duties. As a newsletter editor, he has demonstrated various levels of editor leadership. He has more than once taken a novice editor under his wing and helped guide him through the process of getting articles from members, formatting, and publishing the newsletter. His editorials always exhibit the highest caliber of journalism and are always in the best interest of the Society. To his list of credits, he has also submitted numerous articles to the various newsletters, many under the guise of nameless "help" columns or articles transcribed from DECUS Symposium using session tapes.

He has always taken an active role in CommComm committee meetings, volunteering to spearhead special projects, and has offered many suggestions to improve the overall quality of CommComm products. Presently he is working on two CommComm special projects: a handbook for new newsletter editors, and a SIG leadership database.

He has served as Newsletter Editor for at least two SIG's and is currently the Editor of the DATATRIEVE/ Fourth Generation Language SIG Newsletter, the Wombat Examiner and 4GL Dispatch.

I'm happy to present the 1989 award for an Outstanding Contribution by an Individual to Joe Gallagher."

### DTR/4GL SIG News of the Anaheim Symposium

Pat Scopelliti, Associate Newsletter Editor, Corning Inc., Corning, NY

Well, 7400 of us managed to survive another DECUS. As usual, there were many things going on within the DTR/4GL SIG.

Top of the list was the news that the "Wombat does Windows". The DTR/4GL suite featured two networked VAXstation 3100s with DATATRIEVE V5.0. In addition, there were two VT340s and an LA50 printer. Andy Schneider wowed us all with the quality and quantity of hardware he managed to purloin from some developers. Luckily, no one dropped any Cheez-wiz into the keyboards! Everyone had their chance to try out the new windows interface and all seemed pleased. It was a different feeling to use the point and click method to navigate through CDD dictionaries and objects. This new version offers CDO support for domains and records under CDD-PLUS.

In SIG leadership news, Don Stern was unanimously re-elected to a two- year term as Chairman which will run from the Spring 1990 Symposium in New Orleans to the Spring Symposium in 1992. Mary Roberts has resigned as Session Notes Editor; she received a career opportunity to get back into personnel work and has left the Crime Analysis Section of the Ontario California Police Department where she worked with Harry Miller and Bernadette Reynolds. Our thanks to Mary for a job well done. Taking over as Session Note Editor is Gary L. Wenger, 3M Corp, St. Paul, MN. Welcome, Gary. At least now the session speakers won't have to explain the letters they get from the Ontario Police. Judy Cutuli, Assistant Volunteer Coordinator, missed the Anaheim Symposium; however, she had a very good excuse. Her first born, Jennifer Lynn Cutuli, arrived on November 16th a week late for Wombat Magic and weighed 7 pounds, 9 ounces. Mother and daughter are doing fine.

The continuing evolution and strength of the SIG was signified by the excellent development and work of the 4GL working groups. More than half of sessions were devoted to the 4GLs. There were no changes in the Working Group Chairs, but a signifi-

cant number of Vice-Chairs, Counterparts, Editors, and others have volunteered. Check the list in the back of the newsletter for the new working group volunteers. In addition, a 1032 Working Group has formed; the Chair is Darwin L. Hatheway, Jr. In order to emphasizes the equal standing of the 4GLs and DATATRIEVE within the SIG, a DATATRIEVE Working Group was formed; John Babiarz is initially chairing that working group.

Three other important activities occurred at the Symposia which are reported in other articles in this issue of the newletter. The award for "Outstanding Contribution by an Individual on the Communications Committee" was given to Joe Gallagher and reported in the Chairman's Corner. The Silver Pen and Golden Quill awards for excellence in the our newsletter are reported in the next article. And the announcement of Digital's intention to submit DECreporter to the DECUS Library is described in a later article.

### **First Annual Newsletter Awards for Excellence** Joe H. Gallagher, Ph. D., Editor, 4GL Solutions, Overland Park, KS

The DATATRIEVE/Fourth Generation Languages SIG devotes a large amount of its people resources to newsletter activities. We are particularly proud of our accomplishments and high technical content.

In order to stimulate and recognize the creators of the material which appears in our newsletter, the Staff of the Wombat Examiner and 4GL Dispatch have initiated a pair of awards which are to be presented annually for the outstanding article in each of two categories. The Silver Pen is to be awarded for the outstanding short article. Eligible for the Silver Pen award are Letters-to-the-Editor, Wombat Wizard columns, news articles, activity reports, editorials, hint & kinks, and other short pieces. The Golden Quill is to be awarded for the outstanding original article. No specific length is required, but it is expected that the topic is to be fully developed and present a logical, complete exposition of the material. Material which appears in a transcription of a Wombat Magic session is specifically not eligible for either of the newsletter awards since Wombat Magic presentations are judged and prizes awarded at symposia.

Eligible for the first annual newsletter awards were 12 short pieces and 10 original articles which appeared in Volume 10 of the Wombat Examiner and 4GL Dispatch between September 1988 and August 1989. The Newsletter Staff and present and past SIG Chairs served as both the nominating committee and awards judging committee.

Nominated for the Silver Pen Award were Dear Wombat Wizard – installing DTRV4.2 with CDD V3.4, by Dana J. Schwartz, Number 5, page 1; Dear Wombat Wizard - entry of date and time to date datatype, by Herbert G. Reines and Joe H. Gallagher, Number 5, page 4; Letter to Editor - use of MATCH for entry of lists from FMS, by Larry D. Roduner, Number 7, page 2; ACCENT R Tips & Techniques, by Donna Lehman, Number 10, page 4; and Letter to the Editor - ATTACH for DATATRIEVE, by Jeff Chimene, Number 12, page 1. Nominated for the Golden Quill Award were Adding a Soundex Function to DATATRIEVE, by Bart Z. Lederman, Number 7, page 5; Cross Referencing DATATRIEVE Applications, by T. Chris Wool, Number 10, page 1; Database for a Scientific Bibliography Using VAX DATATRIEVE, by Steve Cordiviola, Number 10, page 5; and Identifying Bad Dial-In Lines with DATATRIEVE (and DCL), by Bart Z. Lederman, Number 10, page 13.

Awards were presented during Wombat Magic on November 12th. The citation for the Silver Pen award reads as follows: "The Staff of the Wombat Examiner and 4GL Dispatch Awards the Silver Pen to Larry D. Roduner for *Letter to the Editor: Variable Lists in Forms* the best short article in Volume 10, 1988–89 of the SIG's newsletter." Larry was not present at Wombat Magic, but his walnut plaque has been sent to him in Shaker Heights, Ohio, were he works for Tremco, Inc.

The citation for the Golden Quill award reads as follows: "The Staff of the Wombat Examiner and 4GL Dispatch Awards the Golden Quill to Bart Z. Lederman for Adding a Soundex Function to DATATRIEVE the best original article in Volume 10, 1988–89 of the SIG's newsletter." Bart was present to accept his plaque.

### **Product Status Report**

Joe H. Gallagher, Ph. D., Newsletter Editor, Overland Park, KS John L. Henning, Digital Counterpart, Nashua, NH

The following is a list of Digital Equipment Corporation's software products of interest to the DATATRIEVE/ Fourth Generation Language Special Interest Group. You can use this list to have some idea of what products were announced when and determine how up-to-date is your layered software. Special thanks is due to Joe Mulvey of MSD Languages and Tools for the latest DTR-11 information.

| Product           | Latest /<br>Version             | Announce<br>Date                       | Prerequisite<br>Software                                                                                   |
|-------------------|---------------------------------|----------------------------------------|----------------------------------------------------------------------------------------------------|
| VAX DATATRIEVE    | 5.0<br>4.2                      | 10/89<br>7/88                          | VAX CDD/Plus Version 4.1<br>VAX/VMS Version 5.1<br>VAX CDD/Plus Version 4.0<br>VAX/VMS Version 4.7 - 5.0   |
|                   | 4.1<br>4.0<br>3.4<br>3.3<br>3.2 | 11/87<br>2/87<br>6/86<br>11/85<br>5/85 | VMS V4-4<br>VMS V4-2<br>VMS V4-0                                                                           |
| DATATRIEVE-11     | V3.3                            | 8/89                                   | RSTS/E V9.7<br>RSX-11M V4.5<br>RSX-11M-PLUS V4.2                                                           |
|                   | V3.2                            | 11/87                                  | RSTS/E V9.4, V9.5, V9.6<br>RSX-11M V4.3, V4.4, V4.5                                                        |
|                   | V3.1                            | 8/84                                   | RSX-11M-PLUS V4.0, V4.1<br>RSTS/E V9.0<br>RSX-11M V4.1<br>RSX-11M-PLUS V2.1                                |
| Micro/RSTS DTR-11 | V3.3<br>V3.2<br>V3.1            | 8/89<br>11/87<br>8/84                  | Micro/RSTS V2.2<br>Micro/RSTS V2.2<br>Micro/RSTS V1.0                                                      |
| Micro/RSX DTR-11  | V3.3<br>V3.2<br>V3.1            | 8/89<br>11/87<br>8/84                  | Micro/RSX V4.2<br>Micro/RSX V4.0, V4.1<br>Micro/RSX V1.1                                                   |
| PDP-11 DTR/VAX    | V3.3<br>V3.2<br>V3.1            | 8/89<br>11/87<br>8/84                  | VAX-11/RSX V2 4<br>VAX-11/RSX V2 4<br>VMS V4.0/RSX V1 0                                                    |
| DECreporter       | V2.1<br>V2.1<br>V2.1            | 4/90<br>10/88<br>8/88                  | to DECUS Library<br>Retirement announced<br>VAX DATATRIEVE V4.2<br>VAX CDD/Plus V4.0<br>VAX/VMS V4.7 - 5.0 |
|                   | V2.0<br>V1.1<br>V1.0            | 2/87<br>4/86<br>11/85                  | VMS 4.3<br>VMS 4.2                                                                                         |
| VAX RALLY         | V2.1                            | 4/89                                   | (development system)<br>VAX Rdb/VMS V3.0<br>VAX CDD/Plus V4.0<br>VMS V5.0<br>(run time)                    |
|                   | V2.0<br>V1.1                    | 7/88<br>1/87                           | VMS V5.0<br>VAX Rdb/VMS V3.0<br>VAX CDD/Plus V4.0<br>VAX/VMS V4.7 - 5.0<br>VMS/Rdb                         |
| VAX Teamdata      | 1.3                             | 7/88                                   | VAX Rdb/VMS V3.0                                                                                           |
|                   | 1.2                             | 12/87<br>2/87                          | VAX/VMS V4.7 – 5.0<br>VMS/Rdb                                                                              |

### **DECreporter to be Submitted to DECUS Library**

John L. Henning, Digital Counterpart, Nashua, NH

The retirement of VAX DECreporter was announced in October, 1988. Retiring a product is an 18-month process. At the end of the retirement phase down period, in April, 1990, Digital plans to submit the sources for VAX DECreporter V2.1 to the DECUS library.

In a few cases, customers have already made arrangements with their individual country or district Software Services organization for continuing support or enhancements to DECreporter. Submission of DECreporter sources to DECUS should have minimal effect on any such arrangements, since the sources will be submitted to DECUS on an "as- is", unsupported basis, and will reflect the code as it existed in October, 1988.

The submission of DECreporter to the DECUS library has been arranged with the cooperation of, and at the request of, the leadership of the DTR/4GL SIG. Digital thanks the SIG for their unflagging persistence in pursuing this request.

### **ACCENT R Working Group Report**

Winston Tellis, Working Group Chair, Fairfield University, Fairfield, CT

The ACCENT R Working Group offered several sessions at the Fall Symposium in Anaheim, California. The user on the 4GL user panel presented ACCENT R favorably and honestly. We had a repeat session entitled "Mission: Replace a 3GL with a 4GL" on Monday Night. It emphasized ACCENT R's ability through its robust, compiled programming language to completely replace COBOL or other 3GL.

Wednesday was "ACCENT R day." Starting at 10:00 AM we had a talk on creating and maintaining coding standards. While this talk was not presented as an ACCENT R talk, it did bring into focus that fact that it can be used as a tool to accomplish this goal. Following that, Dave Gorin presented a most enlightening talk on code management using utilities written in ACCENT R. It addressed the inability of existing products in the market to facilitate code management within a 4GL and how it was done. NIS then presented a session on using Code Segments in ACCENT R; those present found the session to be enlightening.

In addition, we had a "Town Meeting" for AC-CENT R users. Users discussed their experiences or difficulties, and other users helped them to resolve any problems. Numerous interesting interchanges resulted and the users asked for a session at the next DECUS Symposium for the presentation of "ACCENT R Magic." The users also made many suggestions for topics at future symposia. The list will be submitted to the DTR/4GL SIG Leadership for further consideration.

### **Cortex Working Group Report**

Eric S. Dubiner, Working Group Chair, du Pont IEA, Wilmington, DE

The Cortex Working Group met again in Anaheim with the intention of introducing our new Counterpart, Jeff Lewis, and going over some of the events that have occurred since Atlanta. Also present at the meeting were a number of people who were interested in 4GLs in general, and we were able to direct a portion of the meeting towards them.

Plans for New Orleans include session presentations,

as well as participation in a panel discussion with other 4GL users and the ever- present working group meeting. We are actively seeking volunteers to speak at future symposia.

We are now officially recognized and supported by CORUS, the Cortex Users Society, and will be working with them to expand our scope.

### **FOCUS Working Group Report**

Les Hulse, Working Group Chair, The Gillette Company, Boston, MA

The Fall 1989 DECUS Symposium was a fulfilling event for VAX/FOCUS users. Session were given on a variety of topics ranging from FOCUS/VMS interaction & Rdb database access to integrating FOCUS and the All-in-1 environment. A special thank you is extended to James Wilson of Pfizer, Inc. for representing FOCUS in a user panel comparison of 4GLs.

Attendees had the opportunity to meet with FOCUS developers and experienced users in informal campground meetings to discuss problem solving, techniques, and "wish list" items. Five representatives from I.B.I. were available to respond to wish list items in a scheduled session on Thursday evening. User's wish list items were answered, technical features of the next FOCUS release were presented, and suggestions for future product improvements were made in a very productive session.

Planning is already under way for New Orleans DECUS Spring Symposium (May 7–11, 1990), and we hope to make it the best symposium yet for FO-CUS and all other 4GL products.

### **INGRES Working Group Report**

Larry W. Hicks, Working Group Chair, Turn Key Solutions, Inc., Releigh, NC

The Fall 1989 DECUS Symposium in Anaheim was the first symposium since the INGRES Working Group was formally organized. As such, it had its rough moments but turned into a very productive symposium.

### Sessions in Anaheim:

The INGRES Working Group sponsored four regularly scheduled sessions in Anaheim and two BOFs (Birds of a Feather sessions). One of the four regular sessions was canceled, when Dave Kellogg of INGRES Corporation, formally Relational Technology, Inc., had to go help spread the news of the new corporate name and the release of 6.3 of INGRES.

- o Optimization of INGRES using the Query Optimizer (Canceled)
- o INGRES Working Group Meeting (40+ attendees)
- o INGRES User Panel (60+ attendees, Chris Rebholz and an INGRES technical marketing support person replaced Dave Kellogg)
- o INGRES Working Group Wishlist (40+ attendees, over 45 wishlist items submitted -- 1st Wishlist session)
- Configuring INGRES on VAX clusters (BOF -- 30-35 attendees, submitted as a regular session for New Orleans)
- o Using SQL and INGRES under ULTRIX (BOF)

I would like to thank the many people within INGRES Corporation who helped us obtain the necessary vendor representation at the sessions above. I especially want to thank Chris Rebholz and Chris Cory for attending the sessions and BOFs, respectively, and Ed Horst for committing to strengthen the support and coordination with the INGRES Working Group for future DECUS Symposia.

### Working Group:

At the Working Group formation meeting in Atlanta, we received several volunteers to serve on the Working Group in important posts. Unfortunately, these people were not in Anaheim. We therefore have added additional volunteers to the Atlanta group and should be able to form a cohesive Working Group Steering Committee in the next few months. (Several of the volunteers are tentative pending company approval, so I will wait until next month's newsletter to list their names.

### Wishlist:

The first INGRES Working Group Wishlist was begun at this DECUS Symposium. The overall response was great with over 45 wishlist items submitted. The wishlist items will be submitted to INGRES Corporation for review in early December. At the same time, the items will be sent to everyone, who signed an INGRES Working Group Interest form or the attendance rolls at each INGRES session.

Wishlist ballots should be returned within four weeks from the date of the cover letter. At that time, the wishlist items will be ranked based on the total votes cast for each item and the results will be published in this newsletter and sent to INGRES for reply.

The status of the wishlist items will be discussed at each symposium and additional items added. We

also hope to join our wishlist with the North American INGRES User Association's list and combine our voting process. (We would then represent 800-900 INGRES users, instead of 100-200.) No additional wishlist items will be accepted for the Anaheim '89 Wishlist. Additional wishlist items will be added to the New Orleans '90 list until the last day of that Symposium.

#### DECUServe:

The Working Group discussed the need for a more timely communication medium than semi-annual symposia or monthly newsletters; we decided to try the DECUServe system from DECUS. We expect to upload onto DECUServe the wishlist, questions and answers from Anaheim, and the Working Group position statements.

As we understand it, their is currently a conference for DATATRIEVE/4GL. All the 4GL Working Groups may have topics under this conference. If our use of the system warrants it, we will be able to have our own conference in future. This system will only be useful if we all use it to exchange information and helpful hints.

Seminars:

The Working Group discussed the need for DECUS Seminars on INGRES and we have approached INGRES Corporation about preparing one on the new Knowledge-based and Object-Oriented features of Version 6.3 or Optimizing INGRES routines or queries. If a user has a seminar on these or other INGRES related concerns, please notify the Working Group Chair at 919-460-9896 or send me a FAX at 919-460-8607.

We have a possibility of giving a seminar in New Orleans and a strong possibility in Las Vegas. Let us know what you want or what you can present.

#### Newsletter:

With this issue, the INGRES Working Group hopes to have a status update in at least every other issue of the SIG newsletters. If we have a lot of activity on the DECUServe system or among the Working Group members, we may have an article or two in each newsletter.

If you have some useful information or articles on INGRES such as how to use, why you choose it, what your company does with INGRES, we would like to see it published here in the newsletter.

Closing:

In closing, I want to thank everyone on the DTR/4GL SIG, the INGRES Working Group and INGRES Corporation who helped make the Anaheim Symposium the best yet for the INGRES Working Group and INGRES users.

### **ORACLE Working Group Report**

Mark Keller, Working Group Vice Chair, FDA, Rockville, MD

The ORACLE Working Group continued its efforts to provide a forum for ORACLE users to obtain technical information at DECUS. In addition to sessions on product architecture, V5/V6 migration issues, distributed applications, query optimization, and system management issues, a very productive clinic was held. ORACLE users were able to discuss their problems with experienced ORACLE users and ORACLE technical staff in a highly interactive environment. The product was available on a VAXstation at the clinic in the campground.

The Working Group also participated in the 4GL panel discussion and will participate in the Problem Panel in New Orleans.

At the Working Group meeting, the ORACLE technical staff addressed the wish list from the At-

lanta DECUS and most of the issues were clarified. Wish list items were collected for New Orleans and an informal Q & A was held.

Shaul Ganel, the ORACLE Working Group Chair, has established liaison with the ORACLE International User Group VMS SIG in order to provide a clearinghouse for information exchange between the two groups. This should maximize the amount of information available for both DECUS and IOUG members.

The ORACLE Working Group looks forward to seeing you in New Orleans. In the interim, we urge all ORACLE users to take advantage of DECUServe to exchange information. We can be found in the Database conference.

### **PowerHouse Working Group Report**

David Hatfield, Working Group Chair, Merrimack County Telephone Co., Contoocook, NH

Greetings from Anaheim. The PowerHouse Working Group of the DTR/4GL SIG had another successful representation at the Fall '89 Symposium. Many sessions of interest to PowerHouse users were held

including a couple of very popular introductory/novice talks. We also had a well attended Working Group meeting and the always popular clinic.

The Working Group meeting was held on Thursday evening. We spent a good part of our hour discussing working group participation in DECUS, both at symposia and during other times of the year. We discussed session topics and format, as well as different ways to increase Library and Newsletter submissions and DECUServe usage.

Perhaps the most significant development during the meeting were the election of a Working Group Vice-Chair and Newsletter editor. Doug Brantly of Cerritos College is the new Working Group Vice-Chair and Cecil Hawkins of General Instrument will be our Newsletter Editor. With the addition of these two very capable individuals to our working group leadership, we are building a solid foundation that will allow the PowerHouse Working Group to continue to grow and become even more useful to it's members.

We are eagerly looking forward to the spring symposium in New Orleans. For the first time, the Power-House Working group is planning to participate in two interesting and informative sessions in cooperative with the other DTR/4GL working groups. We also have plans to increase our campground utilization, and, of course, we'll have the usual compliment of topical PowerHouse oriented sessions. Please try to join us in New Orleans.

### **RALLY Working Group Report**

B. Paul Bushueff, Working Group Vice-Chair, DOT Center, Cambridge, MA

The RALLY Working group sponsored a series of sessions on RALLY given by DEC and by users. A RALLY user also sat in on a 4GL panel. The next DECUS meeting in New Orleans will include a problem solving session for all interested 4GL working groups.

The working group met twice during the DECUS Symposia. Of particular interest in both sessions was the new list of PIRs (Product Improvement Requests) that have been established. We hope you already turned in your PIR Ballots by December 15th. Digital will comment on the Top 10 PIRs and consider them for inclusion in a future RALLY release. The PIR process is your best opportunity to influence product direction. Thanks to John Henning for getting this RALLY PIR process going. In the future the Working Group and the SIG will coordinate the PIR process. New PIRs may be submitted now for the next ballot.

The DTR/4GL conference on DECUServe is the place to discuss RALLY problems and issues. We encourage your participation. George Kossl, Chairman of the St. Louis RALLY Working Group, has agreed to coordinate DECUServe activities.

Word is that a new conference is going to be established called DATABASE/4GL. This will be where RALLY info will eventually reside.

### SMARTSTAR Working Group Report

Charles R. Gross, Working Group Chair, Dow Chemical, Midland, MI

The SMARTSTAR Working Group presented several activities at Anaheim. The Introduction to SMARTSTAR session was again well received and provided attendees an excellent overview of the product. The panel discussion resolved several user questions and allowed company representatives to obtain user input about product futures. Other sessions included a discussion of the SQL Report Writer and application integration in the SMARTSTAR environment.

The Working Group is participating in the 4GL problem for New Orleans sponsored by the DTR/4GL SIG. Working Group response is being coordinated by Jim McIlvaine of Moyer Packing. If you are interested in assisting, contact Jim at 215-723-5555.

The group also heard a presentation on SMARTSTAR Version 5.3 and future release features by company representatives as well as the company plans for the future creation of a national user's group. A regional user's group has been formed in the midwest and new groups are forming in the mid-Atlantic and northeast areas.

The material in this months RALLY Check Point column is taken from "VAX RALLY Hints and Techniques" produced and created by Digital employees in Australia, New Zealand, Canada, Europe, and the US; the material was edited and compiled by Ian Smith, Marg Williams, and Vince Moran of Digital's Northern District Professional Software Services, submitted to the Wombat Examiner and 4GL Dispatch by Associate Editor Lorey B. Kimmel, and edited by Kyle R. West, RALLY Editor.

### The RALLY Check Point

Continuing last month's column with another way to confirm delete.

PROBLEM: You want a "Confirm Record Delete (Y/N)" on a F/R.

### SOLUTION

The obvious place to put it is as a Before Delete action on the group that the record is in. It also seems best to use a simple two choice menu to ask the question, accept and validate the Y/N answer and then perform some action which can be used to set success or failure for the Before Delete.

I've seen some other ways of doing this that involve FORKing to another F/R, and passing back a global variable. That is far more complicated compared to the menu approach I'll show below.

The Before Delete action should CALL our confirm menu, say CONFIRM\_DELETE\_MENU. CON-FIRM\_DELETE\_MENU had a one line text area "DO you really want to delete this record (Y/N)?", and had two letter choices:

"Y" causes EXECUTE, ADL PROCEDURE, SET\_SUCCESS\_ADL "N" causes EXECUTE, ADL PROCEDURE,

SET\_FAILURE\_ADL

where SET\_SUCCESS\_ADL looks like:

{This ADL should be EXECUTEd rather than CALLed}

{Make the current action return success}

PROCEDURE SET\_SUCCESS\_ADL;

BEGIN

SET\_SUCCESS();

END;

and SET\_FAILURE\_ADL is the twin to this one.

{This ADL should be EXECUTEd rather than CALLed}

{Make the current action return failure}

PROCEDURE SET\_FAILURE\_ADL;

BEGIN

SET\_FAILURE();

END;

You must EXECUTE the ADL so that the SET commands work on the Before Delete action rather than the Menu (which is what would happen if you CALL the ADL). You could also make the ADLs one-liners as follows:

SET\_SUCCESS\_ADL would be

SET\_SUCCESS();

SET\_FAILURE\_ADL would be

SET\_FAILURE();

### **1989 Fall DECUS DATATRIEVE Problem**

Joe H. Gallagher, Ph. D., 4GL Solutions, Overland Park, KS

The DATATRIEVE Problem for the 1989 Fall DECUS Symposium is to print a report in serpentine mode. The data base consists of an arbitrary number of records in the domain REFERENCES with the following record definition:

DEFINE RECORD REFERENCES\_RECORD USING

01 REFERENCE\_REC.

- 03 REFERENCE\_ID pic 9(5). ! key no dups
- 03 NAME pic X(30).
- 03 CITATION pic X(30).

i

The report may be done with the report writer or with print statements. A subset of the records, which can be up to 5000 records, is chosen with a record selection expression on NAME. The order (sorted ascending by NAME) must be down the first column to the end of the page and then down the second column. Eight-

een entries fill a column. The first page of the report should look

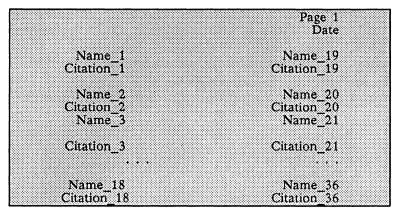

like:

The last page of the report must have the two columns as nearly equal as possible. If there are fewer than 36 records to print, half of the records should be printed in each column. If the number of remaining records is an even number, then the two columns should contain the same number of records. If the number of remaining records is an odd number, then the left hand column will contain one more record than the right hand column. Of course, the remainder of the page is blank.

There are two categories for the solution to this problem:

Category A.

The solution makes no assumptions about file protection or access.

Category B.

The solution uses only read access.

John Putnam, Harris Bank, Chicago, IL

John Putnam submitted the solution for Category A. He writes the data pointers into a derived domain TWOCOL and then CROSSes TWOCOL with REFERENCES and then prints the report. The TWOCOL records consists of three fields: REFERENCE\_ID, PAGENO, and LINENO. John's procedure is:

```
DELETE JPUT;
REDEFINE PROCEDURE JPUT
!
!
   this procedure writes an intermediate sequencing file first then
!
   sorts and processes the input data in that order
1
READY REFERENCES SHARED
!
DEFINE FILE TWOCOL KEY=REFERENCE_ID(NO DUP);
DECLARE NRECS PIC 9999.
DECLARE NPAGES PIC 9999.
DECLARE NLINES_LASTPAGE PIC 9999.
DECLARE PN PIC 9999.
DECLARE LN PIC 9999.
DECLARE LN2 PIC 9999.
DECLARE OFFSET PIC 9999.
DECLARE LPMOD PIC 9999.
DECLARE USEMOD PIC 9999.
DECLARE NUMBER USAGE IS INTEGER.
```

```
NUMBER = *. "number"
1
! first scan finds number of records to print
1
NRECS = COUNT OF FIRST NUMBER REFERENCES SORTED BY NAME
NPAGES = FN FLOOR((NRECS - 1)/36.0) + 1
NLINES_LASTPAGE = NRECS - (NPAGES - 1)*36
LPMOD = FN$NINT(NLINES LASTPAGE/2)
! PRINT NRECS, LPMOD, NPAGES, NLINES_LASTPAGE
READY TWOCOL WRITE
1
! second scan build file with ref id and pageno and sequence
! number within page. col 1 is odd numbers col 2 even.
! interleaved so that row 5 will come from records 9 and 10.
1
OFFSET = 0
              ! offset is 0 for first col of page and
              !1 for second column this generates the
              ! interleaving for sequential processing
USEMOD = 18
              !usemod is modulo to use for each page to
              ! find start of column 2. 18 for all but
               ! last page then switches to lpmod
!
FOR FIRST NRECS RX IN REFERENCES SORTED BY NAME BEGIN
   STORE TWOCOL USING BEGIN
    REFERENCE_ID = RX.REFERENCE_ID
1
! calc page number and line number within page,
! same for col 1 and 2
!
    PN = FN FLOOR((RUNNING COUNT - 1) / 36.0) + 1
    LN = FN\$MOD(RUNNING COUNT - 1, IF PN NE NPAGES THEN 18 ELSE LPMOD) + 1
!
! detect change in column and flip offset to next column offset
1
    IF LN = 1 THEN OFFSET = 1 - OFFSET
    PAGENO = PN
!
! perform interleaving col 1 number odd record
  followed by col 2 record #
!
1
    LN2 = LN*2 - OFFSET
    PRINT NAME, PN, LN, LN2
!
    LINENO = LN2
    END
```

1

```
END
1
!
  third scan crosses page sequence file with reference file
! over ref id. records are double buffered and a write happens
  when both columns are input or a cleanup write at the end
1
  if we have an odd number of entries on the last page.
1
   the odd entry is at the bottom of col 1 but could be col 2
!
! without much change.
1
DECLARE TEMP_NAME PIC X(30).
DECLARE TEMP CIT PIC X(30).
DECLARE ISWTCH PIC 9.
DECLARE CURPAGE PIC 9999.
ISWTCH = 0
CURPAGE = 0
!
   temp_name and temp_cit are the col 1 holding areas
1
Į.
   iswtch tells us when we have to write out a row and
  is used to detect if we need the cleanup print for
1
   the odd item on the last page
1
FOR ALL RI IN REFERENCES CROSS TWOCOL OVER REFERENCE_ID SORTED BY
   PAGENO, LINENO BEGIN
    IF CURPAGE NE PAGENO THEN PRINT NEW_PAGE, COL 60, "PAGE", COL 70,
     PAGENO(-) USING ZZZ9, SKIP 2
    PRINT NAME, PAGENO, LINENO
    IF ISWTCH = 0 THEN BEGIN
     TEMP NAME = RI.NAME
     TEMP_CIT = RI.CITATION
    END ELSE BEGIN
    PRINT TEMP_NAME(-), COL 40, NAME(-), SKIP,
     TEMP_CIT(-) ,COL 40,CITATION(-),SKIP
    END
   ISWTCH = 1 - ISWTCH
   CURPAGE = PAGENO
   END
IF ISWTCH = 1 THEN PRINT TEMP_NAME(-), SKIP, TEMP_CIT(-)
END_PROCEDURE
```

#### Joe H. Gallagher, 4GL Solutions, Overland Park, KS

Joe Gallagher presented the solution for Category B. He used the function FN\$STR\_REPLACE to create an in-memory pointer array.

DEFINE PROCEDURE SERPENTINE\_PRINT ! READY REFERENCES READ

```
DECLARE RECORD COUNT USAGE IS INTEGER.
DECLARE WHOLE_PAGES USAGE IS INTEGER.
DECLARE RECORDS ON LAST PAGEUSAGE IS INTEGER.
DECLARE BUFFER PIC IS X(25000). ! 5000 * 5
DECLARE PAGE_NUMBER USAGE IS INTEGER.
DECLARE RECORDS ON A PAGE USAGE IS INTEGER.
DECLARE HALF_RECORDS_ON_A_PAGE USAGE IS INTEGER.
DECLARE COUNTER USAGE IS INTEGER.
DECLARE TODAYUSAGE IS DATE.
DECLARE POINTER1 USAGE IS INTEGER.
DECLARE POINTER2 USAGE IS INTEGER.
DECLARE NAME_BUFFER_LEFT PIC X(30).
DECLARE NAME BUFFER RIGHT PIC X(30).
DECLARE CITATION_BUFFER_LEFTPIC X(30).
DECLARE CITATION BUFFER RIGHT PIC X(30).
DECLARE REF LEFT PIC 9(5).
DECLARE REF_RIGHT PIC 9(5).
TODAY = "today"
RECORDS ON A PAGE = 36
HALF_RECORDS_ON_A_PAGE = RECORDS_ON_A_PAGE / 2
RECORD COUNT = 350 * FN RANDOM + 1
BUFFER = " "
COUNTER = 0
FOR FIRST RECORD COUNT REFERENCES SORTED BY NAME BEGIN
   COUNTER = COUNTER + 1
   BUFFER = FN$STR REPLACE (BUFFER, 5*COUNTER - 4, 5*COUNTER, REFERENCE_ID)
END
RECORD COUNT = COUNTER
WHOLE_PAGES = FN$FLOOR(RECORD_COUNT/RECORDS_ON_A_PAGE)
RECORDS_ON_LAST_PAGE = RECORD_COUNT - WHOLE_PAGES * RECORDS_ON_A_PAGE
! PRINT RECORD COUNT, WHOLE PAGES, RECORDS ON LAST PAGE
PAGE NUMBER = 1
WHILE (PAGE NUMBER LE WHOLE PAGES) BEGIN
   COUNTER = 1
   PRINT ""
   PRINT COL 69, "Page "|FORMAT PAGE_NUMBER USING X(4)
   PRINT COL 69, FORMAT TODAY USING DD_MMM_YYYY, SKIP 2
    REPEAT HALF RECORDS ON A PAGE BEGIN
    POINTER1 = RECORDS_ON_A_PAGE * (PAGE_NUMBER - 1) + COUNTER
    POINTER2 = POINTER1 + HALF_RECORDS_ON_A_PAGE
    REF_LEFT = FN$STR_EXTRACT(BUFFER, 5 * POINTER1 - 4, 5)
    REF_RIGHT= FN$STR_EXTRACT(BUFFER, 5 * POINTER2 - 4, 5)
    FOR REFERENCES WITH REFERENCE ID = REF LEFT BEGIN
     NAME BUFFER LEFT = NAME
```

```
CITATION_BUFFER_LEFT = CITATION
      END
    FOR REFERENCES WITH REFERENCE ID = REF_RIGHT BEGIN
      NAME BUFFER RIGHT = NAME
      CITATION_BUFFER_RIGHT = CITATION
      END
    PRINT COL 5, NAME BUFFER LEFT(-), COL 45, NAME BUFFER RIGHT(-)
    PRINT COL 5, CITATION_BUFFER_LEFT(-), COL 45, CITATION_BUFFER_RIGHT(-)
    PRINT " "
    COUNTER = COUNTER + 1
    END
PAGE_NUMBER = PAGE_NUMBER + 1
END
IF (RECORDS_ON_LAST_PAGE GT 0) BEGIN
   COUNTER = 1
   PRINT ""
   PRINT COL 69, "Page "|FORMAT PAGE NUMBER USING X(4)
   PRINT COL 69, FORMAT TODAY USING DD_MMM_YYYY, SKIP 2
   HALF_RECORDS_ON_A_PAGE = FN$FLOOR(RECORDS_ON_LAST_PAGE/2)
   HALF_RECORDS_ON_A_PAGE = RECORDS_ON_LAST_PAGE - HALF_RECORDS_ON_A_PAGE
   REPEAT HALF_RECORDS_ON_A_PAGE BEGIN
    POINTER1 = RECORDS ON A PAGE * (PAGE NUMBER - 1) + COUNTER
    POINTER2 = POINTER1 + HALF RECORDS ON A PAGE
    REF_LEFT = FN$STR_EXTRACT (BUFFER, 5*POINTER1 - 4, 5)
    REF_RIGHT= FN$STR EXTRACT (BUFFER, 5*POINTER2 - 4, 5)
    FOR REFERENCES WITH REFERENCE_ID = REF_LEFT BEGIN
     NAME_BUFFER LEFT = NAME
     CITATION BUFFER LEFT = CITATION
     END
    NAME BUFFER RIGHT = " "
    CITATION_BUFFER_RIGHT = " "
    FOR REFERENCES WITH REFERENCE_ID = REF_RIGHT BEGIN
     NAME_BUFFER_RIGHT = NAME
     CITATION_BUFFER_RIGHT = CITATION
     END
    PRINT COL 5, NAME_BUFFER_LEFT(-), COL 45, NAME_BUFFER_RIGHT(-)
    PRINT COL 5, CITATION BUFFER LEFT(-), COL 45, CITATION BUFFER RIGHT(-)
    PRINT " "
    COUNTER = COUNTER + 1
    END
   END
PRINT "<FF>"
END PROCEDURE
```

[Editor's note: This problem as specified is particularly difficult. During the Anaheim Symposium, several from non-DATATRIEVE working groups indicated this problem was trivial in their 4GL. Several 4GLs have a

clause which is added to their equivalent of the DATATRIEVE REPORT statement which causes items to be reported column-wize. However, on the last page of the report, the left-hand column is filled completely before any items are written in the right-hand column. So I do not believe that any 4GL can easily solve this particular problem with the restriction that the columns of items on the last page of the report must be equal in length or the left-hand column contains one more than the right-hand column.]

> Don't Forget to Submit Your PIRs. The deadline is January 29, 1990. The form is in the back of the Newsletter. Coming next month is Part 1 of Fall 1989 Wombat Magic with a Lunar Lander written in DATATRIEVE!

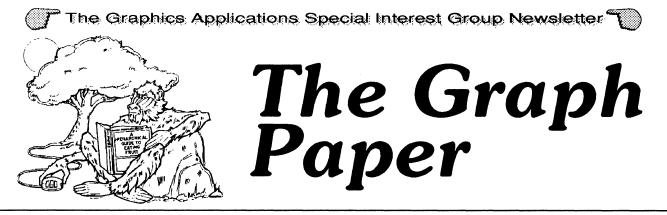

# Special Business Issue, January, 1990

| a personal look at the fall symposium           | GRA-1 |
|-------------------------------------------------|-------|
| from the editor                                 |       |
| from the chair's desk                           | GRA-2 |
| minutes from the GAPSIG fall woods meeting      | GRA-3 |
| a decade of computer graphics                   | GRA-9 |
| campground report, Anaheim 1989                 |       |
| animation/visualization working group report    |       |
| computer graphics committee meeting (ANSI X3H3) |       |

# a personal look at the fall symposium

Bob Hays, editor, The Graph Paper

A DECUS Symposium is a wonderous place, filled with technical over-achievers and computer-generated fantasy. As I de-planed at the Los Angeles International Airport on Friday night and rode to my hotel, I began to plan the week's events. This would be a busy symposium, what with leadership meetings, both for the SIG and for the Communications Committee, and the release recently of new architectures for documents (CDA), printing (DECprint), and of course VAX-based vector processing.

I attended the seminar for new DECUS leaders on Saturday. Everyone felt the experience was worthwhile and I certainly learned a number of things from the session. We discussed meeting management, volunteer leadership skills, and other ways to help **Put Your Best Foot Forward**. After the seminar, most of the DECUS leadership met for a buffet dinner which was quite good (DECUS travels on its stomach, after all). Afterwards, the Communications Committee met to discuss a number of issues, including its own Policies and Procedures and some unfinished business from the last Woods Meeting. I got to bed at about 10 PM....

#### editor's address

Robert L. Hays 700 KMS Place P.O. Box 1567 Ann Arbor, MI 48106 (313) 769-8500 x. 458

#### publication info

This newsletter is prepared using Mass-11 and Mass-11 Draw from MEC on VAXes and VAXstations, Illustrator from Adobe, MacPaint II from Claris and a VersaScan scanning subsystem on various Macintoshes (file transfer courtesy of PacerLink software and Kinetics FastPath hardware), and is printed on an LN03R from our VAXcluster using the PostScript page description language from Adobe.

#### submissions

Articles, copies of viewgraphs, tips and tricks, and graphics output can be submitted to the GAPSIG newsletter; here's how YOU can make submissions:

 Send 1600 or 6250 BPI tape in either ASCII or Mass-11 (TM) format. Include a letter with your name and address, and please send any charts or graphics in hard copy form.

2) Send hard copy.

 Mail the article, etc. to user HAYS on DCS.

#### editorial policy

This editor has a simple editorial policy: we print our own views (from the editor and from the chair's desk), letters to the editor, and articles submitted by graphics users. If you don't agree with something printed here, mail your letter to the editor at the address at the top of this column; don't use expletives and don't list pricing or delivery information. We are here to serve the DEC graphics community, so please contact us with any comments, praise, or, well, yes, criticism. We welcome your inputs!

#### **Subscriptions**

Subscription information is available at the end of the magazine.

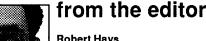

Robert Hays 700 KMS Place P. O. Box 1567 Ann Arbor, MI 48106 (313) 769-8500 x458

I'll keep this short; there is a two month lead time for the newsletter, so I am generating this just after the Fall Symposium. This is the business issue, so you will see a lot of information on the GAPSIG itself instead of the technical goodies to which you are accustomed. I felt an article describing the Symposium from an attendee's view (mine!) would provide a little levity among the minutes and reports.

If you have a submission or would like to see an article on a topic of interest, contact me at the address shown to the left.

Happy Computing Rot I Happ

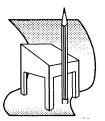

# from the chair's desk

Bijoy Misra Chairperson, GAPSIG

The Fall DECUS Symposium at Anaheim has been a milestone for the SIG. We had several events connected with the SIG's tenth anniversary celebrations and a thorough fact-filled symposium. I'll appreciate hearing from you if you did attend Anaheim and have any comments or suggestions on SIG's activity and sessions.

Organizationally we had a tight team. Bob Goldstein did a splendid job in putting together the Symposium schedule. Laura Vanags acted as the on-site co-ordinator. The campground chores were aby handled by Steve Hankin, who arranged several software demos from various vendors and institutions like Precision Visuals and NCAR. We had superb campground equipment thanks to the organization of Irene McCartney, Rick Landau and Jim Flatten, our DEC counterparts. They also added many extra hours on Sunday before the Symposium to connect all the equipment and install software. There were seventeen sessions including several held in the Graphics Campground.

(Cont'd on p. 12, c. 1)

# minutes from the GAPSIG fall woods meeting

#### Sunday, July 9, 1989

The GAPSIG woods meeting began at 9:15 AM. The meeting was brought to order by Bijoy Misra, the SIG Chair. Bijoy began by welcoming the attendees:

- Dan Land, Seminars Committee
- Steve Hankin, Standards Committee
- Bob Hays, Communications Committee, Newsletter Editor and Hardcopy Working Group Chair
- Hal Dell, Worksystems Working Group Chair
- Warren Yogi, GKS/PHIGS Working Group Chair
- Irene McCartney, Digital Counterpart
- Laura Vanags, DECwindows Working Group Chair
- Rick Landau joined us part way through the day; he is another Digital Counterpart.

Bijoy discussed the agenda briefly. After adding time to discuss possible store items for the Spring Symposium, the agenda was approved unanimously.

We then discussed the last symposium in Atlanta. The following issues were raised:

- The campground was roundly praised. There were many people that visited and the hardware and software available were outstanding; we all wanted to thank Digital deeply for supplying excellent hardware and software. Hopefully the VAXimage scanning hardware and software can be made available at the Fall Symposium campground.
- It was felt that we did not furnish enough user graphics software in the campground, however. Therefore, an action item was generated to try to get demo software and public domain software for the campground equipment. Some products mentioned include VIEW from the LVM Labs, a P-V Wave demo, and demos from other companies. The SIG will need to coordinate all this with our Digital counterparts so

that software can be installed on-site. Another concern raised about third-party software demos is that DECUS would need

to be responsible for the demo, not Digital. A separate machine dedicated to thirdparty software was suggested.

- It was suggested that program documentation be provided for the software. There was a general discussion of ways of doing this including purchasing documentation kits from Digital and then raffling them off at the end of the Symposium. Our counterparts suggested that some documentation might be made available free of charge if it was returned after the show. Documentation suggested includes GKS, PHIGS and DECwindows. This issue was left open and requiring further work.
- The DECwindows BOF in Atlanta was well attended and the VWS clinic was not so well attended, so the DECwindows Working Group Chair, Laura Vanags, and our counterpart Irene McCartney, suggested changing the VWS clinic for the Fall Symposium into a DECwindows clinic. After some discussion, it was agreed that the clinic should be for both VWS and DECwindows.

Warren Yogi and Laura Vanags volunteered to help set up the campground this fall. They should contact Steve Schultz to coordinate this.

Bijoy asked about our views on the GAPSIG suite. Since we only use it on Wednesday night for a volunteer reception and then on Thursday night for our SIG steering meeting, it was proposed that we try to join with another SIG and share a suite. E-PUBS, PC and DAARC were suggested as possibilities.

We discussed the Spring Symposium theme, Network Graphics. This led to a general discussion of topics and themes for sessions. Some issues raised were:

Session conflicts between our SIG or another

(Cont'd p. 4, c. 1)

(Cont'd from p. 3, c. 2)

- Watch scheduling sessions vs. major VAX sessions
- Spread out focus over a couple of days with breaks so that people don't get burned out
- A more deatiled roadmap
- Providing PSSes that discuss the Symposium theme
- Our streams need to be organized

We then put this discussion on hold until Monday when our Symposium Representative, Bob Goldstein, would be present.

This symposium session streams will be segmented, meaning that sessions on a given topic will appear more than once throughout a symposium. This was determined to be a good idea by the group. In addition, Bob Goldstein had requested via DCS that Woods attendees select streams to chair at Anaheim; as long as this assignment is tentative, we felt it was a good idea. Bob Hays mentioned that, when a company pays the way to a symposium for an attendee, that attendee must spend some time attending sessions and seeing people for the company, not just for DECUS, and therefore one cannot be certain what sessions will be attended until after the preliminary schedule is announced.

Bob Hays then gave a short Communications Committee report. The next CommComm woods meeting is scheduled for the weekend of September 9th in San Diego. There are a number of rumors that were discussed about various units merging with CommComm or spliting off. Bob reported that the Newsletter Subcommittee had tentatively approved a price increase for the SIGs Newsletters from \$35 to \$40; this was necessary to prevent severe page limits for all SIGs, including ours, and the increase was considered appropriate given the rate of inflation over the last four years. The newsletter subscription rate is now pretty steady at just over 6,000 subscriptions. Overall, our newsletter is getting high response from other members. Bijoy moved to nominate Bob for a DECUS rookie award for his work reviving the

GAPSIG newsletter. This was passed unanimously.

The GAPSIG also got an "at-a-boy" for submitting a ten-page layout and editing outline/guide to DECUS; this is located in the COMM\_NEWSLETTER VAXnotes conference. The handout was prepared by Bob Hays and used at the LUG newsletter clinic in Atlanta.

Bob then requested more help to keep the newsletter rolling. In particular, he asked all the Working Group Chairs to begin asking members to submit articles to support working group activities.

Daniel Land provided the Seminars report. Dan expounded first on a serious problem: while the GAPSIG had originally scheduled five PSSes for Anaheim, two were canceled because the DECUS computer software could not accept PSS numbers over 99; this would result in ten seminars being canceled overall. The two canceled from GAPSIG were PHIGS and ADVANCED POSTSCRIPT due to the prevous lack of attendance. There were a number of angry words over why two seminars were trimmed from one SIG where other SIGs with many more seminars had one or even no seminars removed. The greatest ire was raised over the apparent knowledge that this problem existed on June 30 but was not brought to the Seminars Representatives until July 7, with a decision deadline of July 9. One member suggested cutting the non-technical Digital Educational Services seminars first before those presented by members. While we were very upset by this development, we all felt that Dan had handled himself in an exemplary fashion and had made excellent decisions given the limited time available. This discussion would be continued on Monday when the final schedule would be ready.

Dan mentioned our successful seminars on Imaging and X-Windows. All four seminars from Atlanta have been revamped except for the Advanced PostScript seminar. One was added based on campground requests that will cover porting UIS applications to DECwindows.

Steve Hankin gave the Standards report. As a newcomer to the Standards Committee, Steve was prevented from attending the June X3H3 meeting in Hawaii by DECUS travel policies. DECUS must formally notify the ANSI committee of the change

(Cont'd p. 5, c. 1)

#### (Cont'd from p. 4, c. 2)

of representation; Steve has the paperwork and will proceed. Steve asked that an alternate be nominated that could attend meetings when Steve could not and also split symposium attendance so that someone with experience and knowledge could attend each symposium. In addition, since each representative would have different interest areas, this would provide a means for activity in multiple portions of X3H3. Laura Vanags volunteered to be the alternate. It was decided that both representatives should, if possible, have voting status on the committee, that ANSI should be so notified, that the standards meeting schedule should be divided between the representatives, and that there should be at least one session on standards activities at each symposium with time set aside in the campground for further discussions.

Since Robert Krieg could not attend the woods meeting, Bijoy led a discussion of our library efforts. First, the group wants to thank Bob for the excellent work he has done so far both as Library Representative and as Session Notes Representative. He received some flak from the national office over the 3D DECUS logo provided on the cover of our Atlanta session notes (we all liked it better than the normal logo - ed.); no one intended to deface the trademark, and the SIG, now that it has been informed more fully on trademark law, will not do such a thing again.

A major effort is underway to create the first graphics tape from archived material currently in the library. Bob Krieg has a list of programs he wants to combine onto a tape but has been unable to get help from the national level to get source tapes. Then, we also want to start collecting new software to add to a SIG tape that would be provided each year. Bijoy asked if anyone can donate some time to help. Dan offered to look into ways to get ahold of library tapes. Warren Yogi offered to help create the tape.

The steering committee then discussed our working groups. We talked about the Working Group Goals that appeared in The Graph Paper on page GRA-12 in the July issue. We decided that Working Groups are essential for symposia success and are the driving force behind the SIG. Bijoy suggested decentralizing our efforts and making the Working Groups semi-autonomous with guidance from the steering committee. In this way, Working Groups would drive the SIG instead of expecting the steering committee to provide direction. The group in attendance, each a working group chair, agreed that this was a sound strategy.

The steering committee and our counterparts will try to direct Working Groups towards resources that can help them achieve their goals. Resources desired include educational, textual, and also professional contacts, especially within Digital. One way to find help from Digital was to seek out interested parties on the exhibit hall floor. Rick Landau suggested that the Working Groups should have Mission Statements so that both the Working Group and the SIG Steering Committee can understand what needs to be done. This led to a general discussion of what a mission statement should be. After this discussion, the Working Group Chairs were asked to write mission statements and DCS them to the group for further discussion.

The group decided to freeze the number of Working Groups at the current count until all mission statements were obtained and the current Working Groups were "up-and-running" effectively.

Since the Policies and Procedures would be discussed later, the leadership roles for Working Group Chairs vs. the Steering Committee was discussed. Bijoy said that the SIG could have two woods meetings and then each working group chair could travel once to further the working group mission statement. There is an apparent a cap of seven or nine attendees at a woods meeting; another member mentioned that other SIGs often bring 20 or more people to its woods meetings.

There was brief discussion of a GAPSIG member attending the DECUS EUROPE Symposium, since funding had been approved. Dan Land was elected to go to DECUS EUROPE around September 17, 1989.

Three to four people signed up for our new Masters Program in Atlanta. We discussed the specific responsibilities for masters. We suggested that each Working Group Chair be added to the list. Since a background check on masters is impossible, we will not do that; we assume that someone that is willing to help other DECUS members with problems should be included in the

#### January, 1990

#### minutes from woods ...

(Cont'd from p. 5, c. 2)

list. We did feel that we should remind the masters of the DECUS non-commericialism policy. We will use the newsletter and another sign-up form at the Fall Symposium to further this project. Bob Hays will continue to coordinate the information.

A discussion of the handout for the SIGGRAPH booth in July followed. Bob Hays and Bijoy Misra provided rough drafts for the fact sheet text. The group discussed the desired goals of a questionnaire. We then discussed the format and decided to abandon the multi-page format discussed on DCS for a single folded page and a second page for the questionnaire. The group broke up into two parts so that the questionnaire and the "Join us in Anaheim" paragraphs for the fact sheet could be written. The "Join us in Anaheim" paragraph was provided on diskette to Bob Hays. A final questionnaire was adopted. The back page of the fact sheet should have the names and addresses of the steering committee members and the working group chairs.

Bijoy then gave a summary report on the SIGGRAPH booth. It will be a  $10 \times 10$  foot space which costs \$2000 including miscellaneous charges. The SIGs Newsletters will be displayed and other promo material would be provided. General registration forms will also be there; these forms will be coded so that the SIG can measure the number of contacts generated by attendance at SIGGRAPH. The focus of the booth, however, is the GAPSIG.

Bijoy then discussed distributing buttons at SIGGRAPH. We decided that, due to the short lead time, the current design using the logo but with the purple color changed to a pastel blue and the addition of "DECUS" below the SIG name would have to do.

Bijoy asked if a member would be willing to attend SIGGRAPH at SIG expense to help with the booth and also perform research at the DECUS office in support of our tenth anniversary celebration this fall. Laura Vanags volunteered. The booth will be manned by a combination of Bijoy, Laura, Warren Yogi, and other associates of Bijoy and also members of the local users group (thanks all for helping! - ed.). For those members that will help man the booth, Bijoy provided some initial suggestions. The most important thing is to be careful because the press often asks backdoor questions to try to trip up booth operators.

Bijoy showed some slides from the Computer Museum to give us some ideas for the tenth anniversary celebration this fall. There will be a history of Digital graphics exhibit in the exhibit hall this fall; this will be a long, skinny display of demos running on "antique" equipment along with poster boards describing the importance of the equipment and the graphic that is executing. Also, a hardware timeline will be provided. The equipment should include:

> a PDP-1, a GT40, an LA34-VA, a VT240, a GIGI, a VAXstation 2000, and DEClander.

We also want to include a "10 Years of Milestones" timeline for DECUS, GRAPHICS, and the GAPSIG. We then raised the question of insurance for donated machines and covering the costs of poster printing. A member suggested putting a legend on each machine.

Laura then led a discussion of the tenth anniversary buttons. Laura passed around a selection of holographic images that could be used for button material; the cost would be about \$2000 -\$3000 for a set of 1000 buttons. We decided to investigate having our own design made into a hologram on a button, but we also agreed that this might be too expensive.

The Steering Committee talked about the celebration that is planned for 6:00 to 8:00 PM on Thursday night in Anaheim. The group suggested video and slides for at least part of the time. Bob Hays (of course - ed.) suggested a period of five to ten minutes of SIG history comic relief. Andy Van Damm is the scheduled speaker for the session. Because of this, the group decided that the meeting should be a bit more formal. Food and drink should be provided by buffet to save money and time. Also, during the informal gathering portion of the meeting, graphics tapes could be shown in the background on a big screen. Laura suggested providing a laser light show for part of the event.

(Cont'd p. 7, c. 1)

#### (Cont'd from p. 6, c. 2)

Bijoy suggested contacting one of the laser light show companies on the west coast for a five to fifteen minute show at the end of the session. If we did this, the cost would be such that we would need to collect a fee for attendance; we all felt that \$5 to \$10 dollars would be a reasonable charge.... We also discussed magic session conflicts as a reason not to schedule the meeting for later in the evening. In this scenario, DECUS would bear the cost of show and the SIG would bear the cost of Andy Van Damm. If enough of the session is firm, a sheet may be stuffed with the pre- registration kit if possible.

That completed the Sunday agenda. The group discussed the anniversary further over dinner.

#### Monday, July 10, 1989

Bob Goldstein joined the Sunday attendees on Monday.

The Policy and Procedures of the SIG were discussed. Bob Hays provided a draft strawman that was then reworked in sections by individuals. Many changes were suggested. Bob Hays will make the suggested changes with additional sections provided by Steve Hankin and Warren Yogi and then place the new version on DCS for further scrutiny.

The group then formally approved the questionnaire for the SIGGRAPH flyer with minor modifications from the original suggested on Saturday.

We then reviewed the SIGGRAPH fact sheet once more with Bob Goldstein. The group agreed to a few more changes. Bob Hays will provide a complete copy on Tuesday by Federal Express; if there are changes required, they can be handled by phone and then a new copy mailed to Bijoy by early the next week.

We turned our attention to the tenth anniversary folder and materials. The cover folder will be in color and have two pockets. The tenth anniversary souviner booklet will be in one of the pockets:

- There will be cover, based on the folder cover.
- A preface which Bijoy will write will be next; Bijoy will provide a signature to include on the page.
- The next two pages will be a history of the SIG which will be provided by Bijoy, Laura, Bill Kramer and Jim Flatten. A time line will be placed across the bottom of the two pages to provide graphic interest.
- Biographies, photographs and descriptions of the SIG Steering Committee will follow; all photos and textual material for this is due to Bob Hays by August 15th. Howell Dell took a set of photos at the meeting of those attending; if they are not satisfactory, the required members will be contacted by phone to notify them that photos are still needed. The information will be presented in a three column format.
- Bob Hays will make a collage page of past and present newsletters and provide a paragraph description of the newsletter.
- Working groups are welcome to provide additional material but all textual material is due August 15th to Bob Hays.

The second pocket of the folder will contain:

- A roadmap card like that done for Atlanta will be made by Bob Hays (this was considered a successful experiment and will be continued).
- Bob will also make an invitation to the special events for the SIG in Anaheim. There will be two receptions, one on Monday and one on Wednesday. Thursday night will be the special anniversary celebration and our normal business meeting.
- A special advertisement for our keynote address will also be done by Bob with inputs by Bijoy.

(Cont'd p. 8, c. 1)

(Cont'd from p. 7, c. 2)

• The masters project application will be provided.

The DECUS office and a local printer will be sourced to determine a price for the 10 to 15 sheets.

We took a short break (we all needed it - ed.).

We had presentations from our Digital counterparts for the next hour.

This led into a discussion of SIG futures. Our Spring 1990 Symposium theme is Network Graphics. We decided that we should feature Motif, X and CAD/CAM factory automation among others. In the fall of 1990, Color Printing will be the theme. We put off more specific details until closer to the event.

We briefly reviewed symposium scheduling, led by Bob Goldstein.

Art McClinton and Mary Oskirko then joined us for a discussion of the SIGGRAPH booth. The SIG wants to thank Art for acquiring the floor space for the booth at SIGGRAPH. We viewed the membership videotape and replayed the questionnaire for Mary and Art. Mary agreed to look into the changes to the button we had discussed on Sunday. The following things will be at the booth (other than our members - ed.):

- member applications
- sample library catalogs
- sample newsletters
- the videotape
- buttons
- fact sheet/questionnaire

There was no booth number known yet. We would have five passes per day for manning the booth. We discussed booth staffing.

At this point, Art and Mary left the meeting. Dan Land called into the DECUS office and found out that the software limitation on seminars had been fixed and that all our PSSes are now scheduled (many thanks to the staff member that fixed this - ed.).

We wrapped up symposium planning for the Fall. All working group chairs were reviewed vis-avis their working group meetings in Anahiem. We discussed chairs for streams and for the graphics video tapes; Bob Goldstein took notes on who was doing what. There was a brief discussion of a member's request to start a CAD/CAM/CAE working group; we felt that the Engineering Working Group Chair should contact the member and try to combine efforts for now. The graphics hard copy contest viewing and judging will run from 9:00 AM until 11:00 AM Thursday. The campground reception will be on Monday from 6 - 8 PM; the Wednesday reception at 7:30 PM in the suite.

We reviewed the streams for conflicts; the one mentioned was the Workstations stream Monday faces a Hardware and Microsystems session on Xterminals. The sensory session may be pulled.

Bob Hays then donned his CommComm hat and asked to discuss store items for Spring, 1990. Due to the long lead time required for store items, the group agreed. Many execellent suggestions were made including:

- sell ACM siggraph tapes,
- sell Bob Ulichney's book from MIT press
- watch or clock with hologram on crystal from Citizen, or
- Lucite clock with GAPSIG logo etched in face.

Bob will contact Steve Schultz with this information.

Dottie Elliot has been a GAPSIG leadership figure for a number of years; currently she is the VAX SIG Liason. However, she is no longer able to perform that position. Laura Vanags volunteered to take over.

We recommented that Vince Mamone to be the fourth counterpart. This was accepted unanimously.

(Cont'd p. 9, c. 1)

(Cont'd from p. 8, c. 2)

The meeting pluses and minuses were taken. The SIG thanks Howell Dell for taking extrodinary minutes on his laptop (and, since he and Bob Hays share the same home word processing software, things went pretty smoothly; Bob even got the text to his VAXcluster on the first try - ed.). Also, we all want to thank Irene McCartney and Rick Landau for working so hard for the GAPSIG and for putting up with us for two busy days!

SPECIAL NOTE: Due to the GAPSIG Tenth Anniversary Celebrations the SIG reception on Monday has been moved to Thursday to accomodate the expenses involved.

### a decade of computer graphics

Laura Vanags, DECwindows WG chair

The following is reprinted from the Wednesday issue of UPDATE.DAILY

Tom Provost, Vice President of DEUCS, U.S. Chapter, inaugurated the Graphics Applications SIG special exhibit entitled "A Decade of Computer Graphics at DECUS" at 11:45 AM November 6th. This marked the opening of the Graphics Tenth Anniversary Celebrations held both in Anaheim and New Orleans.

The exhibit was a joint effort by volunteers of GAPSIG and the Digital counterparts. The SIG thanks Rick Landau, Irene McCartney, and Jim Flatten for procuring the equipment and the required software demos for the exhibit, to Mary Oskirko and Cheryl Smith for helping out in the inauguration arrangments, and to Paul Waterstraat, Joel Michelson, Bob Goldstein, Hal Dell, and Bob Hays for volunteering their time at the booth. The overall management of the setup was led by Sam Carr.

The equipment and posters followed a timeline based on research provided by Warren Yogi, Laura Vanags, Bijoy Misra, and the Digital counterparts. The exhibit equipment was grouped in two-year milestones, starting with our favorite PDP-1 (whose scope is the basis for the DECUS logo).

For a number of attendees, the exhibit rekindled memories of years of graphics evolution and Digital's commitment to quality graphics products. a personal look ...

(Cont'd from p. 1)

#### Sunday

Sunday, I attended a Pre-Symposium Seminar (PSS) on Digital's Compound Document Architecture (CDA) presented by Barbara Bazemore and Marty Jack; these two Digital employees should be congratulated on the fine PSS they provided. I learned everything I wanted to know about CDA compliant software and more.

After the PSS, the GAPSIG steering committee met (minutes will be provided elsewhere). Then, we adjourned to the SIGs Reception at the Marriott hotel, where I got to cross paths with a number of old friends I only see at Symposia. Afterwards, a fellow member asked me to find an RSX license plate for him (these were small pins in the form of an automotive license plate with the inscription "California | RSX SIG F89"). Since I have an RSX system under my control (sometimes), I asked James McGlinchey if he could help; he pointed me at a pair of old-time RSX SIG members that were discussing various problems and successes at Digital. I got both a license plate and a lot of neat conversation. I got to my bed at about 1:30 AM ...

#### Monday

Now we are up to Monday and the first sessions. I worked at the First Timer's Booth Monday morning from 7:30 AM to 8:30 AM; that was quite a treat because I had always thought DECUS distributed information quite well. I came away a bit sobered about how we as a society present information to our new attendees, but I think the First Timer's Booth helps smooth the way a lot!

I attended 11 sessions on Monday, including two that I chaired. I especially enjoyed the VMS Scheduling session (VA067) and the DECprint Program Overview (GR060). The GAPSIG opened the "DECade of Computer Graphics" exhibit at 11:45 AM, but I could not attend because I was chairing a session. That's the way it is at a symposium. At lunch, I spoke with an ergonomics

(Cont'd p. 10, c. 1)

#### a personal look ...

#### (Cont'd from p. 9, c. 2)

design engineer that deals with the VAX 3000 series packaging; I gave her an earful, I think. I got to the sack around 11:00 PM ....

#### Tuesday

On Tuesday, I started my day at the Digital exhibit hall at 8 AM sharp. I got two of the Low End Systems portable offices (those little black and white things with a knife, paperclips, a ruler, and a pen), one for me and one for a good friend in my office. The scuttlebutt was that this trinket is the suicide tool, since the pen and ruler can be used to draw lines on the wrist and the paper clips are for pinning the note to the lapel; you know how the knife is used (software people often have a bad sense of humor).

I babysat the campground for two hours first thing in the morning. I chaired a session for Hal Dell on imaging with DECwindows. I stopped in on an L&T session on pointers (remember that one, Geri?) and stayed for the VAX C I/O for Experts session. Overall, I attended 5 sessions on Tuesday.

Tuesday night was Disneyland, and it couldn't have come too soon! A group of the GAPSIG steering committee and some other volunteers (including a member of the local user group I belong to, MIVAXLUG), traversed the park all night, not leaving until almost 12:30 AM. We rode all the important rides (its a small world, after all) like Space Mountain and Star Tours; we developed on axiom during our park visit: "no belt, no line, no ride!" We rode Splash Mountain at 11 PM, and, with seven "juveniles" in the boat, we splashed each other until we were all soaked! Many park attendees thought we were from the UNISIG because we were so rowdy! I dropped at about 1:15 AM ...

#### Wednesday

My day began at 7:30 AM at the awards committee breakfast. I volunteered to work on the committee (just can't say no, I guess). That breakfast lasted about an hour. I attended four sessions on Wednesday and provided my first presentation, "Making Newsletters on a VAX" for the Electronic Publishing SIG (congratulations on making it out of the UIG doldrums). I did DEXPO in two and a half hours, having my card ran through a number of machines and returning with lots of loot in the form of shirts, mugs, and other goodies.

At 7:30 PM, Bill Brindley, the President of DECUS, U.S. Chapter, opened our SIG Reception in our suite in the Marriott hotel. We recognized the efforts of out Digital counterparts Rick Landau, Irene McCartney, and Jim Flatten.

By 8 PM, the party was in full swing, and techie conversations mixed with Pepsi and other beverages. A few of us made it to the Site SIG suite later in the evening to continue conversations on various topics. I crashed and burned at about 12 midnight ...

#### Thursday

I attended five sessions on Thursday, including starting the day presenting "Beginning PostScript Programming." I pulled campground duty for a while also. From 2 to 3 PM, three volunteers, including myself, made buttons for the upcoming tenth anniversary bash from 6 to 8 PM. The celebration is covered elsewhere in this issue, but suffice it to say that I got to stand up and spend five to ten minutes telling everyone "How I do my part, or the lunatics are on the grass."

Four of us then decided to create a hot tub SIG at the Marriott poolside for a couple of hours. At 10 PM, the SIG steering committee met to discuss a number of issues (minutes are located elsewhere in this issue). I washed up in my room at about 1:30 AM ...

#### Friday

I met a new volunteer and together we attended the Communications Committee breakfast meeting. I am proud to say that I received both a two years of service award and an outstanding editor award this year.

(Cont'd p. 11, c. 1)

#### a personal look ...

#### (Cont'd from p. 10, c. 2)

After the meeting, a good friend and I rode the Hilton elevators for fun. I started chairing and giving sessions from 9 AM until 12:30 PM. I picked some things up from the campground, gathered handshakes and hugs, and rolled out to the airport. My flight was canceled, so I re-booked through Minneapolis-St. Paul to Detroit Metro. On each leg of the flight, I sat next to members of Guide (an IBM users group), which was very informative. I finally ended the odyssey when I pulled up at home at 2:30 AM.

#### Moral

A DECUS Symposium is not to be taken lightly. I have only hit upon the highlights of the week. Volunteer leaders grind all week to provide for a successful symposium. This member wants to thank all of the DECUS leadership volunteers for their efforts in making DECUS the largest users group in the world!

#### campground report, Anaheim 1989

Steve Hankin, Campground Coordinator

The GAPSIG campground was a great success at Anaheim with a steady stream of graphics enthusiasts stopping by to browse, try hands-on demos and talk to other graphics users. Users were able to take a test ride on a DECstation 2100, a VAX station 3500 and a VAX station 3540 (Firefox) all running DEC windows in color. Later in the week, the DEC image software and an MD300 scanner were added to the campground equipment array. Our gratitude to our DEC counterparts Irene McCartney, Rick Landau and Jim Flatten whose energies made the campground equipment possible.

Demonstration software allowed the users to experience several 3rd party offerings: scientific visualization packages PolyPaint from NCAR, WAVE from Precision Visuals and the program Pleades by David Weaver. The room was well appointed with graphics output supplied by our newsletter editor as well as a fascinating notebook of clippings showing what's "out there" in the computer graphics world. The campground was the setting for a number of working groups and clinics:

- Imaging
- Engineering graphics
- · CAD/CAM/CAE
- DECwindows
- $\cdot$  UIS
- Animation/visualization
- GKS/PHIGS/graphics standards

And as DECUS attendees have come to expect many hours were spent glued to video presentations on computer graphics from SIGGraph.

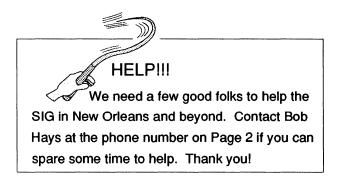

# animation/visualization working group report, Anaheim 1989

Steve Hankin, Animation/visualization WG chair

The Animation and Visualization working group met Wednesday afternoon in the graphics campground at Anaheim. A membership list of the 11 people present was created and will be distributed. If you would like your name added to this list call me at (206)526-6080. The members will be using this list to share their ideas, successes, and failures at implementing animation systems on DEC platforms. After a cheerful half hour was passed blue-skying on the computer visualization capabilities that we wished were available the topic of desktop video became the focus of the discussion. Several users are involved independently on developments in this area. We expect a productive exchange of ideas during the next year.

#### from the chair's desk ...

#### (Cont'd from p. 2)

The major focus of the Symposium was our exhibit "A DECade of Computer Graphics", displayed as the first exhibit in the Exhibit Hall. The exhibit was conceived by the SIG Steering Committee and was made possible through the untiring efforts of Rick Landau. The exhibit showed a chronology of technology advancement in Digital's contributions to computer graphics and aso presented a time line on industry, DEC and GAPSIG from 1979 through 1989. The organiation and the dispay of the exhibit was appreciated by all attendees. The exhibit was inaugurated by Mr. Tom Provost, Vice-President, DECUS US Chapter on Monday morning. Special appreciations were presented to Rick, Jim and Irene in a reception held at the Grapphics suite in Marriott. Mr. Bill Brindley, President, DECUS US Chapter raised a toast for the volunteers and the SIG's tenth anniversary at the reception. I wish to offer my personal thanks to Ms. Mary Oskirko, Ms. Cheryl Smith and Ms. Joanie Mann of DECUS staff and Ms. Mary Margaret McCormick of Update. Daily for help in organizing these events. Volunteers from the E-Pubs UIG, specially Patty English must be specially thanked for the arrangements for the reception.

Thursday night's Tenth Anniversary celebrations were inaugurated by Mr. Art McClinton, Member, DECUS US chapter Board of Directors. Art gave a good historical review of the graphics devices for the last thirty years that he has been involved with the graphics area. Art's presentation was followed by that of Mr. David Cassing from Tektronix, who presented an extremely illuminating talk entitled "A Decade of Color Graphics". Mr. Bill Kramer, the past SIG chair gave remarks on the history of the SIG and was followed by various other members from the SIG leadership who presented their views on the SIG and its activities. Everyone participated in a computer history quiz, winners of which will receive the GAPSIG mug by mail. The event ended with a cocktail reception for all attendees.

We had a few mishaps also. The GAPSIG Tenth Anniversary brochure meticulously prepared by your newsletter editor did not show up in the Campground until Friday. The only consolation was that the Communications Committee awarded our good friend, Bob, with an outstanding editor award for his work on the SIG newsletter. Please send your congratulations to him. He deserves it.

Hal Dell is our new Image Processing WG Chair and also has volunteered to be the Campground Coordinator. Bob Walraven is the new Worksystems WG chair. Warren Yogi is our new Library Representative. The rest of the positions remain unchanged. Please refer to the back of this newsletter for the listing of the Steering Committee members and contact them with your ideas and suggestions.

As announced, the theme for the New Orleans Symposium in May is "Network Graphics". We will need help in the Campground on software demos and connectivity solutions. The Graphics Hardcopy Contest will be repeated and the exhibit "A DECade of Computer Graphics" will be reexhibited. The Tenth Anniversary celebrations will conclude in New Orleans and I am hoping that you can join us in the festivities.

# computer graphics standards meeting (ANSI X3H3)

Steve Hankin, Standards Representative

A gathering of X3H3 is like a small DECUS symposium - the latest meeting in Nashua, New Hampshire September 25 - 29, 1989 was no exception. Meetings on various topics are scattered about a large hotel - popular topics in large salons, obscure interests in remote basement rooms. Liaison meetings and ad hoc committees are scheduled and announced by breathless runners who deliver hand-written announcements while meetings are in progress. Enthusiasm is high; technical opinions are in constant conflict but there is a strong sense of camaraderie. It is on the last day of the 5 day meeting, alone, that all forces join for a plenary session to present the work accomplished and vote on issues.

A myriad of standards issues are brought together within computer graphics. X3H3, itself, comprises seven distinct task groups, X3H3.1 through X3H3.8 (X3H3.5 is a null op!) working on separate but related standards. Standards activities in both ANSI and ISO in areas such as page layout, networking and product data exchange

(Cont'd on p. 13, c. 1)

#### computer graphics standards ...

#### (Cont'd from p. 12, c. 2)

have compatibility requirements for the work in computer graphics. The resulting thick soup of acronyms and numbers is a satisfying meal for any computer professional.

An informal frequency count (the author's own) of the 60 to 80 participants in Nashua revealed that most represented large, corporate vendors. A significant number were self-employed consultants, a handful represented universities and two were representing the National Institute of Standards Technology (formerly NBS). Users were represented only through DECUS (The National Computer Graphics Association (NCGA) sends a non-voting representative to ensure an image of impartiality). DEC is well represented with participants in several task groups. DEC has been a mainstay of support for X3H3 over the past 3 years, providing most of the copying and mailing services (approximately two reams of paper per member per year). Thank you, DEC!

Clearly, much more user input is needed in the standards process. X3H3 realizes this, too, and passed a resolution in Nashua to be forwarded to ISO with words such as "The US reaffirms its position that user requirements are a necessary prerequisite [for] any New Work Item ..." and "The US also continues to endorse the concept of independent outside organizations such as universities developing and maintaining requirements data bases". THIS IS AN **INVITATION FOR YOUR INPUT, DECUS GRAPHICS USERS!** The University of MA at Lowell (et al.) in conjunction with ISO and with the cooperation of NCGA has put together a detailed questionnaire to help ISO determine the needs of graphics users for the next generation Application Programmmers Interface (API - the follow-on standard to GKS-3D and PHIGS). The questionnaire was available at the GAPSIG campground in Anaheim.

#### PHIGS TASK GROUP, X3H3.1

PHIGS was accepted as an ANSI standard in 1988 and as an ISO standard in 1989. The PHIGS group is currently developing enhancements to the standard through the additions of depth cueing, surface textures, extended bundles and more detailed lighting. The proposed enhancements are referred to as PHIGS+. Of particular concern recently in the development of PHIGS+ is compatibility with PDES/STEP, the new standard under development for product geometry. X3H3.1 will try to schedule a meeting to coincide with the STEP meeting in Paris in January 1990.

# GRAPHICS ARCHITECTURE TASK GROUP, X3H3.2

A somewhat more abstract piece of work is underway in X3H3.2. In conjunction with their ISO counterparts this group is constructing reference models for computer graphics systems. The hope is that by producing a standard describing graphics systems in the abstract issues of compatibility between computer graphics standards in the future will be more easily resolved. There are no plans for conformance requirements to be attached to these reference models. The efforts are currently at the Working Draft stage.

# VIRTUAL DEVICE INTERFACE TASK GROUP, X3H3.3

X3H3.3 is really two quite separate standards development activities that live within a single task group for historical reasons. The Computer Graphics Interface group (CGI) is working to develop a standardized, device-level interface promoting modularity of computer graphics systems. CGI is nearly completed and is expected to be available as a Draft International Standard by January 1990.

The other half of "thirty three" is the Computer Graphics Metafile group (CGM). CGM has been an ISO standard since 1986. Currently there are three addenda to it under development. CGM Addendum 1 covers extensions that are required for compatibility with GKS: bundled attributes and segment storage. This addendum is at the Draft International Standard stage - only editorial corrections remain.

CGM Addendum 2 covers three-dimensional extensions to CGM. Serious compatibility difficulties have surfaced between the static picture (Cont'd on p. 14, c. 1)

#### graphics standards meeting ...

#### (Cont'd from p. 13, c. 2)

capture model of the 1986 CGM standard and the graphics presentation needs of PHIGS and GKS-3D. Furthermore there is general agreement that the 3D graphics metafile standard should meet the emerging needs of PDES/STEP presentation. With these major difficulties to solve the CGM group is soliciting assistance from X3H3.1 (PHIGS) and plans to re-work addendum 2 in its entirety.

CGM Addendum 3 covers topics in advanced 2D graphics such as splines, font architecture, line caps and joins and raster primitives. The work is at the Proposed Draft Addendum (PDADD) stage. The Nashua meeting produced a US position which will be taken to the October ISO meeting in Brazil. The US position suggests major modifications to the addendum, removing font exchange primitives and consolidating geometric primitives. CGM Addendum 3 has significant overlaps in functionality with the work of X3V1 on a standardized page description language (SPDL). The authors of Addendum 3 feel, however, that the two standards address different markets.

#### LANGUAGE BINDING TASK GROUP, X3H3.4

GKS-3D bindings are now available for FORTRAN and Ada (Draft IS) with work in progress for bindings to Pascal and C. PHIGS bindings are at a similar level. Work is in progress for FORTRAN and C bindings to CGI.

GKS TASK GROUP, formerly X3H3.5 GKS has been a stable ISO standard since 1985; the task group has been officially dissolved and its responsibilities transferred to X3H3. GKS is now scheduled, however, for a mandatory 5-year maintenance review. The UK has responded to ISO with an update proposal that X3H3 feels represents a major modification to several of the underlying concepts of GKS - not compatible with the original standard. The UK has offered a "shell" to address these compatibility issues. The US position is to reject the proposal from the UK. This is an issue to monitor at future ISO/SC24 meetings.

#### WINDOW MANAGEMENT TASK GROUP, X3H3.6

This group is working to produce an standard based on the X- Windows Data Stream Encoding.

To speed the process they would like to use the ISO "fast track" method and achieve ANSI and ISO standardization simultaneously. A stumbling block in this is that while the X-Windows system adheres well to current graphics standards it is not in conformance with the ISO/OSI networking model. Evidently, the current X-Windows system contains the functionality of OSI layers 5 and 6 (Session and Presentation) and is designed to sit directly on the functionality of the OSI layer 4 (Transport). With minor code modifications X could be made to lie at OSI layer 7 (Application) but with an unknown performance loss due to duplicated functionality of layers 5 and 6. Until benchmarks have been run it is unclear how to proceed. These topics will be discussed in future ISO meetings.

An interim solution which was discussed in Nashua proposed leaving X-Windows in its current non-OSI conformant form lying directly on the OSI stack at layers 5 through 7. The hope is that a TCP/IP to OSI gateway would then be simple to construct allowing TCP/IP-based X-Windows systems to function on European networks. ISO has its own "Terminal Management" (TM) project under development but it is unlikely to be available before 1992.

# VALIDATION, TESTING AND REGISTRATION TASK GROUP, X3H3.7

NIST is now offering a certification suite for GKS. As of September 1989 no implementations had been certified. At present certification is available only in FORTRAN. A C certification suite is under development.

There is general concern about the expense and time needed to register escapes and GDP's. Proposed solutions include loosening restrictions which require that all language bindings must be provided as a part of the registration process.

#### **IMAGING TASK GROUP, X3H3.8**

Efforts at producing standards for image processing are still in early stages of development. A draft document entitled "The Programmers Imaging Kernal" (PIK) has been written but the group is still in the process of deciding what structures and functionality are suitable for standardization at this time. X3H3.8 hopes to produce a draft proposal by May 1990.

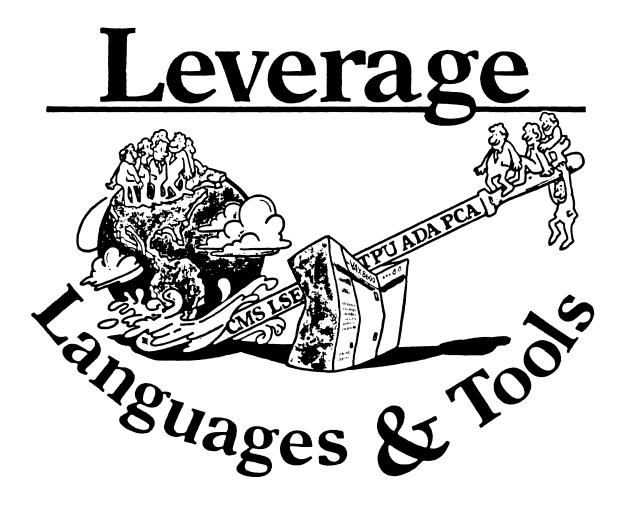

# TABLE OF CONTENTS

| EDITOR'S NOTES                                                              | 1  |
|-----------------------------------------------------------------------------|----|
| SOFTWARE TOOLS IN VAX MACRO<br>John Roman, Monsanto Co.                     | 2  |
| TRIP REPORT – ANSI PASCAL STANDARDS COMMITTEE<br>Wayne Sewell, E-Systems    | 8  |
| PDP-11 SYMBOLIC DEBUGGER VERSION 2.1                                        | 10 |
| FALL 1989 DIBOL WORKING GROUP MEETING<br>Mark E. Derrick, Chair             | 12 |
| ANSI X3J4 COBOL COMMITTEE MEETING<br>Bruce L. Gaarder, DECUS Primary Member | 13 |
| LANGUAGES & TOOLS MASTERS DIRECTORY                                         | 14 |

# EDITOR'S NOTES

Much has happened since the last issue of *Leverage*! First, my apologies for missing the last publication deadline. I try to publish in each issue of the combined Newsletters, but at times the influx of material does not match my own deadlines and work pressures, and in this case I could not put together an issue for last month.

I hope you managed to make it to Anaheim for the fall symposium! It was an absolutely outstanding week; the symposium committee deserves a round of applause for the organization, and all of the SIG's and their volunteers did a tremendous job with sessions and technical support. Of course, L&T volunteers and speakers gave their usual sterling performance. The presense of the "guardian angels" protecting the symposium was a highlight.

In this issue of *Leverage* we have a continuation of John Roman's "Software Tools in VAX Macro" series. This time, he discusses the use of VAXSET tools in developing Macro Code. John is winding up his series, which has been terrific. Thanks, John. Also in this issue is the latest L&T Masters Directory. It has been some time since we updated this list, so please note the many changes. L&T Masters are people experienced in certain areas who have volunteered to help you if you have problems. This is a DECUS resource which can be invaluable, whether or not you get to the symposia. Finally, we have a collection of trip and working group reports. Thanks to all who faithfully submit them.

Al Folsom, Leverage Ed.

-----

# SOFTWARE TOOLS IN VAX MACRO

#### John Roman M/S GG3I Monsanto Company Chesterfield, MO 63198

### VII. FIND Tool: Development Environment

#### Introduction

Finally, over a period of months, I have put together all the parts of the Find tool from Kernighan and Plauger's book *Software Tools*. I coded all of the modules in VAX Macro and built a working version of the tool. During the process I have created a development environment, which included the necessary directory structures, logical names, command procedures and the like. I used several VAXset tools during the development. Not unexpectedly, I found that some of the tools were better suited to engineering software in VAX Macro than others. In this article I will discuss the development process, the environment I set up, and the use of the VAXset tools in VAX Macro development.

#### The Software Engineering Process

This is the model of software engineering I used during the construction of the Find tool:

- 1. Allocate appropriate source module or start from scratch
- 2. Edit Source
- 3. Assemble source to create object module
- 4. Link object modules to create an executable
- 5. Debug executable until it works satisfactorily
- 6. Replace and deallocate module

As you all are aware, this process is iterative. The edit/assemble steps continue as long as there are assembly errors. Then the objects are linked. These are tested using the debugger. As errors are found, the source is re-edited, assembled and linked, and testing continues.

#### L & T-2

Several VAXset tools are helpful in this part of the development cycle. The Code Management System (CMS) can be used for controlling software — allocating and replacing modules. The integration of the Language Sensitive Editor (LSE), the assembler and the VAX Debugger simplifies the editing through debugging steps.

Several people may be working on different parts of the same program simultaneously using this process. However, at some time all the work from all the team members has to be put together and reconciled. At that time a *system build* is done to consolidate all the changes, and *integrated testing* is used to test out all the capabilities of the program.

VAXset tools used in the build and integrated testing steps include the Module Management System (MMS), DEC Test Manager (DTM), and the Performance and Coverage Analyzer (PCA). MMS is used for the build, while DTM can do the integrated testing. PCA is valuable to make sure all parts of the code are exercised during the test and for locating code paths which are candidates for optimization.

This process of software engineering depends on a number of factors, including your development environment and the language(s) used. It is not unique to VAX Macro development, but we will see how both of these factors influence the development of the FIND tool and the use of VAXset tools.

#### The Directory Structure

All of the tools in Kernighan and Plauger's book, *Software Tools*, are actually driver routines using common utility subroutines. For this reason, I divided the modules in the Find tool between two *packages*, the Find package and the Util package. My definition of package is a group of related modules that are managed as a group. The Find package contains the Find module, the Find CLD and associated modules. The Util package contains all the routines that are common to all the various tools.

I have several preferences in software engineering on the VAX. One is to manage ascii source of all kinds using CMS, and to keep as few intermediate files as possible. If an object can be built from the element in the CMS library, there is no reason to keep the source or object files as well. A second preference is to use object libraries for each package. Each package has nodebug and debug object libraries so the nodebug, debug and PCA versions of the tool can be easily built.

The directory structure for the Find package was as follows:

[.CMS] -- The CMS library containing all managed source

[.SRC] -- Currently reserved modules

[.OBJ] -- Objects temporarily during the build

[.EXE] -- Object libraries and executables

[.LIS] -- Latest version of List files

[.DTM] -- DTM library

[.PCA] -- PCA files as required

[.SCA] -- SCA library

Managed source includes macro source, CLD files, message files, command procedures, MMS description files, and PCA and DTM files.

The structure of the Util package directories is similar, except that there is no executable, and therefore no need for DTM and PCA directories.

[.CMS] -- Managed source files
[.SRC] -- Currently active source and macro libraries
[.OBJ] -- Objects temporarily during the build
[.EXE] -- Object libraries
[.LIS] -- Latest versions of List files
[.SCA] -- SCA library

If this was a multi-person project, there would be one common package directory structure, with individual development structures for each programmer. Logical name search lists would allow the linker to first look for object libraries in the personal directory structure, and then the project-common directory structure. This way the programmer could build his version of the tool and when satisfied with the changes, replace the module in the package CMS library.

#### The Build Process

At some time the package will have to be built to integrate all the individual changes. An possible point in development is when there are no modules reserved from the package CMS library. In the development of the Find tool, there were builds for each package. The Util package was built, and then the Find package. I will discuss the build process further under MMS, below.

#### VAXset Tools

The process of software development is most efficient when it is easy to move between the various steps. For example, if the only way to check for assembly errors is to create a listing, print it out and manually search for error messages, development will be slow and tedious. If it is easy to discover errors and change them in the source, development will be more efficient. Digital has an integrated set of tools for the software development process which are known collectively as the VAXset tools, which are:

- 1. LSE or the Language Sensitive Editor
- 2. CMS or the Code Management System
- 3. SCA or the Source Code Analyzer
- 4. MMS or the Module Management System
- 5. PCA or the Performance and Coverage Analyzer
- 6. DTM or the DEC Test Manager

Throughout the development of the Find tool I tried out the various VAXset tools. I was interested in two things. The first was the learning curve required. I was familiar with several of the VAXset tools, but not all. I wanted to see how long it would take to get "up to speed." Second, I was interested in how well the tools fit into the process of developing software in VAX

Macro. As you will see, although the tools have come a long way, some of them work better with VAX Macro than others.

#### The Language Sensitive Editor

LSE was very valuable in the development of the Find tool. The VMS V5 version of the assembler now produces diagnostic files which LSE uses to relate errors to the source. So if you are familiar with the editing/compiling/revising cycle from VAX higher level languages, the process is very much the same with Macro.

Not only does LSE help with finding assembly errors, it "holds your hand" as you build a Macro program from scratch. As with higher level languages, LSE has a template that structures your code appropriately. You can expand assembler directives, VAX instructions, system services, and run-time library calls. This makes it very easy to make sure the parameters are correct.

I was familiar with LSE from work with higher level languages. All of that experience transferred very well to working with VAX Macro, so the learning curve was very short.

#### Source Code Analyzer

SCA is a tool which provides a static analysis of a package and provides such information as "who calls who" and "which module writes on this variable." SCA was not very useful when building the Find tool. First, there were no global variables, so there was never the problem of a location getting munged and trying to find out why. Second, I was building the tool from scratch (more or less) so I did not have the problem of understanding how the modules related. If I had questions I could turn to K&R to find the answer.

In addition, SCA (V1.3) did not work very well with VAX Macro in general. It did not understand Macro subroutine calls, so the VIEW CALL\_TREE command did not work. The passing of arguments to Macro subroutines can be difficult to follow, so it is not surprising that the CHECK CALLS command did not work either. However, if you have global variables in a Macro program, SCA can help you keep track of them and where they are read, modified, or written.

#### Code Management System

CMS was a valuable part of the development environment of the Find tool. It kept track of modules that were actively under development and modifications made to modules. Its use was the same as with any higher level language, so it was easy to transfer the knowledge to VAX Macro. I set up a CMS library for each package and then would create elements, reserve them to make changes, and replace them when done. Since I did not worry about variants, or generations, or any of the advanced uses of CMS it did not take long to master the commands I needed to do the work.

#### Module Management System

MMS organizes the build of packages. Its value is first, that it forces you to understand the structure of your code and its dependencies, and second, it can examine the revision dates of files and only compile and link where required because modules are changed.

MMS can work well with new development, but with large existing development efforts it may be difficult to go back and insert MMS in the development cycle by creating the MMS description file. You just may not have the confidence that all dependencies are understood to make the description file accurate.

I found MMS to be difficult to use with the environment I set up. The dependencies in the modules of the Find tool can be described in this fashion:

- 1. The executable depended on the object library modules.
- 2. The object library modules depended on the object modules.
- 3. The object modules depended on the macro source and the macro library modules.
- 4. The macro source depended on the elements in the CMS library.
- 5. The macro library modules depended on their source.
- 6. The macro source depended on the elements in the CMS library.

This is somewhat involved, but not too difficult. The trouble was that the directory structure I had set up required that the executable be in [.EXE], the object library in [.EXE], the object modules in [.OBJ], the source and macro libraries in [.SRC], and the original source in the CMS library. Try as I might I couldn't get it the MMS description file to work correctly; MMS would always look for something in the wrong place.

Instead, I went to a "brute force" build procedure. This essentially does a complete build every time. The disadvantage is that it does more work than may be necessary. The advantages are first, that the intermediate files (object files and source out of the CMS library) are only around during the build and second, that we don't have to worry about missing a dependency. The biggest advantage is that it helped me keep my sanity.

This is the build procedure for the Util package:

```
$! UTIL_BUILD.COM
$!
$! Builds the UTIL package.
$!
$ @UTIL_SETUP ! Set up Logical Names
$ IF F$SEARCH("UTIL_EXE:UTIL.OLB") .EQS. "" THEN -
LIBR /CREATE/OBJECT UTIL_EXE:UTIL.OLB
$ IF F$SEARCH("UTIL_EXE:UTIL.OLD") .EQS. "" THEN -
LIBR /CREATE/OBJECT UTIL_EXE:UTIL.OLD
$ SET DEFAULT UTIL_SRC
$ IF F$SEARCH("UTIL_SRC:TOOL.MLB") .EQS. "" THEN -
```

#### L & T-6

```
LIBR /CREATE/MACRO UTIL_SRC: TOOL.MLB
$ CMS FETCH TOOL_MACROS.MAR ""
$ LIBR /REPLACE TOOL.MLB TOOL MACROS.MAR
$ IF F$SEARCH("UTIL_SRC: SMAC.MLB") .EQS. "" THEN -
     LIBR /CREATE/MACRO UTIL SRC: SMAC.MLB
$ CMS FETCH SMAC.MAR ""
$ LIBR /REPLACE SMAC.MLB SMAC.MAR
$ MODULES = "ADDSET/AMATCH/DODASH/ERROR/ESC/FILSET/GETCCL/GETPAT/INDEX/" + -
     "LOCATE/MAKPAT/MATCH/OMATCH/PATSIZ/RMS/STCLOS"
\$ NUM = 0
$LOOP:
      FILE = F$ELEMENT(NUM, "/", MODULES)
$
$
      IF FILE .EQS. "/" THEN GOTO DONE
     CMS FETCH 'FILE' .MAR ""
$
$
     MACRO /LIST=UTIL_LIS: 'FILE'.LIS/OBJECT=UTIL_OBJ: 'FILE'.OBJ-
          /ANAL=UTIL_SCA: 'FILE'.ANA -
          'FILE'+UTIL_SRC:TOOL.MLB/LIBRARY+UTIL_SRC:SMAC.MLB/LIBRARY
$
     LIBR UTIL_EXE:UTIL.OLB/REPLACE UTIL_OBJ: 'FILE'.OBJ
$!
$!
   Now create debug object and put in debug object library
$!
$
     MACRO /DEBUG/OBJECT=UTIL OBJ: 'FILE'.OBD -
          'FILE'+UTIL_SRC:TOOL.MLB/LIBRARY+UTIL_SRC:SMAC.MLB/LIBRARY
$
      LIBR UTIL_EXE:UTIL.OLD/REPLACE UTIL_OBJ:'FILE'.OBD
$
$
     NLM = NLM + 1
      GOTO LOOP
2
$DONE:
$ DELETE /NOLOG UTIL_OBJ:*.*;*
$ DELETE /NOLOG UTIL_SRC:*.MAR;* ! Leave the macro libraries
$ EXIT
```

The build procedure for the Find package is similar except that at the end the linker creates the Find tool, and then the DTM and PCA procedures are invoked. I used this build procedure in a batch job which I would submit when I had no modules outstanding from the CMS library. I could come back a short while later and examine the output and make sure everything was still working.

#### Performance and Coverage Analyzer

PCA appears to have two major functions: it can indicate where a program spends its time (for optimization purposes), and it can tell what parts of the program do not get exercised for the purposes of testing. The second is particularly valuable, as it lets the programmer know how the test cases need to be structured and also about unnecessary code.

I used PCA for both reasons. When development was complete I was interested in seeing where the program spent its time for possible optimization. Throughout the development as I added each new function or routine I wanted to make sure that my test cases indeed used that function or routine. PCA enabled me to do this.

PCA was reasonably easy to set up. Since I did not have much experience with it with higher level language programs, I had to go through the initial learning curve. This took some time. However, because PCA supports VAX macro on the source level in the same way as it supports higher level languages, knowledge of PCA should transfer easily between the two.

#### DEC Test Manager

DTM is a facility for organizing and automating tests. This is a very valuable thing to have. It removes the manual element so tests can be done consistency every time the program is changed. This was very useful during the development of the FIND tool. It was important to make sure the tests were complete. As functions were added, DTM tests were added.

I was not previously familiar with DTM, so I went through the learning curve for it. This can be lengthly. However, the use of DTM is completely independent of the language, so any knowledge of DTM will transfer entirely between higher level languages and VAX Macro.

#### Conclusions

I hope this discussion gave you a feeling for how I set up the development environment and the utility of the various VAXset tools during the process of engineering software with VAX Macro. Next time I will complete this discussion by looking further at the last two VAXset tools, DTM and PCA.

# TRIP REPORT, ANSI PASCAL STANDRARDS COMMITTEE September 1989, Minneapolis, Minnesota

Wayne Sewell Principal DECUS Representative Joint Pascal Committee (ANSI X3J9/IEEE P770) E-Systems, Garland Division Mail Stop 43700, Box 660023 Dallas, Texas 75266--0023

#### Introduction

During the week of 11--15 September, I attended the third-quarter meeting of the Joint Pascal Committee, which was held in Minneapolis, Minnesota.

The Joint Pascal Committee, hereafter referred to as the JPC, is jointly sponsored by ANSI and the IEEE. JPC works closely with its ISO counterpart, ISO/IEC JTC1/SC22/WG2. In fact, this was a joint meeting of JPC and WG2.

#### Extended Pascal

No changes were made to the Extended Pascal draft at this meeting, except for a few minor editorial changes. The committee voted to forward the draft to its parent bodies, X3 and IEEE. Unless the standard is unexpectedly voted down, it should be officially released by the end of the year. Adoption by ISO will take a little longer, as international matters always do, but no problems are expected.

#### New Extensions to Pascal

Much of the meeting time was taken up by the Extensions Task Group. Now that Extended Pascal is in the can, the committee has already started on new development.

While it will be several years before the next Pascal standard is started, the committee will be issuing a series of technical reports and information bulletins (I am uncertain of the distinction between the two) for various extensions that didn't make it into this version of the standard. While these reports/bulletins do not carry the weight of a formal standard, they at least provide a informal framework for extensions to the language. In essence, they say to the implementor, "This feature is not part of the Pascal standard, but if you are going to implement it anyway, we suggest doing it this way."

If some or all of the implementors do use the report/bulletin as a guideline, then its purpose has been served. What is a standard if not everyone doing something the same way so that the user can depend on it staying the same from implementation to implementation?

Some of the topics currently under consideration for reports/bulletins are object oriented programming and exception handling.

#### Next Meeting

The next meeting of the Joint Pascal Committee will be held at Asilomar Conference Center in Pacific Grove, California, December 12--16.

#### Future Meeting Schedule

| December 12-16, 1989 | Asilomar (Pacific Grove, CA) | HP     |
|----------------------|------------------------------|--------|
| March, 1990          | Washington D.C.              | CBEMA  |
| June, 1990           | San Jose                     | Tandem |
| September, 1990      | Boston Area                  | DEC    |
| December, 1990       | Orange County                | Unisys |

# PDP-11 SYMBOLIC DEBUGGER VERSION 2.1

#### **PRODUCT DESCRIPTION**

PDP-11 Symbolic Debugger V2.1 is a maintenance release that provides bug fixes, eliminates all references to FORTRAN-77 DEBUG, documentation revisions, and is more user-friendly.

The PDP-11 Symbolic Debugger is a fully symbolic debugger for COBOL-81, FORTRAN-77, and MACRO-11 programs running on RSX-11M, RSX-11M-PLUS, RSTS/E, Micro/RSTS, Micro/RSX, CoProcessor/RSX and VAX-11 RSX. The debugger is a tool to aid in locating programming errors in successfully compiled programs that do not execute properly.

PDP-11 Symbolic Debugger runs as a two-task debugger. A small portion of the code, necessary to debug applications, is linked with the user task and the major portion of the debugger runs as a separate task.

PDP-11 Symbolic Debugger was formerly known as FORTRAN-77 Debug. The name was officially changed to PDP-11 Symbolic Debugger in March, 1986 with the release of Version 2.0. VERSION 2.1 eliminates all references to F77DBG in the task name.

#### FEATURES AND BENEFITS

Following is a brief description of the enhancements to the PDP-11 Symbolic Debugger V2.1:

- O Documentation set revised to correct errors and incorporate changes in Version 2.1.
- O Eliminate all references to F77DBG
- O Added Data-type tables showing languages and their equivalent data types to the online help file.
- O Contains fixes for known problems.
- O Support of VMS V5.0 and the License Management Facility in the PDP-11 Symbolic Debugger VAX/RSX version.

#### ORDERING INFORMATION

PDP-11 Symbolic Debugger VAX to RSX Licenses

- O The Unique Product Identifier is 139.
- O Please refer to SPD/SSA #26.75.03 for determining the appropriate Product Number.

PDP-11 Symbolic Debugger Licenses

| Model No. | Description |                    |  |
|-----------|-------------|--------------------|--|
| QP232-UZ  | PDP-11 RSX  | Class H single CPU |  |
| QY232-UZ  | PDP-11 RSX  | Class L single CPU |  |

#### L & T-10

| QP233-UZ | PDP-11 RSTS | Class H single CPU |
|----------|-------------|--------------------|
| QY233-UZ | PDP-11 RSTS | Class L single CPU |
| QY804-UZ | Micro/RSX   | Class L single CPU |
| QY811-UZ | Micro/RSTS  | Class L single CPU |

#### MEDIA AND DOCUMENTATION

Customers purchasing this product for the first time must order a software license, plus a media and documentation option. Customers who have purchased the product, but who do not have a service contract and wish to update to this new version, must also purchase a media and documentation option.

For PDP-11 products, a complete list of media, documentation and service options for PDP-11 systems can be found in one of the following SPDs:

| PRODUCT                                                                                                    | SPD                                                                  |
|----------------------------------------------------------------------------------------------------|----------------------------------------------------------------------|
| PDP-11 Symbolic Debugger/RSTS/E<br>PDP-11 Symbolic Debugger/RSX<br>Micro/RSTS Symbolic Debugger<br>Micro/RSX Symbolic Debugger<br>PRO/Tool Kit Symbolic Debugger<br>PDP-11 Symbolic Debugger/VAX to RSX | 12.79.02<br>12.78.02<br>18.11.02<br>14.79.02<br>40.25.02<br>26.75.03 |
|                                                                                                    |                                                                      |

#### SERVICES/SUPPORT

A full range of Software Product Services are available. Please contact your Account Representative for a complete description of offerings and/or to obtain ordering information for the following services:

- O Self-Maintenance
- O BASIC
- O DECsupport
- O Right-to-Copy Update
- O Service Right-to-Copy
- O Installation
- O Media Update
- O Documentation Update

#### AVAILABILITY

PDP-11 Symbolic Debugger is available now.

# REPORT OF FALL 1989 DECUS DIBOL WORKING GROUP MEETING

#### Mark E. Derrick, Working Group Chair

The DIBOL working group meeting was well attended. Among the 27 people attending were George Pappis the DIBOL product manager, and Bruce Ferguson a member of the maintenance group for DIBOL. The chair, Mark Derrick, started by discussing work which was had just been completed by X3J12, the Technical Committee for the ANS DIBOL standard. An important focus for the next version for the standard is the inclusion of features which improves DIBOL's ability to coexist with mixed 3GL, 4GL and database environments. For example, the committee had just approved addition to the DIBOL standard of the COBOL data type numeric overpunched. Stuart Flood, the new X3J12 secretary was introduced and he made a solicitation for additional membership for X3J12.

The results of a wishlist mailout were discussed in general. Once again, the major issue seemed to be the poor support between DIBOL and Digital's other products. DIBOL users have had problems with interfaces to CDD and RDB. Also mentioned was poor or no support for the DIBOL zoned ascii data type in tools such as DTR, DEBUG, and RDB. Noted by several users was the problem with DTR not properly handling a D type numeric field which has been cleared to spaces. The issue of lack of examples in the general VMS documentation on interfacing to system services from DIBOL was raised. Also raised were several issues regarding the SORT interface. The maintainer requested that those people having problems with the SORT interface to PLEASE PLEASE send in SPR's, as they were not aware of any problems with SORT. Digital planned on having answers for the new wishlist items shortly after DECUS.

There was some discussion regarding advancement toward goals which had been discussed at earlier working group meetings. It was pointed out that the VAX DIBOL product a year ago had only a part time maintainer, no product manager and a large backlog of SPR's. Today, VAX DIBOL has a product manager who was appointed in January of 1989, the DIBOL group now has a full time staff of three programmer/maintainers, and there has been a drastic reduction of outstanding SPR's. Further reduction in the number of SPR's was expected with the release of VAX DIBOL 4.1, just entering field test as of the Fall DECUS. One result of this discussion was that the working group would be solicited by mailout to provide a "priority ranking" on the wishlist items.

A combined DIBOL working group and X3J12 DIBOL interest list is being maintained by Mark Derrick. If you would like to be on this list or get further information about the ANSI DIBOL standards effort contact the WG chair at:

Mark E. Derrick Post Office Box 263 Meridianville, AL 35759 Telephone (205) 533-3131

# ANSI X3J4 COBOL COMMITTEE MEETING 162

The meeting was held in Hyannis, Massachusetts, on September 25 through 29, 1989. Thirteen of the sixteen members of the committee were present. We no longer have a permanent secretary, due to illness, and are now rotating the job amongst the members. This means that once every three years, the DECUS representative will take notes and collate and reproduce the large stack of documents that pass through our hands at every meeting. I was the acting secretary at this meeting.

There was a long agenda, but we only got through about half of what we usually do because of three items. The first was a presentation on the Forms Information Management System (FIMS) standard and its subset. The second was responding to X3 and international ballots on the next COBOL Information Bulletin (CIB) and the proposed second addendum (corrections) to COBOL-85. The third was a very long and detailed letter from Microfocus which was part of their international ballot.

The main point of controversy, which took up more than a day, in several passes, deals with calling non-COBOL programs in a UNIX environment. The committee passed an interpretation which states that when a COBOL program calls a COBOL program, the name of the program in the CALL statement is treated as case-insensitive. UNIX systems can have two subroutines Ab and AB, which are different and must be found by the linker. There are many work-arounds, such as a special leading character which means that the identifier is case-sensitive. Some systems, such as the Ryan McFarland compiler, do dynamic linking, and thus can adapt to mixed case as need be. The argument was for either adding new syntax to the CALL statement, or not stating the case-insensitive identifiers when COBOL calls COBOL. The resolution at this meeting was to keep the restatement and to think about adding the new syntax in the full revision.

The Microfocus letter had a very long list of editorial corrections which had to be gone over in exacting detail.

The next meeting will be held in Carmel, California December 4 through 8, 1989. Dale Marriott will represent DECUS at that meeting.

Submitted by Bruce L. Gaarder, DECUS Primary Member, X3J4

Contact:

Bruce L. Gaarder Donahue Enterprises, Inc. 2441 – 26 Avenue South Minneapolis, MN 55406 612-721-2418

# Languages & Tools Masters Directory

28 Sep 1989

Those listed here have agreed to answer questions from users, normally by telephone, on the products or subjects under which their names are listed. Expertise is generally in VMS layered software, unless otherwise noted. Complete addresses and phone numbers appear in an alphabetical list following this directory. The alphabetical listing includes [notes] on other software in use at the Master's installation, where this information could be helpful to a user in selecting a Master and where the Master has supplied it.

The list will become fuller as time goes on. Not all L&T products are listed here, and we await volunteer Masters in all the missing areas. A few non-L&T products are mentioned to accommodate individual Masters with interests broader than L&T's. Mumps is included by special request of the Mumps SIG, as a service to Mumps users.

The expertise of these volunteer Masters overlaps; you may find it necessary to call more than one. Please remember that these Masters can provide you with brief assistance, not with long-term support. Some Masters are professional consultants who have agreed to donate their time and talent in their areas of expertise; it is not L&T's intent to provide a reference service for consultants, and any instance of unwanted commercialism should be reported to the L&T Masters Coordinator (see below). Neither L&T nor DECUS make any claim that the information you receive will necessarily be correct or complete.

Please also notify the L&T Masters Coordinator of any errors in the entries in this Directory, or if you experience real difficulty in your effort to obtain help through this list.

<u>Please note</u> that this list expires three months from the date appearing above. After that time, please consult a more recent issue of the Newsletter for a current list.

If you can participate as a Master yourself, please fill out the attached Masters Program application. Submit it to the L&T Campground Host during a symposium or mail it to:

> George Scott L&T Masters Coordinator Computer Sciences Corporation 304 West Route #38, P.O. Box N Moorestown, NJ 08057 (609)234-1100

### Languages & Tools Masters by Subject 28 Sep 1989

[Names listed under each subject can be found in the *Masters by Name* which follows.]

# ADA

James Ayers John Bilger Shirley Bockstahler-Brandt Philip D. Brooke Lisa Kerby-Rodgers James L. Silver Bruce Soares Louis Tribble Garry A. Weil

# $\mathbf{APL}$

Daniel P. Thompson

# BASIC

Michael Amerine Walker Bennett R. Alan Bruns Richard DeJordy Robert Fidelman (VAX) Neil Freeman David D. Helsley Stephen C. Jackson (VAX) B. Lee Jones Bill Klaege Brian Lomasky (VAX) James E. Meeks Gary A. Slater Kelvin Smith William Tabor (VAX) William A. Troy

# **BASIC-PLUS**

Robert Fidelman Stephen C. Jackson

# **BASIC PLUS 2**

Walker Bennett Robert Fidelman Joel Garry Stephen C. Jackson Brian Lomasky (RSX) Kelvin Smith William Tabor (RSX)

# BLISS

Vicki Gary Matthew Madison

# $\mathbf{C}$

Paul Adamson William Alexander Donald E. Amby Neil Freeman Robert J. Hartman Lawrence J. Jones Richard Kemp Ken Key Kevin Kindschuh Kevin L. Lundeen G. Del Merritt Peter Mossel David Schwab Bob Siroky Jesse Tutterrow

# CMS

Paul Adamson Donald E. Amby James Ayers Ted Bauer Earl Cory J.M. Ivler Mark Katz JoAnn Kubecka Brian Lomasky Kevin Lundeen G. Del Merritt

# COBOL

William Alexander John Claxton Linwood Ferguson Harry D. Fisher B. Lee Jones Walter W. Leroy Marc Lippman Derek Liu Patrick Stair John Wilson

# **CONFIG MGMT**

J.M. Ivler Mark Kidwell G. Del Merritt George Scott

### **CROSS-ASSEMBLERS**

Jack R. Davis

# $\mathbf{DCL}$

Donald E. Amby John Claxton Earl Cory J.M. Ivler B. Lee Jones Brian Lomasky

# DEBUG

Philip D. Brooke John Claxton Jack Davis J.M. Ivler B. Lee Jones Richard Kemp Philomena Lee Marc Lippman Derek Liu Kevin Lundeen G. Del Merritt Lorin M. Ricker Bob Siroky Jesse Tutterrow Kerry Wyckoff

# DIBOL

Tom Byrne Dave L. Dirks Neil Freeman

### EDT

Donald E. Amby Michael Amerine Jim Anlona Earl Cory Richard DeJordy Robert Eden Richard Evans Neil Freeman J.M. Ivler Stephen C. Jackson B. Lee Jones Lawrence J. Jones Gilbert McLaughlin James Meeks Peter Mossel Bob Siroky Gary A. Slater

# EMACS

Richard DeJordy Robert J. Hartman B. Lee Jones G. Del Merritt

# EVE

R. Alan Bruns Robert Chisolm John Claxton Gerald Lester Marc Lippman James Meeks Gary A. Slater Rick Stacks Louis Tribble John Wilson

# FMS

Brian Lomasky

# FORTRAN

Luther Atkinson James M. Bishop Philip D. Brooke Earl Cory John M. Crowell Jack Davis (VMS) **Richard DeJordy** Robert Eden C. Kay Fair Robert J. Hartman David D. Helsley J.M. Ivler B. Lee Jones Charlse Kapps **Richard Kemp** Dwayne K. Lanclos Brian Lomasky Philomena Lee G. Del Merritt Terry L. Minnick

Peter Mossel Rick Stacks Marilee Thompson Louis Tribble Jesse Tutterrow

# LATEX

Donald E. Amby Jim Anlona Barbara Beeton Rick Evans B. Lee Jones Lorin M. Ricker

### LSE

Donald E. Amby Earl Cory Jack Davis Mark Katz JoAnn Kubecka Dwayne K. Lanclos Kevin Lundeen Louis Tribble

# MACRO

Philip D. Brooke John Claxton (-32) John M. Crowell (-11) Richard Evans B. Lee Jones Charles Kapps Gerald Lester Lorin M. Ricker Gary A. Slater (-32) William A. Troy Jesse Tutterrow (-32) Kerry Wyckoff

# MMS

Donald E. Amby James Ayers Mark Katz JoAnn Kubecka Dwayne K. Lanclos Kevin Lundeen G. Del Merritt

# **MODULA-2**

Richard Bielak Jack Davis Neil Freeman

### MUMPS

Brad Hanson

### PASCAL

Robert Eden Rick Evans Neil Freeman B. Lee Jones Lorin M. Ricker (incl VAX/ELN) William A. Troy

### PCA

J.M. Ivler JoAnn Kubecka Phil Kurjan

### PL/I

Steven Duff David K. Ream

### RPG

Charles O. Williamson Jr

# **RUNOFF & DSR**

Donald E. Amby Earl Cory J.M. Ivler B. Lee Jones G. Del Merritt Peter Mossel Patrick Stair

### SCA

J.M. Ivler JoAnn Kubecka

### SCAN

James Ayers Ted Bauer J.M. Ivler Kevin Lundeen David K. Ream

L&T-17

## **SMG ROUTINES**

Richard DeJordy J.M. Ivler

# SOFTWARE PROJ MGR

J.M. Ivler Gary A. Slater

# SQL

Michael Amerine

# TECO

Walker Bennett John M. Crowell Mark Katz Kevin Kindschuh Peter Siemsen Kelvin Smith Phil Wettersten

# TEST MANAGER

Linwood Ferguson J.M. Ivler Kevin Lundeen David J. Powell

# TEX

Donald E. Amby Jim Anlona Barbara Beeton Rick Evans Lorin M. Ricker

# $\mathbf{TPU}$

Donald E. Amby Robert Chisolm John Claxton Rick Evans Dvaid D. Helsley Charles Kapps Mark Katz Gerald Lester Kevin Lundeen James Meeks Lorin M. Ricker Rick Stacks Louis Tribble John Wilson

# VAX DOCUMENT

Kevin Lundeen Matthew Madison

## VAX NOTES

Donald E. Amby

### Languages & Tools Masters by Name 28 Sep 1989

[Subjects in **bold** face are those under which the master is listed in the *Masters by Subject*. Subjects in braces are others running at the master's site.]

Adamson, Paul US Air Force, 4702 CPUSS /AXDP /64, Tyndall AFB, FL 32403; (904)283-3923; [Ada, Basic, Debug, EDT, EVE, TPU] •C •CMS

Alexander, William Vice President, R&D, Hypersoft Corporation, 675 Massachusetts Ave, Cambridge, MA 02139; (617)864-8860; •C •Cobol

Amby, Donald E. Delco Systems Operations, P.O. Box 471; M/S 1A21, Milwaukee, WI 53201; (414)768-2682; AMBY%WIZARD.GM@HAC2ARPA.HAC.COM •C •CMS •DCL •EDT •LaTeX •LSE •MMS •Programmer Env't •Runoff & DSR •TeX •TPU •VAX Notes

Amerine, Michael LB Oil Development Company, 5528 Adenmoor Ave., Lakewood, CA 90713; (213)436-9918 x302; [Cobol, Fortran] •Basic •EDT •SQL

Anlona, Jim Wyman-Gordon Company, 105 Madison St., Worcester, MA 01613; (508)756-5111 x3495; [APL, Basic, Debug, EVE, Fortran, TPU] •EDT •LaTeX •TeX

Atkinson, Luther Virginia Commonwealth University, MCV Academic Computing, Box 16, Richmond, VA 23298-0016; (804)786-9843; atkinson@vcuvax, atkinson@ruby.vcu.edu •Fortran

Ayers, James Aerojet Electrosystems, 1543 Tam O'Shanter, Ontario, CA 91761; (818)812-2510; •Ada •CMS •MMS •Scan

Bauer, Ted Space Telescope Science Institute, 3700 San Martin Drive, Baltimore, MD 21218; (301)338-4511; bauer@stsci.edu •CMS •Scan

Beeton, Barbara American Mathematical Society, P.O. Box 6248, Providence, RI 02940; (401)272-9567, (401)272-9500; bnb@math.ams.com •LaTeX •TeX Bennett, Walker Aviation Computing Services, P.O. Box 8062, 216 E. Main St., McMinnville, TN 37110; (615)473-8616; [Debug, EDT, Fortran, PCA, Runoff & DSR] •Basic •Basic plus 2 •TECO

Bielak, Richard AVP, Irving Trust, 101 Barclay St., New York, NY 10006; (212)815-3072; •Modula-2

Bilger, John GTE Government Systems, P.O. Box 7188, Mountain View, CA 94039; (415)966-4492; [Debug, EDT, EVE, Fortran, LSE, Pascal, PCA, TPU] •Ada

Bishop, James M. University of Notre Dame, Physics Department, Notre Dame, IN 46556; (219)239-5657; BISHOP@UNDHEP.BITNET •Fortran

Bockstahler-Brandt, Shirley JHU/APL, Johns Hopkins Road, Laurel, MD 20707; (301)953-6585; SHIRLEY@CAPSRV.JHUAPL.EDU [Fortran] •Ada

Brooke, Philip D. President, Future Generations, Inc., P.O. Box 669106, Freedom Station, Charlotte, NC 28266; (704)536-5806, (800)726-1827; [Basic, EDT, EVE, LSE, Pascal, Runoff&DSR, TECO, TPU] •Ada •Debug •Fortran •Macro-11,32

Bruns, R. Alan Allied Electronics, Inc., 401 E. Eighth Street, Fort Worth, TX 76102; (800)228-6705; [Powerhouse, TeX&LaTeX, TPU, VAX Notes] •Basic •EVE

Byrne, Tom Data Processing Manager L. Karp & Sons, Inc., 1301 Estes Avenue, Elk Grove Village, IL 60007; (312)593-5706; •Dibol

Chisolm, Robert 1st DP, 224-4S-18, 3M Center, St. Paul, MN 55144; (612)733-0725;

•EVE •TPU

Claxton, John Technical Consultant Collier-Jackson, Inc., 3707 West Cherry Street, Tampa, FL 33607-2596; (813)872-9990; INFOPLEX (EASYPLEX) 70002,4140 Ba-

sic,CMS,EDT,Fortran,LSE,MMS,Pascal,PCA,SCA,Test Manager] •Cobol •DCL •Debug •EVE •Macro-32 •TPU

Cory, Earl Contel Federal Systems, Information Management Systems, Box 5027, 31717 La Tienda Drive, Westlake Village, CA 91359; (818)706-5385; •CMS •DCL •EDT •Fortran •LSE •Runoff & DSR

Crowell, John M. Vice President Multiware, Inc., 2121-B Second St., #107, Davis, CA 95616; (916)756-3291, (916)756-7644; [CMS, Debug, Macro-32,MMS,LSE,EVE,EDT,C,PCA,SCAN,TPU,Notes, Runoff&DSR] •Fortran •Macro-11 •TECO

Davis, Jack R. Philips Consumer Electronics Co., One Philips Drive, P.O. Box 14810, Knoxville, TN 37914; (615)521-3680; [CMS, MMS]

•Cross-Assemblers •Debug •Fortran (VMS) •LSE •Modula-2

DeJordy, Richard American Mathematical Society, 201 Charles St., P.O. Box 6248 Providence, RI 02940; (401)272-9500 X295, (401)351-1250;

[Bliss,Cobol,C,CMS,Debug,Emacs,EVE,LSE,Macro-32, MMS, Pascal,

Runoff&DSR,Teco,TeX&LaTeX,TPU,VAX Document, Notes •Basic •EDT •Emacs •Fortran •SMG Routines

Duff, Steven Ergodic Systems, Inc., 23666-A Birtcher, El Toro, CA 92660; (714)380-9719; •PL/I

Eden, Robert General Dynamics, 5905 Beverly Drive West #3133, Fort Worth, TX 76132; (817)777-1249; [C,CMS,Debug,EVE,LSE,MMS,SPM,TPU] •EDT •Fortran •Pascal

Evans, Rick Consultant, Evans & Ricker, Inc., 7000 SW Hampton St., Suite 118, Tigard, OR 97223; (503)639-9296; [Debug] •EDT •LaTeX •Macro-11,32 •Pascal •RDB •Smartstar •TeX •TPU

Fair, C. Kay Enraf Nonius Co., 390 Central Ave., Bohemia, NY 11716; (516)589-2885; •Fortran

Ferguson, Linwood ARA Services, Inc., Route #3, Box 452, Trevilians, VA 23093; (703)967-0087; [Debug, EDT, EVE, LSE, PCA, Runoff & DSR] •Cobol •Test Manager

Fidelman, Robert RAF Associates, Inc., 4721 Santa Rosita Ct., Santa Rosa, CA 95404; (707)538-2820, (415)454-9055; [EDT] •Basic (VAX) •Basic-Plus •Basic Plus 2

[Dbg,Pas,Fort,Notes,Basic,Cobol,EDT,TECO,C,TeX&LaTeXisher, Harry D. Computer Sciences Corporation, 1109 Sprint Street, Suite 500, Silver Spring, MD 20910; (301)585-9771; •Cobol

> Freeman, Neil Neil Freeman Consultants, 45-449 Hoene Place, Kaneohe, HI 96744; (808)235-3401; •Basic •C •Dibol •EDT •LISP •Modula-2

Pascal 
 Prolog 
 Snobol

Garry, Joel Garry Multiuser Systems, P.O. Box 2831 Vista, CA 92083; (619)630-3918, (619)724-0442; [EDT] •Basic •Basic Plus 2

Gary, Vicki Interlink, 47370 Fremont Blvd, Fremont, CA 94538; (415)657-9700; •Bliss

Hanson, Brad Group Health, Inc., 2829 University Ave. S.E., Minneapolis, MN 55414; (612)623-8427, (612)424-0652; [EDT] •Mumps

Hartman, Robert J. University of Tennessee, Knoxville,, 124 Perkins Hall, Middle Drive, Knoxville, TN 37996; (615)974-5493; VMSI.ENGR.UTK.EDU •C •Emacs •Fortran

Helsley, David D. Computer Task Group, 1608 Turquoise Dr., Cincinnati, OH 45205; (513)474-6985; •Basic •Fortran •TPU

Ivler, J.M. Douglas Aircraft Company, MS 36-49, DPT: E43, 3855 Lakewood Blvd, Long Beach, CA 90846; (213)469-8727, (714)839-7883; [C, EVE, FMS, LSE, MMS, TPU] •CASE •CMS •Config Mgmt •DCL •Debug •EDT •Fortran •PCA •Runoff & DSR •SCA •Scan •SMG •Software Project •Test Manager

Jackson, Stephen C. SCJ Consulting, Inc., Suite A, 2655 No. Innsbruck Drive, New Brighton, MN 55112; (612)631-8962; •Basic (VAX) •Basic-Plus •Basic Plus 2 •EDT

Jones, B. Lee Director, Information Systems Sierra Semiconductor Corp, 2075 North Capital Ave., San Jose, CA 95132; (408)263-9300 x152; [C, TeX&LaTeX, TPU, VAX Notes] •Basic •CDD •Cobol •Datatrieve •DBMS •DCL •Debug •EDT •Emacs •Fortran •LaTeX •Macro-11,32 •Pascal •Runoff & DSR

Jones, Lawrence J. Sr. Technical Consultant, Structural Dynamic Research Corporation, 2000 Eastman Drive, Milford, OH 45150; (513)576-2070; SCJONES@SDRC.UU.NET

[Debug,EVE,Fortran,Cobol,Emacs,Macro-32,PCA,TeX&LaTeX,TPU] •C •EDT

Kapps, Charles Temple University, CC 304, Philadelphia, PA 19122; (215)787-9999; •Fortran •Macro-11,32 •TPU

Katz, Mark GTE Government Systems, 100 First Ave., Waltham, MA 02154; (617)466-3437; [Debug, SCA] •CMS •LSE •MMS •TECO •TPU

Kemp, Richard Softport Systems, 99 Madison Ave., New York, NY 10016; (212)889-6375; [EDT, Emacs, EVE, TPU] ●C ●Debug ●Fortran

Kerby-Rodgers, Lisa ESL, Inc., Mailstop 508, 495 Java Drive, Sunnyvale, CA 94088; (408)738-2888 x4555, (408)274-6865; [Debug, DECwindows, LSE] •Ada

Key, Ken University of Tennessee, Knoxville, 2339 Dunford Hall, Knoxville, TN 37996; (619)974-6616; KAY@UTKUXI.UTK.EDU •C

Kidwell, Mark , 9821 Walnut St., #K205 Dallas, TX 75243; (214)644-1305; •Config Mgmt

Kindschuh, Kevin Capital Cities/ABC, 7818 SE Stark Street, Portland, OR 97215; (503)251-7530; [Fortran, EVE, TeX&LaTeX] •C •TECO

Klaege, Bill Interlake, Route 66 & Route 23, Pontiac, IL; (815)844-7191; •Basic

Kubecka, Jo'Ann Contel, 1100 Abernathy Road Atlanta, GA 30300; (404)551-; •CMS •LSE •MMS •PCA •SCA

Kurjan, Phil Project Manager Consilium, Inc., 640 Clyde Court, Mountain View, CA 94043; (415)691-6292; •PCA Lanclos, Dwayne K. Boeing Electronics, 3131 Story Road West, TR-58 Irving, TX 75038; (214)659-2919; •Fortran •LSE •MMS

7

Lee, Philomena Battelle Memorial Institute, 505 King Ave., Columbus, OH 43201; (614)424-5196; LEE on DECUSERVE [VAX Notes, Bliss, Basic, Cobol, Emacs, CMS, MMS, LSE, PCA, TPU, EVE, EDT, TECO, C, Ada, Runoff&DSR •Debug •Fortran

Leroy, Walter W. President, TSH Systems, Inc., 2964 Peachtree Road NW #300, Atlanta, GA 30305; (404)231-1484; [EDT, Runoff&DSR] •Cobol

Lester, Gerald Computerized Processes Unlimited, Suite #205, 4200 South I-10 Service Road Metairie, LA 70001; (504)889-2784; •EVE •Macro •TPU

Lippman, Marc Jamesbury Corp., 640 Lincoln St., P.O. Box 15004 Worcester, MA 01610; (617)852-0200 X2804, (508)797-0056; [Basic,C,Dibol,EDT,Fortran,Macro-11&32,Runoff&DSR,TECO,TPU, Notes] •Cobol •Debug •EVE

Liu, Derek Assistant Director, UJA - Federation, 130 E. 59th Street, New York, NY 10022; (212)836-1756; •Cobol •Debug

Lomasky, Brian Teradyne, Inc., 179 Lincoln Street, MS 635, Boston, MA 02111; (617)482-2706 X3259; •Basic (VAX) •Basic Plus 2 (RSX) •CMS •DBMS •DCL •Fortran •FMS

Lundeen, Kevin L. Massachusetts Financial Services Co., 500 Boyleston Street, Boston, MA 02116; (617)954-5641, (617)423-3500; •C •CMS •Debug •LSE •MMS •Scan •Test Manager •TPU •VAX Document

Madison, Matthew Rensselaer Polytechnic Institute, Engineering Computing Services, Troy, NY 12180-3590; (518)276-2606; MADISON@VMS.ECS.RPI.EDU •Bliss •MMS •PL/I •VAX Document

McLaughlin, Gilbert Cayman Islands Government, Government Administration Building, Cayman Islands, CI Cayman Islands; (809)949-8277; [Cobol, Debug, EVE, Fortran, Pascal, TPU] •EDT

Meeks, James Management Services, 437 Millwood Drive, Nashville, TN 37217; (615)320-2606, (615)360-2354; [Cobol, Dataflex, Macro-32, Oracle] •Basic •Clintrol •EDT •EVE •TPU

Merritt, G. Del TASC, 55 Walkers Brook Drive, Reading, MA 01867; (617)942-2000; net: ..!SUN!PIXAR!HORTON!DEL •C •CMS •Config Mgmt •Debug •Emacs •Fortran •MMS •Runoff&DSR

Minnick, Terry L. The Williams Companies, One Williams Center, P.O. Box 2400, MS33-5, Tulsa, OK 74102; (918)588-2233, (918)451-1573; •Fortran Mossel, Peter Columbia University, 630 West 168th St, New York, NY 10032; (212)305-3763; Bitnet: CUHSDA::SY\$MOSSEL; [LSE, TPU] •Fortran •EDT •C •Runoff & DSR

Powell, David J. Scientific Programmer The Upjohn Company, 7294-25-7, 301 Henrietta Street Kalamazoo, MI 49007; (616)385-7214; •Test Manager

Ream, David K. Manager of Publication Systems, Lexi-Comp, Inc., 26173 Tallwood Dr., N. Olmsted, OH 44070; (216)777-0095; •PL/I •SCAN

Ricker, Lorin M. Consultant, Evans and Ricker, Inc., 7000 SW Hampton St., Suite 118, Tigard, OR 97223; (503)639-9296; •Debug •LaTeX •Macro-11,32 •Pascal •RDB •Realtime Appl. •Smartstar •TeX •TPU •VAXELN

Schwab, David Interactive Development Environments, 595 Market St., 12th Floor, San Francisco, CA 94105; (415)543-0900; •C

Scott, George Sr. Computer Scientist Computer Sciences Corporation, 304 West Route 38, P.O. Box N Moorestown, NJ 08057; (609)234-1100 x2298, (609)235-9334; [Ada,CMS,MMS,EDT,LSE,VAX Document] •Config Mgmt

Siemsen, Peter University of Southern California-UCS184, 1020 Jefferson Avenue, Los Angeles, CA 90007; (213)743-0731, (213)433-3059; SIEMSEN@USC.EDU •TECO

Silver, James L. Assoc Professor of Computer Science/Consultant, Indiana Univ-Purdue at Ft. Wayne/Magnavox, 2101 Coliseum Blvd E/1313 Production Rd, Ft. Wayne, IN 46805; (219)481-6177, (219)429-6957; •Ada

Siroky, Bob Miami Valley Hospital, 1 Wyoming Street, Dayton, OH 45409; (513)220-2590; •C •Debug •EDT

Slater, Gary A. Computer Systems Consultant, Aslan Business Systems, 246 Knollwood Drive, Newbury Park, CA 91320; (805)499-0931, (818)981-7000 339; [C, Cobol, Debug, PCA] •Basic •EDT •EVE •Macro-32 •Software Proj Mgr

Smith, Kelvin Data Processing Manager Financial Computer Systems, One Strawberry Hill Court, Stamford, CT 06902; (203)357-0504; [EDT, Macro-11, Runoff&DSR] •Basic •Basic Plus 2 •TECO

Soares, Bruce Naval Underwater Systems Center, Code 2211, Building 1171-1, Newport, RI 02841; (401)841-4236; •Ada

Stacks, Rick Sr. Programmer Analyst Arkansas Dept. of Pollution Control, 8001 National Drive, P.O. Box 9583 Little Rock, AR 72209; (501)562-7444; [Cobol, Debug, DECnet, EDT, TECO, Runoff&DSR] •EVE •Fortran •TPU Stair, Patrick Systems Analyst Arkansas Dept. of Pollution Control, 8001 National Drive, P.O. Box 9583 Little Rock, AR 72209; (501)562-7444; •Cobol •Runoff & DSR

Tabor, William W.I. Tabor, Inc., P.O. Box 8078, Coral Springs, FL 33075; (305)528-9802, (305)755-7895; [BP2(RSTS), CMS, MMS, TPU] •Basic (VAX) •Basic Plus 2 (RSX)

Thompson, Daniel P. Consultant, Ad Hoc Systems, 142 Argilla Road, Ipswich, MA 01938; (508)356-4667; •APL

Thompson, Marilee Princeton Plasma Physics Lab, P.O. Box 451, C-Site, Princeton, NJ 08544; (609)243-3422; [C, Debug, EDT, PCA] •Fortran

Tribble, Louis Lockheed Aeronautical Systems Co., P.O. Box 551, MS B6-360-7841, Burbank, CA 91520; (818)847-8186; •Ada •EVE •Fortran •LSE •TPU

Troy, William A. Systems Control, Inc., 1860 Jarvis Ave., Elk Grove Village, IL 60007; (312)437-4410; [EDT, TECO] •Basic •Link •Macro-11,32 •Pascal

Tutterrow, Jesse Systems Programmer St. Louis University, Des Peres Hall, 3694 W. Pine St. Louis, MS 63108; (314)658-2560, (314)658-3052; JESSE@LUVCA.BITNET [Basic, Cobol, CMS, EDT, EVE, Fortran, LSE, MMS, Pascal, PCA, SCA, TPU] •C •Debug •Fortran •Macro-32

Weil, Garry A. Intel Corporation, 5200 NE Elam Young Parkway, MS HF2-80, Hillsboro, OR 97124; (503)696-2409; •Ada; can help interface Intel cross-products.

Wettersten, Phil Borden, Inc., 180 E. Broad St., BB #24, Columbus, OH 43215; (614)225-4603; •TECO

Williamson, Charles O. Jr (moved), (912)423-7389; •RPG

Wilson, John CAP Gemini America, 925 Tempo Drive, St. Louis, MO 63146; (314)235-6526; [CMS, Debug, Pascal, Fortran, MMS, LSE, SCA] •Cobol •EVE •TPU

**Wyckoff, Kerry**, 1117 E. 1000 S., Spanish Fork, UT 84660; (801)240-5948; [CMS, Cobol, EVE, FORTRAN, LSE, MMS, Pascal, SCA, TPU] •Debug •Macro

# **GLOBAL ACCESS**

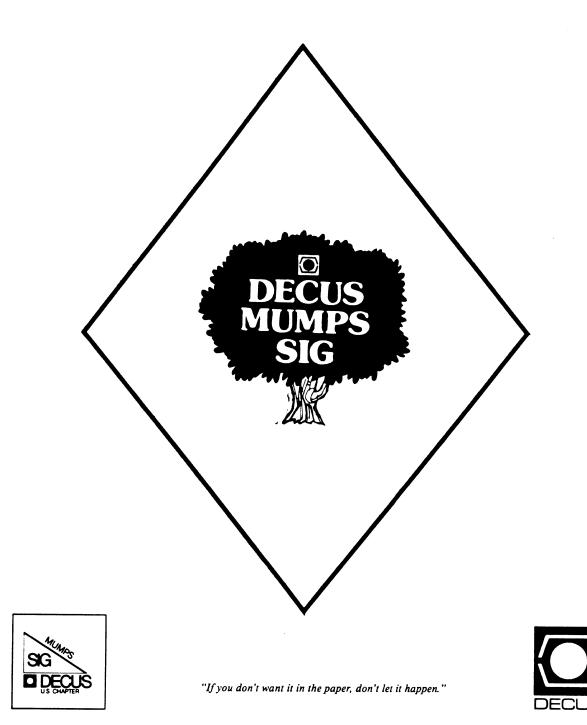

L

Volume 3, No. 4

January, 1990

NUMPS means you never have to say you're sorting.

#### **\$VIEW(Editor)**

The MUMPS SIG held an election in Anaheim. I am delighted to welcome Tom McIntyre (a DECUS "golden oldie," as he himself will tell you below) as our new Chair, and to welcome Chris Richardson, our outgoing Chair, as my new assistant.

I would like to take this opportunity to express the deep gratitude that the MUMPS SIG owes to Chris. He has been there, with unswerving dedication, to shepherd the SIG through crisis after crisis. At the Symposium where the previous Steering Committee simply failed to appear, he stepped up out of the audience and gave the sessions himself. He then proceeded to assemble a new Committee singlehandedly. And when the SIG Council eventually noticed that there had been a problem and put us on probation, he did the legwork to get us back to full SIG status. Chris, thank you for the endless time and limitless energy you put into the SIG. We can never thank you enough.

#### **\$VIEW(Chair)**

At the Fall DECUS meeting in Anaheim, the MUMPS SIG unexpectedly elected me the new Chairman. Since it has been several years since I was last active in DECUS, it is appropriate that I give you a little background.

I began playing with DEC computers early in 1965 with a refurbished LINC computer loaned to UCLA by Digital. We eventually gave back the LINC and purchased the first LINC-8 that DEC shipped. I used the LINC-8 extensively in experiments on muscle mechanics. Several years later, I joined the faculty of West Virginia University and became the proud owner of one of the new PDP-12 computers. Since there were no other minicomputer or real-time computer users on the faculty at WVU, I ended up teaching courses in Computer Science as well as Physiology and Biophysics. It was at this time in 1970 that I first became aware of DECUS through my friend Larry Pearson.

Eventually, I became Chairman of the Biomedical SIG, and Symposium Coordinator for the PDP-8 and Biomedical SIGS. By 1977, I was DECUS Symposium Coordinator (at that time an elected Board position). I was Symposium Coordinator when the VAX was announced at the San Diego meeting in 1977. In early 1978, I left the user community and went to work for DEC to manage software development for their new venture into the desk top, the PDT-11. Although the PDT-11 was relatively short lived, the software we developed for it (FMS, KED/EDT Keypad) has survived and had some impact. At one time or another at DEC I was responsible for Small Systems AD, GKS, LNO1 fontware, Terminal Software Architecture (CTERM), and most of what eventually became Display Systems Software.

After 5 years, I left DEC to work for Raytheon and National Semiconductor, and eventually ended up with PRx, a small company that works extensively with MUMPS. In the meantime, my son Michael, who attended his first DECUS meeting at the age of 10, has grown up to become my Chief Engineer, and we have come back full circle to being actively involved in DECUS and especially in MUMPS.

In future issues, I will offer you my thoughts on just what MUMPS is and where it is going; what the credibility issues are around MUMPS as a major database product for DEC; what the redundancy issues are between the DECUS MUMPS SIG and the MUMPS Users Group (MUG); why there is more press coverage of PICK than there is of MUMPS; and other ramblings. For now, I will just say that I am glad to be back and I am looking forward to hearing from many of you as we prepare to take the first major Database language into the 21st century.

#### **\$DATA**

#### MUMPS Development Committee (X11) Trip Report October 2-4, 1989

The October meeting of the MUMPS Development Committee (MDC) was held in Andover, Massachusetts, and proved to be very fruitful, even though only a few items reached the point of being put to a vote. This report will note those documents of the MDC which changed status, the current status of the new ANSI standard, and the progress being made in adopting MUMPS as an international standard.

MDC Type A document X11/89-4 was replaced by document X11/89-14. X11/89-4 was the formal description of the standard way to interface to devices. X11/89-14 clarified this document by more explicitly explaining the use of colons in the USE parameter syntax, and by amending the description of the \$DEVICE special variable to be in compliance with what was actually voted on.

Subcommittee One document X11/SC1/88-42, SET \$X and \$Y, was edited to reflect the requirements the MDC has laid down for itself for Type A documents. This document is now in the proper form for elevation to MDC Type A, an event which is expected to take place at the next meeting in January.

Document X11/SC1/89-34 was accepted as a Type B replacement document X11/SC1/89-27. This document details the precise of format of the \$DEVICE special variable and will eventually update document X11/89-14. This proposal provides for \$DEVICE to have three comma-separated pieces. The first piece is an integer literal whose value is assigned by the MDC. Unless an error has occured, this piece will have a value of zero. For any error for which the MDC has made no code-number assignment, it will have a value of -1. The second piece contains the implementation-specific value for the relevant status. The third, and subsequent, pieces are left to the implementor and are expected to contain additional status information to help qualify the error.

Document X11/SC1/89-33A, the MERGE command, was accepted as a Type B document. MERGE is a new command for MUMPS and is introduced in this proposal to provide the means for copying entire sub-trees of data with a single command. Since the only standard way of doing this currently involves a series of nested FOR loops, with the attendant parsing of the global reference at each iteration, this command provides a far more efficient means of moving large amounts of data, especially in network or artificial intelligence applications.

Document X11/SC1/TG8/89-2, which talks about calling subroutines external to MUMPS, was discussed at length but failed to elevate due to concerns about binding, the use of the ampersand (&) in the syntax, how vectors would be exchanged between MUMPS and other languages, etc.

Document X11/SC1/TG9/89-2, which talks about large data structures, also received considerable discussion. The consensus seemed to be that the ability to store large amounts of data in a single entity was very much desired but some people felt hesitant over the idea of issuing read and write commands directly to globals. This proposal was revised at this meeting and will be on the agenda again at one of next year's meetings.

Document X11/SC1/89-37, which proposes changing the limits on subscripts within the portability requirements, was proposed and accepted as a Type C document. Currently, individual subscripts are limited to a maximum of 63 characters and the full global reference is limited to 127 characters. This proposal would remove the restriction on individual subscript length and extend the global reference size to be the same as the limit placed on string lengths (which is currently 255 characters). The fact that this proposal was adopted as a Type C shows that has strong support but most seemed to feel that extending the global reference length to be the same as the maximum string length was inviting trouble.

Document X11/SC1/89-38, which would increase the number of significant digits in numeric applications from 12 to 15, and document X11/SC1/89-39, which would increase the levels of nesting from 30 to 120, were both accepted as Type C documents.

Document X11/SC1/89-41 was accepted as a Type C document. This proposal would clarify the effect on the \$10 special variable whenever the current device is closed and specifies that \$10 would be given the empty value.

Two other proposals dealing with deficiencies in the current language were brought before the subcommittee. The first, X11/SC1/89-42, recognized that the QUIT command was the only command left that does not allow indirection of its arguments (with the exception of the FOR command where it would not be logical). This document proposed to rectify this situation and was accepted as a Type C. The second of these proposals will be discussed later.

To date, ISO has received only positive recommendations regarding accepting MUMPS as an international standard using the However, it is my understanding that, in fast track ballot. order for this to work, there can be no negative votes. Shortly before the October meeting, the MDC chairman received word from MDCC-J (the MDC counterpart in Japan) that they perceived a problem in the current draft standard which, if left uncorrected, would cause the Japanese representative to ISO to vote no on the fast track ballot. This problem dealt chiefly with wording in the current draft standard that restricted standard MUMPS to use of the ASCII character set. The MDC voted unanimously to alter this wording such that while any standard MUMPS implementation must include the ASCII character set, it is not prohibited from including others as well. The MDC also adopted document X11/SC1/89-43 as a Type C proposal to reserve the letter Y for other standards bodies to provide local standardized extensions to the MUMPS language.

Four objections to the ANSI canvass ballot currently in progress were received by the MDC secretariat. One of these was resolved, the other three submitted their protests to ANSI. To my knowledge, none of these protests changed anyone's votes but procedures required that these objections be submitted to ANSI and a new canvass ballot conducted. We should know the results from ANSI by the time this article goes to press.

The upcoming meeting schedule is as follows:

| January 24-26       | San Francisco, CA          |
|---------------------|----------------------------|
| June 6-9            | Orlando, FL                |
| October 6-8         | Amsterdam, the Netherlands |
| February 4-6, 1991  | San Diego, CA              |
| May 31-June 2, 1991 | New Orleans, LA            |

--Submitted by Nark Berryman, DECUS MDC Representative

#### The MUMPS SIG at MUG-Europe

The DECUS-U.S. MUMPS SIG had the opportunity to confer with the European MUMPS community at the MUMPS Users' Group-Europe meeting, held in Brighton, England, this past October 16-19. The SIG was represented by Chris Richardson and Mark Berryman. Total conference attendance numbered approximately 380, from 20 different countries. Nations represented for the first time included Brazil, Bulgaria, Kenya, and Malta.

The MUG-Europe conference format is identical to the U.S. MUG conference, and both are very similar to DECUS Symposia. There are technical sessions from both vendors and users, tutorial sessions, and user group meetings. There are also "roundtables," which are similar to DECUS panel discussions, but which provide even more audience participation. Finally, there is an exhibit floor, where the vendors get to flaunt their wares.

As in the U.S., the European MDC meets in conjunction with MUG-Europe, and the U.S. representatives attended as observers. The major discussions paralleled the Andover MDC meeting of two weeks previous. A special emphasis was given to MDC-Japan's need to find a means to support their Kanji character set (2048 characters) within the MUMPS Standard.

A primary purpose of this trip was to allow U. S. MUMPS SIG leaders to meet with their DECUS-U. K. counterparts. The U. K. SIG is suffering a period of diminished energy, similar to the U. S. SIG several years ago. Having successfully resolved the situation here, Chris and Mark felt that they could bring valuable experience to the British. They were assisted in this endeavor by Barry Herring, Digital's DSM Product Director. U. K. participants included Richard Rankin and Jackie Vincent, of the Hoskins Group, Ltd., and the British DEC Counterpart. The discussions produced several ideas for improvement, including widening the range of Symposium session topics, and increasing the Mr. Herring indicated that population of available speakers. Digital would support increased DECUS-U. K. MUMPS activity. The leaders appreciated U. S. efforts to assist them, and felt U. K. that the suggestions that resulted would be workable. As a final grace note, someone from DECUS-Switzerland inquired about starting a MUMPS SIG there.

Next year's MUG-Europe meeting will be in Amsterdam, and will feature the first U.S. MDC meeting outside of North America. The U.S. MUMPS SIG intends to be even more fully represented there than it was in Brighton.

--Reported by Chris Richardson, DECUS-U. S. MUMPS SIG Past Chair

#### \$HOROLOG

| January 19     | Submission deadline for March Newsletter |
|----------------|------------------------------------------|
| January 22-26  | Canadian '90 Symposium; Toronto          |
| May 7-11       | Spring '90 Symposium; New Orleans, LA    |
| June 11-15     | MUG '90 Conference; Orlando, FL          |
| June 26-28     | DEXPO East '90; Boston, MA               |
| December 10-14 | Fall '90 Symposium; Las Vegas, NV        |

#### \$ORDER("imply/infer")

It is time to return to the saga of the deadly pairs of twins. And, as in the last episode, there is a magic rule by which our hero can extricate himself from the swamp of sloppy usage. To wit:

- o *Imply* means to hint or to suggest. The transmitter of information (writer or speaker) *implies*.
- o *Infer* means to guess or to surmise. The receiver of information (reader or listener) *infers*.

Obviously, the astute reader will infer exactly what the subtle writer implied.

#### <u>\$NEXT</u>

It appears that my notes about who has promised me what neglected follow me home from Anaheim. However, I seem to remember that the fickle finger of fate is pointing at Russ White, our DEC counterpart, for the next lead article. Just keep your hands inside the ride, and we'll both find out.

\$NEXT(\$ORDER)="forbid"

#### \$RANDOM

Time is Nature's way of preventing everything from happening all at once. --Tom Magliozzi

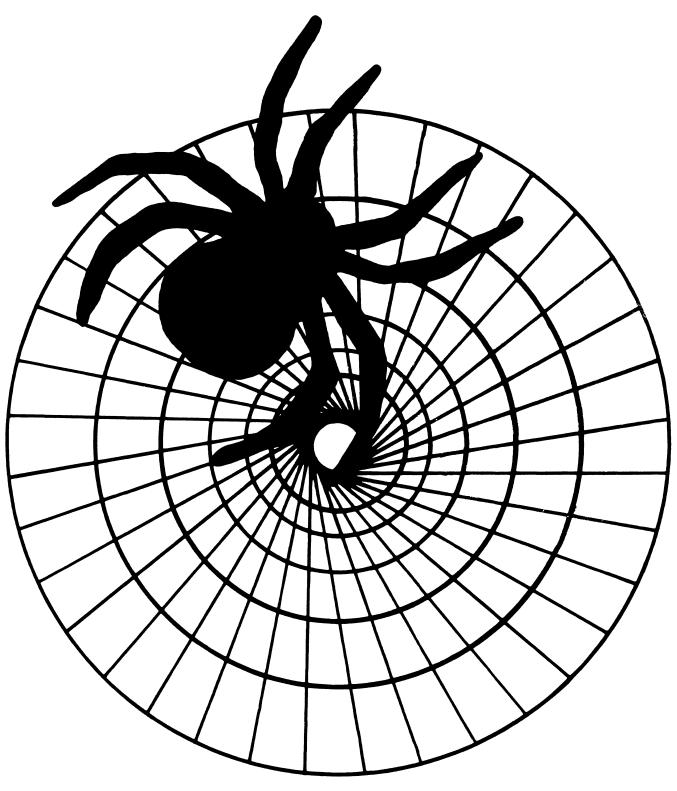

# **Networks SIG**

#### **JANUARY 1990 NETWORK SIG NETWSLETTER**

| TABLE OF CONTENTS                                              |   |      |   |             |
|----------------------------------------------------------------|---|------|---|-------------|
| FROM THE EDITOR'S COBWEB, Rick Carter                          | • | <br> | • | <br>.NTW-1  |
| BEST NODE NAMES CONTEST UPDATE, Rick Carter                    | • | <br> | • | <br>. NTW-1 |
| TCP/IP AND THE INTERNET, L. Stuart Vance                       |   | <br> | • | <br>. NTW-2 |
| TESTING DCL COMMAND LINES FOR COMMAND FILES, Allen Jay Bennett |   | <br> | • | <br>. NTW-7 |
| TERMINAL SERVER NOTES CONCLUSION, DECUS Spring Symposium NOTES | • | <br> | • | <br>. NTW-8 |
|                                                                |   |      |   |             |

# FROM THE EDITOR'S COBWEB

Happy New Year! I hope everyone had a wonderful holiday. On the note of new and wonderful, some exciting news. Judi Mandl, the Newsletter Editor informed me that, on October 22, 1989, nine-pound, six-ounce Michael Alexander joined the Network SIG, and the world at large. Judi, her husband Ed Faryniarz, and baby are all doing fine. Judi tells me she is being kept very busy, so I reckon you're stuck with me as the editor for at least a while longer.

This'll be a big issue. We have the first in a series of articles on TCP/IP brought to you by L. Stuart Vance. Also, we have the final installment of the Spring '89 DECUS Terminal Server Notes file. Al Bennett brings us a method of debugging complex DCL lines in command procedures (a VMS topic, but it's proved useful in some asynchronous DECnet command files I'm creating). Up front, we have another exciting installment in the Best Node Names contest.

Send any submissions to: Rick Carter Milcare 8500 Byron Rd., Loc. 0320 Zeeland, MI 49464

# "BEST NODE NAMES": THE ADVENTURE CONTINUES...

The Best Node Names contest has one more entry this month, plus a non-eligible from our illustrious former Editor, which I forgot to put in, as well as one from her husband.

Cheryl Colburn, of Trans International, Milwaukee, Wisconsin submits HUEY and DUEY. (If they get another computer, I wonder what they'll name it?)

Judi Mandl sent me: SUN, MOON, EARTH, JUPITR, URANUS, MERCRY, SATURN.

Her husband, Ed Faryniarz has EARTH, WIND, FIRE, RAIN, HAIL.

For those of you new to this game, send your node names, as well as your name and address, and any further information, by March 1, 1990, to:

Rick Carter Milcare Loc. 0320 8500 Byron Rd. Zeeland, MI 49464

or to CARTER if you're on DCS.

# **TCP/IP AND THE INTERNET**

#### L. Stuart Vance DECUS Networks SIG TCP/IP Gadfly

With the ever increasing use of the Transmission Control Protocol/Internet Protocol (TCP/IP) family of protocols and the Internet under Digital Equipment Corporation computer platforms, the Networks SIG is pleased to present a series of articles on the TCP/IP protocol suite and its many uses.

The first several articles will be excerpts from a paper written by Ed Krol of the University of Illinois Urbana-Champaign entitled "The Hitchhikers Guide to the Internet." It was published this past September as Request For Comments (RFC) 1118 by the Defense Data Network (DDN) Network Information Center (NIC) at SRI International. Don't let the terms and acronyms scare you however; Ed does an excellent job explaining them in his paper. In this issue's excerpt, we'll present Ed's discussion of the Internet, the RFC process, the DDN NIC and the National Science Foundation Network's (NSFNET) Network Service Center (NNSC), mail reflectors, IP addressing, and current problems in the Internet.

If any of you have questions about TCP/IP or the Internet, please feel free to contact me at the following addresses:

**US Postal Service** 

L. Stuart Vance TGV, Incorporated 15139 Old Ranch Road Los Gatos, CA 95030

Internet Electronic Mail

vance@tgv.com

| Network Working Group     | E. Krol                          |
|---------------------------|----------------------------------|
| Request for Comments: 111 | .8 University of Illinois Urbana |
|                           | September 1989                   |
|                           |                                  |

# The Hitchhikers Guide to the Internet

#### Status of this Memo

This RFC is being distributed to members of the Internet community in order to make available some "hints" which will allow new network participants to understand how the direction of the Internet is set, how to acquire online information and how to be a good Internet neighbor. While the information discussed may not be relevant to the research problems of the Internet, it may be interesting to a number of researchers and implementors. No standards are defined or specified in this memo. Distribution of this memo is unlimited.

#### NOTICE:

The hitchhikers guide to the Internet is a very unevenly edited memo and contains many passages which simply seemed to its editors like a good idea at the time. It is an indispensable companion to all those who are keen to make sense of life in an infinitely complex and confusing Internet, for although it cannot hope to be useful or informative on all matters, it does make the reassuring claim that where it is inaccurate, it is at least definitively inaccurate. In cases of major discrepancy it is always reality that's got it wrong. And remember, DON'T PANIC. (Apologies to Douglas Adams.)

#### **Purpose and Audience**

This document assumes that one is familiar with the workings of a non-connected simple IP network (e.g., a few 4.3 BSD systems on an Ethernet not connected to anywhere else). Appendix A contains remedial information to get one to this point. Its purpose is to get that person, familiar with a simple net, versed in the "oral tradition" of the Internet to the point that that net can be connected to the Internet with little danger to either. It is not a tutorial, it consists of pointers to other places, literature, and hints which are not normally documented. Since the Internet is a dynamic environment, changes to this document will be made regularly. The author welcomes comments and suggestions. This is especially true of terms for the glossary (definitions are not necessary).

#### What is the Internet?

In the beginning there was the ARPANET, a wide area experimental network connecting hosts and terminal servers together. Procedures were set up to regulate the allocation of addresses and to create voluntary standards for the network. As local area networks became more pervasive, many hosts became gateways to local networks. A network layer to allow the interoperation of these networks was developed and called Internet Protocol (IP). Over time other groups created long haul IP based networks (NASA, NSF, states...). These nets, too, interoperate because of IP. The collection of all of these interoperating networks is the Internet.

A few groups provide much of the information services on the Internet. Information Sciences Institute (ISI) does much of the standardization and allocation work of the Internet acting as the Internet Assigned Numbers Authority (IANA). SRI International provides the principal information services for the Internet by operating the Network Information Center (NIC). In fact, after you are connected to the Internet most of the information in this document can be retrieved from the SRI-NIC. Bolt Beranek and Newman (BBN) provides information services for CSNET (the CIC) and NSFNET (the NNSC), and Merit provides information services for NSFNET (the NIS).

#### **Operating the Internet**

Each network, be it the ARPANET, NSFNET or a regional network, has its own operations center. The ARPANET is run by BBN, Inc. under contract from DCA (on behalf of DARPA). Their facility is called the Network Operations Center or NOC. Merit, Inc. operates NSFNET from yet another and completely seperate NOC. It goes on to the regionals having similar facilities to monitor and keep watch over the goings on of their portion of the Internet. In addition, they all should have some knowledge of what is happening to the Internet in total. If a problem comes up, it is suggested that a campus network liaison should contact the network operator to which he is directly connected. That is, if you are connected to a regional network (which is gatewayed to the NSFNET, which is connected to the ARPANET...) and have a problem, you should contact your regional network operations center.

#### **RFCs**

The internal workings of the Internet are defined by a set of documents called RFCs (Request for Comments). The general process for creating an RFC is for someone wanting something formalized to write a document describing the issue and mailing it to Jon Postel (Postel@ISI.EDU). He acts as a referee for the proposal. It is then commented upon by all those wishing to take part in the discussion (electronically of course). It may go through multiple revisions. Should it be generally accepted as a good idea, it will be assigned a number and filed with the RFCs.

There are two independent categorizations of protocols. The first is the state of standardization which is one of "standard", "draft standard", "proposed", "experimental", or "historic". The second is the status of this protocol which is one of "required", "recommended", "elective", or "not recommended". One could expect a particular protocol to move along the scale of status from elective to required at the same time as it moves along the scale of standardization from proposed to standard.

A Required Standard protocol (e.g., RFC-791, The Internet Protocol) must be implemented on any host connected to the Internet. Recommended Standard protocols are generally implemented by network hosts. Lack of them does not preclude access to the Internet, but may impact its usability. RFC-793 (Transmission Control Protocol) is a Recommended Standard protocol. Elective Proposed protocols were discussed and agreed to, but their application has never come into wide use. This may be due to the lack of wide need for

the specific application (RFC-937, The Post Office Protocol) or that, although technically superior, ran against other pervasive approaches. It is suggested that should the facility be required by a particular site, an implementation be done in accordance with the RFC. This insures that, should the idea be one whose time has come, the implementation will be in accordance with some standard and will be generally usable.

Informational RFCs contain factual information about the Internet and its operation (RFC-1010, Assigned Numbers). Finally, as the Internet and technology have grown, some RFCs have become unnecessary. These obsolete RFCs cannot be ignored, however. Frequently when a change is made to some RFC that causes a new one to be issued obsoleting others, the new RFC may only contains explanations and motivations for the change. Understanding the model on which the whole facility is based may involve reading the original and subsequent RFCs on the topic. (Appendix B contains a list of what are considered to be the major RFCs necessary for understanding the Internet).

Only a few RFCs actually specify standards, most RFCs are for information or discussion purposes. To find out what the current standards are see the RFC titled "IAB Official Protocol Standards" (most recently published as RFC-1100).

#### The Network Information Center (NIC)

The NIC is a facility available to all Internet users which provides information to the community. There are three means of NIC contact: network, telephone, and mail. The network accesses are the most prevalent. Interactive access is frequently used to do queries of NIC service overviews, look up user and host names, and scan lists of NIC documents. It is available by using

%telnet nic.ddn.mil on a BSD system, and following the directions provided by a user friendly prompter. From poking around in the databases provided, one might decide that a document named NETINFO:NUG.DOC (The Users Guide to the ARPANET) would be worth having. It could be retrieved via an anonymous FTP. An anonymous FTP would proceed something like the following. (The dialogue may vary slightly depending on the implementation of FTP you are using).

%ftp nic.ddn.mil Connected to nic.ddn.mil 220 NIC.DDN.MIL FTP Server 5Z(47)-6 at Wed 17-Jun-87 12:00 PDT Name (nic.ddn.mil:myname): anonymous 331 ANONYMOUS user ok, send real ident as password. Password: myname 230 User ANONYMOUS logged in at Wed 17-Jun-87 12:01 PDT, job 15. ftp> get netinfo:nug.doc 200 Port 18.144 at host 128.174.5.50 accepted. 150 ASCII retrieve of <NETINFO>NUG.DOC.11 started. 226 Transfer Completed 157675 (8) bytes transferred local: netinfo:nug.doc remote:netinfo:nug.doc 157675 bytes in 4.5e+02 seconds (0.34 Kbytes/s) ftp> quit 221 QUIT command received. Goodbye.

(Another good initial document to fetch is NETINFO:WHAT-THE-NIC-DOES.TXT).

Questions of the NIC or problems with services can be asked of or reported to using electronic mail. The following addresses can be used:

| NIC@NIC.DDN.MIL         | General user assistance, document requests |
|-------------------------|--------------------------------------------|
| REGISTRAR@NIC.DDN.MIL   | User registration and WHOIS updates        |
| HOSTMASTER@NIC.DDN.MIL  | Hostname and domain changes and updates    |
| ACTION@NIC.DDN.MIL      | SRI-NIC computer operations                |
| SUGGESTIONS@NIC.DDN.MIL | Comments on NIC publications and services  |

For people without network access, or if the number of documents is large, many of the NIC documents are available in printed form for a small charge. One frequently ordered document for starting sites is a compendium of major RFCs. Telephone access is used primarily for questions or problems with network access. (See appendix B for mail/telephone contact numbers).

#### The NSFNET Network Service Center

The NSFNET Network Service Center (NNSC), located at BBN Systems and Technologies Corp., is a project of the University Corporation for Atmospheric Research under agreement with the National Science Foundation. The NNSC provides support to end-users of NSFNET should they have questions or encounter problems traversing the network.

The NNSC, which has information and documents online and in printed form, distributes news through network mailing lists, bulletins, and online reports. NNSC publications include a hardcopy newsletter, the NSF Network News, which contains articles of interest to network users and the Internet Resource Guide, which lists facilities (such as supercomputer centers and on-line library catalogues) accessible from the Internet. The Resource Guide can be obtained via anonymous ftp to nnsc.nsf.net in the directory resourceguide, or by joining the resource guide mailing list (send a subscription request to Resource-Guide-Request@NNSC.NSF.NET.)

#### Mail Reflectors

The way most people keep up to date on network news is through subscription to a number of mail reflectors (also known as mail exploders). Mail reflectors are special electronic mailboxes which, when they receive a message, resend it to a list of other mailboxes. This in effect creates a discussion group on a particular topic. Each subscriber sees all the mail forwarded by the reflector, and if one wants to put his "two cents" in sends a message with the comments to the reflector.

The general format to subscribe to a mail list is to find the address reflector and append the string -REQUEST to the mailbox name (not the host name). For example, if you wanted to take part in the mailing list for NSFNET reflected by NSFNET-INFO@MERIT.EDU, one sends a request to NSFNET-INFO-REQUEST@MERIT.EDU. This may be a wonderful scheme, but the problem is that you must know the list exists in the first place. It is suggested that, if you are interested, you read the mail from one list (like NSFNET-INFO) and you will probably become familiar with the existence of others. A registration service for mail reflectors is provided by the NIC in the files NETINFO:INTEREST-GROUPS-1.TXT, NETINFO:INTEREST-GROUPS-2.TXT, NETINFO:INTEREST-GROUPS-3.TXT, through NETINFO:INTEREST-GROUPS-9.TXT.

The NSFNET-INFO mail reflector is targeted at those people who have a day to day interest in the news of the NSFNET (the backbone, regional network, and Internet inter-connection site workers). The messages are reflected by a central location and are sent as separate messages to each subscriber. This creates hundreds of messages on the wide area networks where bandwidth is the scarcest.

There are two ways in which a campus could spread the news and not cause these messages to inundate the wide area networks. One is to re-reflect the message on the campus. That is, set up a reflector a local machine which forwards the message to a campus distribution list. The other is to create an alias on a campus machine which places the messages into a notesfile on the topic. Campus users who want the information could access the notesfile and see the messages that have been sent since their last access. One might also elect to have the campus wide area network liaison screen the messages in either case and only forward those which are considered of merit. Either of these schemes allows one message to be sent to the campus, while allowing wide distribution within.

#### **Address Allocation**

Before a local network can be connected to the Internet it must be allocated a unique IP address. These addresses are allocated by SRI-NIC. The allocation process consists of getting an application form. Send a message to Hostmaster@NIC.DDN.MIL and ask for the template for a connected address. This template is filled out and mailed back to the hostmaster. An address is allocated and e-mailed back to you. This can also be done by postal mail (Appendix B).

IP addresses are 32 bits long. It is usually written as four decimal numbers separated by periods (e.g., 192.17.5.100). Each number is the value of an octet of the 32 bits. Some networks might choose to organize themselves as very flat (one net with a lot of nodes) and some might organize hierarchically (many interconnected nets with fewer nodes each and a backbone). To provide for these cases, addresses were differentiated into class A, B, and C networks. This classification had to with the interpretation of the octets. Class A networks have the first octet as a network address and the remaining three as a host address on that network. Class C addresses have three octets of network address and one of host. Class B is split two and two. Therefore, there is an address space for a few large nets, a reasonable number of medium nets and a large number of small nets. The high order bits in the first octet are coded to tell the address format. There are very few unallocated class A nets, so a very good case must be made for them. So as a practical matter, one has to choose between Class B and Class C when placing an order. (There are also class D (Multicast) and E (Experimental) formats. Multicast addresses will likely come into greater use in the near future, but are not frequently used yet).

In the past, sites requiring multiple network addresses requested multiple discrete addresses (usually Class C). This was done because much of the software available (notably 4.2BSD) could not deal with subnetted addresses. Information on how to reach a particular network (routing information) must be stored in Internet gateways and packet switches. Some of these nodes have a limited capability to store and exchange routing information (limited to about 700 networks). Therefore, it is suggested that any campus announce (make known to the Internet) no more than two discrete network numbers.

If a campus expects to be constrained by this, it should consider subnetting. Subnetting (RFC-950) allows one to announce one address to the Internet and use a set of addresses on the campus. Basically, one defines a mask which allows the network to differentiate between the network portion and host portion of the address. By using a different mask on the Internet and the campus, the address can be interpreted in multiple ways. For example, if a campus requires two networks internally and has the 32,000 addresses beginning 128.174.X.X (a Class B address) allocated to it, the campus could allocate 128.174.5.X to one part of campus and 128.174.10.X to another. By advertising 128.174 to the Internet with a subnet mask of FF.FF.00.00, the Internet would treat these two addresses as one. Within the campus a mask of FF.FF.FF.00 would be used, allowing the campus to treat the addresses as separate entities. (In reality, you don't pass the subnet mask of FF.FF.00.00 to the Internet, the octet meaning is implicit in its being a class B address).

A word of warning is necessary. Not all systems know how to do subnetting. Some 4.2BSD systems require additional software. 4.3BSD systems subnet as released. Other devices and operating systems vary in the problems they have dealing with subnets. Frequently, these machines can be used as a leaf on a network but not as a gateway within the subnetted portion of the network. As time passes and more systems become 4.3BSD based, these problems should disappear.

There has been some confusion in the past over the format of an IP broadcast address. Some machines used an address of all zeros to mean broadcast and some all ones. This was confusing when machines of both type were connected to the same network. The broadcast address of all ones has been adopted to end the grief. Some systems (e.g., 4.3 BSD) allow one to choose the format of the broadcast address. If a system does allow this choice, care should be taken that the all ones format is chosen. (This is explained in RFC-1009 and RFC-1010).

#### Internet Problems

There are a number of problems with the Internet. Solutions to the problems range from software changes to long term research projects. Some of the major ones are detailed below:

#### Number of Networks

When the Internet was designed it was to have about 50 connected networks. With the explosion of networking, the number is now approaching 1000. The software in a group of critical gateways (called the core gateways) are not able to pass or store much more than that number. In the short term, core reallocation and recoding has raised the number slightly.

#### **Routing Issues**

Along with sheer mass of the data necessary to route packets to a large number of networks, there are many problems with the updating, stability, and optimality of the routing algorithms. Much research is being done in the area, but the optimal solution to these routing problems is still years away. In most cases, the the routing we have today works, but sub-optimally and sometimes unpredictably. The current best hope for a good routing protocol is something known as OSPFIGP which will be generally available from many router manufacturers within a year.

#### **Trust Issues**

Gateways exchange network routing information. Currently, most gateways accept on faith that the information provided about the state of the network is correct. In the past this was not a big problem since most of the gateways belonged to a single administrative entity (DARPA). Now, with multiple wide area networks under different administrations, a rogue gateway somewhere in the net could cripple the Internet. There is design work going on to solve both the problem of a gateway doing unreasonable things and providing enough information to reasonably route data between multiply connected networks (multi-homed networks).

#### Capacity & Congestion

Some portions of the Internet are very congested during the busy part of the day. Growth is dramatic with some networks experiencing growth in traffic in excess of 20% per month. Additional bandwidth is planned, but delivery and budgets might not allow supply to keep up.

# **TESTING DCL COMMAND LINES FOR COMMAND FILES**

#### By Allen Jay Bennett, Steelcase

Having been a Softwaare Quality Assurance Manager in a previous life, I have always stressed the importance of testing code before releasing it.

The following has helped me test each line of code before including it in the released DCL command files to be used in the production environment in my current life in a very large Information Systems Department.

Include the following symbol definition in your LOGIN.COM file:

\$ REM\*EMBER :== "CRE REM.TMP !" ! to remember the previous line ^A ! recall and ^Z to exit

(note the exclamation point in the symbol definition).

Then after incrementally testing the DCL command line at your terminal in an interactive session, the exact DCL command line can be "remembered" into a file called REM.TMP with this REM command. The procedure is as follows:

- 1] When you have the DCL line tested to your satisfaction, use the up-arrow to recall the DCL line.
- 2] If you are not already in insert mode, toggle into insert mode using CONTROL-A. Type CONTROL-H togo to the beginning of the line.
- 3] Type "REM" (or "REMEMBER" if you wish). This inserts the REM command at the beginning of the line. When DCL expands the symbol, your command will be a comment at the end of a CREATE command.
- 4] Hit RETURN. This creates a file called REM.TMP, which is now open for you to write to.
- 5] Hit UP-ARROW again. You now have the exact command line entered in your file, with the word "REM" in front of it. Hit CONTROL-Z to close the file. You can add a dollar sign and remove the "REM" word later within an editor.

The exact DCL command line tested can then be included in the target DCL command file to be used in the production environment knowing that the command line has already been tested. This helps to produce a higher quality for released DCL command files. I use the EDT editor command "INC REM.TMP" at the location in the target DCL command file that I need to include the tested line into. This probably seems clumsy for you EMACS folks, but it works. Also, you know the code has been tested at least incrementally before final testing and/or releasing.

Allen Jay Bennett Steelcase, Inc. Grand Rapids, MI 49501-1967 (616)247-2152

# **DECUS SPRING 1989 SYMPOSIUM TERMINAL SERVER NOTES FILE**

PART 3: CONCLUSION

| و هي هو چو هو هو هو طن هو خن هو هو هو هو هو | ن ن چ و و و و و و و و و و و و و و و و و |                   |
|---------------------------------------------|-----------------------------------------|-------------------|
| Note 11.0                                   | LATSYM? Fluke                           | 3 replies         |
| VAXFAM::WBAKER                              | "Baker, William / Ford Aerospace Cor"   | 17-MAY-1988 13:24 |
|                                             |                                         |                   |

Another problem we recently had with LATSYM, and I've seen it before but it went away and now its back. Here's the symptoms: The printer (in this case an LA100) attached to a DS200 is printing its job. I've defined a VMS form for that job with a length of 66 lines a 2 line top margin, and a 2 line bottom margin. Suddenly the printer decides to ignore the bottom margin and to print 64 lines per page instead of the 62 printable lines defined by the form. Under version 4.6 the solution involes clearing the print queue. Stopping the queue manager, then restarting the queue manager. Finally you delete the queue, re-define the forms, and re-init the queue. I may no all these steps, but these are what finally worked. Now for the kicker, When I finished fixing the bug on one system, I decided to look at my other systems. Guess what, they were all like this. I had to run through the above procedure on all my nodes. The symptoms were noticed on the primary node on a Wednesday, and I have proof from user printouts it had been working on Tuesday. Accounting show no work being done by any privileged accounts over-night. Back in VMS 4.5, I had this same problem, and the real solution was to re-link LAT, or at least that seemed to work the one time I had to fix the problem. Is there a possibility that this is a LATSYM problem, or it really a problem with the queue manager, SYSDEVCTL.TLB, and possibly the LTDRIVER. I know if I had not done of the fix work (from my previous experience) that the print job would have been perfect had I moved the printer to a direct DZ11 port. Any and all ideas of what caused the problem will help greatly.

| Note 11.1       | LATSYM? Fluke          | 1 of 3            |  |  |
|-----------------|------------------------|-------------------|--|--|
| VAXFAM::JCAHILL |                        | 18-MAY-1988 08:59 |  |  |
|                 | -< check port setup >- |                   |  |  |
|                 |                        |                   |  |  |

I haven't heard of any problems similar to yours that were traceable to LATSYM. I recently received a QAR on LATSYM from another group within Digital that reported exactly that same problem. In that case, I determined that the problem was with the physical page length characteristic on the port being used. Unless the LTA terminal port is set up correctly \*and\* the form length is correct, the terminal driver and symbiont won't insert the page break in the proper place.

Jim Cahill VMS/LAT Engineering Note 11.2 LATSYM? Fluke 2 of 3 VAXFAM::WBAKER "Baker, William / Ford Aerospace Cor" 18-MAY-1988 14:12 -< Let's try again... >-

Before we went through the lengthy method of recovering from the problem, we cross verified all the settings in the forms, ltaxx devices, and the print queues. All were as they should have been. The only exception, was that one form was defined by the system as having a length of 66 with no margins. It was redefined to its proper setting. Somewhat of a side note is that the form that we reset, was still defined properly in the system startup, and we had no indication that any privileged user had ever manually modified the form. Anyway, once the form was reset, it did not fix the proplem. The form had only been modified on the primary system, and was not corrupted on any of the other remote systems. Yet the remote systems also exhibited the same characteristics.

The only thing I can think of is that somehow the SYSDEVCTL.TLB file or the symbiont data file somehow became corrupted on each of the systems. The only real question is which file would possibly have caused this problem. We had been working on updates for the SYSDEVCTL.TLB file the week before, but we had not yet installed that version as the primary version of that file. The timing is very strange, as nothing can be found to indicate any tampering with the queue's or associated files before the date the problem started.

| Note 11.3 LATSYM? Fluke                          | 3 of 3            |  |  |  |
|--------------------------------------------------|-------------------|--|--|--|
| 29067::J_HASSENCAHL "John Hassencahl CSC/CS NSU" | 19-MAY-1988 16:58 |  |  |  |
| -< probably not sysdevctl.tlb >-                 |                   |  |  |  |

The SYSDEVCTL.TLB file would only be suspect if you were using one or more set-up modules with the form that was printing. Even then, this modules should not have any affect on how the symbiont does its page breaks. Again the prime places to look is at the length of the form definition and the terminal set-up's on the lta device. Most if not all page formating is done either in the smbsrvshr routines that are common to both prtsmb and latsym or in the ttdriver based on the terminal definitions. Once the data reaches the ltdriver, it is not altered.

| Note 12.0           | Can't connect to DECSA | 2 replies         |  |  |
|---------------------|------------------------|-------------------|--|--|
| VAXFAM::STANNENBAUM |                        | 17-MAY-1988 13:59 |  |  |
|                     |                        |                   |  |  |

I have a DECSA to which I can't CONNECT NODE. TSM can't connect to it either, failing with a timeout message. I've checked everything I can think of (service passwords, service enablement, etc.). All the NCP loopback tests seem to work, and I can connect to other servers on the Ethernet (I have only one DECSA).

Colorado support asserts that the problem must be that I installed the software without using VMSINSTAL, thus I do not have the account installed that I need to do this. My only response to that was, "Thank you for your insight."

Does anyone have any notion of what else I should check or how to go about diagnosing this further?

Thanks in advance.

Saul Tannenbaum Manager, Scientific Computing USDA HNRC at Tufts University

|                       | ر ای او اس می او او او او او او او او او او او او او | میں میں میں میں جب میں میں <u>میں میں میں میں میں میں میں میں میں می</u> |
|-----------------------|------------------------------------------------------|--------------------------------------------------------------------------|
| Note 12.1             | Can't connect to DECSA                               | 1 of 2                                                                   |
| VAXFAM:: JHEFFERNAN " | John Heffernan - Terminal Serve"                     | 17-MAY-1988 14:16                                                        |
|                       |                                                      |                                                                          |

Good to hear from a fellow Jumbo from Tufts!

It is probally a setup problem. You do need to install the DECSA software. There are some files called PLUTOWL and PLUTOCC that need to be the right directory (sys\$system, I think). Also service must be enabled and the maintenance or service password must match from the one in the DECnet database and the one on the server.

This sounds familar. Were you speaking to Jane Ryer on this?

Stop by the booth or network suite tommorrow and we can discuss it further.

John

| ور بین اور این من دو بین بین بین بین بین بین بین بین بین این این این این این این این این این ا |        | و در و نا به ها در د و و و و و تا تا در د خام د خام د | اللا الأ الإركار في عن عن عن عن الأ أن أن أن أن أن ال |
|------------------------------------------------------------------------------------------------|--------|-------------------------------------------------------|-------------------------------------------------------|
| Note 12.2                                                                                      | Can't  | connect to DECSA                                      | 2 of 2                                                |
| VAXFAM::STANNENBAUM                                                                            |        |                                                       | 17-MAY-1988 16:28                                     |
|                                                                                                | -< Um, | I've done all that >-                                 |                                                       |
|                                                                                                |        |                                                       |                                                       |

> It is probally a setup problem. You do need to install the DECSA

- > software. There are some files called PLUTOWL and PLUTOCC that
- > need to be the right directory (sys\$system, I think). Also service
- > must be enabled and the maintenance or service password must match
- > from the one in the DECnet database and the one on the server.

I did install the DECSA software, and from VMSINSTAL. We do have all the PLUTOwhatver files in sys\$system. Maintenance and service passwords all appear to be correct. I'll try and get to the terminal room, dial into my system, and confirm all this, then drop by the booth.

Saul

| ***                      |                 | کا نظ خوری ور بی می خود دو بو خوا دو دو دو دو دو دو |
|--------------------------|-----------------|-----------------------------------------------------|
| Note 13.0                | Moving Sessions | 2 replies                                           |
| VAXFAM::SLJACKSON "Simon | L. Jackson"     | 17-MAY-1988 14:43                                   |
|                          |                 |                                                     |

I am trying to find a method to "transfer" a session from one CPU node on an ethernet to another. This would be between two co-operating processes - one on each CPU.

The initial arrangement would be port N on server TS attached via a server initiated connect as LTAnnnn: to process L on CPU A. Process L is a standard JOB\_\_CONTROL initiated LOGINOUT process. After logging in, the terminal is passed to process A on CPU A, which is a multi-threaded menu handler (eg. ACMS agent/ACMSCP), and process L is terminated.

A command entered on that terminal indicates that the terminal should be "transferred" to CPU B.

I anticipate that the sequence of actions would be something like:

- 1 Process A would send a mail message to process B on CPU B giving the port N and server TS names.
- 2 Process B would then establish a connection of LTAmmmm: (does not have to be the same as LTAnnnn:) through to port N of server TS.
- 3 Finally process B would notify process A of success and process A would read any remaining typeahead from LTAnnnn:, terminate its connection through LTAnnnn:, and pass the type-ahead to process B.
- 4 Process B now has control of the terminal.

Hopefully the above makes sense.

The question is: Is it possible for process B to establish such a connection and have its session take over as soon as process A's session disconnects?

The aim of all the above is to create a menu-handling system which knows which node in a network (not cluster) one should run a given application on.

 Note 13.1
 Moving Sessions
 1 of 2

 VAXFAM::JHEFFERNAN
 John Heffernan - Terminal Server
 19-MAY-1988

Are planning to use dedicated ports available with V5 or the connect QIO? John

|                  |          | ند بدر جو اور بی دی وں وہ کے دی وی میں اور | بی کا باد ان خد علا دی هم هم جو دو چو که که که خد خد دو د | والا كان كان الثار بلن جار من حال كار من الا الا الا الله الله الله الله الله ا |
|------------------|----------|--------------------------------------------|-----------------------------------------------------------|---------------------------------------------------------------------------------|
| Note 13.2        |          | Moving                                     | Sessions                                                  | 2 of 2                                                                          |
| 19584::CAPPELLOF | "Carl J. | Appellof"                                  |                                                           | 19-MAY-1988 10:08                                                               |
|                  |          |                                            |                                                           |                                                                                 |

re .0

\_\_\_\_\_

I believe that what you want to do may be possible with non-modem controlled server lines, but not with modem-controlled ones.

We've thought of this sequence:

Set server port to be ACCESS DYNAMIC so that VAXes can initiate connections to it as well as allowing a server user to do a normal CONNECT.

Server user connects to VAX A. Menu process on VAX A decides that user needs to be on VAX B. Menu process sends a DECnet message to process on VAX B. VAX B \$ASSIGNs a channel to a pre-setup LTA device which points to the desired server port. VAX B does a LAT CONNECT \$QIO function. This connection request will be queued on the server until VAX A drops its connection. Finally, VAX A drops the connection, and VAX B's connection is made. VAX B's \$QIOW unblocks or it's AST fires, and you're connected to the right VAX.

The reason this won't work on modem lines right now is that VAX A's LAT disconnect also causes the modem to hang up, dropping the server user. We're thinking about a modification to that behavior in the future.

| د هن اين هي هي هي اين کي اين هي اين اين اين اين اين اين اين اين |              | ي من ين عدر عد عن عن عد عد عد عد حو حو عو عو عو عو | یہ اس کی کی کی کی کہ کی جو دی جو دی دی دی | ا کا کا کا کا کا جا جات ہے جات کے سے کہ کو کا کا کا کا کا خواج کا کا کا کا کا کا کا کا کا کا کا کا کا | =  |
|-----------------------------------------------------------------|--------------|----------------------------------------------------|-------------------------------------------|----------------------------------------------------------------------------------------------------|----|
| Note 14.0                                                       | SUM (Show Us | sers with LAT                                      | Server Port                               | Names) No replic                                                                                      | es |
| VAXFAM::MKIMURA                                                 | "Michael Kir | mura, Hughes A                                     | \ircraft"                                 | 17-MAY-1988 16:                                                                                       | 15 |
|                                                                 |              |                                                    |                                           |                                                                                                    |    |

I'm not sure if this is the proper place to enter this information but I'm sure some of you maybe interested...

I have submitted a program to the VAX SIG Tape called SUM (Show Users More) which functions exactly the same as SHOW USERS except that for LAT terminals the LAT Server and Port names are appended to the right of the display. In order for this information to fit the physical device name (usually LTAxxxx:) has been moved slighty to the left and the server name is truncated to six characters unless /FULL is specified. This program works on VAX/VMS V4.6 & V4.7 using \$QIOW with function code IO\$\_TTY\_PORT and modifier IO\$M\_LT\_READPORT and therefore requires SHARE and SYSPRV privilege along with WORLD to get JPI information.

A version has also been submitted that runs on VAX/VMS V5.0 and uses \$GET DVI(DVI\$TT\_ACCPORNAM) and ONLY requires WORLD privilege.

Michael Kimura Hughes Aicrarft P.O. Box 92426 Los Angeles, CA 90009 MS:R2/A159

(213) 615-9775

P.S. Also see reply 5.7

| ووواحي بدوه والبي ووايي بوه ومحمد بابري |             |                | کا کا کا کا کا کا کا کا کا کا کا کا کا ک |
|-----------------------------------------|-------------|----------------|------------------------------------------|
| Note 15.0                               | Logging out | of TS sessions | 2 replies                                |
| VAXFAM::SBABER                          |             |                | 17-MAY-1988 16:18                        |
|                                         |             |                |                                          |

We have a fairly naive user base who can't seem to get the hang of having to log off in each session before logging off of the terminal server. Is there a way to cause the terminal server to disallow a logout while sessions are still current? Or, alternatively, a way to keep the VAX from stopping processes which get abandoned in this manner.

|                 |         |      | === |    |          |                   |
|-----------------|---------|------|-----|----|----------|-------------------|
| Note 15.1       | Logging | out  | of  | TS | sessions | 1 of 2            |
| VAXFAM::JCAHILL |         |      |     |    |          | 18-MAY-1988 11:30 |
|                 |         | -< : | not | to | iay >-   |                   |

» .... Is there a way to cause the terminal server to disallow

» a logout while sessions are still current?

Currently, there's no way to do this with our current terminal server products. However, it is a request we've heard before.

Jim Cahill VMS/LAT Engineering

| Note 15.2      | Logging out of TS sessions | 2 of 2            |
|----------------|----------------------------|-------------------|
| VAXFAM::JBOOTH |                            | 19-MAY-1988 09:48 |
|                | -< Lie to them >-          |                   |
|                |                            |                   |

I never tell the users to log off at the Local> prompt. I don't even tell them it is a command. I explain the Local> prompt as the only prompt they should see unless the server crashes, in which case they must "remind" the server who they are. If your user group is really naive they will believe this.

Another solution which may not be applicable is using dedicated services.

If they logged out of the server why would you want to keep the process running? They would log out turn off and go home with your accounting system having a ball with connect time charge backs.

|                  |       | و همه بعدة المع حبي عبي روي من |    |   | ه مشت خدما اللهم برون المعد المور عدم معد م |        |      |                   |
|------------------|-------|--------------------------------|----|---|---------------------------------------------|--------|------|-------------------|
| Note 16.0        | Laser | Writer                         | on | а | Terminal                                    | Server | 200? | 15 replies        |
| VAXFAM::RSWANSON |       |                                |    |   |                                             |        | 1    | L7-MAY-1988 17:33 |
|                  |       |                                |    |   |                                             |        |      |                   |

Has anyone out there connected an APPLE Laser writer up to a DECserver 200? and then used something like MAC240 to connect to the service then MACdraw to print to the terminal port as opposed to the printer port on the MAC?

We have a lot of MACs tied to our LAN and it would be neat stuff if they could share a LASERWRITER!

We tried the above (defined the printer as a service available). When we connected to it using MAC240 we could type on the keyboard and what we typed printed. However when we dropped out of MAC240 and went to MACDRAW (selected the terminal port) we just got garbage. Any ideas?

1

Note 16.1 Laser Writer on a Terminal Server 200? 1 of 15 VAXFAM::LKILGALLEN "Larry Kilgallen" 18-MAY-1988 08:45 -< Hurry, Hurry to Wednesday sessions >-

> < Note 16.0 by VAXFAM::RSWANSON >

> -< Laser Writer on a Terminal Server 200? >-

>

> Has anyone out there connected an APPLE Laser writer up to a DECserver

> 200?

Talk to the folks giving the sessions from 9-12 today on Mac-VAX connectivity. (I know, the LaserWriter is not a Macintosh, but the same third party vendors do those connections.) If you don't read this reply in time, Apple is giving a session at 4 pm.

Note 16.2 Laser Writer on a Terminal Server 200? 2 of 15 VAXFAM::ASTRIEGEL 18-MAY-1988 16:38 -< Problem with PostScript being eaten >-

We ran into some problems with a Digital LN03R Scriptprinter connected as a service on the DECserver 200. Digital mentions that they don't support PostScript printers on queues from terminal server ports, but don't say why.

Our problem showed up when we sent perfectly good PostScript files to the print queue and the normal activity lights on the printer lit and all looked normal until nothing printed out. Some files work, some files don't. Seems like the DECserver swallows something every so often. These same files print out perfectly every time when we use a hard-wired port to the laser printer.

Alan Striegel Pioneer-Standard Electronics Note 16.3 Laser Writer on a Terminal Server 200? 3 of 15 NIS60::ASORRELL "Al Sorrell - Westinghouse Baltimore 19-MAY-1988 09:45 -< PostScript talks back? >-

<Postscript printers not supported>

My suspicion is that PostScript printers like to send status messages BACK to the system. Most printers do not an I suspect that LATSYM doesn't handle the backtalk gracefully at times. Anybody have any confirmation on this?? We'd also like to have that capability.

Al

Note 16.4 Laser Writer on a Terminal Server 200? 4 of 15 VAXFAM::RGRAHAM "Bob Graham, Dow Chemical, 504/389-" 19-MAY-1988 10:05 -< use the LN03R symbiont >-

It's practically impossible to get a DEC PostScript printer to work from a normal (PRTSMB or LATSYM) symbiont. That's why DEC offers a special symbiont for the LN03R as part of the support software for it. It's not bundled with the printer, you have to order it separately (sorry, I don't remember the product code).

Naturally, the LN03R symbiont is only supported for hardwired printers. However, we've been running it over reverse LAT circuits since last Oct or so and it has worked just fine.

Yes, reply .-1 has it right. You MUST use the special LN03R symbiont to drive the ScriptPrinter. The reason is, as also pointed out earlier, that PostScript printers "talk back" to the host.

As .-1 points out, the LN03R symbiont will usually work with LTA application ports. There's an official version of this symbiont with LAT support due out soon (don't ask me what "soon" means).

One additional advantage of this symbiont is that it has built in translators so you can send you LN03, REGIS, or TEKtronix files to the printer, and they'll get translated to PostScript along the way.

Note 16.6 Laser Writer on a Terminal Server 200? 6 of 15 VAXFAM::ASORRELL "Al Sorrell - Westinghouse Baltimor 19-MAY-1988 11:49 -< <getting closer> >-

Chatting with the folks over at the printer area revealed that the LN03R symbiont is just finishing F/T and should be available \*very\* soon. This will work with the terminal server at that time.

Al

Note 16.7 Laser Writer on a Terminal Server 200? 7 of 15 VAXFAM::ASORRELL "Al Sorrell - Westinghouse Baltimor 19-MAY-1988 11:51 -< LNO3R symbiont \*ONLY\* for LNO3Rs! >-

والمكما والمراجعة والمحاوي والمحاور في والمحاوي والمحاوية والمحاولة والمحاوية والمحاوية والمحاوية والمحاو

Note that the special LN03R symbiont is:

- 1) licensed to the LN03R and shipped with it, and
- 2) incompatible with \*ALL\* other (i.e. non-DEC) P/S printers since they added some special commands which talk to "implementation specific" P/S features in the LN03R even better than "copy-protect"!

Al

Note 16.8 Laser Writer on a Terminal Server 200? 8 of 15 VAXFAM::JCAHILL 19-MAY-1988 11:52 -< clarification on support >-

re < Note 16.4 by VAXFAM::RGRAHAM "Bob Graham, Dow Chemical, 504/389-1689">

- » Naturally, the LN03R symbiont is only supported for hardwired printers.
- » However, we've been running it over reverse LAT circuits since last Oct
- » or so and it has worked just fine.

NOT TRUE! Digital \*does\* support the use of LN03R PostScript© printers on LAT terminal servers. I was just told by people who should know that the special symbiont required to support this has just gone to the SDC. It should be available soon. Sorry, but I don't have the order number either.

The printer doesn't actually use "reverse LAT" — it gets set up the same way as other LAT printers, using an LTAx: application port set up using LATCP.

Jim Cahill VMS/LAT Engineering

 Note 16.9
 Laser Writer on a Terminal Server 200?
 9 of 15

 VAXFAM::JCAHILL
 19-MAY-1988 11:58

re last three messages:

Ah, the fun of multiple people accessing NOTES files at the same time!

(:>

Note 16.10 Laser Writer on a Terminal Server 200? 10 of 15 VAXFAM::GALTOBELLO "Gus Altobello, Reuters" 19-MAY-1988 12:08 -< PostScript printers \*can\* work! >-

Re: Preceeding message on PostScript printers & servers.

At Reuters, we have two non-DEC PostScript printers hooked up to a DECserver 200 using the LATSYM print symbiont.

One of them (a Dataproducts) occasionally hangs, and can be made to hang by power-cycling it; a bit of fudging with the queues is then required to make everyone happy again.

The other (a TI) has given us not a bit of trouble.

We also have an LN03R, which is reverse-LAT ed to our system. We ordered the equipment from DEC not knowing about the non-LAT limitation of the print symbiont. Our shop is run ENTIRELY on an Ethernet which connects to the main computer room in another building: there is \*no\* way to run wires from the printer to the system, hence the reverse-LAT solution (which works quite nicely, thank you).

PostScript printers \*do\* return a lot of information to the system. It appears, though, that the print symbiont ignores this chatter...

-gus

Note 16.11 Laser Writer on a Terminal Server 200? 11 of 15 29067::J\_HASSENCAHL "John Hassencahl CSC/CS NSU" 19-MAY-1988 18:57 -< Check the pro's and con's first ... >-

It may be true that the postscript symbiont works with a server, but it does so in much the same way as the standard vms print symbiont prtsmb does. The LN03R symbiont makes the connection to the server/ port combination via the old brute force method. It like the prtsmb do not have any idea that they are talking through the ltdriver to a server and are not prepared to handle any possible lat/ethernet related error conditions as latsym is prepared to do. The other short coming of the ln03r and vms print symbiont is that the server/port that the printer is attached to is tied exclusively to that system where as latsym will allow multiple cpu's on the ethernet to access/share the print device. The bottom lines is that you have to weigh the pro's and con's to see if it is worth it or not.

Note 16.12 Laser Writer on a Terminal Server 200? 12 of 15 4268::APPELLOF "Carl Appellof LAT/VMS Engineering" 20-MAY-1988 10:06 -< Single VAX will own the ScriptPrinter >-

re .-1

One of the "con"s will be there with the real LN03R symbiont too: It will always grab the LN03R device on a SINGLE VAX, and keep it forever. This makes sense for a lot of reasons, mostly the complexity of the postscript interaction with the symbiont (e.g. if the printer wants to "talk back" to the symbiont, but the symbiont has already disconnected, then who's there to listen?).

The PrintServer folks will document this "single VAX" limitation, and recommend using DQS if other VAXes on your network need to access the ScriptPrinter.

Note 16.13 Laser Writer on a Terminal Server 200? 13 of 15 VAXFAM::RGRAHAM "Bob Graham, Dow Chemical, 504/389-1 20-MAY-1988 11:54 -< sometimes it's a feature >-

Having a single VAX "own" the printer is not always a "con". At our site we have several printers where we control the media ( paper, transparencies, letterhead) used through the FORM and STOCK mounted on a queue. This allows our users to declare what they want their output printed on and be reasonably assured that they won't get any surprises. If two or more VAXes can access the printer through separate queues, you can't control the output media this way.

Note 16.14 Laser Writer on a Terminal Server 200? 14 of 15 VAXFAM::TMORRIS "Tom Morris UNC-CH School of Public" 20-MAY-1988 12:27 -< Using PS PRinter over LATSYM >-

We've currently got a NEC LC890+ PostScript laser printer hooked up through an LTAxx applications port created during system startup, using the standard LATSYM symbiont. I've not had any major problems with \_\_any\_\_ of our LAT symbiont queues (~10 of them), other than an occassional communications hangup where neither the symbiont nor the server nor the printer will talk to each other. This happens only 1x/month across any of our server-based queues.

1

The trick in getting things to work right for me was:

- (1) use postscript batch mode server (almost \_\_no\_\_ chat back from PS)
- (2) make damn sure that all baud, bits, parity, etc are 100% correct. (If not, the printer says it is "processing" the garbage characters—in reality it has entered its PS error mode => skip to EOF (^D).)
- (3) set up the queue with a /library=xxxx/separate=reset=pseof where "pseof" is the name of a module in that library containing a ^D. This way, \_\_if/when\_\_ the printer enters PS error mode skip to EOF, only the offending job gets "munched". Subsequent jobs will come out okay.

Of course, the way I'm doing things, I cant do neat trick things like automatically download the correct fonts, automatically convert ASCII files to PostScript, etc. Since the DEC LN03R symbiont wont work with any other PS printer, and because DEC flat out refuses to sell or license said symbiont without purchase of the hardware, we've got on order the PacerPrint symbiont from Pacer. It'll be +reaL+ interesting to see how well that really works.

Tom Morris TOM@UNCSPHVX.BITNET ...!mcnc!ecsvax!tpmsph 919 966 2694

Note 16.15 Laser Writer on a Terminal Server 200? 15 of 15 VAXFAM::TMORRIS "Tom Morris UNC-CH School of Public" 20-MAY-1988 12:31

FYI, re .14, I'm not sure I've configured things exactly by the manual, so here's how that PS queue line is set up, if I can recall (syntax is guaranteed to be wrong below):

LATCP create port LTA1:/server=EARTH/PORT=port\_8

init/queue/dev/on=ATHENA::LTA1:/PROC=LATSYM/LIBR=NECPS/SEP=RESET=PSEOF POST1

I've left out a few steps, like setting the terminal characteristics and the exact setup on the server port (9600 8N1, access remote, etc). THese are left as an exercise for the reader. If anyone is really desperate or bored, send mail over BITNET to me at TOM@UNCSPHVX, and I'll extract the appropriate info and send it out.

| Note 17.0     | XOFF'ing | 2 replies         |  |  |  |  |  |
|---------------|----------|-------------------|--|--|--|--|--|
| VAXFAM::AHUNT |          | 19-MAY-1988 10:28 |  |  |  |  |  |
|               |          |                   |  |  |  |  |  |

Any solutions to the following problem:

Some of our servers are connected via RS232 lines to a SYTEK communications system. Occasionally the SYTEK sends a XOFF to a port but forgets the XON to go with it. When a SHOW PORT is done the port is seen to be in the XOFF state. No user is actually using the port.

The only way we have found to free the port is to have one the SYTEK tech's with privilege to send a XON to the port and restablish communications. (A reboot of the server will do it too obviously.) Any other ideas on how to free the port?

Note 17.1 XOFF'ing 1 of 2 4268::IZBICKI "Ken Izbicki, LAT Engineering (Mass.)" 19-MAY-1988 13:02 -< Try 2 LOGOUT commands >-

It depends on what kind of terminal server you are using. With the DECserver 100 and 200, you can free up the line by issuing 2 consecutive LOGOUT PORT "n" commands. The reason that it takes 2 commands is because the server will normally attempt to print out the "logout" message before it actually performs the logout function. The second LOGOUT is an indication to the server to bypass flow control, ignore the logout message, and force the logout function to occur immediately.

This is a bit of trivia, I do not believe it is documented anywhere. But if you ever have trouble with a hung port, always try 2 LOGOUTs to see if it cleans up the line.

- Ken Izbicki Terminal server software

| د به هر هر هر به به مرجع خرین به ند به هر مرحو به دو و تو تا ۲۰ ما خو تو این تا به دو ا |               | یں 12 کا بنا ہے جات کر بین ہی ہو کا کا کا اور اور اور اور اور اور اور اور اور او |
|-----------------------------------------------------------------------------------------|---------------|----------------------------------------------------------------------------------|
| Note 17.2                                                                               | XOFF'ing      | 2 of 2                                                                           |
| VAXFAM::AHUNT                                                                           |               | 19-MAY-1988 16:15                                                                |
|                                                                                         | -< Thanks. >- |                                                                                  |
|                                                                                         |               |                                                                                  |

Will try. It is a DS200 with modem control. Appreciate the tidbit.

| فاجر خد به جاین کا ان خان در با به کار و جو کا کا کا کا کا کا کا کا کا کا کا کا کا | وجد خدو هي وي وي وي خل الله عن حاد باب عنه وي عبر الي الي الي الله الله عن عن الي الله الله الله عن عن | یور کا کا بار این سال بار ور بار بی بین کا در این می کا در این کا در این در این کا در این کا در این کا در |  |
|------------------------------------------------------------------------------------|----------------------------------------------------------------------------------------------------|----------------------------------------------------------------------------------------------------|--|
| Note 19.0                                                                          | Modems on Decserver                                                                                    | 200 1 reply                                                                                               |  |
| VAXFAM::JHORAN                                                                     |                                                                                                    | 19-MAY-1988 15:07                                                                                         |  |
|                                                                                    |                                                                                                    |                                                                                                    |  |

I'm trying at present to get a batch of Hayes modems to work with a DecServer 200. All goes fine on dialing out, but on dialing in the phone gets picked up, but no connection to the Decserver results.

Has anyone out there got this working? If so what did they do in terms of terminal cable connections, port setup etc?

Regards John Horan

| وي بين بي من مرحد جرول م مر مركز ال الله الم كر | ، یک جنوع کا جارت کا کا کا کا کا میں جات کا کا کا کا کا کا کا کا کا کا کا کا کا | ک 24 میں ہو جنہ کا سے بین میں کا اس کا او او او او |
|-------------------------------------------------|---------------------------------------------------------------------------------|----------------------------------------------------|
| Note 19.1                                       | Modems on Decserver 200                                                         | 1 of 1                                             |
| VAXFAM::BROECKEL                                |                                                                                 | 19-MAY-1988 15:40                                  |
|                                                 | -< DEC's already figured it out                                                 | >-                                                 |
|                                                 |                                                                                 |                                                    |

>> I'm trying at present to get a batch of Hayes modems to work with a

>> DecServer 200. All goes fine on dialing out, but on dialing in the

>> phone gets picked up, but no connection to the Decserver results.

I'm not sure if this will help, but stop by the DEC booth for VAXPAC. VAXPAC is digital's communication package that allows a VMS user to utilize modems on the DECserver to dial out.

Dave Faulkner (DEC) is the guy to see. He has documentation on VAXPAC which shows you all of the settings for both the 1200 and 2400 Hayes modems. He also shows you how to set up the DECserver ports. If you made it to his presentation this morning, then you already know the detrails, otherwise ask him for one of the handouts.

 Note 20.0
 New logicals MOM\$SYSTEM[no]SOFTID
 No replies

 VAXFAM::ASORRELL "Al Sorrell - Westinghouse Baltimo"
 20-MAY-1988 09:49

Noticed on the cluster that there are two MOM\$ names I haven't seen before...

MOM\$SYSTEM\_NOSOFTID and MOM\$SYSTEM\_SOFTID

These both point to MOM\$SYSTEM -> MOM\$LOAD

Anybody know the significance of these new logicals??

 $\mathbf{AL}$ 

# **Office Automation**

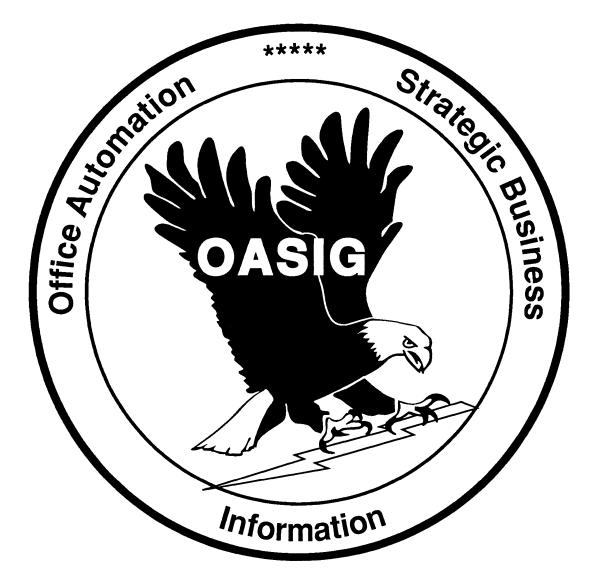

# OA SIG NEWSLETTER

# SUBMISSIONS:

We need LOTS of articles to fill an average of 10 pages per issue with worthwhile information. You are our most important resource! Please send articles, suggestions, questions, and topics of concern to:

Roger Bruner Foreign Mission Board Box 6767 Richmond, VA 23230 804/353-0151

Submissions must be received by the 15th of the month for use in the issue dated two months afterwards (e.g., by January 15 for the March issue).

# EDITORIAL POLICY:

Editorials and articles are solely the opinions of the authors. Materials will be reproduced as accurately as possible, but are subject to editing as needed. Commercialism, pricing, and futures are strictly prohibited, as well as anything of an unprofessional or unethical nature.

# BULLETIN BOARD:

The OA SIG moderates several on-line bulletin board conferences for discussion of OA problems and solutions. These conferences are available on the DECUServe system. Watch upcoming issues for further information.

# **CONTENTS OF JANUARY ISSUE**

| From the Editor, Continued                                                             | OA-2 |
|----------------------------------------------------------------------------------------|------|
| Index of Articles for 1989                                                             | OA-3 |
| WPS-PLUS FORUM:<br>What's That Number Again?<br>Diana McLeod, Mustang Fuel Corporation | OA-4 |
| Memories of Symposia Past & Present                                                    | OA-6 |
| Name the Newsletter, Continued                                                         | OA-7 |
| Pictures from Anaheim                                                                  | OA-8 |

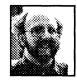

# FROM THE EDITOR

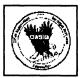

L

It was really great seeing old OA SIG friends at Anaheim and sharing information with you. We really missed seeing some of you, but hope we'll catch you at New Orleans; it's not too early to start planning.

As promised, we do have some coverage of the Symposia in this month's issue. More will follow periodically.

You'll note an "Index of Articles" for 1989 both as an article AND as a tearout in the back of this book. Please make good use of it to refresh your memory on where to relocate that good information you knew you had seen somewhere!

Note the continuation of this column on the next page. There was just too much to say to have to limit myself! By the way, I'm running low on articles from people other than myself; this cannot and should not be MY newsletter. Please write in and help!

Kogen B.

# FROM THE EDITOR, CONTINUED

# **IMPORTANT TEAROUTS**

In the tearout section in the back of this volume you will find several important pages. One is a SIR (Software Improvement Request) form for registering concerns and suggested improvements.

There is also a questionnaire for OA SIG members to use to tell us more about themselves and their sites. Originally designed for use by the Washington Office Automation LUG, this questionnaire revealed some really interesting things about WOALUG members. Cathy Hotka at the American Petroleum Institute, the originator of the questionnaire, was kind enough to adapt it for OA SIG use and to provide me with a beautiful copy. Please take a few moments now to complete it and send it to me (see 'SUBMISSIONS' on OA-1 for the address). In several months, we'll try to compile the results and see what we are like as a SIG!

# CONGRATULATIONS

Congratulations to Dan Evans of B.C. Systems Corporation, who won the drawing at the Campground in Anaheim. Dan won a week's worth of DIGITAL training of his choice. Maybe his prize will provide him with some good information for a Newsletter article? Nice going, Dan!

Also, special best wishes to E-PUBS, which began as a working group under the sponsorship of the OA SIG just a short time back. At Anaheim, they received full SIG status!

# OASIS

The OASIS bulletin board will be a thing of the past by the time you read this notice. We appreciate DIGITAL's help in creating and maintaining OASIS during its lifetime, and now we will turn to DECUServe for the kind of information sharing we enjoyed on OASIS. Special thanks to Dale Coy for his many hours spent as the administrator of OASIS!

# **INDEX OF ARTICLES FOR 1989 OA SIG NEWSLETTER\***

Roger E. Bruner, Foreign Mission Board

| Title                                                                                                    | Issue                            | Page                         |
|----------------------------------------------------------------------------------------------------|----------------------------------|------------------------------|
| ADDING OPTIONS, REDUCING CLUTTER<br>ALL-IN-1 V2.3 END USER CHANGES<br>ALL-IN-1 V2.3 INSTALLATION & CUSTOMIZATION<br>AUTOMATICALLY CREATING UDP'S | 01-89<br>05-89<br>04-89<br>06-89 | OA-4<br>OA-2<br>OA-2<br>OA-2 |
| CORRECTED ARTICLE ON SESSION CHAIRS                                                                                                    | 04-89                            | OA-8                         |
| DELETING \$SYMBOLS                                                                                                    | 12-89                            | OA-6                         |
| GET MORE OUT OF NEXT SYMPOSIUM                                                                                                    | 11-89                            | OA-3                         |
| HELP IN LOCATING PREVIOUS TITLE OR FOLDER                                                                                                    | 01-89                            | OA-2                         |
| INITIAL DEFAULTS FOR NEW ALL-IN-1 USERS<br>INTERFACE TO DATATRIEVE                                                                               | 11-89<br>12-89                   | OA-2<br>OA-3                 |
| NAME THE NEWSLETTER<br>NEW OA SIG TAPE LISTING<br>NOTES ON NOTES                                                                                 | 11-89<br>02-89<br>03-89          | OA-1<br>OA-8<br>OA-2         |
| OA SIG TAPE UPDATE<br>ONE USE FOR OA\$MENU_REMAINDER<br>OPEN LETTER TO VTX WORKING GROUP                                                         | 08-89<br>03-89<br>11-89          | OA-9<br>OA-3<br>OA-5         |
| PICTURES FROM ATLANTA                                                                                                    | 11-89                            | OA-8                         |
| SEARCHING FOR RETURNS (ETC.) IN WPS-PLUS<br>SPRING '89 SIR RESPONSES<br>SYSTEM UDP'S                                                             | 12-89<br>08-89<br>05-89          | OA-6<br>OA-2<br>OA-3         |
| TIME TO VOTE<br>TIME TO VOTE                                                                                                    | 02-89<br>09-89                   | OA-2<br>OA-2                 |
| UDP LOOPING WITHIN WPS-PLUS                                                                                                    | 10-89                            | OA-2                         |
| V2.3 CONVERSION GOTTCHAS                                                                                                    | 07-89                            | OA-2                         |

L

| WANTED: SESSION CHAIRS                    | 10-89 | OA-4 |
|-------------------------------------------|-------|------|
| WPS-PLUS FORUM: NEW DISCOVERY WITH RULERS | 12-89 | OA-5 |

\*NOTE: A copy of this list is included in the tearout section at the back of the book to prevent you from having to mutilate this issue to have a loose copy.

## WPSPLUS FORUM: WHAT'S THAT NUMBER AGAIN

Diana McLeod, Mustang Fuel Corporation

"I work in an environment where it is necessary to print the retention number of my document at the very bottom of each page. Is there any way I can have the system automatically put the document number at the bottom of each page?"

Yes, you can have the document number print on your document any place you want or you can have it appear on your screen but not print.

First of all, create a UDP (I named mine D0CNUM) with the following keystrokes:

{GOLD [}
B0TT0M{CR}
{CR}
.PROCESS 0A\$CURDOC\_DOCNUM
{GOLD [}
{SEL}
{DOWN}
{CUT}
{UP}
{PASTE}

This will enable you to print the number of your document as a footer. If you do not want the number to print but only want to see it, you can change the word BOTTOM (that will appear on your screen after you run the UDP) to COMMENT.

If this is to appear at the bottom in a footer, be sure to run this UDP at the top of your document (if you only want it to print on the last page of your document, put it at the top of the last page). If it is just a 'comment' it doesn't matter where you put it. Also, as with any footer (or header for that matter), be sure you allow enough room in your bottom/top margin to accomodate the number of lines of your footer/header.

EXAMPLES:

1. You want the document number to appear at the bottom of the printed page.

At the top of your document press the DO key. Type DOCNUM and press RETURN.

You will see the following appear at the top of your document.

----START CONTROL------

BOTTOM

004673

---END CONTROL------

This is just a simple footer control block with your document number. If you need to have other things within this footer, go ahead and type them in. Example below.

-----START CONTROL------

BOTTOM

004673

\-P--END CONTROL-----

The control block above will print the document number and page number at the bottom of each page.

2. You only want the document number to appear on your screen but not on the printed version? Then change the word BOTTOM to COMMENT.

---START CONTROL------COMMENT

O04673

--END CONTROL------

The control block above tells the computer not to print the document number but only to show it on the screen. When you use a comment control block, it does NOT affect your pagination, top or bottom margins.

Note: The idea for the above procedures was copied from a note located on the OASIG bulletin board.

## MEMORIES OF SYMPOSIA PAST & PRESENT

Roger E. Bruner, Foreign Mission Board

Having attended four of the last five symposia, I've found each to be outstanding in its own way.

Anaheim '87 was my first, and I remember it as my initiation into not just a series of meetings and presentations, but an active process [pun intended] designed to accomplish something worth accomplishing. I came away with an assurance that I was not trying to function in the ALL-IN-1 world by myself, and I brought home the friendship of many new friends — both "DECies" and non-"DECies" — who would help me over and over again in the time since then.

Cincinnati is most memorable for the introduction of a "working prototype of a possible new release of ALL-IN-1" which finally officially became version 2.3. Our ALL-IN-1 trainer was at DECUS for the first time, and she felt so fortunate to have that preview in anticipation of how it would affect her training needs and plans. It was at Cincinnati that I won a meal with the ALL-IN-1 developer of my choice; being able to spend an evening with Rick Warford seemed more of an honor than winning the actual contest.

Atlanta '89 was such an important followup on 2.3, since it had been received by all sites by then and had actually been installed in some of them. I remember some very strongly and clearly stated opinions about the "to do's" and "not to do's" of 2.3. It was in Atlanta that I became more conscious of my role as a member of the OA SIG Steering Committee, something that comes with responsibility rather than privilege. Along the lighter side, it was in Atlanta also that I realized I could better keep from losing my Steering Committee label if I trimmed it and stuck it inside my DECUS badge holder. One is never too old to learn!

And now — Anaheim '89. It's going on all about me as I sit in the Campground on this Friday, November 10, as attendees talk to developers about their specific needs and problems. I am extremely pleased at how everything has gone so far. I myself still have a full day of sessions to attend, followed by an OASIG Steering Committee "POST WRAPUP", and — finally — a "redeye" back to the East Coast early Saturday morning.

But what information I'll be taking back with me! If the October announcement by DIGITAL of the plans for ALL-IN-1 2.4 was a (pleasant) surprise, it was so great to be able to get the details here and to see a working prototype of 2.4 on the exhibit hall floor. For my site, the upcoming queue management functions may mean having to do less tailoring on 2.3; having VAXNOTES bundled with ALL-IN-1 is an extra special treat, since it is something I've wanted for so very long, but could not justify our purchasing. I've also been really impressed with DIGITAL's apparent determination to work more closely with third-party vendors, and the two sessions (a followup had to be scheduled when time ran out in the

first) for "DEC ASKS THE OA SIG" were among the very best; there is no question in my mind that DEC wants to get our input for use in their planning. Where but at DECUS can they find such a representative group of their customer base?

I also appreciated the opportunity to visit the VTX Working Group meeting. Videotex is certainly well thought of by its users, but it seems to be a product which especially needs the support of a user group. You may recall that we had several VTX related articles in the November issue, and I hope we can count on the VTX working group to keep the rest of us well informed on this subject.

It would be an injustice to call this article a summary of Anaheim '89 (or of the other symposia mentioned); there will be followup articles from different contributors during the next several months. But I did want to take a few minutes off during the "heat of battle" to say how much I wish the rest of you could have been here!

## NAME THE NEWSLETTER, CONTINUED FROM NOVEMBER

Roger E. Bruner, Foreign Mission Board

I mentioned a NAME THE NEWSLETTER contest in the November issue of the "OA SIG NEWSLETTER" which we need to name. I purposely omitted details because I wanted to check with other members of the OA SIG Steering Committee first. They have suggested that a prize be given, but I'm not sure if we decided on the prize yet. I did receive several suggestions at Anaheim which seem to be in keeping with our Eagle insignia; one of my favorites so far is — hey, wait! I can't tell you that yet! Please send your own ideas in as this contest closes upon receipt of a workable idea. The address is on page 0.2-1 under "SUB-MISSIONS".

**NOTE:** The pictures on the next two pages are the best of one of two rolls of film. The other got "misplaced" by People's Drugs after being processed. Even if they find the pictures, it will be too late to do anything else for this issue. When I get them back, I may plan on a second pictorial report. Ed.

## **Pictures from Anaheim**

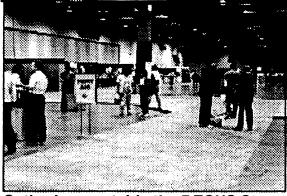

Gatherings outside the DECUS Store

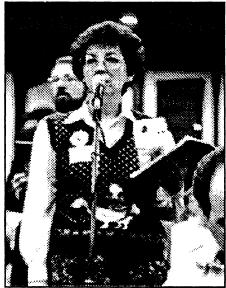

Lynda Peach speaks out!

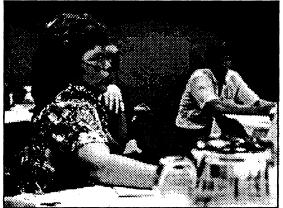

Attendee still alert on Thursday

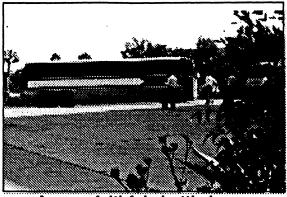

An everfaithful shuttle bus

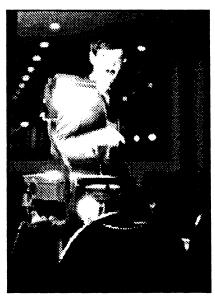

Illuminating Rick Warford

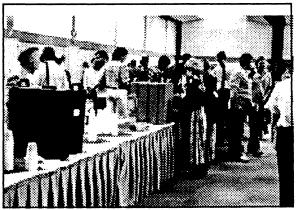

Push & shove for morning break

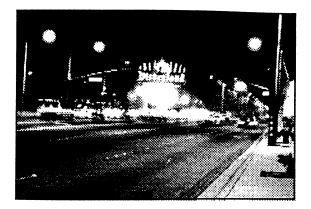

The Land of Disney predominates

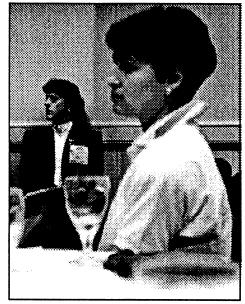

DEC & the 0AS1G both listen

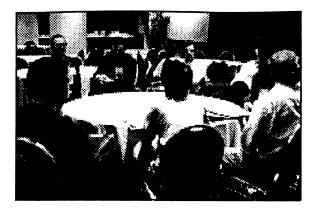

The VTX Working Group...working

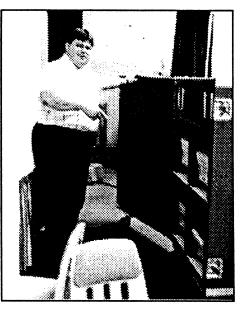

Packing up the Campground

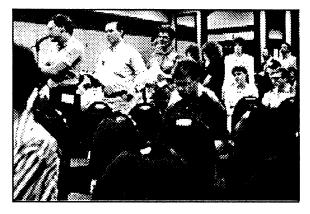

The Q&A Session...or is it Wishlist?

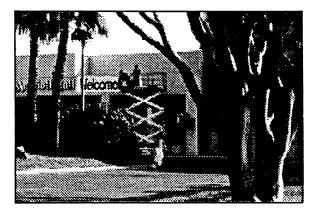

Removing WELCOME DECUS sign

# PERSONAL COMPUTER SPECIAL INTEREST GROUP

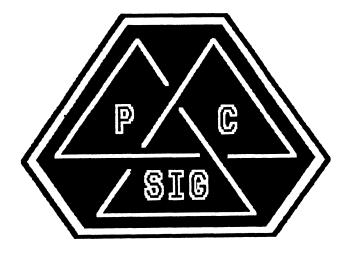

# NEWSLETTER

## TABLE OF CONTENTS

| PRO Section                     |   |   |   |  |
|---------------------------------|---|---|---|--|
| In the PRO Mailbag This Month - | - | - | - |  |

| In the PRO Mailbag This Month                                                  | PC-1  |
|--------------------------------------------------------------------------------|-------|
| DEC Contributes Software to the Public Domain By Gary Rice                     | PC-2  |
| General Section<br>Mark Sebern Awarded Board Medal By Lynn Jarrett             | PC-3  |
| Rainbow Section                                                                |       |
| DEC Licenses Rainbow News to Distribute (some) Rainbow Software                | PC-3  |
| By Gary Rice<br>Rainbow Bibliography - Part 5: the Letter G                    | PC-5  |
| PCSA Section                                                                   |       |
| DEC's Replies To PCSA Wish List Top 10                                         | PC-12 |
| By Fran Garrett, PCSA Working Group Chair                                      |       |
| PCSA System Administration By Ronnie Cheng, Digital Equipment Corporation      | PC-13 |
| Macintosh Section                                                              |       |
| Alisa Systems, Inc., Pacer Software, Inc A Comparitive Analysis By Larry White | PC-25 |

## PRO Section

## In the PRO Mailbag This Month By Gary Rice

The following letter arrived just before press time. I thought that the information it contained would be useful to you.

November 11, 1989

Dear Gary,

I haven't been a very good correspondent, but I do read your columns in the DECUS PC SIG's Newsletter!

The PRO seems to be a thing of the past for most people, but I am getting a lot of mileage out of mine. I dedicated it to being a ham radio application engine. I write the software in BASIC Plus 2 and Datatrieve. I moved some sources to a VAX and re-compiled. They ran perfectly on the first try!

The COMM port on the PRO is connecterd to my ham radio set-up. If you ever want to use the COMM port from a language, it defaults to 1200 baud if you access it from BASIC, and you have to assign it to the logical "LP:" to get it to open successfully. FORTRAN may be different. If you have PRO/Comm, you can get it to whatever speed you want, but for those of us without PRO/Comm .....

I also discovered something new that might be interesting. If you set up a second terminal to log in via TT2: (the printer port) using the Multi-terminal Configuration Application from the Toolkit 3.x, you can disconnect the regular VR201 and keyboard, and the system will boot just fine. I thought for sure that it would get stuck on some error.

This means you can put the PRO in your closet, down in the cellar or where ever you want and connect a PC (Mac, Rainbow, Clone, whatever) to the printer port. When you want to use the PRO for something, just use Kermit or some other terminal emulator.

I didn't have my PRO hooked up for quite a while because it was such a hassle to have 2 monitors and 2 keyboards on the desk. Now I can have it connected to my Rainbow and have it default to my account and a "first application" of DCL. When I turn on the PRO and connect vai Rainbow Kermit, I get the "\$" prompt.

I also found a place that has various systems (Rainbow, PRO, DECmate) and spare parts, if you should ever need them. Call Brian or Jennifer at (407)433-0846.

Last but not least, I would love to have a copy of the "Big Tape" that you just announced. There were quite a few disks in your collection that sounded interesting but I never got around to sending any blanks. This will hold me for quite a while! Thanks again for all your hard work and for being so generous.

Tom Cooper

Well, Tom, read on. The next article will be most interesting for you.

## DEC Contributes Software to the Public Domain By Gary Rice

At the DECUS Symposium this last November, DEC announced that the following products had been submitted to the DECUS Library and are now in the Public Domain:

|                           | Library      |                    |             |
|---------------------------|--------------|--------------------|-------------|
| <u>Product</u>            | Order Number | <u>Media Price</u> | Docs. Price |
| P/OS V3.2                 | PRO177       | \$115              | \$65        |
| PRO/BASIC V1.4            | PRO174       | \$15               | \$25        |
| SYNERGY V2.1              | PRO180       | \$115              | \$55        |
| SIGHT V1.1                | PRO176       | \$25               | \$25        |
| TOOLKIT V3.1              | PRO178       | \$55               | \$240       |
| INSTALLATION & MAINT V3.3 | PRO179       | \$25               | \$10        |
| PRO/DECNET V2.1           | PRO175       | <u>\$35</u>        | <u>\$25</u> |
| Total                     |              | \$385              | \$445       |

The following restrictions apply: First, Prose Plus (part of the Synergy package) does NOT contain the spell checker. It was licensed from a third party. Second, the docs are TEXT only. They contain no charts, graphs, pictures, or graphics of any kind. In addition, they only contain the PRO specific things in those cases where the docs crossed over into the RSX doc set. For example, the Toolkit Taskbuilder Manual will be almost completely missing since the bulk of the manual was written for RSX by the RSX product group.

Next month I will provide a more complete description of these products. In addition, I wil detail the plans we have to add them to the PRO PD Tape that I announced last month.

## General Section

## Mark Sebern Awarded Board Medal By Lynn Jarrett

The PC SIG is very proud of one of its steering committee members, Dr. Mark Sebern, a long-time DECUS member. Mark was presented with a Board Medal at the Anaheim Symposium.

Mark's involvement with the PC SIG goes back several years and he has presented many technical sessions at symposiums over the years as well as a seminar in Anaheim in November. He has also been a contributor to the PC SIG Newsletter, submitting articles of which I'm sure many of you have benefitted in the past.

Mark, a former employee of DEC, and now president of Sebern Engineering, Inc., joined DECUS after grad school and has been a member ever since. He presented his first session at DECUS Chicago in April, 1980: "Running RSX-11M on the LSI-11 and LSI-11/2."

Other sessions he has presented include: Spring 1987 (Nashville) "Converting a User-Written Graphics Application To Run Under Synergy on the Pro."

Fall 1987 (Anaheim): "Converting a User-Written Graphics Application to Run Under Synergy on the Pro"; "Moving Pro Applications to a VAXstation'; and "My New PC is a VAXstation."

Spring 1988 (Cincinnati): "My New PC is a VAXstation"; "Moving PC Applications to a VAXstation"; and "A User's View of Interleaf's Electronic Publishing Software."

Spring 1989 (Atlanta): "Moving PC Applications to a VAXstation"; "A User's View of Interleaf's Electronic Publishing Software'; and "Writing a VAXstation (DECwindows) application."

At the Anaheim Symposium, Mark presented a popular seminar "Writing a DECwindows Application".

Members like this in DECUS who continually give of their time and technical expertise contribute greatly to its success. Thanks from all of us and congratulations to you, Mark.

## Rainbow Section

## DEC Licenses Rainbow News to Distribute (some) Rainbow Software By Gary Rice

The following article is excerpted from an article that appeared in the September 1989 issue of Rainbow News. These excerpts are reprinted here with permission of Rainbow News, P.O. Box 567, O'Fallon, IL 62269

After much harranging by the Rainbow Community, DEC has agreed to allow for non-DEC distribution of certain Rainbow software and documentation. The arrangements were made through Beth Joseph, our newest PC SIG Digital Counterpart. Excerpts from the Rainbow News article follow:

After some deliberation, Digital has finally agreed to License RN to make available out-of-print Rainbow documentation and disks. If you are missing one or more manuals or disks, contact IRUG.

| <u>Disks</u>                       | <u>Original DEC part number</u> |
|------------------------------------|---------------------------------|
| Winchester Utility/Diagnostic Disk | BL-W968A-M3                     |
| (Formats and tests hard            |                                 |
| disks through 10 MB)               |                                 |
| Rainbow 100 Diagnostic Disk RX50   | BL-T309B-BV                     |
| PC100 Memory Utility Program RX50  | BL-T905A-BV                     |
| Rainbow Diagnostic Disk            | BL-Z628A-BV                     |
| Winchester Utility v.3.0           |                                 |
| (Formats to 20 MB)                 |                                 |
| Learning Rainbow Vol. 1 (CP/M)     | BL-488A-BV                      |
| Learning Rainbow Vol. 2 (CP/M)     | BL-Y889-BV                      |
| GSX86 v1 Bin RX50                  | BL-W965-RV                      |

IRUG cannot supply copies of either the MS-DOS or CP/M operating disks as these are stil available, and are licensed by companies other than just Digital.

<u>Manuals</u>

Essential books, needed by most new Rainbow owners, and some old hands, as well, are available again. The documents are copied, not original. Because of the cost of making a few copies at a time, prices for some items (such as the Technical Documentation) may be prohibitive. Some items will be reduced slightly to fit on  $8 1/2 \times 11$  paper (making your cost much lower).

Rainbow Owner's Manual

Description of Rainbow components and their use. Use of Set-up key, printer connections,

communications diagnostics tests. Well illustrated. A must for every Rainbow owner.

Read Me First

Omissions and additions to the Rainbow 100 Installation Guide, Rainbow 100 Owner's Manual, Getting Started and Rainbow 100 User's Guide.

Rainbow Installation Guide

Bare bones Basics: Unpacking, installation, testing.

Winchester Disk Option Notice and Change Notice to the Rainbow 100 Winchester Disk Option, Upgrade and Installation Guide

Getting Started - MS-DOS 2.05

See description for CP/M

Getting Started - MS-DOS 2.11

See description for

#### CP/M Getting Started - CP/M

Seting up and turning on the Rainbow, how to format and copy diskettes, making working copies of the master system diskette. This is included with operating system documentation if you have it. Critical for beginners. Probably not necessary for more experienced users.

Rainbow 100 Memory Board Option and Adapter Installation Guide

For use with Digital memory boards. Board assembly, removing system module, installation, adding chips, changing memory set up, testing memory, messages, failure code table.

Using the Hard Disk

Using the hard disk with MS-DOS, setting up the hard disk, manual vs. automatic start, winchester disk messages, solving winchester disk problems, partitioning the hard disk, autoboot. Excellent explanation of how to install hard disk.

IRUG also has almost all of the documantation that has been made available for the Rainbow, including the first three volumes of Rainbow 100 Technical documentation (QV053-GZ, QV054-GZ, QV055-GZ; centered on the Rainbow A, CP/M, and DEC printer manuals) and two of the later volumes, Rainbow 100+/100B Technical documentation (QV069-GZ, 100+/100B docs, 100+/100B terminal emulation, Technical Manual Addendum for models 100A, 100B, and 100+, Rainbow 100 Technical Manual, Color Graphics Option Programmers Reference Guide, Intel Application Notes), and the MS-DOS v.2.05 Technical documentation (QV068-GZ, MS-DOS 2.05 Technical Documentation, 2.05 Programmer's Guide, 2.05 BIOS listings, MS-DOS Operating System Programmer's Reference Manual, MS-DOS Operating System Macro Assembler Manual, Rainbow Guidelines for

Producing Translatable Products). We also have BIOS Listings for MS-DOS 2.11. We do not have the newest CP/M Technical Documentation (QV067-GZ), and would welcome a donation of a complete set. Because these Technical Manuals run upwards of a thousand pages, we cannot, under ordinary circumstances, make copies of them. We suggest rather that those people who need them try to get them through the classified ad section of the Journal. We will make partial copies on an ad hoc basis. Members who absolutely must have this information should call or write for a price estimate.

That concludes the article from Rainbow News. Manuals range in price from \$3.00 to \$45.00. Disks are \$20.00 each. Please note that NONE of these items are available through DECUS. Contact IRUG directly to obtain these items.

## Rainbow Bibliography - Part 5: the Letter G By Dr. Thomas Warren, PC SIG Session Notes Editor

Copyright © 1989, Rainbow News

The Bibliography that follows is reprinted here in serialized form with permission of: Rainbow News, P.O. Box 567, O'Fallon, IL 62269, (618)632-1143

What follows is a selected bibliography of articles on the Rainbow. It is selective because it is not complete and not complete because I have not seen everything available. It is, however, complete enough to get the interested party started.

That is a small hint. Let me make a bigger one. IF YOU KNOW OF RAINBOW ARTICLES, PUBLICATIONS, BOOKS, ETC. THAT AREN'T LISTED HERE, PLEASE CONTACT ONE OF THE PC SIG STEERING COMMITTEE. Your input to this monumental effort on Tom Warren's part is VERY MUCH DESIRED! Our addresses and phone numbers appear at the back of these Newsletters. Ed. Each section is headed by a KEYWORD, a list of which are attached in an appendix. This month, my quota of 25 pages allows me to include the letter "G" of the bibliography. Ed.

#### GAMES

"Adventure", WASHINGTON AREA RAINBOW USERS GROUP NEWSLETTER, Vol. 1, No. 4-5 (August-Sept., 1984), 4-5. (Games)

"Books", WASHINGTON AREA RAINBOW USERS GROUP NEWSLETTER, Vol. 2, No. 6 (June, 1985), 15-16. (Bibliography, Games)

"CodeBlue Reviews", RAINBOW NEWS, Vol. 4, No. 3-4 (March/April, 1987), 22. (Games, CB, HOOPS, Disk Optimizer, Wordprocessing, METHODS, SmallTalk, PC Scheme, PC-File, PC- Calc, BRIEF)

Fineman, Mark B. "Rainbow for Kids", WASHINGTON AREA RAINBOW USERS GROUP NEWSLETTER, Vol. 2, No. 12 (Dec. 1985), 5-6. (Games, Graphics, Dr.Logo, Software, Users)

Gavelis, Bill. "Software Review: Infocom's Deadline", WASHINGTON ARERA RAINBOW USERS GROUP NEWSLETTER, Vol. 2, No. 10 (Oct., 1985), 8. (Games)

Glossbrenner, Alfred. GOING ONLINE: COMMUNICATIONS ON THE DEC RAINBOW. Billerica, MA: Digital Press, 1984. (BBS, Bibliography, Modem, POLY-XFR, Games)

Gold, Bruce L. "INFOCOM Game Patch for Rainbows with 640K or More", WASHINGTON AREA RAINBOW USERS GROUP NEWSLETTER, Vol. 3, No. 1 (Jan. 1986),16. (Games, ZORK)

McClinton, Rick. "Public Domain Game Review: HACK: Exploring the Dungeons of Doom", WASHINGTON AREA RAINBOW USERS GROUP NEWSLETTER, Vol. 2, No. 7 (July, 1985), 6. (Games, Software)

Reisler, Kurt L. "RCPM, RBBS, 'Freeware'--Public Domain Software for the Rainbow Personal Computer', WASHINGTON AREA RAINBOW USERS GROUP NEWSLETTER, Vol. 2, No. 3 (March, 1985), 6-7. (CP/M, BBS, Patch, Games, Accounting, KERMIT, XMODEM, Bibliography)

Shannon, Terry. "Public Domain Software Review: SCRAM: The China Syndrome on Your Rainbow", WASHINGTON AREA RAINBOW USERS GROUP NEWSLETTER, Vol. 3, No. 2 (Feb. 1986), 6. (Games)

Shannon, Terry. "Wishbringer", WASHINGTON AREA RAINBOW USERS GROUP NEWSLETTER, Vol. 3, No. 1 (Jan. 1986), 7. (Game)

### GENEALOGY

"Letters to the Editor", WASHINGTON AREA RAINBOW USERS GROUP NEWSLETTER, Vol. 2, No. 8-9 (August-Sept., 1985), 13-14. (LISP, Communications, Modem, LA50, Hardware, Genealogy, Pascal)

"Letters to the Editor", WASHINGTON AREA RAINBOW USERS GROUP NEWSLETTER, Vol. 2, No. 10 (Oct., 1985), 15-16. (Memory, Genealogy, LA50, WordPerfect, WordStar, CP/M)

McClinton, Arthur, Sr. "Personal Ancestor File", WASHINGTON AREA RAINBOW USERS GROUP NEWSLETTER, Vol. 3, No. 1 (Jan. 1986), 6-7. (Genealogy, Family History, Software, Patch)

"Ten Years of Personal Computers--A Partial Chronology", WASHINGTON AREA RAINBOW USERS GROUP NEWSLETTER, Vol. 1, No. 7 (Nov., 1984), 4-5. (Genealogy, History)

### GWBASIC (See also BASIC, MBASIC, BASICA)

"Application Software: New Languages for the Rainbow", PERSPECTIVE, Vol. 2, No. 3 (October 1984), 30-31. (MS-DOS, MBASIC, GWBASIC, PASCAL, FORTRAN)

"Digital Announces New Education Software Program", EDU, No. 38 (Spring, 1985), 44-45. (WordStar, PFS-File, MultiPlan, SuperCalc, GWBASIC, POLYCOM, Accounting, Spreadsheet, Communication)

Fitzgerald, Dennis K. "Report from Anaheim--The Fall 1984 DECUS Symposium", WASHINGTON AREA RAINBOW USERS GROUP NEWSLETTER, Vol. 2, No. 1 (January, 1985), 3-4. (8087, ReGIS, GWBASIC, MS-DOSv2.11, Lotus, DESQ, WordStar, Printers, Public Domain Software, AME86.EXE, MS-DOS, Bibliography)

Needleman, Theodore. "Rainbow Corner", HARDCOPY, Vol. 6, No. 4 (April 1986), 118-120. (Software, Public Domain, FIDO, Bulletinboards, I-Drive, GWBasic, BASIC, Switch-It)

Reid, Dave. "Fitting Dual Monitors to a Rainbow", RAINBOW NEWS, Vol. 4, No. 3-4 (March/April, 1987), 30-31. (Hardware, Modification, Graphics, Lotus, GWBasic)

"Software and Hardware", WASHINGTON AREA RAINBOW USERS GROUP NEWSLETTER, Vol. 2, No. 2 (February, 1985), 9-10. (Printers, Taxes, CP/M-86,MS-DOS,GWBASIC, MBASIC, POLYCOM, POLY-XFR)

"Software Available for the Rainbow", WASHINGTON AREA RAINBOW USERS GROUP NEWSLETTER, Vol. 1, No. 4-5 (August-Sept., 1984), 10. (Sideways, GWBASIC, Accounting)

## GRAFIX PARTNER

"Application Software: GraFIX Partner", PERSPECTIVE, Vol. 4, No. 2 (n.d.), 13. (Graphics)

Bassin, N. Jay. "Chairman's Corner: Caveat Emptor Grafix Partner", WASHINGTON AREA RAINBOW USERS GROUP NEWSLETTER, Vol. 2, No. 12 (Dec., 1985), 3. (Graphics, Software, Utilities, Norton)

## <u>GRAFTALK</u>

"Application Software: GrafTalk, Business Graphics for the Rainbow and DECmate II", PERSPECTIVE, Vol. 3, No. 1 (January 1985), 30.

Heinz, Lisa. "Graftalk: A Few Comments", WASHINGTON AREA RAINBOW USERS GROUP NEWSLETTER, Vol. 2, No. 2 (February, 1985), 7. (Graphics)

"Q/A: GrafTALK", PERSPECTIVE, Vol. 2 No. 3 (October 1984), 44. (Graphics)

Saul, Bob. "Product Review: Graftalk", WASHINGTON AREA RAINBOW USERS GROUP NEWSLETTER, Vol. 6, No. 3 (June 1986), 10-11. (Software, Graphics, Charts)

#### GRAMMATIK

Bassin, N. Jay. "Product Review: Writer's Pack (Part One)", WASHINGTON AREA RAINBOW USERS GROUP NEWSLETTER, Vol. 2, No. 2 (February, 1985), 3-5. WordStar, Wordprocessing, Utilities, Footnote, Bibliography, Grammatik, Proofreader)

Bassin, N. Jay. "Product Review: Writer's Pack (Part Two)", WASHINGTON AREA RAINBOW USERS GROUP NEWSLETTER, Vol. 2, No. 3 (March, 1985), 8-9. (WordStar, Gammatik, Proofreader, Footnote, Bibliography)

Bassin, N. Jay. "Product Review: Writer's Pack (Conclusion)", WASHINGTON AREA RAINBOW USERS GROUP NEWSLETTER, Vol. 2, No. 4 (April, 1985), 5-6. (Footnote, Bibliography, Grammatik, WordStar, Proofreader, Indexer)

### GRAPHICS

"Announcing New Products: The Rainbow Personal Presentation System", PERSPECTIVE, Vol. 2, No. 3 (October 1984), 10-11. (Graphics, Slides)

"Announcing New Products: Rainbow ReGIS", PERSPECTIVE, Vol.4, No. 1 (January 1985), 9. (Graphics)

"Application Software: AutoCAD ADE3", PERSPECTIVE, Vol. 4, No. 2 (n.d.), 12-13. (Graphics)

"Application Software: Context MBA: An Integrated Softwear Package for the Rainbow 100", PERSPECTIVE, Vol. 2, No. 3 (October, 1984), 32-33. (Spreadsheet, Graphics, Wordprocessing, Data Management, Communications)

"Application Software: Daisy-Aids", PERSPECTIVE, Vol. 1, No. 2 (July 1983), 25-26. (Graphics)

"Application Software: DECmate II and Rainbow Hop Aborad the Overhead Express", PERSPECTIVE, Vol. 3, No. 2 (June 1985), 15-16. (Graphics)

"Application Software: GraFIX Partner", PERSPECTIVE, Vol. 4, No. 2 (n.d.), 13. (Graphics) "Application Software: GrafTalk, Business Graphics for the Rainbow and DECmate II", PERSPECTIVE, Vol. 3, No. 1 (January 1985), 30.

"Application Software: GraphPlan, Integrated Graphics and Spreadsheet for the Rainbow 100 and 100+", PERSPECTIVE, Vol. 3, No. 1 (January 1985), 30-31.

"Application Software: Lotus 1-2-3", PERSPECTIVE, Vol. 2, No. 1 (January 1984),36-37. (Spreadsheet, Graphics)

"Application Software: Matrix-Aids V3.1 Graphics Software for the Rainbow, DECmate II and DECmate III", PERSPECTIVE, Vol. 3, No. 1 (January 1985), 31-32.

"Application Software: SuperCalc3", PERSPECTIVE, Vol. 4, No. 1 (n.d.), 10. (Spreadsheet, Graphics)

"Application Software: 20/20 Integrated Spreadsheet Modeling Program", PERSPECTIVE, Vol. 4, No. 1 (n.d.), 11. (Data Management, Graphics)

"April Meeting Notes", WASHINGTON AREA RAINBOW USERS GROUP NEWSLETTER, Vol. 2, No. 5 (May, 1985), 2-4. (Software, Graphics, Overhead Express, dBaseIII, Integration, DESQ, Spreadsheets, MS-DOS, LNO3)

Bassin, N. Jay. "Chairman's Corner: Caveat Emptor Grafix Partner", WASHINGTON AREA RAINBOW USERS GROUP NEWSLETTER, Vol. 2, No. 12 (Dec. 1985), 3. (Graphics, Software, Utilities, Norton)

Bassin, N. Jay. "Lotus 1-2-3 Printgraph on the Rainbow", WASHINGTON AREA RAINBOW USERS GROUP NEWSLETTER, Vol. 2, No. 6 (June, 1985), 10. (Printing, Graphics)

Bassin, N. Jay. "Product Review: Overhead Express", WASHINGTON AREA RAINBOW USERS GROUP NEWSLETTER, Vol. 2, No. 6 (June, 1985), 4-5. (Graphics)

Bassin, N. Jay. "Screen Controls from CP/M Operating System", WASHINGTON AREA RAINBOW USERS GROUP NEWSLETTER, Vol. 2, No. 3, (March, 1985), 13. (Graphics, Printers)

"Books", WASHINGTON AREA RAINBOW USERS GROUP NEWSLETTER, Vol. 1, No. 7 (Nov., 1984), 9. (Bibliography, Communications, MultiPlan, Lotus, Graphics, WordStar)

Bowman, Carl. "Software Review: Benchmark Composer", RAINBOW NEWS, Vol. 4, No. 5-6 (May-June, 1987), 16. (Fonts, Typefaces, Graphics, Wordprocessing)

Carzell, Marquetta. "Technical Perspectives: Plotting XY Graphs U Using LOTUS 1-2-3 on your Rainbow Personal Computer", PERSPECTIVE, Vol. 2, No. 2 (May 1984), 12. (Lotus, Graphics)

Chattaway, Alan. "Notes from Down Under", RAINBOW NEWS, Vol. 4, No. 3-4 (March/April, 1987), 40-41. (ASCII, WordStar, CP/M, ENSOFT, TEXTSOFT, PrintMAster, PrintShop, CP/M-80, Graphics)

Chorney, Victor J. "Look", THE DEC PROFESSIONAL, Vol. 5, No. 7 (July 1986), 72-73. (Graphics, Communications)

"Computer Graphics: An Emerging Technology", PERSPECTIVE, Vol. 3, No. 1 (January 1985) 20-23. "Computer Graphics: Spanning the Applications Spectrum", PERSPECTIVE, Vol. 3, No. 1 (January 1985), 24-29.

"DEC Rainbow 100 Interface: Taking Advantage of Powerful Video Capabilities", DATA BASED ADVISOR, December, 1984, no pp. (Graphics, dBasell, Monitor)

"Dr. Logo: Beyond Turtle Graphics", EDU, No. 38 (Spring, 1985), 35-36. (Training, Languages, Programming)

Fineman, Mark B. "Rainbow for Kids", WASHINGTON AREA RAINBOW USERS GROUP NEWSLETTER, Vol. 2, No. 12 (Dec. 1985), 5-6. (Games, Graphics, Dr.Logo, Software, Users)

Fitzgerald, Dennis. "Dualing Monitors", WASHINGTON AREA RAINBOW USERS GROUP NEWSLETTER, Vol. 3, No. 3 (March 1986), 10-11. (Hardware, Graphics, Monitor)

Fitzgerald, Dennis K. "Product Review: Graphwriter", WASHINGTON AREA RAINBOW USERS GROUP NEWSLETTER, Vol. 2, No. 6 (June, 1985), 3-4. (Graphics, Printers, LA50, LA100, Multiplan)

Fitzgerald, Dennis. "Software Review: 20/20", WASHINGTON AREA RAINBOW USERS GROUP NEWSLETTER, Vol. 3, No. 4 (April 1986), 8-11. (Spreadsheet, Database, Graphics)

Geremia, Ken. "Software Review: In Search of a Sharper `Image'", WASHINGTON AREA RAINBOW USERS GROUP NEWSLETTER, Vol. 2, No. 8-9 (August-Sept., 1985), 5-6. (CP/M, Wordprocessing, Graphics)

"Grapevine, The", WASHINGTON AREA RAINBOW USERS GROUP NEWSLETTER, Vol. 2, No. 7 (July, 1985), 14. (dBaseII, Lotus, Pascal, Graphics)

Hall, Carl E. "A Short Primer for the Rainbow Graphics Interpreter", WASHINGTON AREA RAINBOW USERS GROUP NEWSLETTER, Vol. 3, No. 2 (Feb. 1986), 9-13. (Training)

Hall, Carl E. "Software Review: look Version 1.1", RAINBOW NEWS, Vol. 4, No. 10-12 (Oct.-Dec., 1987), 12-13. (Graphics, CP/M)

"Hardware and Software Available", WASHINGTON AREA RAINBOW USERS GROUP NEWSLETTER, Vol. 1, No. 7 (Nov., 1984), 8-9. (Terminal, E-Mail, Desktop, WordStar, LA100, CP/M, ADA, Graphics, Printer, MS-DOS, Accounting, Cables)

Heinz, Lisa. "Graftalk: A Few Comments", WASHINGTON AREA RAINBOW USERS GROUP NEWSLETTER, Vol. 2, No. 2 (February, 1985), 7. (Graphics)

Herzfeld, Val. "Simple BASIC PRogram to Create a Screen Pattern Generator", WASHINGTON AREA RAINBOW USERS GROUP NEWSLETTER, Vol. 2, No. 6 (June, 1985), 10-11. (Programming, Graphics)

"January Meeting Notes", WASHINGTON AREA RAINBOW USERS GROUP NEWSLETTER, Vol. 2, No. 2 (February, 1985), 1-2. (Communications, PolyCom, PolyTrm, Kermit, Terminal, Emulator, ReGIS, Graphics, MS-DOS, Knowledgeman, Multiplan, CP/M, FIDO)

McClinton, Arthur Jr. "Product Review: rainbow ReGIS", WASHINGTON AREA RAINBOW USERS GROUP NEWSLETTER, Vol. 2, No. 3 (March, 1985), 7-8 (Graphics, KERMIT, POLYCOM, MS-DOS, CP/M, CP/M-86) McClinton, Art. "Rainbow ReGIS Update Available", WASHINGTON AREA RAINBOW USERS GROUP NEWSLETTER, Vol. 3, Nos. 11-12 (Nov-Dec. 1986), 18-19. (Graphics)

McSweeny, Jim. "Rainbow Graphics--GSX/RGI", WASHINGTON AREA RAINBOW USERS GROUP NEWSLETTER, Vol. 1, No. 6 (Oct., 1984), 5-6. (CP/M, RGI)

"Managing Information in Today's Office", PERSPECTIVE, Vol. 3, No. 2(June 1985), 24-29. (Data Management, Wordprocessing, Communication, Spreadsheet, Graphics)

Maroun, David P. "Using MBasic to Write Graphics Programs", RAINBOW NEWS, Vol. 4, Nos. 1-2 (Jan-Feb, 1987), 22-24. (Programming)

Mattson, Dick. "A Mystery Unravels", PERSPECTIVE, Vol.2, No. 2 (May 1984), 11. (Graphics, BASIC)

"May Meeting Notes", WASHINGTON AREA RAINBOW USERS GROUP NEWSLETTER, Vol. 1, No. 2 (June, 1984), 1. (Lotus, Graphics, )

Miller, Jerry. "Project Transport", THE DEC MICROLETTER, Vol. 1, No. 3 (n.d. [1987]), 31-32. (Graphics, Monitor, Cards, EGA)

Needleman, Ted. "Rainbow Ramblings", THE DEC MICROLETTER, Vol. 1, No. 1 (Nov, 1986), 3. (Graphics, Desktop Publishing)

Needleman, Theodore. "Software Products That Enhance System Productivity", HARDCOPY, Vol. 7, No. 3 (March 1987), 123-130. (Accounting, Graphics, Switch-It)

Neiburger, Carl. "Probing the Mysteries of Video Memory", RAINBOW NEWS, Vol. 4, No. 5-6 (May, 1987), 27-28. (Graphics, Hardware)

"New Products for the Rainbow Personal Computer Line [Office Workstation]", EDU, No. 38 (Spring, 1985), 37-39. (Hardware, ReGIS, Graphics, WPS-PLUS, Communication, Networking, Lotus)

O'Neal, Tim. "Technical Perspectives: Using GSX-86 with Assembly Language on Your Rainbow", PERSPECTIVE, Vol. 2, No. 3 (October, 1984), 14-15. (Graphics, GSX)

Osborn, William R. and J. David Maupin. USING BUSINESS GRAPHICS: LOTUS 1-2-3 ON THE DEC RAINBOW. Billerica, MA: Digital Press, 1984. (Spreadsheet)

Osborn, William R. and J. David Maupin. USING BUSINESS GRAPHICS: LOTUS 1-2-3 ON THE DEC RAINBOW. New Bedford, MA: Digital Press, 1985.

Pappas, George. "Rainbow ReGIS", PERSPECTIVE, Vol. 4, No. 1 (n.d.), 22-23. (Graphics, Patch)

Poor, Hank. "Software Review: GMT-10 Tektronix 4010 Emulator", RAINBOW NEWS, Vol. 4, Nos. 1-2 (Jan-Feb, 1987), 5. (Graphics Terminal emulator)

"Product Announcement: STSC Announces APL\*PLUS for DEC Rainbow", WASHINGTON AREA USERS GROUP NEWSLETTER, Vol.2, No. 2 (February, 1985), 2-3. APL, Langauges, BASIC, FORTRAN, COBOL, Pascal, Graphics)

"Q/A: DaisyAids", PERSPECTIVES, Vol. 2, No. 2 (May 1984), 44-45. (Graphics)

"Q/A: GRAPHPLAN-86", PERSPECTIVE, Vol. 3, No. 1 (January 1985), 44.(Graphics, Spreadsheet)

"Q/A: GrafTALK", PERSPECTIVE, Vol. 2 No. 3 (October 1984), 44. (Graphics)

"Q/A:GSX-86", PERSPECTIVE, Vol. 3, No. 2 (June 1985), 40-41. (Graphics, GSX)

"Questions and Answers", WASHINGTON AREA RAINBOW USERS GROUP NEWSLETTER, Vol. 2, No.1 (January, 1985), 14-15. (Graphics, Languages)

"Questions and Answers", WASHINGTON AREA RAINBOW USERS GROUP NEWSLETTER, Vol. 2, No. 5 (May, 1985), 9-10. (Diskdrives, Communications, WordStar, Multiplan, ASCII, Terminal, Lotus, CP/M-86, Graphics, ReGIS)

"Rainbow ReGIS--Software Patch for VT102, VT125, and VT240 Terminals", WASHINGTON AREA RAINBOW USERS GROUP NEWSLETTER, Vol. 2, No. 12 (Dec. 1985), 11-12. (Graphics, MS-DOS)

"Rainbow Questions and Answers", PC-SIG NEWSLETTER, Vol. 2, No. 4 (June, 1985), 43-45. (Terminal, Lotus, Spreadsheets, dBaseII, CP/M-86, Multiplan, MS-DOS, CP/M, LA50, LA100, MBASIC, Samna, Graphics)

Reid, Dave. "Fitting Dual Monitors to a Rainbow", RAINBOW NEWS, Vol. 4, No. 3-4 (March/April, 1987), 30-31. (Hardware, Modification, Graphics, Lotus, GWBasic)

Reid, Dave. "Improving GSX's Printer Output", WASHINGTON AREA RAINBOW USERS GROUP NEWSLETTER, Vol. 3, No. 4 (April 1986), 14. (Graphics, Printers, LA100)

Rhodes, Bob. "Software Review: Is Condor an Endangered Species?:2" RAINBOW NEWS, Vol. 4, No. 10-12 (Oct.-Dec., 1987), 16. (Database, dBase, Graphics)

Saul, Bob. "Product Review: Graftalk", WASHINGTON AREA RAINBOW USERS GROUP NEWSLETTER, Vol. 6, No. 3 (June 1986), 10-11. (Software, Graphics, Charts)

Shephard, Frank. "Create Fractals on a Rainbow", WASHINGTON AREA RAINBOW USERS GROUP NEWSLETTER, Vol. 2, No. 10 (Oct., 1985), 11-12. (ReGIS, BASIC, Programming, Graphics)

"Software and Hardware", WASHINGTON AREA RAINBOW USERS GROUP NEWSLETTER, Vol. 2, No. 1 (January, 1985), 14. (ChessWright, BASIC, Compiler, Graphics, Database)

"Software and Hardware", WASHINGTON AREA RAINBOW USERS GROUP NEWSLETTER, Vol. 2, No. 3 (March, 1985), 16. (Financial Planning, Real Estate, MArketing, Database, GRaphics)

"Software and Hardware", WASHINGTON AREA RAINBOW USERS GROUP NEWSLETTER, Vol. 2, No. 6 (June, 1985), 15. (Communications, Graphics, Modem, Autocad, Knowledgeman, Dr. Logo, Utilities, CP/M, Hardware)

"Use GSX Graphics with Turbo Pascal", WASHINGTON AREA RAINBOW USERS GROUP NEWSLETTER, Vol. 2, No. 6 (June, 1985), 12.

Worsh, Arthur J. "Software Review: Graph'n Sketch", WASHINGTON AREA RAINBOW USERS GROUP NEWSLETTER, Vol. 3, No. 1 (Jan. 1986), 5-6. (Graphics)

Yin, Khin Maung. "GW-BASIC: A Color Graphics Language Tool for Your Rainbow", THE DEC PROFESSIONAL, Vol. 5, No. 5 (May 1986), 38-43. (Basic)

Yin, Khin Maung. "Rainbow ReGIS", THE DEC PROFESSIONAL, Vol. 5, No. 7 (July 1986), 30-34, 36-37. (Graphics)

Yin, Khin Maung. "Rainbow ReGIS: A Color Graphics Tool for the Rainbow", WASHINGTON AREA RAINBOW USERS GROUP NEWSLETTER, Vol. 2, No. 8-9 (August-Sept., 1985), 10-12. (ASCII, Terminal, MBASIC, LA50, Software)

### GRAPHPLAN

"Application Software: GraphPlan, Integrated Graphics and Spreadsheet for the Rainbow 100 and 100+", PERSPECTIVE, Vol. 3, No. 1 (January 1985), 30-31.

"Q/A: GRAPHPLAN-86", PERSPECTIVE, Vol. 3, No. 1 (January 1985), 44.(Graphics, Spreadsheet)

"Software Available for DEC Rainbow", WASHINGTON AREA RAINBOW USERS GROUP NEWSLETTER, Vol. 1, No. 2 (June, 1984), 3. (Indix, GraphPlan)

#### GRAPHWRITER

Fitzgerald, Dennis K. "Product Review: Graphwriter", WASHINGTON AREA RAINBOW USERS GROUP NEWSLETTER, Vol. 2, No. 6 (June, 1985), 3-4. (Graphics, Printers, LA50, LA100, Multiplan) "Software Available for the DEC Rainbow", WASHINGTON AREA RAINBOW USERS GROUP NEWSLETTER, Vol. 1, No. 3 (July, 1984), 5. Investment Manager, Calc, Graphwriter, Communications, WordEase, Programming, C)

#### GSX

McSweeny, Jim. "Rainbow Graphics--GSX/RGI", WASHINGTON AREA RAINBOW USERS GROUP NEWSLETTER, Vol. 1, No. 6 (Oct., 1984), 5-6. (CP/M, RGI)

O'Neal, Tim. "Technical Perspectives: Using GSX-86 with Assembly Language on Your Rainbow", PERSPECTIVE, Vol. 2, No. 3 (October, 1984), 14-15. (Graphics, GSX)

"Q/A:GSX-86", PERSPECTIVE, Vol. 3, No. 2 (June 1985), 40-41. (Graphics, GSX)

Reid, Dave. "Improving GSX's Printer Output", WASHINGTON AREA RAINBOW USERS GROUP NEWSLETTER, Vol. 3, No. 4 (April 1986), 14. (Graphics, Printers, LA100)

"Use GSX Graphics with Turbo Pascal", WASHINGTON AREA RAINBOW USERS GROUP NEWSLETTER, Vol. 2, No. 6 (June, 1985), 12.

## PCSA Section

## DEC's Replies To PCSA Wish List Top 10 By Fran Garrett, PCSA Working Group Chair

Hi y'all, I have just returned from another successful DECUS and have some important information to share. I'm afraid that the deadline on this issue of the Newsletter is so close that I will have to scramble to even get the key item covered. I do want to tell you that the PCSA sessions were outstanding this Symposium and were very well attended.

As you may or may not know, as PCSA Working Group Chair, I gather System Improvement Requests (SIR's) from DECUS members and then ask you to vote on the top ten items to be considered by DEC engineering for future enhancements. These SIR's (or WISHES) are typically gathered during Symposia and are submitted to DEC to respond to at the next DECUS.

In an effort to get as much input as possible, I am trying something different this time. I would like to use this forum to request any additional SIR's. If you have any items that you think are worthy of DEC engineering efforts, then please mail them to me and I will include them in the "Wish List" to be voted on.

When I have gathered all the SIR's, I will publish them in this Newsletter as well as mail a copy to all those who have given me their mailing information. You can then vote on which items ar the most important to you.

I can be reached in the following manner:

Fran Garrett Union-Tribune Publishing Co. 350 Camino de la Reina San Diego, CA 92112 (619) 293-1676

For your information, DEC's responses to the PCSA top ten wish list items for Fall DECUS 1989 were as follows:

1) Provide an option to automatically disconnect from disk or file services after a user-definable period of inactivity.

\* This request conflicts with the automatic re-connect feature of the server.

2) Need ability to fully remap keyboard to use with third party software such as WordPerfect.

\* We need more information on this one, please try to be more explicit.

3) Common boot disk images--all PC's share that which is common instead of 360kb being used for each PC. \* Good idea, we will consider for a future release.

#### 4) Documentation to include:

- a) Need a getting started section.
- \* Done in V3.0

b) Need streamlined section for installation procedures.

\* Done in V3.0

c) Should include instructions for integration with ALL-IN-1.

\* No current plans for this.

d) Better documentation on sequences of events/messages-- what's going on internally.

\* On going.

- e) Small and inexpensive--users will not buy whole set. Example: MAIL could use reference card
- \* V3.0 doc set has been repackaged to solve this.

f) Documentation is needed on CD-ROM.

\* Will consider for a future release.

5) Disk services MUST have multiple read/write capabilities. \* This is technically not feasible. But the solution is the faster file server in V3.0

6) Resource accounting.

\* This will be phased in over time.

7) Truly transparent failover including ability to connect to file server without specifying node name as is done with disk server.

\* Good idea, may be implemented as Digital develops naming services.

8) Want to see the GRANT command support identifiers-- not to just allow GRANT to the GROUP/PUBLIC. \* Good idea, will consider for a future release.

9) File server to support resource identifiers.

\* We interpret this as a poart of resource accounting and will be phased-in over time.

10) One password on normal boots (no additional passwords required--system remembers what service user can access).

\* Good idea, will consider implementing over time.

## PCSA System Administration By Ronnie Cheng, Digital Equipment Corporation

Slides from the Fall DECUS Symposium session PC074 are reproduced here for the benefit of those people who could not obtain copies at the session. Ed.

Personal Computing Systems Architecture System Administration

> Ronnie Cheng Digital Equipment Corporation, U.S.A Personal Computing Systems Group Fall DECUS, Nov. 1989

## **PCSA System Administration**

Topics

Differences Installation Configuration PCSA Administration

System Administration - Poli 1985 DECUS

Sildo 1

### Differences

#### PCSA V2.2 to V3.0 Server changes

- File Server provides Data and Open File Caching
- File Server includes support for Microsoft Basic LANMAN Redirector 1.0 protocol.
  - Read Raw
  - Write Raw
  - Lock and Read
  - Write and Unlock
- Provides remote boot configuration via the use of template disk.
- Enhanced PCDISK command set.
- PCSA manager includes a menu selection for setting up a HP Laserjet.

#### Differences

#### PCSA V2.2 to V3.0 Client changes

- Enhanced Client Configuration utilities
- PCSA network client software includes support for EMS/XMS
- Incoporates NETBIOS Into DNP
- Included client broadcast facility
- Enhanced PC DECwindows
  - Enhanced Display facility
  - New Configuration utility
  - Extended memory support with virtual memory manager
  - Enhanced PC Session Manager to support suspend session
- Single-buffered datalinks are included but unsupported

Bystem Administration - Poll 1990 DECUB

Silde 2

Bystem Administration - Fail 1988 DECUS

Silds 3

## Installation

#### Preparing to Install

- System Backup
- Checking SYSGEN parameters
  - CHANNELCNT
  - GBLPAGES
  - GBLSECITONS
  - MAXBUF
  - NPAGEDYN
  - SCSNODE
  - SCSSYSTEMID
  - SYSMWCNT
  - WSMAX

Installation

#### Preparing to Install

- Define logical names
  - SYSUAF
  - NETPROXY
  - RIGHTSLIST
- Start DECNET
- Planning Disk Usage

System Administration - Fall 1989 DECUS

Side S

## Installation

**Planning Disk Usage** 

- Server software requires 4500 blocks of disk space on sys\$sysdevice:
- Client software requires 26000 blocks of disk space
- Application software
- Personal accounts and common services area
- Remote boot disks

Note: For better server performance, try to distribute services to different spindles.

## Installation

#### Installing the VMS Server

- PCSA V3.0 supports VMS 5.1 and 5.2
- PCSA V3.0 supports VMS media type TK50, RX33 and MagTape
- Use VMSINSTAL to load VMS Services for PCs to the server
- Modify the SYSTARTUP\_V5.COM file to start LAD & PCFS
- Enable circuit service, if you planned to use remote boot.
- Modify DECnet EXECUTOR database
  - pipeline quota
  - maximum link

Bysiem Administration - Pell 1998 DECUB

tilde i

ystem Administration - Pall 1999 DECUS

Silds 7

## Installation

Installing the VMS Server

- Check/modify pcfs\_startup.com to adjust run command qualifiers
  - AST\_LIMIT
  - BUFFER\_LIMIT
  - IO\_BUFFERED
  - IO DIRECT
  - MAXIMUM WORKING SET
  - PAGE\_FILE
- Check/modify lad startup.com to adjust
  - maximum number of disk services mounted simultaneously
    - maximum number of workstation connections
- Start the queue manager

System Administration - Fail 1998 DECUS

Slide S

Installation

#### **Installing PCSA Client**

- Use VMSINSTAL to load PCSA Client software
   supported media includes TK50 and Magtape
  - Also available in floppy media for
  - Asyn DECnet-DOS
  - PC DECwindows on ULTRIX
- Automatic Upgrade Process Includes
  - copying V2.2 remote boot TSK images to a subdirectory.
  - extracting MS-Windows files to create MSWINV21 service.
  - update logical pcss\$system\_container to point to the V3.0 system container file.
- Configure the initial workstation
  - Use NETSETUP utility to create a key disk for the initial workstation.
  - This workstation can be either booted from a hard disk or a floppy.
- Installing DOS system files with DOSLOAD utility

System Administration - Fall 1999 DECUS

#### Installation

#### Installing Applications

Choosing the type of Servers:

- LAD Disk Service
  - Application that can be installed to a floppy device
  - Application that can be executed from a read-only area.
- PCFS File Service
  - Application that can be installed as a network application.
  - Application that requires write access for temporary files in the service area.
  - Restrict access to the application needed to be enforced on a UIC basis.
- \*\* Note that the LAD server will offer better performance.

#### Byslem Administration - Fell 1988 DECUB

Bilde 10

### Installing Applications

**Using the Disk Server** 

General steps used to install an application to a disk server:

- At the server, use the PCSA\_MANAGER Create Disk command to create an application virtual disk for the application.
- Use the PCSA\_MANAGER Mount Disk command to mount the disk for read/write access.
- At the workstation, connect to the application virtual disk just created with the NET USE command.
- Run the application installation procedure, specify the drive to which you connected the application virtual disk in the previous step when prompted.
- At the server, dismount the service and remount it read-only. You can specify a password if want to maintain control over who can access the service. Use :CONNECTION qualifier to limit the number of simultaneous users in compliance to application license agreement.

Bystem Administration - Poli 1999 DECUB

Silds 11

## Installing Applications

#### Using the File Server

General steps used to install an application to a file service:

- At the server, use the PCSA\_MANAGER Add Service/Dir command to create an application service for the application. Use /CONNECTION qualifier to limit the number of simultaneous users in compliance to application license agreement.
- Use the PCSA\_MANAGER Grant command to offer the system administrator read/write access to the service, and the users, who require access, read-only access to the service.
- At the workstation, connect to the application service you just created with the NET USE command. Be sure to specify the system administrator access control string when you connect.
- Run the application installation procedure.

## **Configuring PCSA Clients**

#### Choosing the Boot Media

PCSA supports three types of boot media :

- Hard disk
- Floppy Disk 3.5" and 5.25"
- Network Key Disk remote boot

Choose the type of boot media for the workstation prior to configuring the workstation. Your choice will depend on:

- Is another server available for system disk service ?
- Will the workstation need to be able to function as a standalone machine if the network is not available?
- Do you want centralized control of the workstations boot media.

Bysism Administration - Poll 1999 DECUB

Slide 12

System Administration - Pall 1999 DECUS

Bildo 15

## **Configuring PCSA Clients**

#### **Remote Boot**

- a process in which a client workstation is booted with a virtual disk service.
- provides centralized control of the workstation's boot media.
- \*\* Note: Remote boot consumes additional memory 5K.

## **Configuring PCSA Clients**

**Choosing the Memory Option** 

PCSA V3.0 supports loading network components into XMS/EMS. Options:

- Conventional Memory
  - Conventional memory consumption = 182K
- EMS/XMS
  - Conventional memory consumption = 69K
  - Conventional memory consumption if remote booted = 87K
  - XMS/EMS must be configured before running the configuration utility.
  - Potential conflict between some XMS drivers and the redirector.

\*\* Note: LAD and LAST cannot be loaded into EMS if workstation is remote booted.

Bysism Administration - Pail 1998 DECUS

- 88de 14

ystem Administration - Pail 1988 DECUS

Slide 15

## **Configuring PCSA Clients**

#### **Choosing the Memory Option**

XMS/HMA supports for 80286 and 80386 machines - 64K

- Loading Redirector
- EMS supports for 8086, 80286 and 80386 machines 128K
- Loading LAD
- Loading LAST
- Loading RCV
- Loading LAT
- Loading DNP

## **Configuring PCSA Clients**

#### Using the Configuration Utility

The NETSETUP utility supports the configuration of a

- LOCAL booted workstation
  - hard disk
  - floppy disk
- Remote booted workstation
  - virtual disk

In addition, it provides supports for upgrading V2.2 local and remote boot workstations.

System Administration - Fall 1999 DECUS

Silde 16

88do 17

## **Configuring PCSA Clients**

#### **Creating User profile**

Use PCSA\_MANAGER menu to tallor the user environment to

- automatically connect to application services
- automatically connect to print services

## **PCSA Administration**

Starting/stopping the Servers

#### • Starting the Servers

- Execute the command file PCFS\_STARTUP to start/restart the PCFS server. Related files: PCFS\_LOGICALS.COM and PCFS\$SERVICE\_ DATABASE.DAT
- Execute the command file LAD\_STARTUP to start/restart the LAD server. Related files: LAD\_LOGICALS.COM and LADSSERVICE\_ DATABASE.DAT
- Stopping the Servers
  - Execute the PCSA STOP FILE CONNECTION/ALL command to stop all file server connections.
  - Execute the PCSA STOP DISK CONNECTION command to stop all disk server connections.

System Administration - Poll 1990 DECUS

98de 18

ystem Administration - Poll 1999 DECUS

98de 10

### the Management Utilities

#### PCSA MANAGER

PCSA\_MANAGER utility offers two interfaces in managing the PCSA services:

- Command line style
  - quicker to use
  - can be executed from a command file
  - provides better controls
- Menu
- easy to use
- provides standard PCSA managements

## the Management Utilities

#### PCDISK

PCDISK provides file management capabilities on a LAD container file from the VMS operating system. It supports:

- general purpose DOS functions, including new commands:
  - attribute
  - create
  - format
  - Jabel
  - show
  - spawn
  - хсору
  - file manipulations to/from a virtual disk from/to VMS -
- export and import commands.
- virtual disk that emulates a DOS diskette.
- VMS accessible DOS-formatted devices, RX33 and RX24.
- access via the use of file name and service name.

System Administration - Fell 1999 DECUS

984+ 28

System Administration - Fail 1900 DECUS

## the Management Utilities

#### PCDISK

PCDISK implements virtual disk access as follows:

- can connect to a virtual disk file that is mounted read only.
- cannot connect to a virtual disk file that is mounted read/write.
- can connect with shared read access to a virtual disk file with other PCDISK readers.
- can connect to read/write services as a client workstation.
- can connect to read-only services as a client workstation.

### the Management Utilities

#### LASTCP

LASTCP is the management interface that allows you to control and diagnose LASTDRIVER. It includes the abilities to

- start and stop the LASTDRIVER
- display counters for circuits, lines, nodes and LAST-DRIVER
- display node characteristics
- display known clients and servers
- display LAST status
- reset LAST counters

System Administration - Poll 1988 DECUS

Bilde 22

lysiam Administration - Poll 1999 DECUE

884e 25

## **PCSA Administration**

#### Managing PCSA services

Use PCSA\_MANAGER to create and maintain

- System Services
  - PCSA\$DOS SYSTEM V30 (LAD)
- Application Services
  - PCFS\$UPDATE and PCFS\$READ identifiers are added to provide access control to an application service via the use the default account.
  - It supports USER name base of protection via the use of PCSA GRANT command.
- Common Services
  - A common file storage for all users.
  - It implements UIC base of access control.

## **PCSA Administration**

#### **Managing PCSA services**

- Personal Service User Accounts
  - It allows access to a VMS user account.
  - It is not part of the service database.
  - It implements UIC base protection.
  - PCSA\_MANAGER provides functionality to add, modify and remove a VMS user account.
  - A user profile is created, autouser.bat to automatically make connection to selected application/common services.
- Print Services

Sildo 24

Bysiem Administration - Fell 1999 DECUB

811do 25

## **PCSA Administration**

#### **Print Services**

Creating a VMS print queues for supported printers:

- Use PCSA menu Print Queue option
- Provides supports on setting up a print queue for
  - -- LN03
  - LN03P
  - LA75
  - LA50
  - LJ250
  - HP Laserjet (unsupported)

## **Configuring PCSA Server**

#### **Print Services**

Creating a VMS print queues for non-supported printers:

- Set terminal and device characteristics
- Create a device control library for the printer
- Define a form for the printer using the DEFINE/FORM command
- Create a generic queue associated with the queue
- Update the VMS startup file specific to your site to define the form and initialize the queue when you restart the system
- Add the service and grant user access to the service using PCSA\_MANAGER menu interface.

System Administration - Poll 1998 DECUS

Silds 20

value Administration - Poll 1998 DECUS

884e 27

## **Configuring PCSA Server**

**Print Services** 

Creating a Print Service for an existing queues

 Add the service and grant user access to the service using PCSA\_MANAGER menu interface.

## Managing Keydisks

#### NETSETUP

NETSETUP offers both local and remote keydisk management. In particular, it can

- create
- e maintain
- upgrade
- any PCSA keydisks.

Bystom Administration - Poll 1909 DECUS

98do 28

System Administration - Fail 1999 DECUB

Sildo 29

## **Managing Keydisks**

#### PCSA\_MANAGER

PCSA\_MANAGER provides command set to maintain network keydisk, including the ability to :

- create and delete a network keydisk template.
- create customized network keydisks with a template.
- display network keydisks.

## **Managing Keydisks**

Maintaining V2.2 workstation keydisks

- Use PCSA\_MANAGER to create a network keydisk and make the necessary NCP database definitions.
- Use V2.2 NETSETUP to create/modify and copy the necessary files from V2.2 system container file to the network keydisk.
- Copy bshell.exe from system service to the network keydisk
- Modify config.sys to include shell=bshell.exe /p:512

Bysium Administration - Poll 1998 DECUS

98da 30

Bysiam Administration - Pail 1999 DECUS

Side 31

## **PCSA Administration**

**Managing PCFS Server Performance** 

PCSA V3.0 offers Open File and Data Caching in the file server.

- Performance Tuning Mechanism
- PCFS\$BUFFER SIZE
  - PCFS\$CACHE\_OPEN\_FILES
  - PCFS\$CACHE SIZE
- Monitoring Tools
- PCSA show file counters

## Managing PCFS Server Performance

**Performance Tuning Mechanism** 

#### PCFS\$CACHE\_SIZE

- This logical defines the amount of non-paged memory that the file server allocates for the cache buffer.
- In all network environments, increasing this value will improve the file server's performance.
- The amount of performance gain by increasing this value depends on the file size and the locality of reference (spatial and temporal.)

#### System Administration - Poll 1999 DECUS

Side SE

Bystem Administration - Fall 1999 DECUB

98do 38

## Managing PCFS Server Performance

#### **Performance Tuning Mechanism**

#### PCFS\$BUFFER\_SIZE

- This logical defines the size of disk read/write buffers in bytes.
- Adjusting this logical will provide significant performance improvement when the server system does not have a MSCP disk controller (e.g. uVAX 2000.)

## **Managing PCFS Server Performance**

#### **Performance Tuning Mechanism**

#### PCFS\$CACHE\_OPEN\_FILES

- This logical enables or disables open file caching.
- Open file caching will improve the file server's performance in most cases.
- Exception: If the application creates a large number of small temporary files, open file caching will have negative effect on the file server's performance.

Managing PCFS Server Performance

Tuning

the ratio of data not-in-cache to read tries is high

the ratio of disk reads to SMB read requests is high

the ratio of disk writes to SMB write requests is high

Increase the cache size (PCFS\$CACHE\_SIZE) if

the ratio of read waits to read tries is high

a large value is displayed for buffer waits

System Administration - Poll 1999 DECUS

98de 34

System Administration - Pell 1999 DECUS

•

Side 35

## **Managing PCFS Server Performance**

#### **Monitoring Tools**

The PCSA SHOW FILE COUNTERS command displays caching statistics in :

- Open file caching
- Cache hit rate
- Network efficiency
  - SMB requests
  - bytes read/written
- Data Caching
  - disk reads/writes
  - data not-in-cache
  - read waits & read tries
  - buffer waits
  - serial waits
  - file extents

Silde 35

Bystem Administration - Pail 1999 DECUS

Silds S7

Bystem Administration - Fell 1999 DECUS

## Managing PCFS Server Performance

Tuning

Associate system parameter: WSMAX

 WSMAX >= PCFS\$CACHE\_SIZE + 1024 + (50 \* #workstation)

Associate run command qualifiers:

- IO\_DIRECT = PCFS\$CACHE\_SIZE \* 512 / PCF8\$BUFFER\_ SIZE
- AST\_LIMIT = 10\_DIRECT + 10\_BUFFERED + QUEUE\_ LIMIT + ENQUEUE\_LIMIT

## **PCSA Administration**

Managing LAD Server Performance

- Performance Tuning Mechanism
  - PCSA Start Disk\_Server Connection /CACHE=
  - Increase the cache size in increments of 256 pages.
- Monitoring Tool
  - PCSA Show Disk counters /cache
  - Monitor Cache hit rate should achieve 80%

Bysiem Administration - Pell 1999 DECUB

tide Si

ystem Administration - Pail 1999 DECUS

Hidu 30

## Managing LAD Server Performance

#### Tuning

If the cache hit rate is less than 80%, increasing the cache size can improve the LAD server performance. Associated system parameters:

- NPAGEDYN
  - The amount of NPAGEDYN consumed by LAD and LAST is the sum of
    - cache size \* 525 (bytes)
    - 30,000 bytes for the driver images
    - (#server + #cilent) \* 250 (bytes)
    - # mounted service \* 100 (bytes)
    - # node connection \* 100 (bytes)
    - # service connection \* 350 (bytes)

## Managing PCFS Server Performance

#### **Performance Tuning Mechanism**

- LRPCOUNT and IRPCOUNT
  - Increase the LRPCOUNT and IRPCOUNT when their current size is equals to the maximum size. Use Show MEM/full to display the values.
  - Increase the IRPCOUNT in increment of 100.
  - Increase the LRPCOUNT in increment of 10.

Bilde 40

lysiam Administration - Pail 1999 DECUB

**System Administration - Fail 1999 DECUB** 

## **PCSA Administration**

**PCSA Security Mechanism** 

PCFS Server honors

- VMS break-in evasion security measure
- access according to the PCSA GRANT command
- ACL
- UIC RMS protection mask

LAD Server provides password protection per service basis.

## **PCSA Administration**

Managing PCSA in a Cluster

LAD services:

- PCSA\_MANAGER provide cluster-wide service management via the use of one common database. PCFS services:
- File server process must be started on all cluster members that will provide file services.
- File server implements cluster-wide locking to enable share access to file server processes.

System Administration - Pall 1999 DECUS

Silds 42

Bysism Administration - Poll 1999 DECUS

98do 45

## **PCSA System Administration**

Summary

Differences

Installation

Configuration

**PCSA Administration** 

Bysiam Administration - Pail 1999 DECUS

984o 44

## Macintosh Section

## Alisa Systems, Inc., Pacer Software, Inc. - A Comparitive Analysis By Larry White

Slides from the Fall DECUS Symposium session PC048 are reproduced here for the benefit of those people who could not obtain copies at the session. Ed.

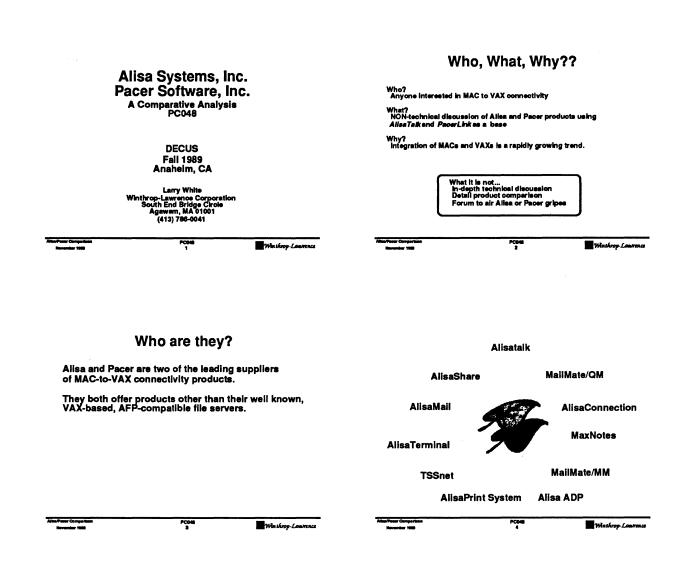

PacerShare PacerGraph PacerGraph PacerPrint PacerPrint

PCOM

Win throp Lowrence

## What Are Your Requirements?

File Server - Appleshare (AFP), TOPS, Novell, PCSA Virtual Disk Server Terminal Emulation - VT100, VT220, VT240/241, 3270 File Transfer - VAX, IBM, UNIX Network Connectivity - AppleTalk, DECnet, TCP/IP Database Connectivity - SQL, CL/1 Mall Servers/Gateways - MS-Mail, QuickMail, VAXmail, PROFS, SNADS Print Servers - VAX Queues, Appletalk, Postsoript

bo/Pusir Comperison PC048 November 1983 6 Winshrop Lowrence

#### Two Implementations of VAX-based AFP File Server

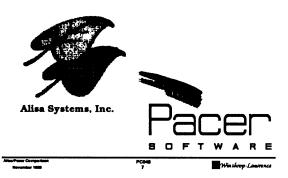

## Considerations

AFP Compatibility Server Administration Security Accounting Performance Integration with VMS features Printing Terminal Emulation Support for non-MAC clients (PC and compatibles) Host platforms Price

PCOME

Peser Competizon Navember 1960 Winthrop Lawrence

## Differences

| Pacer creates a VMS network process for each MAC file server client                                                                                    | Allsa uses one VMS process on the<br>VAX.                                                              |
|----------------------------------------------------------------------------------------------------|----------------------------------------------------------------------------------------------------|
| Pacer users standard VMS login<br>(clear text)                                                                                                    | Alisa uses standard VMS and/or UAM with encrypted passwords                                            |
| Pacer supports multiple groups<br>for client                                                                                                    | Alisa supports drop folders                                                                            |
| Pacer uses a Pacer-developed<br>bridging process for Appietalk                                                                                         | Ailsa uses Apple's Appletalk to VMS<br>bridge or communicates directly with<br>the Ethernet controller |
| Pacer provides VMS-based tools for administration                                                                                                    | Alisa provides VMS based tools and<br>a Hypercard stack for administration                             |
| Pacer provides a VT100/220 compatible<br>terminal emulation package running a<br>Pacer-developed protocol and serial<br>redirector for third-party TEs | Ailsa provides a Cterm driver for White<br>Pines TE and Versaterm Pro                                  |
| Altas/Paser Competeen                                                                                                    | CO40 Matter (                                                                                          |
| November 1988                                                                                                    | Win throp Lawrence                                                                                     |

## **Differences (cont.)**

| Nina/Paase Comportant  <br>November 1989                                                                        | Winthrop-Lawrence                                                            |
|----------------------------------------------------------------------------------------------------|------------------------------------------------------------------------------|
|                                                                                                    |                                                                              |
| Pacer will soon allow access from<br>a TOPS client.                                                             |                                                                              |
| Pacer will run under ULTRIX                                                                                     | Alisa allows Guest access                                                    |
| Pacer creates three files on the VAX<br>for each MAC file (resource fork, data<br>fork and desktop information) | Alisa creates two files on VAX for eac<br>MAC file (resource and data forks) |
| Pacer allows Async, Localtaik,<br>and Ethertaik connections                                                     | Alisa allows Localtalk and Ethertalk<br>connections                          |
| For TE, PacerLink must be installed<br>on each VAX. (or you must use<br>"Set Host")                             | Only one VAX on the network is<br>required to have DNGate                    |

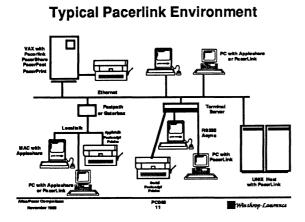

Typical Alisatalk Environment

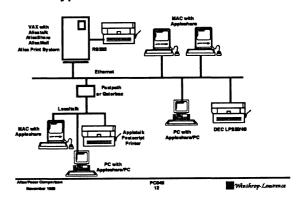

Alisatalk Implementation

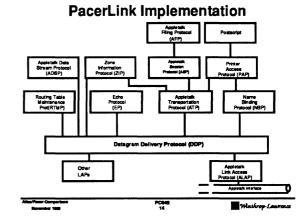

## Products

| Alisa                                                                 | Pacer                                                                                                    |
|-----------------------------------------------------------------------|----------------------------------------------------------------------------------------------------|
| Alisashare                                                            | PacerLink<br>PacerShare<br>PacerTOPS                                                                                   |
|                                                                       | PacerLink                                                                                                    |
| Provides Cterm<br>drivers for White<br>Pines TE and<br>Versa Term Pro | PacerLink and<br>PacerGraph                                                                                            |
| TSSnet and 3party<br>emulators,<br>Alisashare                         | PacerLink<br>PacerShare                                                                                                |
|                                                                       |                                                                                                    |
|                                                                       | Alisashare<br>Provides Clerm<br>drivers for White<br>Pines TE and<br>Versa Term Pro<br>TSSnet and Sperty<br>emulators, |

## Products (cont.)

|                      | Alisa                                 | Pacer      |
|----------------------|---------------------------------------|------------|
| Mail Server/Gateways | AlisaMali, MaliMate/QM<br>Malimate/MM | Pacer Post |
| Printing             | Alisa Print Services<br>Alisa ADP     | PacerPrint |

#### Neverther 1980

PC048 16 Winthrop Lawrence

## Futures...

Pacer products migrating to use the Appletalk for VMS from Apple Alisa plans to implement ACLs

AlisaShare and PacerShare differences will diminish

VMS Services for the Macintosh?

NetWare VMS for the Macintosh?

Product market and functionality will continue to grow

Appletalk for VMS V3.0

Appletalk Phase II

Summary

- AlisaShare and PacerShare have some differences
  but major functionality is the same
- There is no clear cut winner
- How about both products?

as/Paser Componist

Win throp Lowrence

Altas/Pasar Compart Neventer 1980

Winthrop Lawrence

#### **Other Products**

PC048

The MAC to VAX connectivity market is constantly expanding. There are numerous vendors that provide a wide range of products.

There are other vendors that offer non-AFP compatible file storage on the VAX. For example, RAF and White Pines VMacs.

#### Want More?

PC048

Here's were to get more information:

Alisa Systems, Inc 221 East Walnut Street, Suite 175 Pasadena, CA 91101 (818) 792-9474

Pacer Software, Inc. 1900 West Park Drive, Suite 280 Westboro, MA 01581 (508) 898-3300

Apple Publication "Apple/Digital Integration Solutions Reference Guide" (M0049LL/A)

Digital Publication " Introduction to the Apple-Digital Network Environment" (EK-APDEC-OP-001)

Hovender 1960

Win throp-Lowrence

Peser Compart Navember 1989

PC048

## Special Thanks To:

PC048

Bob Denny President Alisa System, Inc Pasadena, CA

Dave Ryter Vice President, Marketing Pacer Software, Inc. Westboro, MA

> PC048 21

Win throp Lawrence

t

## THE DECUS DECUS THE DECUS THE DECUS

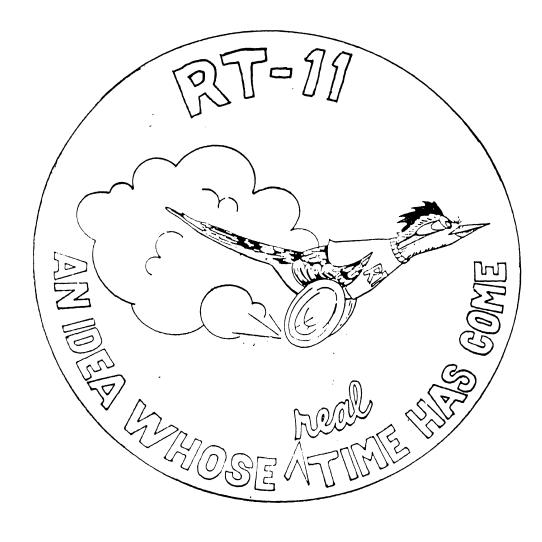

## RT-11 MINITASKER January, 1990

Comtemts

| From the Editor          | RT-1  |
|--------------------------|-------|
| Minitasker Subject Index | RT-2  |
| Minitasker Author Index  | RT-6  |
| Symposium Trip Report    | RT-8  |
| Mounting Logical Disks   | RT-19 |

From the Editor:

Happy New Year! By the time you read this, I'll probably be at my new job. (Of course, I don't know what that is or where it is yet!) For now though, the address for newsletter submissions remains:

John M. Crowell RT-11 Newsletter Editor P.O. Box 128 Davis, CA 95617

And the files are EMPTY! I need stuff to print. So those of you who went to the symposium in Anaheim, send me a page or two about what you learned there. For those of you who, like I, missed it, write me a letter asking about what you would have hoped to learn had you gone. We'll dig up answers. I'll certainly be digging for reports on the Wish List and Feedback sessions as well as the *im promptu* Internal Queueing Workshop that I'm told occurred.

Thanks to our SIG Chairman, Milton Campbell, for setting the good example. His trip report, minus the sections bracketed by "flame on" and "flame off" appears in this issue. I've started a running index of Minitasker articles, which I intend to publish each January. I've already found it useful. I hope you do. Finally, there is another addition to my series of "here's how I do it" articles. I know some of you out there also do kinky things with RT-11 and TSX-Plus. Write up a page or two, or just send me some code. I'll put the boiler plate around it.

### **RT-11 Minitasker Cumulative Subject Index** September, 1985 - December, 1989

| ABORT I   | /0                 |           | CREF          |                 |       |
|-----------|--------------------|-----------|---------------|-----------------|-------|
| ADURI I   | December 87        | RT-10     |               | November 89     | RT-18 |
|           |                    |           |               |                 |       |
| Adventure | 9                  |           | CTRL-C        |                 |       |
|           | September 87       | RT-2      |               | October 87      | RT-17 |
|           | 1                  |           |               | January 88      | RT-13 |
| Australia | DECUS              |           |               |                 |       |
|           | December 86        | RT-7      | DBG-11        |                 |       |
|           |                    |           |               | May 87          | RT-5  |
| Backup    |                    |           | Semina        | -               |       |
|           | March 86           | RT-8      |               | March 87        | RT-10 |
|           | •                  |           | <b>D</b> 1 (0 | DDC 11)         |       |
| BASIC-P   |                    | DT 4      | Debugger (S   | ee DBG-11)      |       |
|           | April 86           | RT-4      | DECDT114      |                 |       |
| Duga      |                    |           | DECRT11A      | •<br>January 87 | RT-5  |
| Bugs      | August 87          | RT-27     | •             | January 07      | KI-J  |
|           | October 87         | RT-17     | DECUS Au      | istralia        |       |
|           | November 87        | RT-35     |               | November 86     | RT-4  |
|           | March 88           | RT-20     |               |                 |       |
|           | May 88             | RT-12     | DECUS Eu      | rope            |       |
|           | 1. <b>14</b> ) 00  |           |               | September 87    | RT-2  |
| BUP       |                    |           |               |                 |       |
|           | March 86           | RT-8      | DECUS Lil     | brary           |       |
|           | May 88             | RT-12     |               | April 86        | RT-5  |
|           |                    |           |               | March 88        | RT-2  |
| С         |                    |           |               | November 88     | RT-5  |
|           | February 87        | RT-14     |               | January 89      | RT-14 |
|           | October 87         | RT-5      |               | April 89        | RT-5  |
|           | August 88          | RT-12     |               | May 89          | RT-5  |
|           | September 88       | RT-6      |               |                 |       |
|           | December 86        | RT-5      | DECUServ      |                 | D     |
| CDDOM     |                    |           |               | April 89        | RT-5  |
| CDROM     | Ostahan 97         | DT 1      |               | May 89          | RT-5  |
|           | October 87         | RT-1      | Device Han    | adlama          |       |
| CHAR fu   | unction            |           |               | June 87         | RT-19 |
| CHAR II   | August 86          | RT-3      |               | September 87    | RT-19 |
|           | August 60          | NI-J      |               | December 87     | RT-5  |
| Command   | Line Interpreter   |           |               | March 88        | RT-9  |
| communu   | March 86           | RT-4      |               | December 89     | RT-5  |
|           |                    |           |               | 2 •••••         |       |
| Commun    | ications           |           | DISCRETE      | E               |       |
|           | March 87           | RT-26     |               | April 86        | RT-5  |
|           | April 87           | RT-5      |               | -               |       |
|           |                    |           | .DSTAT        |                 |       |
| Compressi | ion (See File Comj | pression) |               | June 89         | RT-4  |
| <b>~</b>  |                    |           |               |                 |       |
| Condition | -                  | D         | DU            | <b>F</b> 1 00   | DE 14 |
|           | July 89            | RT-28     |               | February 88     | RT-16 |
|           | J Matan            |           | EDIT          |                 |       |
| CPU Loa   | December 89        | DT 1      | EDIT          | October 97      | DT 10 |
|           | December 89        | RT-2      |               | October 87      | RT-19 |

| EMT         |                     |             |
|-------------|---------------------|-------------|
|             | November 89         | RT-9        |
|             |                     | K1-9        |
|             |                     |             |
| .ENTER      |                     |             |
|             | July 89             | RT-27       |
|             | September 89        | RT-23       |
|             |                     |             |
| .FETCH      |                     |             |
| .FEICH      | - 00                | <b>DT</b> ( |
|             | June 89             | RT-4        |
|             |                     |             |
| File Com    | pression            |             |
|             | March 87            | RT-14       |
|             | march of            |             |
| FORTRAN     | NT TT/              |             |
| FURIKAI     |                     | D.T. 6      |
|             | March 87            | RT-5        |
|             | March 88            | RT-20       |
|             | March 88            | RT-23       |
|             | August 88           | RT-17       |
|             | September 89        | RT-6        |
|             | October 89          | RT-12       |
|             | OCIODEI 89          | K1-12       |
|             |                     |             |
| FORTRA      |                     |             |
|             | April 86            | RT-1        |
|             | June 86             | RT-7        |
|             | August 86           | RT-2        |
|             | August 87           | RT-28       |
|             | •                   |             |
|             | December 87         | RT-2        |
|             | January 88          | RT-7        |
|             | February 88         | RT-3        |
|             | February 88         | RT-14       |
|             | March 88            | RT-23       |
|             | May 88              | RT-3        |
|             |                     |             |
|             | May 88              | RT-10       |
|             | June 88             | RT-13       |
|             | January 89          | RT-2        |
|             | September 89        | RT-6        |
|             | 1                   |             |
| FPJ-11      |                     |             |
| **J-11      | Amount 97           | סד יו       |
|             | August 87           | RT-28       |
|             | November 87         | RT-18       |
|             | November 87         | RT-35       |
|             |                     |             |
| Graphics    |                     |             |
|             | July 86             | RT-9        |
|             |                     |             |
| .GTLIN      |                     |             |
| OILIN       | December 07         | DT 16       |
|             | December 87         | RT-15       |
|             | January 88          | RT-15       |
|             | March 88            | RT-21       |
|             |                     |             |
| Handleroi   | ds                  |             |
|             | March 86            | RT-4        |
|             |                     | T/ T        |
| Har JJ "    |                     |             |
| Handlers (S | See Device Handlers | 5)          |
|             |                     |             |
| Hardware    |                     |             |
|             | November 89         | RT-3        |
|             | December 89         | RT-2        |
|             |                     | 111-4       |
| Ulah        |                     |             |
| High men    |                     | 57.4        |
|             | September 88        | RT-3        |
|             |                     |             |

| Home Blog       | c <b>k</b><br>January 87                                                                | RT-5                                                           |
|-----------------|-----------------------------------------------------------------------------------------|----------------------------------------------------------------|
| Hotels<br>Anahe |                                                                                         |                                                                |
|                 | June 87                                                                                 | RT-4                                                           |
| HUNT            | November 87                                                                             | RT-19                                                          |
| IBM PC (Se      | ee PC)                                                                                  |                                                                |
| IND             | February 87<br>May 87                                                                   | RT-16<br>RT-3                                                  |
|                 | Septembr 87                                                                             | RT-1                                                           |
| JMP<br>Condi    | tional<br>July 89                                                                       | RT-28                                                          |
| KED             | ·                                                                                       |                                                                |
| KED             | September 86<br>October 89                                                              | RT-12<br>RT-29                                                 |
| KERMIT          |                                                                                         |                                                                |
|                 | September 86<br>June 88<br>July 88                                                      | RT-13<br>RT-2<br>RT-8                                          |
| KMOVLY          |                                                                                         |                                                                |
| Bug             | November 87                                                                             | RT-36                                                          |
| Letters         | October 96                                                                              | DT 2                                                           |
|                 | October 86<br>December 86<br>March 87<br>March 87<br>April 87<br>April 88<br>October 89 | RT-3<br>RT-4<br>RT-4<br>RT-8<br>RT-11<br>RT-4<br>RT-2<br>RT-25 |
| Licensing       | February 87                                                                             | RT-3                                                           |
| LK201-KV        |                                                                                         |                                                                |
|                 | August 89                                                                               | RT-3                                                           |
| Load Mete       | r<br>December 89                                                                        | RT-2                                                           |
| Logical D       | isks<br>August 87                                                                       | RT-28                                                          |
| .LOOKUP         | July 89<br>September 89                                                                 | RT-27<br>RT-23                                                 |

| MACRO         |                          |                | Real-Time  | 9                      |
|---------------|--------------------------|----------------|------------|------------------------|
|               | March 87                 | RT-4           | Acqu       | isition                |
|               | June 87                  | RT-3           | -          | October 87             |
|               | July 89                  | RT-28          | Semi       | nar                    |
|               | •                        |                |            | March 87               |
| Magtape       | 1.07                     | 777 4          | D          |                        |
|               | March 86                 | RT-2           | RT-11      |                        |
|               | July 86                  | RT-3           | Files,     | repositioning          |
|               | January 87               | RT-4           |            | September 89           |
|               | August 87                | RT-19<br>RT-27 | Varai      | October 89             |
|               | August 87                | RT-27          | v ersi     | on 5.5                 |
|               | February 88<br>August 89 | RT-9<br>RT-2   |            | July 89<br>November 89 |
|               | December 89              | RT-6           |            | November 89            |
|               | December 89              | K1-0           | RTEM       |                        |
| MAKE          |                          |                |            | July 86                |
|               | October 88               | RT-2           |            | vulj 00                |
|               |                          |                | RUNOFF     |                        |
| Modula-2      |                          |                |            | September 85           |
|               | May 86                   | RT-15          |            | •                      |
|               | January 88               | RT-2           | SCURT      |                        |
|               |                          |                |            | November 87            |
| M S           |                          |                |            | July 88                |
|               | August 87                | RT-27          |            |                        |
| MSDOS (S      | see PC)                  |                | SECNDS     | function<br>April 86   |
| NBITS         |                          |                | SHAREpl    | 11 C                   |
| <b>NDII</b> O | February 88              | RT-7           | SHAREPI    | March 87               |
|               | r coruary oo             |                |            | October 89             |
| NOTAIL (S     | See Tailgating)          |                |            |                        |
|               |                          |                | SIG Busin  | ness                   |
| Pascal        |                          |                |            | March 89               |
|               | June 86                  | RT-3           |            | May 89                 |
|               | March 87                 | RT-16          |            | June 89                |
| DC            |                          |                |            |                        |
| PC<br>Disks   |                          |                | SIGLIB     | December 89            |
| DISKS         | September 88             | RT-2           |            | December 89            |
|               | November 88              | RT-2           | SIG Tape   | c.                     |
|               | November 88              | RT-3           | SIG Tape   | May 88                 |
|               | December 88              | RT-10          |            | November 87            |
|               | January 89               | RT-4           | Sprin      |                        |
|               | ·                        |                | Spin       | September 85           |
| Preproces     | sors                     |                | Fall 8     |                        |
| -             | October 89               | RT-12          |            | May 86                 |
|               |                          |                | Sprin      |                        |
| PRO-3xx       |                          |                | -          | September 86           |
|               | March 87                 | RT-11          |            | August 86              |
|               | August 89                | RT-6           | Fall 8     |                        |
| <b>D</b>      |                          |                | <b>.</b> . | January 87             |
| Programm      | ed Requests              |                | Sprin      |                        |
|               | November 89              | RT-9           | C          | August 87              |
| RAD50         |                          |                | Sprin      | g 88<br>December 88    |
| NADJU         | December 89              | RT-8           |            | December 88            |
|               |                          | M1-0           | SL         |                        |
| RQDX1         |                          |                |            | December 87            |
| <b>、-</b>     | June 86                  | RT-5           |            | December 87            |
|               |                          |                |            |                        |

|   | Spring 85    |
|---|--------------|
|   | September 85 |
|   | Fall 85      |
|   | May 86       |
|   | Spring 86    |
|   | September 86 |
|   | August 86    |
|   | Fall 86      |
|   | January 87   |
|   | Spring 87    |
|   | August 87    |
|   | Spring 88    |
|   | December 88  |
|   |              |
| L |              |
|   | December 87  |
|   | December 87  |
|   |              |
|   |              |
|   |              |
|   |              |
|   |              |
|   |              |

RT-5

RT-9

RT-3 RT-32

RT-22

**RT-13** 

RT-5

RT-10

RT-20

RT-7

RT-1

**RT-17** 

RT-4

RT-11 RT-2

RT-2

**RT-7** 

RT-12

RT-17

RT-25

RT-3

RT-8

RT-5

RT-7

RT-2

RT-2

RT-13 RT-15

| STAR       | October 89           | RT-4           |
|------------|----------------------|----------------|
|            | OCIODEI 89           | K1-4           |
| Symbolic I | Debugger (See D      | BG-11)         |
| Symposia   | November 87          | RT-2           |
| Austr      | alia 86              |                |
| Sprin      | November 86<br>g 86  | RT-4           |
| Fall 8     | September 86         | RT-8           |
| ran c      | October 87           | RT-2           |
| Fall 8     | November 87          | RT-3           |
|            | October 88           | RT-9           |
| Caria      | January 89           | RT-6           |
| Sprin      | g 88<br>April 88     | RT-13          |
|            | July 88              | RT-2           |
|            | August 88            | RT-2<br>RT-2   |
| Sprin      |                      | KI 2           |
|            | March 89             | RT-2           |
|            | July 89              | RT-2           |
|            |                      |                |
| SYSGEN     | 4 11.07              | D              |
|            | April 86             | RT-11          |
| SYSLIB     |                      |                |
| SISLID     | November 89          | RT-13          |
|            |                      | NI IS          |
| SYSMAC     |                      |                |
|            | November 89          | RT-13          |
|            |                      |                |
| Tailgating | g<br>March 89        | DT 10          |
|            | March 89<br>March 89 | RT-18<br>RT-21 |
|            | March 89<br>May 89   | RT-6           |
|            | August 89            | RT-4           |
|            | October 89           | RT-28          |
|            |                      | M1-20          |
| TEX        |                      |                |
|            | January 88           | RT-2           |
|            | March 88             | RT-3           |
|            | April 88             | RT-2           |
|            | July 88              | RT-3           |
| Time Car   | d System             |                |
| Time Car   | November 87          | RT-21          |
|            |                      | N1-21          |
| Timing, i  | nstruction           |                |
|            | September 89         | RT-6           |
| TK-50      |                      |                |
|            | January 87           | RT-4           |
|            | April 87             | RT-2           |
| TD 64      |                      |                |
| TP-50      | August 89            | RT-3           |
|            | AUGUSI 07            | K1-J           |
|            |                      |                |

| TPnet                                      | October 89                                                                                                    | RT-4                                                          |
|--------------------------------------------|----------------------------------------------------------------------------------------------------|---------------------------------------------------------------|
| TRANSF                                     | July 86<br>April 87                                                                                                    | RT-10<br>RT-5                                                 |
| TSX-Plus                                   | September 89                                                                                                    | RT-2                                                          |
| TSXLIB                                     | May 86<br>November 87<br>August 88<br>July 89                                                                                              | RT-1<br>RT-35<br>RT-20<br>RT-13                               |
| UNIX                                       | October 88                                                                                                    | RT-2                                                          |
| User Autl                                  | orization File<br>September 89                                                                                                    | RT-2                                                          |
| VAMP                                       | October 89                                                                                                    | RT-4                                                          |
| VAX/RT                                     | September 85<br>April 86<br>March 87<br>January 88                                                                                         | RT-3<br>RT-14<br>RT-4<br>RT-2                                 |
|                                            |                                                                                                    |                                                               |
| Version 5.                                 | 5 (See RT-11)                                                                                                    |                                                               |
| Version 5.<br>VIRDSK                       | 5 (See RT-11)<br>August 86                                                                                                    | RT-2                                                          |
|                                            | August 86                                                                                                    | RT-2<br>RT-4<br>RT-3<br>RT-2                                  |
| VIRDSK                                     | August 86<br>rrays<br>September 86<br>February 88                                                                                          | RT-4<br>RT-3                                                  |
| VIRDSK<br>Virtual A<br>VM<br>VMS           | August 86<br>rrays<br>September 86<br>February 88<br>January 89                                                                            | RT-4<br>RT-3<br>RT-2                                          |
| VIRDSK<br>Virtual A<br>VM<br>VMS           | August 86<br>rrays<br>September 86<br>February 88<br>January 89<br>September 85<br>Fransfer<br>March 86<br>June 86<br>July 86              | RT-4<br>RT-3<br>RT-2<br>RT-10<br>RT-2<br>RT-6<br>RT-3         |
| VIRDSK<br>Virtual A<br>VM<br>VMS<br>File 7 | August 86<br>rrays<br>September 86<br>February 88<br>January 89<br>September 85<br>Transfer<br>March 86<br>June 86<br>July 86<br>August 89 | RT-4<br>RT-3<br>RT-2<br>RT-10<br>RT-2<br>RT-6<br>RT-3<br>RT-2 |

| Wish List |              | WIZAR | RD                       |               |
|-----------|--------------|-------|--------------------------|---------------|
| Decemb    | ber 86 RT-7  |       | June 89                  | RT-3          |
| Februar   | ry 87 RT-10  |       |                          |               |
| July 87   | RT-2         | Woods | Meetings                 |               |
| March     | 88 RT-5      |       | March 89                 | RT-11         |
| April 8   | 8 RT-3       |       |                          |               |
| Decemi    | ber 88 RT-11 | XL/XC |                          |               |
|           |              |       | September 86<br>April 87 | RT-13<br>RT-5 |

### **RT-11 Minitasker** Author/Contributor Index September, 1985 - December, 1989

| Ahroon, W.     | July 86      | RT-10 |
|----------------|--------------|-------|
| Alstatt, J.    | January 89   | RT-4  |
| Antill, S.     | June 86      | RT-3  |
|                | September 87 | RT-2  |
| Aydlott, K.    | December 88  | RT-10 |
| Barnard, R.    | September 85 | RT-25 |
|                | May 86       | RT-3  |
|                | August 86    | RT-5  |
|                | November 86  | RT-4  |
|                | January 87   | RT-7  |
|                | May 87       | RT-3  |
|                | August 87    | RT-2  |
| Barr, J.       | March 87     | RT-16 |
| Bart, S.       | September 88 | RT-3  |
| Bedel, J.      | December 88  | RT-2  |
| Benkowitz, H.  | October 87   | RT-1  |
|                | November 87  | RT-17 |
|                | November 88  | RT-3  |
| Bourgeois, N.  | May 86       | RT-1  |
| •              | March 87     | RT-4  |
|                | August 87    | RT-19 |
|                | November 87  | RT-35 |
|                | March 88     | RT-23 |
|                | August 88    | RT-20 |
|                | July 89      | RT-13 |
|                | October 89   | RT-12 |
| Brenner, S.    | May 89       | RT-6  |
| Brooks, G.     | July 86      | RT-5  |
| ·· · · · · · · | July 86      | RT-9  |
| Bullock, J.    | October 86   | RT-3  |
| · · · ·        | January 88   | RT-2  |
|                |              | —     |

| Campbell, M.     | October 87   | RT-2  |
|------------------|--------------|-------|
| • •              | November 87  | RT-2  |
|                  | November 87  | RT-3  |
|                  | February 88  | RT-3  |
|                  | April 88     | RT-13 |
|                  | July 88      | RT-2  |
|                  | August 88    | RT-2  |
|                  | August 88    | RT-17 |
|                  | October 88   | RT-9  |
|                  | November 88  | RT-2  |
|                  | January 89   | RT-6  |
|                  | March 89     | RT-11 |
|                  | May 89       | RT-2  |
|                  | June 89      | RT-2  |
|                  | July 89      | RT-2  |
|                  | July 89      | RT-27 |
|                  | September 89 | RT-2  |
|                  | September 89 | RT-23 |
| Cointot, B.      | October 87   | RT-5  |
| Collier, M.      | June 86      | RT-6  |
| Compton, T.      | August 87    | RT-27 |
| Crapuchettes, J. | November 89  | RT-9  |
| •                | December 89  | RT-5  |
| Crowell, J.      | April 86     | RT-1  |
|                  | September 86 | RT-4  |
|                  | March 87     | RT-10 |
|                  | August 87    | RT-28 |
|                  | September 87 | RT-1  |
|                  | November 87  | RT-36 |
|                  | December 87  | RT-10 |
|                  | May 89       | RT-5  |
|                  | June 89      | RT-4  |
|                  | July 89      | RT-27 |
|                  | July 89      | RT-28 |
|                  | August 89    | RT-2  |
|                  | October 89   | RT-32 |
|                  | November 89  | RT-18 |
|                  | December 89  | RT-7  |
|                  | December 89  | RT-8  |
|                  |              |       |

| DeChellis, L.   | August 89    | RT-3          |
|-----------------|--------------|---------------|
| Doran, C.       | June 87      | RT-3          |
| Dotzel, G.      | May 86       | RT-15         |
| Dustman, T.     | March 87     | RT-14         |
| Evans, D.       | March 89     | RT-2          |
|                 |              |               |
| Farley, S.      | March 88     | RT-3          |
|                 | April 88     | RT-2          |
| Firestone, J.   | October 88   | RT-2          |
|                 | December 89  | RT-2          |
| Fisk, C.        | March 86     | RT-2          |
| G'rew, A.       | December 89  | RT-6          |
| Gentry, M.      | October 89   | RT-29         |
| Graham, D.      | July 86      | RT-3          |
| Hamilton, R.    | September 88 | RT-2          |
| manninon, ix.   | February 88  | RT-9          |
|                 |              | RT-10         |
|                 | May 88       |               |
|                 | May 88       | RT-12         |
|                 | July 89      | RT-22         |
|                 | November 89  | RT-13         |
| Hamish, R.      | April 87     | RT-4          |
| Hammond, I.     | April 86     | RT-14         |
|                 | March 87     | RT-17         |
|                 | October 89   | RT-4          |
| Harrod, S.      | March 87     | RT-8          |
|                 | January 88   | RT-13         |
|                 | July 88      | RT-3          |
| Heidebrecht D   | •            | NT-5<br>DT 16 |
| Heidebrecht, B. | March 87     | RT-16         |
| Heuer, P.       | March 88     | RT-21         |
| Hoshiko, T.     | April 86     | RT-5          |
| Judge, E.       | February 87  | RT-10         |
|                 | March 89     | RT-21         |
|                 | August 89    | RT-4          |
|                 | November 89  | RT-3          |
| Leroy, B.       | December 86  | RT-5          |
| LeRoy, M.       | November 87  | RT-21         |
| Lethe, D.       | September 86 | RT-12         |
| Lubell, B.      | December 88  | RT-11         |
| Lucas, B.       | March 87     | RT-16         |
|                 |              |               |
| MacDonald, D.   | March 87     | RT-11         |
| Marak, M.       | June 89      | RT-3          |
| Meister, R.     | October 89   | RT-25         |
| Nelson, B.      | September 86 | RT-13         |
| Ostergaard, P.  | November 87  | RT-19         |
| Pappas, G.      | March 87     | RT-5          |
| Peterson, J.    | September 85 | RT-10         |
| -               | -            |               |

| Dieleune D    | Contornhow 05 | DT 10 |
|---------------|---------------|-------|
| Piskura, D.   | September 85  | RT-10 |
| Proulx, J.    | September 87  | RT-10 |
|               | December 87   | RT-5  |
|               | March 88      | RT-9  |
| Radetsky, R.  | March 88      | RT-20 |
| Rasted, J.    | June 89       | RT-2  |
| Rhodes, N.    | September 86  | RT-8  |
| Roddy, R.     | January 89    | RT-2  |
| Sallee, G.    | June 87       | RT-4  |
|               | November 87   | RT-20 |
|               | June 88       | RT-2  |
|               | July 88       | RT-7  |
|               | July 88       | RT-8  |
| Schor, R.     | August 87     | RT-28 |
|               | November 87   | RT-18 |
|               | December 87   | RT-15 |
| Shinel, T.    | September 86  | RT-8  |
|               | April 87      | RT-2  |
| Sidlinger, B. | March 87      | RT-9  |
| Smith, T.     | September 85  | RT-10 |
| Taylor, S.    | September 89  | RT-6  |
| Unger, J.     | December 86   | RT-4  |
| van Julst, J. | October 87    | RT-17 |
| Vibert, J.    | October 87    | RT-5  |
| Walker, J.    | March 87      | RT-16 |
| Walker, W.    | March 86      | RT-4  |
|               | December 87   | RT-13 |
| Walraven, R.  | June 86       | RT-7  |
|               | August 86     | RT-2  |
|               | August 86     | RT-3  |
|               | December 87   | RT-2  |
|               | January 88    | RT-7  |
|               | February 88   | RT-7  |
|               | February 88   | RT-14 |
|               | March 88      | RT-5  |
|               | March 88      | RT-24 |
|               | April 88      | RT-3  |
|               | May 88        | RT-3  |
|               | June 88       | RT-13 |
| Whitlock, J.  | August 88     | RT-12 |
|               | September 88  | RT-6  |
| Williams, R.  | March 87      | RT-26 |
| Wilson, C.    | December 86   | RT-7  |
| Youdelman, B. | March 89      | RT-18 |
| •             | October 89    | RT-28 |
|               |               |       |

### Fall 1989 Symposium at Anaheim

### Milton Campbell RT-11 SIG Chairman

NOTE: I normally write trip reports for my own use. This is an editted version of my full report. I have removed most of the personal opinions and private stuff. If I have missed something, I appologize to the victims in advance. I also appologize for any spelling or grammar problems, this is not intended to be a work of art, just a record for me to refer to later.

From Saturday, 4-Nov to Friday, 10-Nov I attended the Fall 1989 DECUS Symposium in Anaheim. The Symposium was held in a combination of the Anaheim Convention Center, the Anaheim Hilton, and the Anaheim Marriott. The hotels servered as the headquarters hotels. I stayed in the Marriott in a room adjoining the joint HMS and RT suite. The Convention Center was used for registration, DEC exhibit floor, campgrounds, and some session rooms. There were session rooms in both the Hilton and Marriott, with most of the Marriott rooms quite large. The Sunday evening reception was held in the Marriott. Weekend meetings were in both hotels. Symposium meal service was provided in the two large ballrooms of the Hilton. As is usual in Anaheim, the use of 3 buildings resulted in a somewhat spread out symposium. On the whole, this did not present any real problems, although the campgrounds and exhibit floor were sufficiently far from most meeting rooms that it was hard to drop by for just a few minutes. Compared to last year (1988), the lunch location was much better (more centrally located).

The DEXPO show was held at the Disneyland hotel. As in the past, the show was scattered in 3 parts of the hotel. One in a parking garage under the hotel, one in a large meeting hall above the parking lot, and the last in tents (now called the "platinum halls") on the complete other side of the hotel. This sounds worse than it is, the walks are not that far if you don't need to do them much.

General:

There were a number of "new" things from DEC around at the symposium, although none that I was interested in were not anticipated in the press. The one significant RT-11 related item was the acknowledgement that the support for RT-11 on the KXJ11-CA in a MicroVAX would not be released.

The RT-11 SIG put on a good show. No sessions we cancelled or replaced, although one session had a speaker replacement (but the topic did not change).

The RT-11 campground was less successful than in Atlanta. This was mostly due to the location. All the campgrounds were in part of the Convention Center, which was a fairly long walk from the session rooms. Still, it was a worthwhile effort and one we will try to repeat. Equipment this time was provided by, or arranged for, by Bob Roddy, John Bedel and Dan Gilbreath.

Saturday, 4-Nov

I drove down to Anaheim in the early afternoon and worked in the First Timer's booth for a while. The SIG Council met starting at 7:30p. Two controversial items came up, both as the result of board discussions that probably leaked prematurely.

The first has to do with what is called "compensation", which essentially means anything provided free to anybody. The draft proposal we saw (which may or may not have been the actual version) basically ruled out almost all things. Main points were that awards (I am not sure what these are) are limited to \$50, unit "gifts" limited to \$15, and removal of symposium fee waivers for SIG chairs, SIG symposium coordinators and anyone else whose symposium job is not full time. Additional rules would be:

- no one would get the newsletter for free
- one set of symposium tape would be provided to each SIG, no other tapes would be given out.
- no DECUServe subscriptions or phone expenses would be paid, except for conference moderators.
- no one would receive free session notes
- no one would receive free library items.

This suggestion caused considerable comment from the SIG Council, little of it favorable.

The second board idea was for some type of exhibit floor, similar to the DEC floor, for DECapproved third party suppliers. The implementation details of this idea were hazy. The discussion of this idea elicited a large number of negative comments. Many feared the contamination of commercialism, others thought that allowing DEC to control participation in a DECUS sponsored activity was unfair.

Sunday, 5-Nov

Early Sunday morning, I worked in the first timer's booth in the Convention Center.

I spent most of the rest of the day getting ready and talking to people.

The RT-11 Steering Committee met at 5:00p in the Suite. This mostly dealt with setting up for the Symposium, although we did talk some about overall SIG business.

The opening reception, in the Marriott, started at 8:30p (for speakers and chairs) and was the usual success. This reception is one of the best events at symposia.

Monday, 6-Nov

9:00a RT SIG Roadmap & Business Meeting (Milton Campbell, David Evans, et al : audience 20+) The roadmap portion consisted of a presentation of general Symposium information, followed by a walk through of the week's RT-11 sponsored sessions. Finally, sessions sponsored by other SIGs that might be of interest were pointed out. The business meeting portion of the session included reports from the various committee representatives, as well as the solicitation of ideas and input. \_\_\_\_\_ 10:00a RT-11 Product Panel (Bryan Cothran - RT-11 Product Manager) - RT-11 Group is currently responsible for: - RT-11 - DECNet/RT-11 (such as it is) - MACRO (for all PDP-11 operating systems) - RTEM (RSX and VAX versions) - RT-11 on PROs has been retired as of 1-Jul-89 - last supported release is 5.4G - Version 5.5 will "probably" run on the PRO - DECNet/RT-11 - current version is V2.1 - DNA III implementation - RTEM - current version is V2.3 - retired 30-Jun-89 - availability ended 18-Oct-89 - support ends Jan 1991 -RT-11 - current version is V5.4G - available March 1989 - next version is V5.5 - available December 1989 - Bryan took a survey of plans of the audience - number with support contracts ~12 - will buy -H kit ~12 - both (multiple systems) ~5 - RT-11 V5.5 Features - enhanced disk support - more blocks on RA and RD drivers - will capture and display status

#### RT-11 Product Panel (cont'd)

- increased DMA support for Unibus
- more efficient use of low memory
- virtual-to-physical address translation
- utility enhancements
  - BUP
  - KED/KEX
    - journalling
    - define and save multiple macros
    - initialization file
- enhanced SYSLIB
  - more maintainable
  - error handling improved
  - directory processing support
- streamlined media kit
  - remove unsupported handlers
  - some removed items will be submitted to DECUS library
  - items that will not be submitted because they are somewhere else or may not work
  - GETSTR.FOR
  - PUTSTR.FOR
  - VTMAC.MAC
  - VTHDLR.OBJ
- Layered products
  - BASIC-Plus/RT: version V3.2 is next version (with RT-11 V5.5)
  - FORTRAN-IV: current version is V2.8
  - FORTRAN-77/RT: current version is V5.0A
  - CTS-300: current version is V8.2

- PDP-11 C

- versions that exits (or will by end of year)
- (host & target): RSX, uRSX, CPR/RSX
- VAX native, RSX target
- (host & target) VAX-11 RSX
- (host & target) RSTS
- RT-11 hosted version probably around June 1990
- RT-11 version of compiler will probably only run under XM
- CoProcessor RT-11
  - will not be released
  - "demand and effort to produce product are not there"
  - "don't think it will be profitable"

11:00 MAKE: A Developer's Tool for RT-11

(Ross Berteig - Cheshire Engineering: audience 15-20)

I came a little late to this sessions, so I missed the "history" of this project. It is basically an implementation of the MAKE utility found on Unix for RT-11. It is subject to some limitations due to the RT-11 environment, but appears to be a useful tool.

- manages file relationships, commonly source, object and program images, but could be any kind of related files.
- depends on a "prerequisite" description to describe file relationships as well as the actions that form the relationships
- MAKE then uses the prerequisite file and the current file dates and times to perform all the actions necessary to ensure that the "latest" changes are included in the final output of the process.

3:00p PDP-11 C Field Test Panel (Panel: audience ~30)

This session followed the PDP-11 C announcement session which I missed. This session consisted of a panel of 6 field testers, 3 RSTS and 3 RSX. They recounted some of their experiences and impressions.

#### Terry Kennedy (RSTS)

- had some students use it
- migrated some utilities
- compared to DECUS C
  - not 2 step (compile & assemble)
  - recovers from errors (such as missing ;) much better
  - in general has good error detection and reporting
  - "better" object code
  - some better RTL features
- PDP-11 C does not have some of the "common extensions" found in DECUS and VAX C.

Bob Fidelman (RSTS)

- benchmarked PDP-11 C against some BASIC+ programs
  - 48% improvement on integer
  - C floating point did not work
  - PDP-11 native compilation was slow
- good documentation and error messages

#### Wayne Basley (RSX)

Compared to Whitesmiths

- uses AUTOINSTAL (or VMSINSTAL)
- relatively portable
- faster
- code size not as size efficient
- lots of code in limitted address space, hard to handle bigger code
- expects size problem to get better

#### PDP-11 C Field Test Panel (cont'd)

Tony Scandora (RSX)

- liked product, easy to install
- produces listings
- PDP-11 C "fussy" and catches many problems that are routinely missed by other compilers
- has function prototypes
- John Cooper (RSX)
  - started with Whitesmiths
  - used only VAX hosted version of PDP-11 C
  - generated bigger code than Whitesmiths
  - no way to call RSX, except to use FORTRAN calls
  - converted an application from Whitesmiths to PDP-11 C
  - substantial compatibility with VAX C.
- Steve Jackson (RSTS)
  - small site
  - little experience

Then Dennis Jenson got up from the audience since he is an RT-11 field tester.

- Using VAX host, RT-11 target version
- no native RT-11 yet
- had some OTS problems, particularly with the program start address
- must specify the transfer address to LINK
- thought optimization was good

We then conducted a quick poll as to what peoples target system would be

| - IAS   | 0   | (it | turns | out | that | С | will | not | be | supported | on | IAS) |
|---------|-----|-----|-------|-----|------|---|------|-----|----|-----------|----|------|
| - RSX   | 10  |     |       |     |      |   |      |     |    |           |    |      |
| - RSTS  | 5+  |     |       |     |      |   |      |     |    |           |    |      |
| - RT-11 | 20+ |     |       |     |      |   |      |     |    |           |    |      |
| - Other | 5+  |     |       |     |      |   |      |     |    |           |    |      |
|         |     |     |       |     |      |   |      |     |    |           |    |      |

-----

8:00p What Digital Users Want in a Q-Bus Data Acquisition Module (Robert Roddy and audience: audience 20+)

This turned into a lively audience participation. There were a number of different ideas. Perhaps Bob will summarize the results for the newsletter.

9:00p Running 32-bit Applications Under RT-11

(Shal Farley, Cheshire Engineering: audience 15-20)

This session described the software structure developed to support a 32-bit coprocessor running under RT-11 or TSX-Plus.

\_\_\_\_\_

### **RT-13**

### 10:00p RT-11 & TSX-Plus on a MicroVAX (Milton Campbell, Talisman Systems: audience 10-15)

This was my talk.

Tuesday, 7-Nov The morning SIG council breakfast meeting was a joint one with the Symposia Committee to solicit our feeling on the "third party" exhibit floor idea. Response was heavily negative. A formal resolution of objection passed, but with as many abstentions as ayes due to the wording of the resolution. An informal straw poll found a nearly unanimous discomfort with the idea. \_\_\_\_\_ 10:00a Internal Queuing Workshop (Megan Gentry, Digital Equipment and group) This was an informal get together in the RT-11 Campground to discuss the "state of the art" of internal queuing for RT-11 handlers. About 8 people were there. This will be the subject of an expanded, separate, report. \_\_\_\_\_ 1:00p Implementing A Manufacturing System On A PDP-11 (Laure DeChellis, Security Pacific Bank: audience ~15) This session described a manufacturing data processing system developed for an electronics board company. The system is written in COBOL and is quite large. -----2:00p RT-11 Application: High Speed Data Discrimination and Collection System (Philip Jeuck, SRI International: audience ~20) I missed the first few minutes of this session, which included the goal of the system, however, it appeared to be a system that sampled parts of the radio spectrum to find "clear" channels. - digitizing and discriminating "interesting" waveforms - 250 khz input rate - saving to disk and displaying - DMA to 11/73 memory, then to disk - looking for clear holes in the HF spectrum (i.e. low noise spots) - originally in MACRO (starting in 1980), converted to FORTRAN in 1989 - realtime as well as captured data display \_\_\_\_\_

2:30p CDROMs and RT-11 (Harold Bencowitz: audience 25-30)

Harold purchased an RRD50 at a DECUS sale and installed it on his PDP-11. Then decided to see what he could do with it.

- H/W installation fairly easy.
- RT-11 S/W easy
- TSX-Plus had problems until V6.2 with the JREAD routine
  - CDROM logical structure 3 types
  - High Sierra ("May 28" version)
  - ANSI
  - ISO (similar to ANSI) 9660
  - no separate American Standard, use ISO
- Problem(s)
  - every CDROM he has (essentially most under \$100) are in the May 28 High Sierra standard
  - May 28 standard is out of print can't buy it
  - He is trying to figure it out by dumping blocks and looking at the ISO standard
  - He has figured out most High Sierra formad, except for about 4 bytes of the directory.
- There is one other disk format the one DEC uses
  - DEC format is "Unifile"
  - basically VAX file structure, except that files are contiguous

  - directory structure much harder than other formats
    "Unifile Documentation Standard" manual is VERY expensive, about \$5/page
- Microsoft Bookshelf is in High Sierra format, but most data is encrypted and he is not yet interested enough to try to break it.
- CDROMs are available with lost of public domain stuff

-----3:00p New Features for Handlers in RT-11 V5.5 (Margaret Carleson, Digital Equipment: audience ~20)

This was a discussion of new things in V5.5 that affect, or are available for, handlers.

There was a handout for this session.

\_\_\_\_\_ 4:00p RT-11 SYSGEN: Whys and Wherefors

(Robert Walraven, Multiware standing in for John Crowell) (audience  $\sim 18$ )

This session discussed a number of the reasons why a SYSGEN might be desired, followed by a more detailed discussion of many of the SYSGEN choices.

\_\_\_\_\_

#### 5:00p RT-11 New Features of Utilities and KMON (Megan Gentry, Digital Equipment: audience ~20)

This session discussed new features for RT-11 V5.5. I had a meeting to go to and had to leave shortly after this session started.

Wednesday, 8-Nov

\_\_\_\_\_

By design, there were no RT-11 SIG sessions scheduled on Wednesday (thanks to David Evans). The most interesting item I saw at DEXPO was a company that makes bus converters. They go between many buses, but I was most interested in the Q-bus to PC-AT and VME busses.

In the afternoon I went back to the "real world" (outside of DECUS) to run some errands.

Thursday, 9-Nov

3:00p Learning How To Use IND Control Files (Laura DeChellis, Security Pacific Bank: audience 20-25)

This was a good, short introductory session on IND presented using a small application as an example. This is a good format, because it did not get bogged down in covering all the IND commands, it concentrated on the one most useful for getting started.

3:30p TSX-Plus Workshop (Formerly TSX-Plus Magic) (Jim Crapuchettes, Shal Farley, Milton Campbell) (audience 20+)

This is a "help" type session where the audience discusses various TSX-Plus problems and solutions.

- Bill Walker: TSX-Plus doesn't autobaud very well
  - remarkable sensitive to random stuff between carrier and answer
  - sometimes doesn't answer
- Jim Crapuchettes:
  - part of problem is trying to autobaud for 19.2.
  - control-C is a better autobaud character for 2400 baud than "return"
  - problem was observed by 5-10 members of the audience
  - most of others do not have modems
  - most with problem said they could live with a restriction that 19.2 would not autobaud if that would fix the problem.

- Jim Williams: asked if it is likely that PDP-11 C would work on TSX-Plus

- some PLAS directives may not work, although standard ones seem to be compatible - show of hands indicated that about 15 were interested in C if priced under \$500,

about 5 if priced at \$1000

#### TSX-Plus Workshop (cont'd)

- Ralston Barnard: Problems using IND from UCL+ under TSX.
  - No answer
- George Mancini: Sometimes "BOOT DU0:" doesn't work
  - long boot times (many seconds) have been observed
  - boot time is "not predictable"

- Gary Sallee: Problems with MT: handler

- may be in RT-11 handler
- Bob Roddy: SETUP program on PRO doesn't work
  - suggestion was that it can not work and is dangerous to try
- Bob Peckham: Can "delete" a spooler entry by number, the device name given in the command does not matter.
- Bill Walker: Trick to minimize UCL command file (particularly useful if you are using UCL+ which has its own file)
  - must have TSXUCL.TSX so any UCL will work
  - minimum is 1 command per line
  - TSXUCL.TSX can be defined on NL:, so it takes no space
- Jim Williams: Any compatibility probablems between RT V5.5 and TSX-Plus V6.4?

COPY/DEVICE/FILE dv: file.xxx gets a fatal error something like ?-DUP-F-Input Error ...

Apparently DUP is looking on SY: for SY:dv.SYS (or maybe SY:dvX.SYS). In any case, the current handler is dv.TSX.

- Bob Roddy: Spooler problems
- Bob Peckham: How to tell if a (serial) printer is powered off

Since there is no hardware "ready" line, suggestion was to use a program to send and ENQ to printer and see if anything comes back in a reasonable time.

-----

6:30 MACRO-11 Style

(Milton Campbell, Talisman System: audience ~15)

This as a combination of a presentation of ideas (i.e. opinions) and audience ideas (and response). We filled up the hour so things must have been OK.

#### 7:30p Do Wishes Come True In Realtime? (Scott Harrod: audience 15-25)

This session discussed some of the various wishlist items from the past and looked to see if and how they had been implemented (or granted). As part of his presentation, Scott handed out a wishlist "request forms" so that the audience could re-request any good ideas that had not yet been implemented. The result was a record number (for recent symposia) of wishlist submissions.

8:30p RT-11 User Speakout (RT-11 Special Interest Group: audience 20-25)

This was the usual "magic" session of ideas, stories and other presentations.

Friday, 10-Nov

·

11:30p RT-11 Feedback (RT-11 Engineering: audience 15-20)

In this session, representatives from RT-11 Engineering responded to the wishlist items that had been submitted during the week. The results of this session should be in the newsletter sometime.

12:30p RT-11 Wrapup

(Milton Campbell & RT Steering Committee: audience 15-20)

This was the usual wrapup session. Various SIG business items were discussed. The most noteworthy item for discussion was a proposal to "compress" the RT-11 sessions in New Orleans into Thuresday and Friday (and maybe a little Wednesday). The three main "benefits" of this are hoped to be:

- the compression makes it possible to consider coming to the symposium for just the RT-11 content. Compressing the scheduled increases the "density", as well as reducing the costs. The symposium fee is somewhat lower, but the main reduction is in time away from work and in lodging and food.
- the current RT-11 symposia population comes for most than just the RT-11 sessions. Many of these sessions (such as product updates) are early in the week, which makes it harder to go to RT-11 sessions.
- people with "casual" RT-11 interest who already come to the symposium (there are many) would also find it easier to get to RT-11 sessions if they were not scheduled against the heavies early in the week.

2:00p An open RT-SIG steering committee meeting was held in the RT-11 SIG suite. The meeting lasted about 1.5 hours and covered a lot of ground. We laid plans for New Orleans, as well as discussing other SIG business ideas.

-----

I drove home Friday evening.

### Mounting Logical Disks from Within Your Program

### John M. Crowell (unattached)

If your mind is as twisted as mine, you may have wanted, from time to time, to have your application program mount or dismount logical disks. Mind you, this is a very rude thing to do in multi-user environments - or even single-user multi-job environments when jobs don't cooperate. Even so, I have found it handy to be able to juggle LD units on the fly.

On the following pages is the subroutine I use. It is callable from MACRO or FORTRAN. Version 0 of this subroutine was for V5.3 of RT-11. The way LD tables are accessed was changed in RT-11 V5.4, so Version 1 of MOUNT was changed to accomodate the mercurial nature of LD. (Version 0 of MOUNT has been lost, so if you're still running RT-11 V5.3, don't ask me for it.) Version 2 of MOUNT still works for V5.4 (I think), but also works for V5.5 which has a SYSGENable number of LD units up to 64 (although only 32 of them are generally accessible).

So the ground rules for using MOUNT are:

- 1. Run on RT-11 V5.4 or later
- 2. LD handler and device handler for logical disk file must be in memory, having been LOADed or FETCHed.
- 3. Mounts and dismounts done by MOUNT affect only the copy of LD that is in memory. Reloading LD or rebooting RT-11 will result in a reversion to the original configuration.
- 4. Mounting LDn: does an implicit dismount of it first (just like the KMON command). The enterprising hacker will have no trouble modifying the routine to return an error code if the unit is already mounted. The argument IFLAG could also be used to encompass values to report or override the error. (Personally, I like it the way it is.)

As he does with nearly everything strange I do to RT-11 (or at least everything I do strangely), the RT-11 architect will probably have three or four good reasons why this subroutine won't work or shouldn't be used. I have donned my armour, and am ready for slings and arrows.

Footnote: By the way, you'll notice some weirdness in the use of .DSTAT and .LOOKUP in this code. Next month I'll expound upon these.

|        | enabl<br>module |               | version=02.commen                | nt= <ld dismount="" mount="" routine=""></ld>                           | .sbttl<br>;******                                    |                     | ****                 | *****      | *****                                                                 |  |
|--------|-----------------|---------------|----------------------------------|-------------------------------------------------------------------------|------------------------------------------------------|---------------------|----------------------|------------|-----------------------------------------------------------------------|--|
| ;+     | ł               |               |                                  | ****                                                                    | ;<br>; MACRO                                         | calling             | method: JSR          | PC,\$      | MOUNT                                                                 |  |
| ;<br>; | This :          | routine m     | nounts/dismounts                 | logical disks.                                                          | ;<br>; Entry conditions: R0 = low-byte : unit number |                     |                      |            |                                                                       |  |
| ;<br>; | WARNII          | NG: This      | routine assumes 2                | RT-11 V5.4 or later.                                                    | ;<br>;                                               |                     |                      | high       | -byte +1 => mount readonly<br>0 => mount read/write<br>-1 => dismount |  |
| ;;;    |                 |               |                                  | device for the logical disk file<br>en either LOADed or FETCHed.        | ;                                                    |                     | Rl                   | = addr     | ess of .RAD50 file descriptor                                         |  |
| ;      |                 |               |                                  | e in-memory copy of LD. If the                                          | ; Exit                                               | condition           |                      |            | ar, R0 = 0 => normal return<br>, R0 <>0 error return. (See error      |  |
| ;      | calli           | ng progra     | am FETCHed the LD                | handler, the mount goes away when<br>is definitely not preserved across | ;                                                    |                     |                      | v          | values in FORTRAN description<br>served                               |  |
| ;      | boots.          | -             | tits. The mount                  | is definitely not preserved across                                      | ,<br>;*****<br>;-                                    | ******              |                      |            | ***************************************                               |  |
| ;'     | *****           | *******       | ******                           | *************                                                           |                                                      | =: 32.              | ; s                  |            | maximum number of LD units<br>; (8. for V5.4)                         |  |
| ;;     | FORTR           | AN callir     | ng method: $J = M$               | OUNT ( IUNIT , FILE [,IFLAG] )                                          | ; LD.FL                                              | G bits              |                      | •          | (My system has 32.)                                                   |  |
| ;      | where           |               |                                  |                                                                         |                                                      |                     |                      | <b>-</b> . |                                                                       |  |
| ;<br>; |                 | IUNIT<br>FILE | (See descript:                   | r to be mounted/dismounted<br>ion of IFLAG)<br>descriptor of file       |                                                      | = 100000<br>= 40000 |                      |            | LD unit is allocated<br>is read-only                                  |  |
| ,<br>, |                 | IFLAG         | = 4-word RADS0 (<br>= (optional) | +1 => mount read-only                                                   | \$mount:                                             | ;jsr                | r5,\$savrg           | -          | save R3-R5                                                            |  |
| ;<br>; |                 |               |                                  | 0 => ignored<br>-1 => dismount                                          |                                                      | mov<br>mov          | r1,-(sp)<br>r2,-(sp) | ;          | ; save R1 and R2 also                                                 |  |
| );     |                 |               |                                  | _ · · · · · · · · · · · · · · · · · · ·                                 |                                                      | mov                 | r1, r2               |            |                                                                       |  |
| ' ;    |                 | J = val       | ue returned<br>+1 Invalid unit   | number                                                                  |                                                      | mov                 | r0,r5<br>#-5,r3      | -          | ; initialize error code                                               |  |
| ;      |                 |               | 0 Normal return                  |                                                                         |                                                      | .serr               | #-5,15               |            | Disable EMT error abort                                               |  |
| ;      |                 |               |                                  | g/writing LD tables                                                     |                                                      | movb                | #14.,r4              |            | Find an available channel                                             |  |
| ;      |                 |               | -2 LD handler no                 |                                                                         | 5\$:                                                 | .cstat              |                      |            | (Don't use 15.                                                        |  |
| ;      |                 |               | -3 File not four                 |                                                                         |                                                      | bcs                 | 10\$                 |            | in case of overlays)                                                  |  |
| ;      |                 |               |                                  | ce or device handler not in memory                                      |                                                      | decb                | r4                   |            |                                                                       |  |
| ;      |                 |               | -5 No I/O channe                 |                                                                         |                                                      | bge                 | 5\$                  |            |                                                                       |  |
| ;      |                 |               | ,                                |                                                                         |                                                      | br                  | 25\$                 | ;          | : Oops, all channels in use                                           |  |
| ;      |                 |               |                                  | lled at FORTRAN entry point.)                                           |                                                      |                     |                      |            |                                                                       |  |
| ;*     | *****           | *******       | ******                           | ************                                                            | 10\$:                                                | inc                 | r3                   | •          | = error code $=$ -4                                                   |  |
| ;-     | -               |               |                                  |                                                                         |                                                      | tst                 | r5                   | •          | : Is this a mount?                                                    |  |
| • F    | sect            | USER\$I       |                                  |                                                                         |                                                      | bpl                 | 15\$                 |            | Yes, go lookup the file                                               |  |
|        |                 |               |                                  |                                                                         |                                                      | inc                 | r3                   |            | No, set error code to -3                                              |  |
| mc     | ount::          |               | r0                               |                                                                         |                                                      | br                  | 20\$                 | ;          | Bypass file lookup                                                    |  |
|        |                 | mov           | (r5)+,-(sp)                      |                                                                         |                                                      |                     |                      |            |                                                                       |  |
|        |                 | cmpb          | (sp)+,#3                         | ; 3 parameters ?                                                        | 15\$:                                                | .dstat              | #status,r2           | -          | Does device exist?                                                    |  |
|        |                 | blt           | 1\$                              | a set of this destruction there a                                       |                                                      | bcs                 | 25\$                 | -          | no error = $-4$                                                       |  |
|        |                 | cmp<br>beq    | 4(r5),#-1<br>1\$                 | ; yes, is third actually there ?                                        |                                                      | tst<br>beg          | status+4<br>25\$     |            | • yes, is it loaded?<br>• no, error = -4                              |  |
|        |                 | mov           | 04(r5),r0                        | ; yes, put it in high byte                                              |                                                      | inc                 | r3                   |            | yes, set error code to -3                                             |  |
|        |                 | swab          | r0                               | , jez, fao io in nign 2joo                                              |                                                      |                     | #area,r4,r2          |            | is file there?                                                        |  |
|        |                 | clrb          | r0                               |                                                                         |                                                      | bcs                 | 25\$                 | -          | no, error = $-3$                                                      |  |
| 1\$    | \$:             | bisb          | @(r5)+,r0                        | ; put LD unit number in low byte                                        |                                                      | .cstat              |                      |            | yes, get particulars on file                                          |  |
| - 1    |                 | mov<br>.br    | (r5),r1<br>\$mount               | ; get address of file descriptor<br>; fall through                      |                                                      | .purge              | r4                   |            | reclaim the channel                                                   |  |

.

RT-20

| 20\$: | inc<br>detat | r3<br><b>#1dtb1+1</b> #1ddev | ; set error code to -2<br>; physical .DSTAT on LD                      | .sbttl   | Rewrite         | LD tables      |                                     |
|-------|--------------|------------------------------|------------------------------------------------------------------------|----------|-----------------|----------------|-------------------------------------|
|       | bcs          | 25\$                         | ; not available, error = $-2$                                          | 45\$:    | neg             | (sp)           | ; Change to write command           |
|       | tst          | ldtbl+4                      | ; OK is it in memory?                                                  |          | .spfun          |                | dtbl,(sp)+ ; Write LD tables        |
|       | beq          | 25\$                         | ; no, error = $-2$                                                     |          | bcs             | 69\$           | ; Can't write tables; error=-1      |
|       | mov          | #1,phy\$1k                   | ; force physical LOOKUP                                                |          | clr             | r3             | ; OK, error = 0 !                   |
|       | .lookup      | #area, r4,#1ddev+            | 1 ; lookup physical LD                                                 |          |                 |                | •                                   |
|       | bcs          | 25\$                         | ; no handler; error = $-2$                                             | 69\$:    | .purge          | r4             | ; forget this channel               |
|       | inc          | r3                           | ; set error code to -1                                                 |          | .herr           |                | ; Restore EMT error abort           |
|       | .spfun       |                              | dtbl,#2 ; Read LD table header                                         |          | mov             | r3,r0          | ; return error code in RO           |
|       | bcs          | 25\$                         | ; Can't read table, error = $-1$                                       |          | bne             | 70\$           | ; if <>0, set C-bit                 |
|       | movb         | ld.num,r1                    | ; get number of LD units supported                                     |          | tst             | (pc) +         | ; clear C-bit, skip SEC             |
|       | cmpb         | r1,r5                        | ; Check unit number against LD                                         | 70\$:    | sec             |                |                                     |
|       | bhi          | 30\$                         |                                                                        |          | mov             | (sp)+,r2       | ; restore registers                 |
| 054   | mov          | #1,r3                        | ; LD doesn't support this many                                         |          | mov             | (sp)+,r1       | ; (doesn't affect C-bit)            |
| 25\$: | br           | 69\$                         | ; take error return                                                    |          | return          |                |                                     |
| 30\$: | mul<br>add   | #7,r1<br>#2,r1               | ; compute actual size of LD tables                                     | .psect   | USER\$D         |                |                                     |
|       | mov          | r1,-(sp)                     | ; save size of tables                                                  | area:    | .blkw           | 4              | ; EMT parameter block               |
|       | .spfun       |                              | tbl,r1 ; Read LD tables                                                | phy\$1k: |                 | 1              | ; set =1 for physical device LOOKUP |
|       | bcs<br>asl   | 69\$<br>r5                   | <pre>; Can't read tables, error = -1 ; shift sign bit into C-bit</pre> |          | .word           | 0              | ; 6th word for SPFUN                |
|       | bcc          | 35\$                         | ; branch if mount                                                      | lddev:   | .word           | ^RLD ,0,0,0    |                                     |
|       | bic          | #^c377,r5                    | ; dismount: isolate 2xunit number                                      | radev.   | ·word           |                |                                     |
|       | bic          |                              | b) ; dismount this unit                                                | status:  |                 |                | ; status block for .DSTAT and       |
|       | br           | 45\$                         | ,, , aismourie entits unite                                            | .CSTAT   |                 |                | , searchs block for .bSiAi and      |
| •     |              |                              |                                                                        | CSW:     | .word           | 0              | ; CSW address                       |
| 35\$: | movb         | ld.num,r1                    | ; Mount: get # units                                                   | stblk:   | .word           | 0              | ; Starting block number             |
| •     | asl          | rl                           | ; get size of each table                                               | load:    |                 |                | ; (.DSTAT - handler load address)   |
|       | mov          | nunit,r0                     | ; put unit number of physical                                          | length:  | .word           | 0              | ; File length                       |
|       | swab         | rO                           | ; device in high byte                                                  | hiblok:  | .word           | 0              | ; Highest block written             |
|       | bisb         | csw,r0                       | ; put offset into \$PNAME table                                        | nunit:   | .word           | 0              | ; Device unit number                |
|       | bicb         | #^c76,r0                     | ; in low byte                                                          | device:  | .word           | 0              | ; Device name in RAD50              |
|       | bis          | <pre>#ld.act,r0</pre>        | ; mark it active                                                       |          |                 |                |                                     |
|       | bit          | #^c377,r5                    | ; read-only ?                                                          | ldtbl:   |                 |                |                                     |
|       | beq          | 40\$                         |                                                                        | ld.id:   | .blkw           | 1              | ; Filled with ^RLD                  |
|       | bis          | <pre>#ld.rdo,r0</pre>        | ; yes, set the bit                                                     | ld.num:  |                 | 1              | ; Number of LD units (8. in V5.4)   |
| 40\$: | bic          | #^c377,r5                    | ; isolate 2 x unit                                                     |          | .blkb           | 1              | ; (reserved by Digital)             |
|       | mov          | r0,ld.flg(r5)                | ; set flag word in table                                               | ld.flg:  |                 | ldunit         |                                     |
|       | mov          | r5,r0                        | <b>A A A A</b>                                                         | ld.ofs:  |                 | ldunit         |                                     |
|       | add          | #ld.flg,r0                   | ; point to flag entry                                                  | ld.siz:  |                 | ldunit         |                                     |
|       | add          | r1,r0                        | ; point to starting block entry                                        | ld.nam:  | .DIKW           | 4*ldunit       |                                     |
|       | mov          | stblk, (r0)                  | ; set starting-block                                                   |          | .end            |                |                                     |
|       | add          | r1,r0                        | <pre>; point to file-size entry ; set file size</pre>                  |          | .ena            |                |                                     |
|       | mov<br>add   | length,(r0)<br>r1,r0         | ; set file size<br>; point into file-name table                        |          |                 |                |                                     |
|       | add          | r5,r0                        | ; add another 6 x unit to get                                          |          |                 |                |                                     |
|       | add<br>asl   | r5, r0<br>r5                 | ; file-name                                                            |          |                 |                |                                     |
|       | add          | r5,r0                        | ; inte-name<br>; entry                                                 | Eac as 1 | • • • • • • • • |                |                                     |
|       | mov          | device, (r0)+                | ; copy physical device anem                                            |          |                 |                | e, see my article on physical       |
|       | tst          | (r2)+                        | ; skip device name (we already got                                     | device   | I/O in          | next month's N | ewsletter.                          |
| it)   |              | 1/                           | , ship device hame (we arready got                                     |          |                 |                |                                     |
| ,     | mov          | (r2)+, (r0)+                 | ; copy file name                                                       |          |                 |                |                                     |
|       | mov          | (r2)+, (r0)+                 |                                                                        |          |                 |                |                                     |
|       | mov          | (r2), (r0)                   |                                                                        |          |                 |                |                                     |
|       |              |                              |                                                                        |          |                 |                |                                     |

**RT-21** 

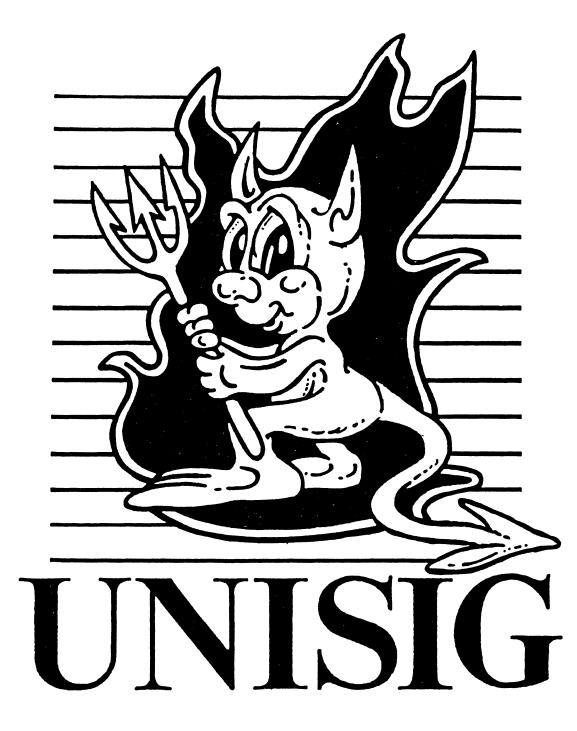

### From the Editor by Sharon Gates-Fishman

Happy New Year! As we start the decade of the '90s, the role of these Newsletters is being examined at a variety of levels. DECUS' Communications Committee is looking into combining more DECUS publications. In doing so, the function of each individual publication must be defined, in order that it continue to perform that function after any change in format. At the Unisig level, the role of our specific newsletter is being examined. Let me repeat some questions I asked you last month:

What do you want this newsletter to be? Do you want to see technical Unix and Ultrix information published here? Or do you prefer to get that sort of information from other sources? Are you interested in reading about SIG activities? What are you hoping to find when you read the Unisig newsletter?

There is a Unisig Woods Meeting scheduled for early March, and I would really like to take your input to the Steering Committee.

Even though this is a new year and a new decade, my old pet DECUS peeve is still alive and "well." Unisig Newsletter veterans will have read my tirades about this before, but the problem persists. The problem: misuse of symposium and symposia! DECUS (and especially the U.S. Chapter) is a group whose very lifeblood comes from symposia. One would think that such a group could use the term correctly. In case your Greek is rusty, symposium is singular, and symposia is plural. While it is OK to refer to the "Anaheim symposia,", is is absolutely not OK to refer to "last November's Anaheim symposia." One event : symposium. More than one event : symposia. Its guite simple. Join the growing movement to correct the usage of this much-misused DECUS word.

While we're being pedantic, here's something interesting: the Americal Heritage Dictionary indicates that symposium derives from the Greek sumposion, meaning drinking party. Some things never change.

This month we have the first installments of periodic excerpts from

• Frequently Asked Questions about Unix - with Answers

a monthly posting in the comp.unix.questions newsgroup on Usenet. Two questions this month, more to come once in a while.

We also have copies of slides from the Anaheim *symposium* that didn't make it into the Session Notes. First,

#### • Kernel Debugging on ULTRIX/RISC

This was UN053, if you want to get the audio tape. I apologize for the illegibility of the copies. In order to get them dark enough to decipher, I had to make the extra junk darker, too. That's one problem with analog copying. If there is something specific that you are unable to read, give me a call.

The second set of slides is

#### • Configuring Virtual Memory

which was UN045.

.....

Are you interested in getting involved with the Unisig but aren't sure how to do it? There are plenty of opportunities for involvement both at symposia and in-between. Symposium activities include staffing the campground, chairing sessions, writing articles for Update. Daily, and many others. In Anaheim, Unisig volunteers were rewarded with ultra-bitchin caps and shirts. Who knows what cool stuff awaits volunteers in New Orleans? Between symposia, there are the myriad DECUS committees that would love to have your participation. The Unisig currently doesn't have formal "Working Groups," but we are thinking about setting up such a structure, and those groups need people to chair them. And, of course, there is always Newsletter work to be done. So drop me a line - let me know what you're interested in doing, and I'll try to get you started.

Questions, comments, or "I want to volunteer" notes, send hardcopy to:

Sharon Gates-Fishman NDC Systems 730 E. Cypress Ave. Monrovia CA 91016

or e-mail to:

amdahl!cit-vax!ndc!sgf

DECUS Seasion notes: Call 'Ny

### How do I remove a file whose name begins with a '-'? from Frequently Asked Questions about Unix - with Answers

Figure out some way to name the file so that it doesn't begin with a dash. The simplest answer is to use

(assuming -filename is in the current directory, of course.) This method of avoiding the interpretation of the - works with other commands too.

Many commands, particularly those that have been written to use the getopt(3) argument parsing routine, accept a -- argument which means "this is the last option, anything after this is not an option", so your version of rm might handle

rm -- - filename

Some versions of rm that don't use getopt() treat a single - in the same way, so you can also try

rm - -filename

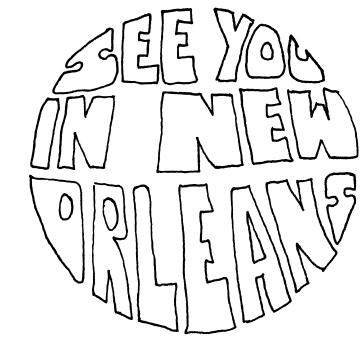

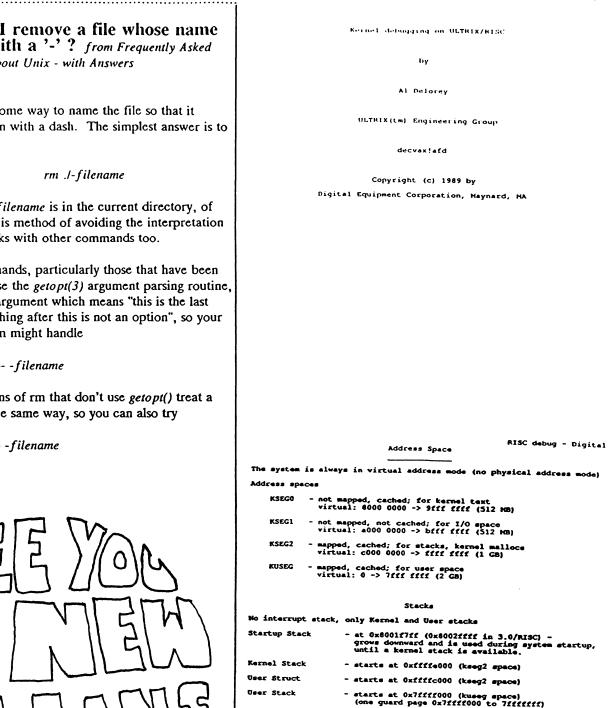

# How do I remove a file with funny characters in the filename ? from

Frequently Asked Questions about Unix - with Answers

One classic answer is:

rm -i some\* pattern\* that\* matches\* only\* the\* file\* you\* want

which asks you whether you want to remove each file matching the indicated pattern. Depending on your shell, this may not work if the filename has a character with the 8th bit set (the shell may strip that off). Another is:

rm -ri

which asks you whether to remove each file in the directory. Answer y to the problem file and n to everything else. Unfortunately, this doesn't work with many versions of rm. (Always take a deep breath and think about what you're doing and double check what you typed when you use rm's -r flag.) Also

where ... is a group of predicates that uniquely identify the file. One possibility is to figure out the inode number of the problem file (use ls - i) and then use

find . -inum 12345 -ok rm '{}'

or

find . -inum 12345 -ok mv '{}' new-file-name

-ok is a safety check - it will prompt you for confirmation of the command it's about to execute. You can use -exec instead to avoid the prompting, if you want to live dangerously, or if you suspect that the filename may contain a funny character sequence that will mess up your screen when printed.

If none of these work, find your system manager.

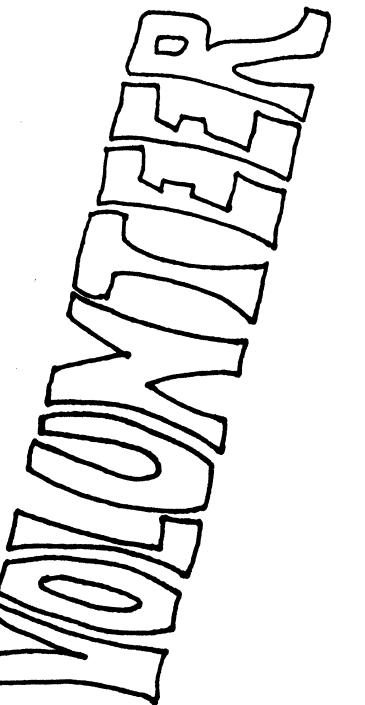

#### Using nm

For a system crash that gives an Exception PC (EPC) on the console, you can use nm(1) to determine what routine was executing.

#### nm -n /vmunix

This command will display the name list (symbol table), in numerical order, of the vmunix image. Find the address that is closest to (but less than) the given EPC from the crash. That address is the starting address of the routine that was executing.

You can then subtract the start address of the routine from the faulting PC, to determine the offset from the beginning of the routine where the error occurred. Then using dbx the offending instruction can be found.

Sample nm output

First Kernel text address: 8003,0000 (192k bytes above 8000,0000) 80030000 T etart 80030000 T eprol 800300ac T putstr 8003018c T cn\_reset

#### . . .

First Kernel data address: is approximately 6011,0000 80112030 D Sysmap 8011c830 D Usrptmap 8011f920 D camap 8011f930 D kemempt 8011f930 D kecamap 80123930 D Forkmap

#### (in sys area see mips/entrypt.h)

|                  |                | -        |                                                                       |
|------------------|----------------|----------|-----------------------------------------------------------------------|
| physical         | ksegl          |          | use                                                                   |
| 0×00030000       | 0×a0030000     | upward   | Ultrix kernel text, data, and bss                                     |
| 0x0002ffff<br>to | 0xa002ffff     |          | additional Prom Space (64K)                                           |
| 0×00020000       | 0xa0020000     |          |                                                                       |
| 0x0001ffff<br>to | 0xa001ffff     |          | 1K netblock (host/client net boot info)                               |
| 0x0001fc00       | 0xa001fc00     |          |                                                                       |
| 0x0001f7ff       | 0xa001f7ff<br> | downward | lK Ultrix temporary startup stack<br>(at 0x2ffff in 3.0; here in 3.1) |
| 0x0001f400       | 0xa001f400     |          |                                                                       |
| 0x0001f3ff       | 0xa001f3ff     | downward | dbgmon stack (a few K less than 64K)                                  |
|                  | v<br>×         |          |                                                                       |
| 0x00010000       | <br>0xa0010000 | upward   | dbgmon text, data, and bas                                            |
| 0x0000ffff       | 0xa000ffff     | •        | prom monitor stack                                                    |
|                  | l<br>V         |          | prom monitor brack                                                    |
|                  | î              |          |                                                                       |
| 0x00000500       | 0×a0000500     | upward   | prom monitor bss                                                      |
| 0x000004ff<br>to | 0xa00004ff     |          | restart block                                                         |
| 0x00000400       | 0xa0000400     |          |                                                                       |
| 0x000003ff<br>to | 0xa00003ff     |          | general exception code                                                |
| 0x0000080        | 0xa0000080     |          | (note cpu addresses as 0x80000080)                                    |
| 0x0000007f<br>to | 0xa000007£     |          | utlbmiss exception code                                               |
| 0x00000000       | 0xa0000000     |          | (note cpu addresses as 0x80000000)                                    |

З

Some Usefull dbx Commands

RISC debug - Digital

Command (alias) alias [name[(args)]cmd] assign (a) var=value stop at (b) cont (c) delete (d) down show all aliases or define an alias assign a value to a program variable set a breakpoint at a given line continue after breakpint delete the given item from the status list move down an activation level in the stack print variable info for current routine print global variable info for all routines what is the current file set the current file to 'filename' set context to specified func name (selects print history list down dump file file filename func (f) history (h) status (j) list (l) l line:range next (n or S) nexti (ni) print (p) pd po px print value of the specified expr or var in nex note: Can't print registers print values of all registers run the program with specified cmd line args rerun the program with same arguments finish executing the func & stop back in caller show setting of dbx variables set a dbx var (can define a new variable) step specified & of lines (stopping in calls) set a breakpoint at a given line set breakpoint at a given line move up an activation level in the stack list the previous 10 lines unset a dbx variable move up an activation level in the stack list 5 lines before and after current line ist 10 lines before and after current line where are we & how we got here (stack trace) can also be done when stopped at a breakpoint (this will show where/how a system crashed) show the variable/symbol definition show all versions of the specified variable print default (current) version of the reg expr search abead in source code for the reg expr search abead in source code for the reg expr search abead in source code for the reg expr search abead in source code for the reg expr search abead in source code for the reg expr search abead in source code for the reg expr search abead in source code for the reg expr search back in source code for the reg expr search back in source code for the reg expr search back in source code for the reg expr pecify it if from history line thy or str) move cursor to end of line Move cursor to end of line Move cursor to end of line Move cursor to end of line Move cursor to end of line Move cursor the end one char Delete char preceding cursor Move back one cmd line in hist list pr quit (q) run [args] rerun (x) return set step (s) stepi (si) stopi at (b) stopi at (addr> u unset \$var up where (t) &<symbol>/<fmt> whatis <var> whereis <var> which <var> /<regex> ?<regex> !<history-item> line edit ^A ^B ^D ^E ^F ^H, delete ^N ^P

RISC debug - Digita

ч

|                               | RISC debug - Digita<br>Using dbx to debug the kernel                                                                                                    |
|-------------------------------|----------------------------------------------------------------------------------------------------|
| dbx -k vmunix.n vmc           | ore.n                                                                                                    |
| t                             | get back trace (show where/how the system crashed)                                                                                                    |
| routine-name/ni               | dump out n instructions from given routine                                                                                                    |
| <symbol>/<fmt></fmt></symbol> | print address and contents of a symbol                                                                                                    |
| example:<br>If the avatem c   | e> print the contents of image at the given address<br>valid modeq are:<br>d,D short, long decimal<br>o,O short, long octal<br>x,X short, long hex<br>c a byte as a char<br>f single precision real<br>g double precision real<br>i machine instructions<br>rashes and reports an EPC of 0x8000dead, then dbx can<br>rmine where in the kernel that PC is located.<br>decode 9 instructions (6 show line #s) @ 0x8000dead<br>Beware: that code that's ifdef'ed out will not count |
|                               | in dbx's line numbering print the gnode table                                                                                                    |
| p gnode[n]                    | •                                                                                                    |
| p text[n]                     | print the text struct n in the text table                                                                                                    |
| set \$pid=n                   | set process context to given pid<br>can then do trace, p *up, p *up.u_procp, etc. on proc                                                                                                    |
| p *up                         | print the u_area (of current proc)                                                                                                    |
| p *up.u_procp                 | print the proc struct of the current pid ("\$pid")                                                                                                    |
| Using dbx on running          | g vmunix                                                                                                    |
| dbx -k /vmunix                |                                                                                                    |

print address and contents of symbol

a <symbol>=<value> to change the value of a symbol (must be root)

The offsets within the exception frame are defined as follows (see file mips/reg.h):

| (define            | EF ARGSAVE0        | 0  | /* arg save for c calling seq        |
|--------------------|--------------------|----|--------------------------------------|
| #define            | EF ARGSAVE1        | 1  | /* arg save for c calling seq        |
| <b>#define</b>     | EF ARGSAVE2        | 2  | /* arg save for c calling seq        |
| define             | EF ARGSAVE 3       | 3  | /* arg save for c calling seq        |
| define             | EFAT               | 4  | /* rl: assembler temporary */        |
| define             | EF VO              | 5  | /* r2: return value 0 */             |
| define             | EF VI              | 6  | /* r3: return value 1 */             |
| define             | EF AO              | 7  | /* r4: argument 0 */                 |
| define             | EF AI              | 8  | /* r5: argument 1 */                 |
| define             | EF A2              | 9  | /* r6: argument 2 */                 |
| define             | EF A3              | 10 | /* r7: argument 3 */                 |
| define             | EF TO              | 11 | /* r8: caller saved 0 */             |
| define             | EF T1              | 12 | /* r9: caller saved l */             |
| define             | EFT2               | 13 | /* rl0: caller saved 2 */            |
| define             | EF T3              | 14 | <pre>/* rll: caller saved 3 */</pre> |
| define             | EF T4              | 15 | <pre>/* r12: caller saved 4 */</pre> |
| <b>define</b>      | EF <sup>T</sup> T5 | 16 | /* rl3: caller saved 5 */            |
| define             | EF <sup>-</sup> T6 | 17 | <pre>/* r14: caller saved 6 */</pre> |
| <b>define</b>      | EF <sup>T</sup> T7 | 18 | /* r15: caller saved 7 */            |
| define             | EF SO              | 19 | <pre>/* r16: callee saved 0 */</pre> |
| define             | EF <sup>-</sup> S1 | 20 | /* r17: callee saved 1 */            |
| define             | EF S2              | 21 | /* r18: callee saved 2 */            |
| define             | EF S3              | 22 | /* r19: callee saved 3 */            |
| define             | EF <sup>-</sup> S4 | 23 | /* r20: callee saved 4 */            |
| #define            | EF S5              | 24 | /* r21: callee saved 5 */            |
| <b>#define</b>     | EF_S6              | 25 | /* r22: callee saved 6 */            |
| <pre>#define</pre> | EF_S7              | 26 | /* r23: callee saved 7 */            |
| <b>define</b>      | EF T8              | 27 | /* r24: code generator 0 */          |
| <b>#define</b>     | EF T9              | 28 | /* r25: code generator 1 */          |
| <b>#define</b>     | EF_K0              | 29 | /* r26: kernel temporary 0 */        |
| <b>#define</b>     | EF_K1              | 30 | /* r27: kernel temporary 1 */        |
| <b>#</b> define    | EF GP              | 31 | /* r28: global pointer */            |
| <b>#define</b>     | EFSP               | 32 | <pre>/* r29: stack pointer */</pre>  |
| <b>#</b> define    | EF_S8              | 33 | /* r30: callee saved 8 */            |
| #define            | EF RA              | 34 | /* r31: return address */            |
| <b>#define</b>     | EFSR               | 35 | /* status register */                |
| <b>#define</b>     | EF_MDLO            | 36 | /* low mult result */                |
| <b>#define</b>     | EFMDHI             | 37 | /* high mult result */               |
| #define            | EF_BADVADDR        | 38 | /* bad virtual address */            |
| <b>#define</b>     | EF_CAUSE           | 39 | /* cause register */                 |
| <b>#define</b>     | EF_EPC             | 40 | /* program counter */                |
|                    | -                  |    |                                      |

RISC debug - Digital

Exception conditions trap to VECTOR(exception) in locore.s. Exception routine saves state in the exception frame (on stack). For interrupts, VECTOR(VEC\_int) is called, which saves additional state on the exception frame, 4 calls intr() (in trap.c). intr() calls the specific interrupt handler thru "cOvec\_tbl".

A pointer to the exception frame (ep) is passed as an argument to the following routines:

trap, intr, tlbmod, tlbmiss, syscall

dbx> 0xffffnnnn/41X

For traps, the individual trap routine is called thru the "causevec", these routines (VEC addrerr, VEC ibe, VEC dbe) in turn call VECTOR(VEC trap), which saves additional state on the exception frame, and calls trap() (in trap.c).

Thus by using dbx to get a trace, you can find the address of the exception frame (the ep argument). You can then dump out the exception frame with a dbx command like:

Back in dbx... set \$pid=n set processs context to given pid (in dbx)

Can then do t (trace), p \*up, p \*up.u\_procp, etc. on the process

The process' stored registers in the u\_area are in "exception frame format" and can be obtained as follows:

px up.u\_ar0(n)

| - | -l Long format (more info given)<br>-k Kernel files given<br>get <pid> of process to examine</pid> |
|---|----------------------------------------------------------------------------------------------------|
|   | And they of brocess to examine                                                                     |

7

dbx -k /vmunix /dev/mem - run as root to write a ln\_softc=0

a gnodeops=0

- will also panic the system

Note: don't bash the proc struct, or then dbx can't work on the image Note: don't bash the console structs or you won't see the panic messages

Forcing a Panic

9

10

will panic on next network interrupt (even works in single user mode) (Don't do this if system is diskless or it won't dump)

RISC debug - Digita

ě

| Examining the Exception Frame                                                    | RISC debug - Digital |
|----------------------------------------------------------------------------------|----------------------|
| All error traps 6 interrupts (except cache parity e<br>an "exception condition". | errors) generate     |

(cont on next page)

RISC debug - Digital Forcing a Memory Dump on DS3100/2100

If you set the bootmode to 'r' (restart), then when the restart button (on a DS3100) is pressed, the system will do a memory dump, and then a reboot, as opposed to halting and clearing memory.

Note that the dump may be silent, so be patient.

To set the bootmode to restart use the console command:

>>> setenv bootmode r

Set the break enable switch up (the dot in the circle).

Press the break key to get the console prompt

The crash dump code can then be run by typing the "go" command with a special address (the kernel start address + 8) that will call the memory dump routine. In Ultrix V3.0/3.1 the kernel start address is 0x80030000, so the dump routine is started by:

>>> go 0x80030008

12

RISC debug - Digital Debugging "hung" systems

(Finding the real kernel stack)

When you force a dump from a "hung" system, the standard back trace done by dbx will not be useful for the currently active process. Dbx will get the process context out of the u\_area, which is old. That is, the u\_area will have the process context for the last time that the process was context switched out.

The kernel stack for each process in the system is located at virtual address 0xffff,e000 in KSEG2 space. The system has an array of NPROC u\_areas that are 8k bytes each. Even though each user process has its u\_area and kernel stack at the same virtual address in KSEG2 address space, each uarea/kstack maps to a unique physical address.

On context switches the first 2 entries in the TLB ("safe entries") are set up to map the u\_area and kernel stack for that user process.

Kernel Stack: 0xffff,e000 +----+ higher addresses

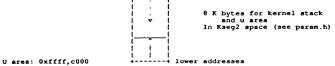

Within day, way are down out the based stack with a

Within dbx, you can dump out the kernel stack with a command such as: 0xffffd000/1028X

This will dump the kernel stack from low to high memory (most recent events to oldest events).

RISC debug - Digital Examining stack frames with dbx

odump(l) The utility odump(l) can be used to get a symbol table dump of vmunix.n

odump -P vmunix.n > vmunix.syms

See /usr/include/sym.h (struct runtime\_pdr) for the format of the runtime procedure descriptor created by the loader.

The "fpoff" field as shown by odump is the frame size for the particular procedure entry.

The general format of the stack (stack frames) is:

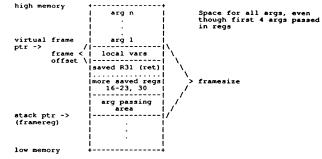

Using this information, you should be able to work your way back up the call history on the stack.

Examples of usage are in libexc: unwind.c, exception.c, exception.h

You may find it equally productive to start at the top (high memory) end of the kernel stack and look for the return address of VEC\_syscall on the stack. This is where VEC\_syscall calls "syscall" and the stack frame for entry into "syscall" has the return address of VEC syscall saved on the stack. Using the following dbx command will show the instructions in VEC\_syscall, and in particular where "syscall" is called, thus you can see the return address that will be on the stack.

(dbx) VEC\_syscall/30i (VEC\_syscall, 0x800c3868)

| (VEC Syscall, UXBUUC3008)        | ori  | r5, r16, 0x1     |
|----------------------------------|------|------------------|
| [VEC_syscall:590, 0x800c386c]    | mtc0 | r5.sr            |
| [VEC_syscal1:591, 0x800c3870]    | sw   | r2,20(sp)        |
| (VEC_syscall:592, 0x800c3874)    | sv   | r3,24(sp)        |
| [VEC_syscal1:593, 0x800c3878]    | move | r5. r2           |
| [VEC syscall:594, 0x800c387c]    | move | r6, r16          |
| [VEC_syscal1:595, 0x800c3880]    | jal  | svscall          |
| [VEC_syscal1:595, 0x800c3884]    | nop  | ayacall          |
| **>[VEC_syscal1:596, 0x800c3888] | bne  | -2 -0 0 000 000  |
| [VEC_syscal1:596, 0x800c388c]    |      | r2,r0,0x800c3810 |
| ·                                | nop  |                  |

The return address will be: 0x800c3888

Using dbx in this way and the dump of the kernel stack, you can pick and guess your way down the stack to find where the system went.

RISC debug - Digital

dis -p routine image-file - will disassemble a routine in the image file see dis(1)

15

RISC debug - Digital Some Usefull Console Commands

| Dumį | dump -w -x ADDR∦CNT                               | - | dump contents of memory, starting<br>at given ADDR 6 dumping CNT locs<br>(long words in hex format)                |
|------|---------------------------------------------------|---|----------------------------------------------------------------------------------------------------|
|      | dump -w -x ADDR:ADDR                              | - | dump contents of memory, starting<br>and ending at given ADDRs<br>(long words in hex format)                       |
|      | dump -w -x 0x8001f400:0x                          |   | 001f600<br>dump the startup stack                                                                                  |
| Exar | aine<br>e [-(b{h{w}}] ADDR                        | - | examine byte, halfword, word;<br>ADDR is a virt addr; to examine<br>physical loc 0 use 0x80000000                  |
| Go   | go [pc]                                           | - | transfer control to given addr                                                                                     |
| Help | help [cmd]<br>? [cmd]                             | - | if no cmd given, display cmd menu                                                                                  |
|      | ntenv<br>printenv [evar]                          | - | display current value of specified environment variable                                                            |
| Sete | setenv EVAR STRING                                | - | set the specified environment<br>variable to the given string<br>environment variable                              |
| Unse | etenv<br>unsetenv EVAR                            | - | remove the environment variable<br>from the environment variable table                                             |
| 163  | ta                                                | - | test all components and subsystems                                                                                 |
| Boot | ting<br>auto                                      | - | use environment variable "bootpath"<br>to boot multiuser: DS3100/2100 only                                         |
|      | boot                                              | - | use environment variable "bootpath"<br>boots to single-user on DS3100/2100<br>boots to multi-user on other systems |
|      | boot -s                                           | - | boot to single user (this cmd option<br>not on DS3100/2100)                                                        |
|      | <pre>boot -f rz(CTRL,UNIT,PAF boot -f mop()</pre> | - | )vmunix<br>boot the specified image to singleuser<br>boot from the network to single-user                          |
|      | boot memlimit=<#byte                              |   | not on DS5800                                                                                                    |
|      |                                                   |   |                                                                                                    |

References For Further Info

RISC debug - Digital

16

Language Programmer's Guide, MIPS Computer Systems, Inc.

MIPS Assembly Language Programmer's Guide, MIPS Computer Systems, Inc.

MIPS R2000 RISC Architecture, Gerry Kane, Prentice Hall

| Header files:<br>/sys/h/<br>proc.h<br>user.h                |
|-------------------------------------------------------------|
| /sys/machine/mips<br>entrypt.h<br>frame.h<br>pcb.h<br>pte.h |
| reg.h                                                       |

### Configuring Virtual Memory ULTRIX Engineering Group

#### Joseph Amato

- decvax!amato

### VM and System Administration

- System Structures
  - Process and Text Structures and Tables
  - System Page Table
- Segment Sizes
  - Text/Data/Stack/Shared memory
- Swap Space
- Paging/Swapping
- Tools

| uec

### System Tables

- maxusers
  - Sizes proc and text tables
  - nproc = 20 + (8 \* MAXUSERS)
  - ntext = 24 + MAXUSERS + NETSLOP
  - param.c
  - mbuf's now dynamically allocated
- maxuprc
  - Number of processes each user may have
  - Default 50

3

2

### System Memory physmem

- Sizes the buffer cache
  - 10% of physmem
  - Sets default size of user page table
  - Sets default of kernel memory allocator
  - Default minimum 4 meg

### User Virtual Address Space maxuva

- Controls aggregate user virtual address space
  - Sizes user page table in system page table
  - if(physmem is less than 64) then 256 meg uva
  - else 512 meg uva

### Kernel Allocatable VAS KMEMMAP

- Controls amount of memory allocatable by kernel
  - mbufs, HSC, text/shared memory swap maps
  - Sizes a portion of system page table
  - if(10% physmem less than 3 meg) then 3 meg
  - else if(10% physmem greater than 10 meg) then 10 meg
  - else 10% physmem

machine/vmparam.h

digital s-10/69 decut.m

5 ueg

### Text Segment Size maxtsiz

- Controls maximum size of text portion of a process
- Sizes swap map of text structure
- Default 12 meg

### Data/Stack Segment Size maxdsiz/maxssiz

- Maximum size of data/stack portions of a process
  - Default 21 meg
- Not configureable (see dmmin/dmmax)

digital 7-15/99 decus =

7

digital ......

6

uec

### Shared Memory Segment Size

Minimum/maximum size of shared memory segment Stored in sminfo structure - smmin - smmax Scale in 512 byte pages

- 0

-256 (256 \* 512 bytes = 128kb)

## 

**9** ueg

### Kernel Allocation of Swap Space dmtext

- Maximum amount of swap allocated to text/shared memory
- Scale in 512 byte disk blocks - 1024 (1024 \* 512 bytes = 512 kb)
- Cannot be greater than dmmax
- Not configureable

### Kernel Allocation of Swap Space dmmin/dmmax

- Minimum/maximum amount of swap allocated to data/stack
- Changes maximum data/stack size
- Swap fragmentation
- Scale in 512 byte disk blocks
  - -32 (32 \* 512 bytes = 16 kb)
  - -1024 (1024 \* 512 bytes = 512 kb)

### Shared Memory Segments System wide

- smmni
  - Total number of shared memory segments allowed in the system
  - Sizes global shared memory table
  - Stored in sminfo structure
  - Default is 100 segments
- Changed in data/vm\*\*\*data.c

0191131 11-10/99 0004 -

11 Ueg

### Shared Memory Segments Per Process

### Miscellaneous Shared Memory smbrk

- smseg
  - Maximum number of shared memory segments per process
  - Dynamically allocated at smat()
  - Default is 6 segments per user process

#### · Controls the number of pages between data segment and start of shared memory

· Stored in sminfo structure

digital 14 -10/89 decus.m

• Default 64 (64 \* 512 bytes = 32 kb)

digital 13 -10/89 decus.m

### Miscellaneous Shared Memory smsmat

- Sets the highest attachable address for shared memory
- Stored in sminfo structure (in bytes)
- Default 22 mb
  - config'd in megabytes

### Pagein Threshold pgthresh

- · Size of program before paging it in
  - if(text + data is less than pgthresh) bring complete image in
  - else it will be demand paged in
- · Set on a filesystem basis
  - mount -o pgthresh=512
  - Default is 128 kb

digital 15-19/48 dec.s =

### aging and Swapping Out Thresholds lotsfree

### Amount of free memory when pageing starts

- 512 kb (was 1/4 memory)
- conf/param.c
- Number of 512 byte pages

## Paging and Swapping Out Thresholds desfree

- Amount of free memory when swapping begins
  200kb (at most 1/8 of memory)
- if (desfree greater than 1/8 memory) then
- desfree = 1/8 memory;
- conf/param.c
  - Number of 512 byte pages

digital 17-10/69 00015 m

### Paging and Swapping Out Thresholds minfree

- Minimum amount of free memory
- 64 kb (but at most 1/2 of desfree)
- if (minfree greater than desfree / 2) then
   minfree = desfree / 2;
  - conf/param.c
    - Number of 512 byte pages

## digitai 18 - 10/88 eccus.m

### Tools

- ps
  - process specific information
- pstat
  - process and text table, u-area, and swap space usage
- vmstat
  - pageing, swapping, cpu, and fork stats
- lpcs
  - shared memory, semaphores and message queues
- Ipcrm

## **NEWSLETTER OF THE VAX SYSTEMS SIG**

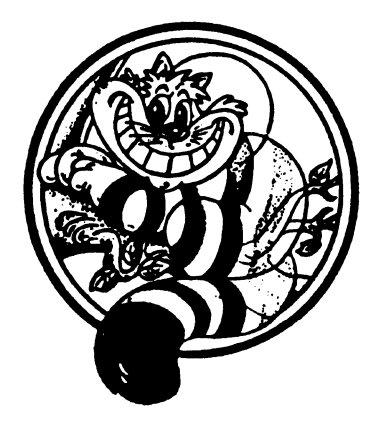

Pageswapper

Our Mascat

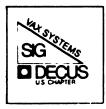

# TABLE OF CONTENTS

# VOLUME 10 NUMBER 15

| Editor's Note        | VAX - 2 |
|----------------------|---------|
| Ask the Wizzard      | VAX - 3 |
| Ask Digital          | VAX - 4 |
| SIG Tape Review      |         |
| Intercept Technology | VAX - 6 |
| Bo Knows VAX?        |         |

# CONTRIBUTIONS

Contributions and suggestions for this newsletter are constantly needed. Articles, letters, technical tips or anything of interest to our SIG are greatly appreciated.

Please do not submit program source. It is difficult to typeset and is better distributed on the VAX SIG tape. Please do not submit "slides" from DECUS Symposia presentations or other meetings. They are generally a very incomplete treatment for those readers of the *Pageswapper* who are not so fortunate as to be able to travel to Symposia. Please DO write articles based on such slides. Please do not embed "mark up language" (TeX, SCRIBE, RUNOFF) commands in your submission. Plain ASCII test is preferred.

Send your contributions to:

David K. Santistevan Western Data Technologies 5270 Fox Street P. O. Box 5542 Denver, CO 80217

Submissions may also be made electronically via DCS to KINGS.

### EDITOR'S NOTE

David Santistevan Pageswapper Editor

Well the exciting part of the season is over and we are faced with the more boring part of winter. But what a great season it's been. The Anahiem Symposia was one of the most successful I have ever attended and New Orleans is also looking great.

We have started our format changes with this issue, look through the issue and let us know what you think.

I would also like to encourage participation in our two new columns "Ask the Wiz" and "Ask Digital". You may submit questions as you would with any other submission or you can simply give us a call with your question.

In addition this month we are featuring an article called "BO KNOWS VAX?" which belive it or not is an article on the future of VMS". This article is a summary of Digital's position regarding the rumor that there is no new VMS operating system for the VAX, and their actual committment to VMS for the long term.

Ted Nieland the VAX SIG library coordinator will have a monthly section dedicated to reviewing library tape submissions. This input has been a great help to me when I've needed a second opinion in order to clarify particular submissions. I think you'll find it useful too. Remember, keep those comments and suggestions coming so we can continue to provide you with the best newsletter available throughout the new decade!

Have a Great New Year!

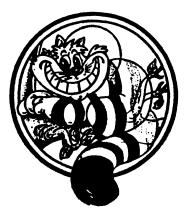

# ASK THE WIZZARD

Marvin Abeyta, Staff Writer Western Data Technologies

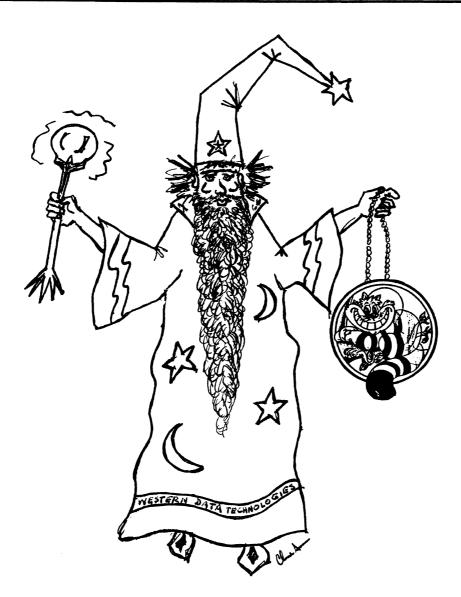

WE CAN GET YOUR QUESTIONS ANSWERED !!! As PAGESWAPPER editors, we have direct access to frontline VMS developers, managers and a worldwide network of computing professionals. Please phone or mail questions to:

> Marvin J. Abeyta WESTERN DATA TECHNOLOGIES 5270 Fox Street P.O. Box 5542 Denver, CO 80217 (303)298-9192

QUESTION: WHY DOES THE COMMAND "ANALYZE/DISK/NOREPAIR/NOCONFIRM" ACTUALLY DO REPAIRS ?

ANSWER: With the new highwater file marking introduced in version 5.0, in order to check the file highwater mark the operating system has to access the file. When the file system has the file opened it takes the opportunity to correct any errors it finds at that point. It's not an analyze/disk issue, rather, it's a disk consistency issue that the file system itself is maintaining. The file system must make sure that the file highwater mark is consistence with the file header.

NOTE: Look for a fix, that is , the file system won't make changes unless repair is explicitly asked for, in the next major release.

QUESTION: WHAT'S THE TRUTH ABOUT THE EXISTENCE OR NON-EXISTENCE OF A FILE ARCHIVE BIT ?

ANSWER: There is a file archiving feature coming, however, there is no archive bit.

QUESTION: WHAT IS THE PRODUCT RELEASE DATE AND HOW IS IT USED ?

• ANSWER: The PRODUCT RELEASE DATE is coded into the product and into the PRODUCT ACCESS KEY (PAK). A PAK will allow access to the product only if the PRODUCT RELEASE DATE of the product is earlier or equal to the PRODUCT RELEASE DATE of the PAK. Therefore, an H-kit of a product will work indefinitely but the

PRODUCT RELEASE DATE will prevent you form using the next generation of product. A the PRODUCT TERMINATION DATE, on the other hand, specifies the last date on which you can use the PAK. Typically, PAKs do not contain PRODUCT TERMINATION DATES unless they are a demo PAK, or a loaner PAK, that sort of thing.

QUESTION: WHAT DOES THE WARNING MESSAGE IN VMS'S FILE SYSTEM THAT IT IS UNSAFE TO USE THIRD PARTY DISK DEFRAGMENTORS REALLY MEAN ?

ANSWER: No, there isn't a bug in the file system. Rather, the file system needs to be extended beyond is current limits to allow for a transaction processing type semantic across certain functions within the file system. Because of this short coming, the file system under VMS couldn't support a safe defragmentation utility.

QUESTION: WILL DEC EVERY DO ANYTHING TO PREVENT A CLUSTER NODE WITH VAX CLUSTER SET TO ZERO FROM BEING ABLE TO ACT AS A STAND ALONE SYSTEM USING ONE THE HSC DISKS ?

but DEC will ANSWER: No, not support it either. Systems physically connected to others systems with a CI, but with vax cluster set to zero can use and access an HSC disk as if it were a stand alone system. However, this the rules of good vax breaks clustering and can have serious ramifications if you're not

careful. DEC's position not to support this type of usage stems the fact that the integraty of the disk cannot be guarenteed since there is no guarentee of synchronization for access to the disks. There is nothing to prevent someone from mounting a disk, which is fully visible to the standalone system, and completely corrupting it because acccess are not synchronized between the standalone system and the cluster systems. Subsequently, DEC had no choice but to state publicly that the configuration is unsupported. DEC, however, does recognizes that people, for whatever reason, do in system in this fact use their manner and will not intentionally do something that will prevent it.

QUESTION: WHY DOES SWAPPER, UNDER SOME CONDITIONS, CONSUME SIGNIFICANT PORTIONS OF AVAILABLE CPU CYCLES?

**ANSWER:** This pacticuler behavior is highly dependent upon your workload and configuration. What swapper is doing when it devoures the cpu cycles is identifying pages it wants to write to backing store, but it is not trying to flush the entire modified page list. Rather, swapper is going through the modified page list identifying write in a selective pages to fashion to backing store. The occurs when the candidate problem page number, the count of pages to be included in the selective write, is GREATER than the sysgen parameter MPW WRTCLUSTER, the number of pages swaper will write in a single I/O. The scan is restarted at the top of the modified page list after each I/0 initiation and each I/O completion.

QUESTION: WHAT CAUSES SELECTIVE WRITING OF PAGES FROM THE MODIFIED PAGE LIST ?

ANSWER: There are three different situations that cause selective writes of the modified page list.

- 1. Dead page table scan happens when you want to throw a page out of a process( page table page). If a page table page references a page on the modified page list it's neccessary to severe the command with a page table entry, subsequently, it's neccessary to write these pages to backing store before the page table entry can be put on the modified page list.
- Balanced Slot Cleanup happens when a process is deleted. The process will do most of the cleanup itself, however, the final dying gasps are done by swapper cleaning up the balance slot.
- 3. Global Section Deletion happens because the modified page list is selectively written when global sections are deleted.

QUESTION: WHAT CAN I DO TO WORK AROUND THIS PROBLEM ?

**ANSWER:** There are four things you

can do the prevent too many pages to be written out.

- 1. set MPW\_IOLIMIT = 1 this will
   revert to pre 5.0 behavior
   ,in that, you'll have only
   one outstanding I/O at a
   time.
- 2. set MPW\_LOWAITLIM=MPW\_LOLIMIT this will control the number of I/Os swapper gets behind when the modified page list exceeds the MPW\_HILIMIT
- 3. reduce MPW\_HILIMIT this will control when you write pages out, therefore reduce time scanning
- 4. increase working set sizes addresses the case when your process is throwing out a page table page and invoking the dead page table scan. An increase in working set size reduce the number of page table scans.

#### BATCH / PRINT BUG FIXES

- V5.0-1 several print symbiont fixes V5.0-2 - several job controller fixes V5.1 - logical queue fix V5.2 - generic target list fix deadlock (part1) V5.2-1 - deadlock (part2) OUTSTANDING PROBLEMS :
  - changing stock type on form
    - . set queue/form mounted

- . define/form/stock with references
- stop/queue/manager after JOBCTL abort/restart with exec print jobs

#### BATCH / PRINT FEATURES

| V5.0 | <ul> <li>many peformance<br/>improvements</li> </ul>                                |
|------|-------------------------------------------------------------------------------------|
|      | . pending list per queue<br>. Job entry index (show<br>enrty)<br>. better print job |
|      | scheduling<br>. faster recovery after<br>node exit<br>- ACLs on queue               |
|      | - F\$GETQUI                                                                         |
| V5.2 | - \$ENTRY local symbol after                                                        |

- successful print in submit
- V5.3 performance inprovements
  - . SUBMIT AND PRINT commands
  - . process deletion overhead
  - . job notification

# ASK DIGITAL

Marvin Abeyta, Staff Writer Western Data Technologies

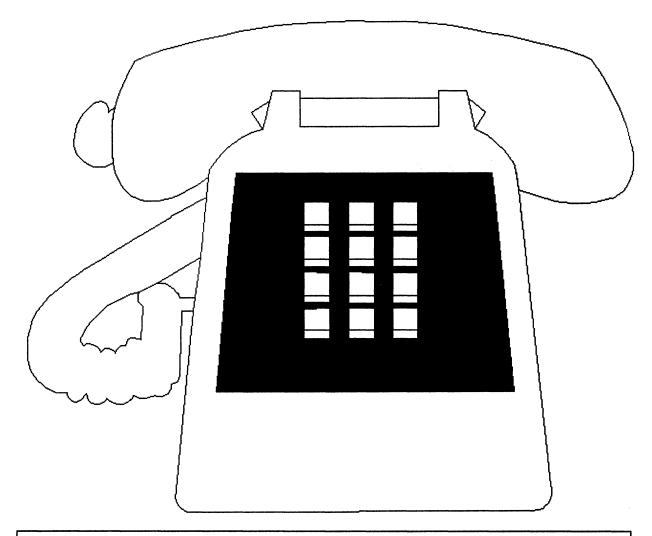

WE CAN GET YOUR QUESTIONS ANSWERED !!! As PAGESWAPPER editors, we have direct access to frontline VMS developers, managers and a worldwide network of computing professionals. Please phone or mail questions to: Marvin J. Abeyta WESTERN DATA TECHNOLOGIES 5270 Fox Street P.O. Box 5542 Denver, CO 80217 (303)298-9192

#### LISCENSE MANAGEMENT FACILITY

QUESTION: DO YOU ANTICAPATE EXTENDING LMF TO GENERALIZED THIRD PARTIES AS OPPOSED TO WHO HAPPEN TO BE COOPERATIVE AT THIS CURRENT TIME.

ANSWER: DEC has always intended to extend LMF to all third parties. Even those who don't have cooperative marketing agreements.

QUESTION: WILL THERE BE EFFORTS TO COORDINATE THE DISTRIBUTION OF CONSOLIDATED SOFTWARE AND THE ONLINE DOCUMENTATION ? (ie MEDIA AND DOCUMENTATION)

ANSWER: They are coordinated today in that both are shipped on the same day. However, the online documentation library doesn't contain documentation for all 120 products that are on the consolidated software distribution compact disc.

QUESTION: COULD YOU CLARIFY DEC'S POLICY IN REGARDS TO COPING DOCUMENTATION ?

ANSWER: For hardcopy documentation, the standard copyright protection act is in play. You can copy part of a book for personal use only. For making multiple copies of parts or whole books you can purchase a right-to-copy liscense from DEC. For the online documentation, since it is sold as software and is therefore subject to the terms and conditions of copyrighted software and ,as such, you cannot legally copy it. At this time there is no right-to-copy liscense available for the compact disc media.

QUESTION: WHAT'S THE TIME TABLE FOR THIRD PARTY USE OF THE LISCENSE MANGEMENT FACILITY ?

ANSWER: DEC can't be sure. It's in field test now, but since there are business practice issues as well as techical issues to be resolved with the third parties the process is more complicated than normal field tests.

**QUESTION:** WILL PAKS BE GENERATED BY THIRD PARTIES ?

ANSWER:Yes, if/when third parties start distributing their products using LMFs they would have to generate their own paks. DEC would provide some sort of utility such as a pak generator.

QUESTION: HOW MANY USERS IN A VAX LOCAL AREA CLUSTER COULD ACCESS ONLINE DOCUMENTATION FROM A SINGLE CD READER AND UPDATE SERVICE ?

ANSWER: Although there is a lack of emphirical performance data, DEC experience has been that clusters of up to sixty users with 3 to 10 users access a single online documentaion compact disc reader at the same time suffered no performance problems. Of course, it really depends on your own cluster configuration size and usage. QUESTION: COULD ALL THE USERS ON A WIDE AREA NETOWRK ACCESS THE SAME ONLINE DOCUMENTAION COMPACT DISC READER ?

ANSWER: DEC doubts that all users would be able. However, they (DEC) didn't venture forth a reason why not. If any readers could share some insight, please contact the page swapper editor.

**QUESTION:** HOW EXPENSIVE AND AVAILABLE ARE THE COMPACT DISC READERS ?

ANSWER: No, DEC didn't save enough money in not having to produce the 50 or 100 floppy disks to give away the readers. However, the compact disc readers are reasonably priced and DEC is considering packageing the readers with the CDs in terms of a subscription offering as well as offering some vaxstations with the reader embedded.

QUESTION: IS THE ULTRIX DISTRIBUTION FOR THE RISC BASED AND THE VAXSTATION BASED TECHNOLOGY THE SAME.

ANSWER: Currently, only the VAX based distribution is distributed using the compact disc technology.

QUESTION: IS IT POSSIBLE TO USE A VAX (SPECFICALLY AN UNTRIX SYSTEM WITH ETHERNET CONTOLLER PLACED IN PROMISCUOUS MODE) AS A EHTERNET TRAFFIC MONITOR ?

ANSWER: It is ineffective to use

ETHERNET contollers for network traffic monitoring since the total ETHERNET controller bandwidth is sensitive to only 3.4 to 3.7 MB/SEC transmissions( ETHERNET can handle approximately 10MB/SEC). You would only see 1/3 of the traffic on the backbone. A LANBRIDGE 100 would be able to monitor the entire EHTERNET bandwidth since it can accomodate approximately 13000 transfers / SEC.

QUESTION: WHAT FUTURE DIRECTIONS WILL DEC BE CONCENTRATING ON ?

ANSWER: New vector processing technology implemented in the 9000 and 6400+ series VAX( processing speeds to compete with the CRAY XMP). A new FORTRAN complier to take advantage of vectorization. Will feature auto-optimization, autodecompression and auto-parallelism. Future systems will push 100 vups but the VAX architecture will need to be redesigned to approach faster processing speeds.

**QUESTION:** WHAT HAS BEEN DONE TO IMPROVE PREFORMANCE TO THE LISCENSE MANAGEMENT FACILITY ?

Performance ANSWER: improvements have been made to the LICENSE LIST of the license management facility. VMS\$LICENSE.COM The has been modified fot larger clusters. It is now prompt based, and prior license values are retained as defaults. mode entry if BTACH license information is supported in 5.2. The Cluster PAK is noew fully enforced in VMS 5.2. All product licenses are now enforced

### SIG TAPE REVIEW 4 & 5

The Spring 1989 L&T/VAX SIG Tape Reviews Part 4

Earle Ake Science Applications Intl. Corp. Todd Aven Computer Associates International

Jack Davis Phillips Consumer Electronics

Rand Hall Merrimack College

Ted Nieland Control Data Corporation Daniel Graham Dynamics Research Corporation

David Hittner Pioneer Standard Electronics

Jon Pinkley Westinghouse Electric Corporation

This is a review of the VAX89A2 section of Spring 1989 L&T/VAX SIG Tape. Due to the large amount of overlap between the L&T and VAX SIG tapes, the Tape editors decided to combine the tapes into one large tape with no overlap. This SIGs tape contains many useful items for people with VAX Computers and people interested in Languages and Tools.

The reviewers have scoured through most of the tape and have jotted down the following notes on the material that is on the tape. Not everything on the tape is reviewed due to the shear volume of material, but it is hoped that this review will help people in deciding what on the tape might be useful to them.

The SIG tapes are a project started by the SIGs a while back as a method of distributing free software that might be helpful to others. Not all of the material on the tapes are "finished" products.

The encapsulated reviews are rated on a 1-5 scale with 5 being excellent.

| Submission Subdirectory: | [VAX89A2.Games.FCD] |
|--------------------------|---------------------|
| Ease of Installation:    | 5                   |
| Documentation:           | 3                   |
| Intended Audience:       | General             |
| Ease of Use:             | 3                   |
| Usefulness:              | 1                   |
| Sources Included:        | yes - Macro         |
| Objects Supplied:        | no                  |

#### Description:

This is a five-card draw poker game implemented for VT-compatible terminals.

#### Observations:

Having violated the prime directive for using new software - DO NOT read the documentation, I found that the documentation is confusing - when it says "..keys 6 through 0...", it REALLY means it! - 6, 7, 8, 9, and 0!

Other than the confusing statement in the documentation file, the program seems to run just fine. Since I'm not exactly an avid gambler, (or even an occasional gambler), I'm not too well qualified to give an opinion of the game's playability or fairness.

| [VAX89A2.GHC] |
|---------------|
| 4             |
| 4             |
| General       |
| 5             |
| 5             |
| Yes, FORTRAN  |
| No            |
|               |

"I have modified the source modules PROTOCOL.FOR and XMODEM.FOR, along with the include file PARAMS.INC of Robin Miller's VAXNET program (version 12.1) to support the XMODEM-CRC protocol. When sending, CRC usage is automatic when it is noted that the receiver requests CRC. When receiving, an additional prompt is presented to the user after the RECEIVE command is issued; depending on the users response, VAXNET will expect CRC. "

This submission contains modifications to VAXNET as submitted by Robin Miller on the Fall 1987 VAX SIG tape. He has included XMODEM-CRC support to the XMODEM module. Previously VAXNET would only handle XMODEM-Checksum. To take advantage of these modifications, you need to get the previous VAXNET submission and replace the modules contained here.

| Submission Subdirectory:  | [VAX89A2.GUNTHER] |
|---------------------------|-------------------|
| Ease of Installation:     |                   |
| Documentation:            | 3                 |
| Intended Audience:        | RS/1 users        |
| Ease of Use:              |                   |
| Usefulness:               |                   |
| Sources/objects Included: | yes               |

f

Description: This directory contains two RS/1 procedures for producing trilinear contourplots, contained in two subdirectories:

- o \TERNARY Contains a procedure to produce trilinear contourplots as RS/1 CONTOURPLOT objects.
- o \TRILIN Contains a procedure to produce trilinear contourplots as RS/1 GRAPH objects.

The first of these is newer and better than the last. However, the older procedure in the \TRILIN directory has the advantage of not requiring the RS/1 CONTOURPLOT option to work (if your site does not have the CONTOURPLOT option, you will have to use the older procedure) as well as not requiring a graphics terminal or plotter (it can produce usable output on a line printer.)

See the individual README.TXT files in each of the above subdirectories for more information.

Comments: I'm afraid I don't know what on earth this submission is about. I have no knowledge of RS/1 or whatever trilinear contourplots are. I hope it is useful to SOMEONE.

| Submission Subdirectory: | [VAX89A2.INFOVAX.BOSS]   |
|--------------------------|--------------------------|
| Ease of Installation:    | 4                        |
| Documentation:           | 4                        |
| Intended Audience:       | System Managers, General |
| Ease of use:             | 5                        |
| Usefulness:              | 5                        |
| Sources included:        | Yes, C                   |
| Objects Supplied:        | Yes                      |

BOSS is an interactive job controller. It lets you run several interactive jobs simultaneously.

BOSS allows a user to have more than one interactive job attached to the terminal at the same time. It operates like a terminal server does. BOSS is handy if you want to run several processes at once from the same terminal but don't want to have subprocesses. Processes are identified by single letters and it is very easy to switch between processes. Handy for people that can operate more than one terminal at a time.

| Submission Subdirectory: | [VAX89A2.INFOVAX.CVTTIME] |
|--------------------------|---------------------------|
| Ease of Installation:    | 5                         |
| Documentation:           | 1                         |
| Intended Audience:       | General                   |
| Ease of use:             | 5                         |
| Usefulness:              | 2                         |
| Sources included:        | Yes, DCL                  |
| Objects Supplied:        | N/A                       |

CVTIME.COM is a small command procedure that takes a given date string and based on a keyword such as LASTYEAR, NEXTMONTH, LASTMONTH, etc. returns into a global symbol the appropriate date string. If you pass it the string "23-JAN-1989" and the keyword "NEXTMONTH", you will get back the string "1-FEB-1989".

| Submission Subdirectory: | [VAX89A2.INFOVAX.EXEC_BATCH] |
|--------------------------|------------------------------|
| Ease of Installation:    | 5                            |
| Documentation:           | 5                            |
| Intended Audience:       | General                      |
| Ease of use:             | 5                            |
| Usefulness:              | 5                            |
| Sources included:        | Yes, C                       |
| Objects Supplied:        | Yes                          |

Someone recently posted a BATCH.COM command procedure which inputs commands interactively and submits it to a batch queue. I have a utility called EXECUTE, written in C, which does this. It's advantage is, of course, being an executable, it runs faster than a command procedure. It also has the following added features: If there is only one command to be executed, that command can be entered on the EXECUTE command. The prompting for input lines is done using SMG\$ routines, so that line recall is possible. Specifying /EDIT invokes an editor for inputting the commands, rather than prompting line by line. The qualifier /QUEUE can be used to specify the batch queue. Lastly, there is a /NOBATCH qualifier, so that the commands are executed immediately. I find this useful for executing a series of commands without having to create a command procedure (or alternatively typing the commands ahead and hoping that I've spelled them properly.)

This is a neat way to submit something to batch. There have been command procedures written that submit a one line command to batch, but this is more than that. This is written in C so it is fast. It also uses SMG\$ routines which makes for easy command recall. It is much easier than editing a file to submit to batch. This is worth looking at.

| Submission Subdirectory: | [VAX89A2.INFOVAX.HAYES_DTE] |
|--------------------------|-----------------------------|
| Ease of Installation:    | 5                           |
| Documentation:           | 3                           |
| Intended Audience:       | General                     |
| Ease of use:             | 5                           |

| Usefulne       | ess:      | 4 | ł    |       |
|----------------|-----------|---|------|-------|
| Sources        | included: | Y | les, | MACRO |
| <b>Objects</b> | Supplied: | Y | es   |       |

Here's a modification of Jake VanNoy modification to the examples DF03 driver. I changed it for a MT224 (Multitech) modem which i think is functionally equivalent to a Hayes.

This is a macro program for use with the SET HOST/DTE/DIAL command in VMS. It provides support for the MT224 (Multitech) modem.

| Submission Subdirectory:                                                                 | [VAX89A2.INFOVAX.KEPT_SUBPRC]   |
|------------------------------------------------------------------------------------------|---------------------------------|
| Ease of Installation:                                                                    | 3                               |
| Documentation:                                                                           | 2                               |
| Intended Audience:                                                                       | Programmers                     |
| Ease of use:                                                                             | 3                               |
| Usefulness:                                                                              | 4                               |
| Sources included:                                                                        | Yes, C                          |
| Objects Supplied:                                                                        | Yes                             |
| Documentation:<br>Intended Audience:<br>Ease of use:<br>Usefulness:<br>Sources included: | Programmers<br>3<br>4<br>Yes, C |

An implementation of subprocess caching.

This is an example of how to start a subprocess and communicate with it using mailboxes. The subprocesses waits until something has been written to it's mailbox. The subprocess reads the command, executes it, and returns the status back to the main program. Not very useful by itself, but it does provide a good example of how to use this in other programs.

| Submission Subdirectory: | [VAX89A2.INFOVAX.MAIL ALIAS] |
|--------------------------|------------------------------|
| Ease of Installation:    | 5                            |
| Documentation:           | 5                            |
| Intended Audience:       | General                      |
| Ease of use:             | 5                            |
| Usefulness:              | 5                            |
| Sources included:        | Yes, DCL                     |
| Objects Supplied:        | N/A                          |

Mail\_Alias allows users to have Mail Aliases defined for them via use of a configuration file and a logical name table that is connected only within the scope of this program. This scheme allows the logicals to be defined at all times, but not to be processed all the time.

This is a command procedure that will define mail aliases for you. It allows you to have the alias file in your SYS\$LOGIN: directory or you can reference a logical name MAIL ALIASES. You can define a mail alias such as:

Stupid: System

Every time that you send mail to stupid, it will actually go to SYSTEM.

This is a very handy utility if you are on a network and don't want to go through typing in a destination string such as: User%Nodel.Node2.Node3@Edu every time you want to send that user a mail message.

| Submission Subdirectory: | [VAX89A2.INFOVAX.MT BOT] |
|--------------------------|--------------------------|
| Ease of Installation:    | 5 – -                    |
| Documentation:           | 1                        |
| Intended Audience:       | Programmers              |
| Ease of use:             | 5                        |
| Usefulness:              | 3                        |
| Sources included:        | Yes, C                   |
| Objects Supplied:        | Yes                      |

I believe batch is the best way to deal with running backup and receiving "next volume" mount requests, however, there is a way we have used back in the olden days (pre-VHS tape drives) which you might find handy. Its a program that is SPAWN/NOWAIT'd from whatever terminal you are using and it wakes up every 30 seconds and checks the mag tape device status watching for the MT\$\_BOT bit to pop up (which usually means the tape has been rewound and dismounted) causing it to send a bell code to the terminal. I didn't write it, but here it is if you want it.

Well that just about sums it up. You can start this up as a subprocess and when the tape drive wants another tape, it rings the bell at the users terminal.

| Submission Subdirectory: | [VAX89A2.INFOVAX.PASSWORD_SWAP] |
|--------------------------|---------------------------------|
| Ease of Installation:    | 5                               |
| Documentation:           | 4 (Comments in code)            |
| Intended Audience:       | System Managers                 |
| Ease of use:             | 5                               |
| Usefulness:              | 5                               |
| Sources included:        | Yes, FORTRAN                    |
| Objects Supplied:        | No                              |

There are two FORTRAN files in this directory: PUSH\_PASSWORD.FOR and POP\_PASSWORD.FOR. The purpose of PUSH\_PASSWORD.FOR is to extract the hashed (encrypted) password of a specified VMS username, save it in a file in SYS\$MANAGER:username.PUSHED, and insert a new, known hashed password using AUTHORIZE. POP PASSWORD reverses the process.

These two programs would be good for the system manager that wants to do some work for a person and charge it to their account but doesn't know their password. The system manager saves the old hashed password, changes the password to allow him access, then restores the old password for the user. Would also be handy for the system manager in debugging a problem for a user that only occurs under one account. Rather than having the user give the password over the phone, the password is changed long enough to allow access and the password it not compromised. For security reasons, I would not suggest leaving this out in the open.

| Submission Subdirectory: | [VAX89A2.INFOVAX.PGFLQUO_SIZER] |
|--------------------------|---------------------------------|
| Ease of Installation:    | 5                               |
| Documentation:           | 4                               |
| Intended Audience:       | System Managers                 |
| Ease of use:             | 5                               |
| Usefulness:              | 5                               |
| Sources included:        | Yes, DCL                        |
| Objects Supplied:        | N/A                             |

[Someone] had asked me about some method to help in determining what PGFLQUOTA would be needed to run programs being created on his system. He kept bumping into the quota problem as simple program(s) were 'enhanced' into complex programs then into HUGE programs.

To this end, I have enclosed a command procedure which will examine the .EXE file for the amount of page file usage which MIGHT be used.

This directory contains a command procedure which looks at an .EXE file to determine how much PAGEFILE space the program may need when running. The command procedure reports number of writable pages in the image such as:

Total number of writable pages for image is: 2240

From this information, the system manager could be able to size the PAGEFILE and set PGFLQUOTA to a proper amount.

| Submission Subdirectory: | [VAX89A2.INFOVAX.POKE_BOOTTIME] |
|--------------------------|---------------------------------|
| Ease of Installation:    | 5                               |
| Documentation:           | 4                               |
| Intended Audience:       | System Managers, System Hackers |
| Ease of use:             | 5                               |
| Usefulness:              | 4                               |
| Sources included:        | Yes, FORTRAN, MACRO             |
| Objects Supplied:        | Yes                             |

Here is a SHELL archive containing a program to allow anyone with CMKRNL privilege to POKE the system BOOTTIME. This address in system, space (EXE\$GQ\_BOOTTIME) can sometimes be wrong. This causes programs that use the SYS\$GETSYI item SYI\$\_BOOTTIME or the lexical function F\$GETSYI item BOOTTIME) to be wrong.

The program will ask for a standard VMS time, convert it to binary time and call a kernel mode routine to poke the cell in system space.

This program also serves as a nice template for writing other system space poking routines.

ł,

How useful it would be to change the system boottime may be questionable, but some good examples of how to write system space poking code is provided here. There is a good example of how to recover from an access violation when running in kernel mode. Code was linked under V5.x so relink to run under V4.x.

| Submission Subdirectory: | [VAX89A2.INFOVAX.PROFILE] |
|--------------------------|---------------------------|
| Ease of Installation:    | 5                         |
| Documentation:           | 3                         |
| Intended Audience:       | Programmers               |
| Ease of use:             | 5                         |
| Usefulness:              | 4                         |
| Sources included:        | Yes, C                    |
| Objects Supplied:        | No                        |

A poorman's PCA.

Simply call ProfStart when you want profiling to start, ProfPrint to stop profiling and print results. If you don't call ProfPrint, it will be called automatically when the program exits.

I wrote this for use with a particular piece of code I was working on so it may not be completely general. I've included one .h file it uses (vms.h, which provides handy definitions for dealing with VMS), but not a .h file that is specific to the larger piece of code. Among other things, it #include's vms.h, and defines a FILE \* named Logger to which output is written (and a symbol name LOGGER to indicate that the debug code is enabled). So, view this as a sketch of how to write this kind of code.

Note that, because the timer AST's are requested in user mode, you will get distorted readings around system calls. Still, this will give you some picture of where your code is spending your time. (In VMS V5, you can request that \$SETIMR measure CPU time, not elapsed time. This could give you more useful information; it's left as an exercise to the reader....)

DEC has a product called PCA (Performance and Coverage Analyzer) that takes this basic idea and expands it into something much more generally usable this profiler requires some wizardry to use. You might want to look into it.

This is a way to monitor the amount of CPU time a program is taking. It is not extremely general and may take some modifications for your particular application. It does give a good example on how to monitor program CPU consumption.

| Submission Subdirectory: | [VAX89A2.INFOVAX.PTYPE] |
|--------------------------|-------------------------|
| Ease of Installation:    | 5                       |
| Documentation:           | 2                       |
| Intended Audience:       | General                 |

| Ease of use:      | 5        |
|-------------------|----------|
| Usefulness:       | 2        |
| Sources included: | Yes, DCL |
| Objects Supplied: | N/A      |

PTYPE is a command procedure that aids in the typing of files to remote printers. It has the escape characters to put the printer in 132 column mode or other modes. This would be handy to use if you wanted to type a file to a printer but didn't want to take the time to setup a queue and use DECs queue forms.

| [VAX89A2.INFOVAX.SETPORTNAME] |
|-------------------------------|
| 5                             |
| 3                             |
| System Managers               |
| 5                             |
| 4                             |
| Yes, MACRO                    |
| Yes                           |
|                               |

Here's a little toy I wrote yesterday which lets a suitably privileged (CMKRNL) user manipulate the Access Port Name (DVI\$\_TT\_ACCPORNAM) field for terminal devices, e.g.

\$ Run ACCPORNAM ACCP> Show TXAO %ACCP-I-ACCP, Access port name of \_TXAO: is set to Operator's room ACCP> Set TXAO On the moon ACCP> Show TXAO %ACCP-I-ACCP, Access port name of \_TXAO: is set to On the moon ACCP> Exit \$

VMS V5.x only; use it carefully (it doesn't crash my systems, but ...).

This is a nice little hack for setting the Access port name of a terminal device such as TXA7:. Normally, access port names are only associated with terminal server ports. You may want to use this to assign names to ports associated with say a Tektronix workstation or a direct connect PC to more rapidly identify what that port is or what it's function is.

| Submission Subdirectory: | [VAX89A2.INFOVAX.SETUSER]       |
|--------------------------|---------------------------------|
| Ease of Installation:    | 5                               |
| Documentation:           | 3                               |
| Intended Audience:       | System Managers, System Hackers |
| Ease of use:             | 5                               |
| Usefulness:              | 5                               |
| Sources included:        | Yes, MACRO                      |
| Objects Supplied:        | Yes                             |

SETUSER a Utility to allow a privileged user to become another user.

This program allows a privileged user (CMKRNL, PSWAPM, privs plus read access to sysuaf) to change his username. It also changes the users Account name, UIC, Process name, and Default Directory to that of the specified user.

It now changes the group logical name table and changes the owner of the JOB table. (14-Oct-1986).

NOTE: READ WARNING in SETUSER.MAR!!!!!!!

Modified to run under VMS V5.0, 5.0-1, 5.0-2 and 5.1 only!

This is another utility to change your process to that of another user. This one differs in that it also changes the group logical name table and the owner of the job table. This is important when spawning a subprocess. Because the author hardcoded some of the addresses into the program, be sure to read the warning in SET\_USER.MAR first before you run this. Note the versions of VMS that the author says it will work with.

| Submission Subdirectory: | [VAX89A2.INFOVAX.SHOWDEF] |
|--------------------------|---------------------------|
| Ease of Installation:    | 5                         |
| Documentation:           | 1                         |
| Intended Audience:       | System Managers           |
| Ease of use:             | 5                         |
| Usefulness:              | 3                         |
| Sources included:        | Yes, MACRO                |
| Objects Supplied:        | Yes                       |

Here is a program to find the default directory specification for any process (i.e., SHOW DEFAULT/ID=pid).

The program is written in macro and will show the default directory for any process in the system.

| Submission Subdirectory: | [VAX89A2.INFOVAX.SHOW_DEV] |
|--------------------------|----------------------------|
| Ease of Installation:    | 5                          |
| Documentation:           | 5                          |
| Intended Audience:       | General                    |
| Ease of use:             | 5                          |
| Usefulness:              | 4                          |
| Sources included:        | Yes, DCL                   |
| Objects Supplied:        | N/A                        |

ShowDev - A command file to show all information about a device.

SHOWDEV is a command procedure that shows you everything there is to know

about a device, plus some that you forgot about. Whether all this information is useful or not is up to you. If you should ever need it, it is here.

| Submission Subdirectory: | [VAX89A2.INFOVAX.SMP PHOTO] |
|--------------------------|-----------------------------|
| Ease of Installation:    | 4                           |
| Documentation:           | 5                           |
| Intended Audience:       | General                     |
| Ease of use:             | 5                           |
| Usefulness:              | 5                           |
| Sources included:        | Yes, C                      |
| Objects Supplied:        | Yes                         |

For those of you who don't know about PHOTO, PHOTO copies all of the Input/Output (IO) that appears on the terminal to a file. It is useful for turning in homework assignments, which do most of their IO to the terminal. PHOTO requires that you have installed the latest version of the PY/TW drivers maintained by Kevin Carosso of NRC (kvc@nrc.com or kvc@ymir.bitnet, found in the directory [VAX89A2.KVC]; if you are running DECWindows, the PY/TW drivers are already installed).

This is a modification to the photo program enhanced to run on SMP type processors. PHOTO copies all the Input/Output to a file for review later. This is a lot handier than submitting a job to BATCH to capture the output since you are still running interactively.

| Submission Subdirectory: | [VAX89A2.INFOVAX.STRIP] |
|--------------------------|-------------------------|
| Ease of Installation:    | 5                       |
| Documentation:           | 2                       |
| Intended Audience:       | General                 |
| Ease of use:             | 5                       |
| Usefulness:              | 5                       |
| Sources included:        | Yes, C                  |
| Objects Supplied:        | Yes                     |

STRIP performs functions on text files such as removing embedded <CR><LF>, leading and trailing spaces, conversion to 7 bit ASCII, convert to uppercase or lowercase, expand tabs, convert spaces to tabs, and so on. It is one of those multipurpose utilities that everyone needs every once in a while and usually just codes up a quick program to take care of it. Written in C, STRIP takes it's arguments in a UNIX like fashion so a foreign command must be defined for it to work. STRIP is a good utility to keep around.

| Submission Subdirectory: | [VAX89A2.INFOVAX.UAF_PROFILE] |
|--------------------------|-------------------------------|
| Ease of Installation:    | 5                             |
| Documentation:           | 3                             |
| Intended Audience:       | System Managers               |
| Ease of use:             | 5                             |
| Usefulness:              | 5                             |

| Sources        | included: | Yes, | FORTRAN |
|----------------|-----------|------|---------|
| <b>Objects</b> | Supplied: | Yes  |         |

PROFILE is a FORTRAN utility which adds new accounts or modifies existing accounts by using a screen-oriented interface that allows changes to be made by moving the cursor to the desired field and entering the changes. Four different screens can be displayed: main user profile, login flags, primary and secondary days, access restrictions, and privileges. Cursor movement is accomplished by using the arrow keys or the Unix 'hjkl' keys. Fields can be changed in the main user profile screen by typing the "Insert Here" or "Enter" keys to toggle edit mode. After the text has been entered, Carriage Return or any of the arrow keys will terminate the input. Login flags, Primary days, and Privileges can be changed with the "Select" or keypad "Period" keys. Normal or full privileges can be enabled with the "N" or "A" keys. Access modes can be changed by: hitting "-" or "Remove" keys to deny total access to an access type; hitting "+" or "Insert Here" to allow total access to an access type; hitting "Select" or keypad "Period" keys to selectively allow or deny access on an hourly basis. The user's top level directory will be created, diskquota will be enabled, and a sample login procedure will be copied to the user's directory.

PROFILE is a very nice utility that DEC should have designed a long time ago. It is a way to manipulate the SYSUAF file without having to remember all that syntax and be able to always see the complete user record after you make any changes. I tested this on a V4.x and a V5.x system. The program worked well on a V4.x system, but I had to make some minor changes to allow it to work under V5.x. The only thing I find a little irritating is the fact that whenever you make any change to the SYSUAF record, PROFILE updates the entire record. If you have AUTHORIZATION FILE audit turned on, any changes to a record will result in an operator message that indicates the entire record was changed, not just the one field that was modified. Other than that, it is a very useful program.

| Submission Subdirectory: | [VAX89A2.INFOVAX.UNDEL] |
|--------------------------|-------------------------|
| Ease of Installation:    | 5                       |
| Documentation:           | 3 (In source code)      |
| Intended Audience:       | System Managers         |
| Ease of use:             | 3                       |
| Usefulness:              | 5                       |
| Sources included:        | Yes, FORTRAN, MACRO     |
| Objects Supplied:        | Yes                     |
|                          |                         |

Undelete a file on a FILES-11 disk

Handles disks with any cluster size, and files with any number of extension headers. Use with caution only when you REALLY need it; a backup copy is always preferable if you have one. If the file is really vital, back the disk up before using UNDEL on it.

For those files that were accidently deleted and it was just before a backup was done. As the author points out, use this with extreme caution and make sure to do a full backup on the disk before the program is run. If there has not been any disk activity since the file was deleted, you have a good chance to UNDEL it. As always with a program such as this, use at your own risk.

| [VAX89A2.INFOVAX.VMS_SHARE] |
|-----------------------------|
| 5                           |
| 5                           |
| General                     |
| 5                           |
| 5                           |
| Yes, DCL                    |
| N/A                         |
|                             |

Packages a series of files into a format suitable for transmission over electronic mail networks which may mangle the text.

This directory contains VMS\_SHARE V06.10 and PAKMAIL V1.2. Both packages are written in DCL and are very useful for sending a series of text files across electronic mail networks in pieces and then re-assembling the pieces into the original files. VMS\_SHARE is used to make up the mail files and then PAKMAIL is used to send all the files out to their destination. VMS\_SHARE uses VAX-TPU and therefore you must be running at least VMS\_V4.4.

| Submission Subdirectory: | [VAX89A2.INFOVAX.WHAT] |
|--------------------------|------------------------|
| Ease of Installation:    | 4                      |
| Documentation:           | 5                      |
| Intended Audience:       | System Managers        |
| Ease of use:             | 5                      |
| Usefulness:              | 5                      |
| Sources included:        | Yes, C, MACRO, PASCAL  |
| Objects Supplied:        | Yes                    |

A FAST Cluster and network-wide SHOW USERS (and Much more) type command.

This is a routine to SHOW USERS and other commands on many nodes of a network. This is very much like the FINGER routine that has been submitted on previous DECUS tapes. You can show users, show system, and much more. WHAT uses non-transparent DECnet communications.

| Submission Subdirectory: | [VAX89A2.INFOVAX.ZOO] |
|--------------------------|-----------------------|
| Ease of Installation:    | 5                     |
| Documentation:           | 5                     |
| Intended Audience:       | General               |
| Ease of use:             | 5                     |
| Usefulness:              | 5                     |
| Sources included:        | Yes, C                |
| Objects Supplied:        | Yes                   |

This directory contains ZOO V2.01, BILF V1.0, and FIZ V2.0 ZOO archive repair utility for VMS. ZOO is the VMS port of the popular ZOO archive utility which is in use on personal computers. ZOO allows the user to compress and store many files in a single archive. ZOO is different than

| Submission Subdirectory: | [VAX89A2.IVANOV.CURSES] |
|--------------------------|-------------------------|
| Ease of installation:    | 3                       |
| Documentation:           | 3                       |
| Intended Audience:       | C Programmers           |
| Ease of use:             | 3                       |
| Usefulness:              | 4                       |
| Sources included:        | No                      |
| Objects supplied:        | Yes                     |

This is an implementation of UNIX Curses for VMS. This version of CURSES is compatible with that of BSD 4.2 Unix.

| Submission Subdirectory: | [VAX89A2.IVANOV.MAKE] |
|--------------------------|-----------------------|
| Ease of installation:    | 3                     |
| Documentation:           | 3                     |
| Intended Audience:       | C Programmers         |
| Ease of use:             | 3                     |
| Usefulness:              | 4                     |
| Sources included:        | Yes, C                |
| Objects supplied:        | Yes                   |

This is an implementation of UNIX MAKE for various operating systems, including VMS. This version make also supports MS-DOS and TOPS-20.

| Submission Subdirectory: | [VAX89A2.IVANOV.MISC] |
|--------------------------|-----------------------|
| Ease of installation:    | 3                     |
| Documentation:           | 3                     |
| Intended Audience:       | C Programmers         |
| Ease of use:             | 3                     |
| Usefulness:              | 3                     |
| Sources included:        | Yes, C                |
| Objects supplied:        | Yes                   |

This directory contains copies of ASCTOBIN and BINTOASC. These programs are used to transfer items from Binary to Ascii and visa-versa.

| Submission Subdirectory: | [VAX89A2.IVANOV.VAXCIO] |
|--------------------------|-------------------------|
| Ease of installation:    | 3                       |
| Documentation:           | 2                       |
| Intended Audience:       | C Programmers           |
| Ease of use:             | 3                       |
| Usefulness:              | 4                       |

Sources included: Yes, C Objects supplied: Yes

This is an implementation of UNIX system V "termio" for VMS.

| Submission Subdirectory: | [VAX89A2.JSCLUG]             |
|--------------------------|------------------------------|
| Ease of installation:    | 2                            |
| Documentation:           | 3                            |
| Intended Audience:       | Programmers, System Managers |
| Ease of use:             | 3                            |
| Usefulness:              | 3                            |
| Sources included:        | Yes FORTRAN, Macro           |
| Objects supplied:        | Yes                          |

This submission is a conglomeration of utility programs written at NASA/JSC. There are three main subdirectories, each addressing a different need. Although these programs may be usable in their present form, I did not try using them because they are quite site dependent in their help, installation environment, etc. Because they will require customization, I feel programmers and system managers will get the most from this offering.

The source code is provided and some of the utilities have very good documentation of the program design and flow. The CALENDAR program in LIFENET subdirectory has a whole directory devoted to program documentation. A lot of good ideas can be pulled from the code.

Overview:

- [.LIFENET] This subdirectory has a CALENDAR utility and an RMAIL program. The calendar program is meant to provide a "bulletin board" of events. The RMAIL program is a multi-network mailing system, however it will not work with VMS V5.x due to changes in the VMS mail interface.
- [.TELEMAIL] This is a set of command procedures and programs that will allow a batch job to retrieve and post GTE/Telenet mail. It uses modified VAXNET code to "dial" out to Telenet, check for new mail, and post and mail sent by users on the local system. This has a lot of potential if your company currently has everyone dialing up for themselves. I didn't try this out, I don't have a GTE/Telenet account.
- [.LABSTAR] This is targeted toward a very narrow audience. If you are using DEC's LABStar system, you will be interested. The Labstar system is evidently a VAX based data aquisition system that includes A/D converters, etc. I didn't have the

necessary equipment to try this out. There are some sample programs providing a screen based user interface to the Labstar system.

Submission Subdirectory: [VAX89A2.KVC.PTY] Ease of installation: 5 Documentation: 3 Intended Audience: System Managers, General Ease of use: 5 Usefulness: 4 Sources Included: Y (Macro, C) Objects Supplied: Some, not all

This is Kevin Carosso's current version of the PTY drivers. This code will work on both VMS 4 and 5. The PTY drivers are required for some of the other submissions on this tape (BOSS and PHOTO, for example). This version of the PTY drivers is compatible with the DECWindows version, but should not be used to replace the DECWindows version.

| Submission Subdirectory: | [VAX89A2.KVC.DECWINDOWS]          |
|--------------------------|-----------------------------------|
| Ease of installation:    | 2                                 |
| Documentation:           | 3                                 |
| Intended Audience:       | System Managers, DECWindows users |
| Ease of use:             | 3                                 |
| Usefulness:              | 4                                 |
| Sources Included:        | N/A                               |
| Objects Supplied:        | N/A                               |

These are the instructions on how to set up a VAXStation with DECWindows to run the DECWindows locally, but to log into another host. It is basically the instructions on how to set up a VAXStation to be a DECWindows terminal (which is a good use for old VAXStations).

| Submission Subdirectory: | [VAX89A2.LBGS89.BECOME] |
|--------------------------|-------------------------|
| Ease of installation:    | 5                       |
| Documentation:           | 3                       |
| Intended Audience:       | System Managers         |
| Ease of use:             | 5                       |
| Usefulness:              | 4                       |
| Sources Included:        | Y (Macro, Pascal)       |
| Objects Supplied:        | Y                       |

This program when used as a foreign command allows a suitably privileged user to "BECOME" another user. This program sets the following process parameters: UIC, DEFAULT DEVICE & DIRECTORY, PROCESS NAME, USERNAME, ACCOUNT NAME, PROCESS PRIVS, GROUP LOGICAL NAME TABLE LNM\$GROUP, RIGHTS from RIGHTSLIST.DAT Works as advertised with V5. It doesn't execute the user's LOGIN.COM but is useful nonetheless.

| Submission Subdirectory: | [VAX89A2.LBGS89.MISC] |
|--------------------------|-----------------------|
| Ease of installation:    | 3                     |
| Documentation:           | 2                     |
| Intended Audience:       | System Managers       |
| Ease of use:             | 3                     |
| Usefulness:              | 5                     |
| Sources Included:        | Y (Bliss)             |
| Objects Supplied:        | Y                     |

This directory contains a group of system programming utilities and routines. DISKQUOTA-Routine which will allow an application program to check a user's disk quota before creating a large file. FINDUIC, FINDACL, FINDLBN-Utilities to search volumes by UIC, ACL, and LBN. SHOQUOTA- Utility program to provide a real time display of a process's quotas and limits.

Everything works fine. Shoquota is the gem of the lot. I prefer Joe Meadows' FIND program to the three separate find utilities here.

| Submission Subdirectory: | [VAX89A2.LILUG.closeup] |
|--------------------------|-------------------------|
| Ease of installation:    | 4                       |
| Documentation:           | 4                       |
| Intended Audience:       | System Managers         |
| Ease of use:             | 4                       |
| Usefulness:              | 3                       |
| Sources Included:        | Y (DCL)                 |
| Objects Supplied:        | Ν                       |

These are two command procedures for protecting a networked vax from attacks directed at the default decnet account. Both of the schemes embodied in these procedures have been tested and proven successful against a variety of scenarios. The first procedure selectively allows access from default DECNET processes only to the objects MAIL, \$MOM, NML, PHONE and if present, FINGER and SEND. The second procedure turns off all access to FAL and takes the additional step of redirecting all requests for access to the object TASK, to a different account with a different default directory.

This subdirectory serves as a good introduction to DECnet security for the novice system manager.

| Submission Subdirectory: | [VAX89A2.MINT]  |
|--------------------------|-----------------|
| Ease of Installation:    | 2               |
| Documentation:           | 3               |
| Intended Audience:       | system managers |

Ease of Use: Usefulness: Sources/objects Included: yes, MAG

yes, MACRO, TPU, PASCAL

MINT is a Mail INTerface program that emulates the MM mail interface from the TOPS-20 operating system. MINT requires PMDF (Pascal Memo Distribution Facility). This submission also has a copy of the VASSAR Spell program as part of it.

| Submission Subdirectory:  | [VAX89A2.MONLATV]       |
|---------------------------|-------------------------|
| Ease of Installation:     | 4                       |
| Documentation:            | 4                       |
| Intended Audience:        | system/network managers |
| Ease of Use:              | 3                       |
| Usefulness:               | 3                       |
| Sources/objects Included: | yes, VAX MACRO          |

Description: The programs in this directory were submitted by DEC. The programs allow you to monitor three different ethernet protocols: LAVC, LAT, and Hardware ID.

NOTE: MONLAT cannot be run on a machine using LAT NOTE: MONLAV cannot be run on a machine that is part of a LAVC.

Comments: These procedures work as described. There are rather severe limitations, however, that make it difficult to test this software in case your machines are all on a LAVC and all use LAT terminal servers.

| Submission Subdirectory: | [VAX89A2.NIELAND.bulletin] |
|--------------------------|----------------------------|
| Ease of installation:    | 4                          |
| Documentation:           | 5                          |
| Intended Audience:       | General Users              |
| Ease of use:             | 5                          |
| Usefulness:              | 5                          |
| Sources Included:        | Y (Fortran, Macro)         |
| Objects Supplied:        | Y                          |

Bulletin is a bulletin board-type utility with an interface much like VMS MAIL's. Privileged users can create messages which are displayed in full at login. Folders can be created so that messages pertaining to a single topic can be placed together. Folders can be made private so that reading and writing is limited to only users or groups who are granted access. Alternatively, folders can be made semi-private in that everyone is allowed to read them but write access is limited.

Bulletin is very well-documented and is easy to install. It works enough like VMS MAIL that novice users should be able to learn it without any problems. This is a very good alternative to ANU-NEWS. Submission Subdirectory: [VAX89A2.NIELAND.checkpass] Ease of installation: 3 Documentation: 2 Intended Audience: System Managers Ease of use: 3 Usefulness: Sources Included: Partial (Fortran) **Objects Supplied:** Y [Submittor's Note: The CHECK PASS broke under later versions of FORTRAN. The following are the diffs needed to fix the program: \*\*\*\*\*\*\* File DUA6:[VAX89A2.NIELAND.CHECKPASS]CHECK PASS.FOR;1 78 INTEGER\*2 U, P \*\*\*\*\* File DECUS\$:[SOURCE.CHECK PASS]CHECK PASS.FOR;52 78 IMPLICIT NONE 79 INTEGER\*2 U, P \*\*\*\*\*\* \*\*\*\*\*\*\* File DUA6:[VAX89A2.NIELAND.CHECKPASS]CHECK PASS.FOR;1 INTEGER LENSTR, MIN PASS, I, MAX, STAT 82 83 С \*\*\*\*\* File DECUS\$:[SOURCE.CHECK PASS]CHECK PASS.FOR;52 INTEGER LENSTR, MIN PASS, I, MAX, STAT, SYS\$GETUAI, LEN 83 84 С \*\*\*\*\*\*\*\* \*\*\*\*\*\*\*\* File DUA6:[VAX89A2.NIELAND.CHECKPASS]CHECK PASS.FOR;1 382 INTEGER\*2 U, P, T, STAT 383 CHARACTER PASS\*32 384 DIMENSION CPASS1(2), CPASS2(2), ECN(2) 385 INCLUDE '(\$UAIDEF)' \*\*\*\*\*\* File DECUS\$: [SOURCE.CHECK PASS]CHECK PASS.FOR; 52 IMPLICIT NONE 382 383 INTEGER\*2 U, P, T, STAT 384 CHARACTER PASS\*32 385 INTEGER CPASS1(2), CPASS2(2), ECN(2), LGI\$HPWD 386 INCLUDE '(\$UAIDEF)' \*\*\*\*\*\*

Sorry about the problems.]

The Check\_Pass utility checks a list of users' passwords against a large dictionary, flagging usernames with passwords that are in the dictionary. You supply the list of usernames, it does the checking.

I could not get this to work. This program is a nice idea but it needs a lot of work. If a password match is found at the beginning of the dictionary Check\_Pass doesn't quit--it checks the rest of the dictionary. Sources for HPWD are not included even though there are legal copies available.

| Submission Subdirectory: | [VAX89A2.NIELAND.crypt] |
|--------------------------|-------------------------|
| Ease of installation:    | 3                       |
| Documentation:           | 2                       |
| Intended Audience:       | General Users           |
| Ease of use:             | 3                       |
| Usefulness:              | 4                       |
| Sources Included:        | Y (C)                   |
| Objects Supplied:        | Y                       |

Crypt encrypts/decrypts files. Crypt's distinguishing feature is that the encrypted file is in hex so it can be mailed. Versions, although not compatible, are included for VMS, UNIX, and DOS.

| Submission Subdirectory: | [VAX89A2.NIELAND.TAPES]     |
|--------------------------|-----------------------------|
| Ease of installation:    | varied                      |
| Documentation:           | varied                      |
| Intended Audience:       | System Managers, Tape users |
| Ease of use:             | varied                      |
| Usefulness:              | 5                           |
| Sources Included:        | Y (C, Fortran, Macro)       |
| Objects Supplied:        | Y                           |

This subdirectory branch includes several tape reading utilities. Utilities are included to deal with the following tape formats: Tar, EBCDIC, Honeywell GCOS BCD, BRU, RT-11, PIP-10, ANSID, VB. Several tape copy programs are included as well.

Some of these utilities are amazing. Quality and documentations are varied but these are must-haves for most shops.

| Submission Subdirectory: | [VAX89A2.NIELAND.term_lock] |
|--------------------------|-----------------------------|
| Ease of installation:    | 4                           |
| Documentation:           | 2                           |
| Intended Audience:       | General Users               |
| Ease of use:             | 5                           |
| Usefulness:              | 4                           |
| Sources Included:        | Partial (Fortran)           |
| Objects Supplied:        | Y                           |

Termlock is a terminal locking program. I.E., one that prevents use of your terminal until you supply it with a valid password.

Termlock is one of the nicest programs I've seen of its kind. It doesn't need to prompt you for an initial password because it uses your normal password(s) from the UAF.

| Submission Subdirectory: | [VAX89A2.NIELAND.uuencode] |
|--------------------------|----------------------------|
| Ease of installation:    | 3                          |
| Documentation:           | 2                          |
| Intended Audience:       | General Users              |
| Ease of use:             | 3                          |
| Usefulness:              | 2                          |
| Sources Included:        | Y (C)                      |
| Objects Supplied:        | Y                          |

This is an implementation of UUENCODE/UUDECODE for VMS.

This can be used to transfer binary files suing MAIL. It does not save file attributes. It is a direct port of the UNIX code and is compatible with the UNIX versions.

| Submission Subdirectory: | [VAX89A2.NSWC]Modify |
|--------------------------|----------------------|
| Ease of Installation:    | 2                    |
| Documentation:           | 4                    |
| Intended Audience:       | Programmers          |
| Ease of Use:             | 3                    |
| Usefulness:              | 5                    |
| Sources Included:        | yes - Fortran        |
| Objects Supplied:        | no                   |

Description:

A program that will process a wildcarded list of files, performing string substitutions.

Observations:

Unfortunately, this was linked under VMS V5.1 - I'm running V4.7 (it's a long story...), and so had to rebuild it so I could try it out... and I don't happen to have the Fall 87 VAX sig tape to get the library NSWC1LIB.OLB which it links with.

From the Help file, this looks like a great little program - how often have you had to change a variable name in a bunch of related files? or modify control sequences in a print file (see my comments about [VAX89A.NSWC.RN0...]), I just wish I could have tried it out!

Submission Subdirectory: [VAX89A2.NSWC]Reformat Ease of Installation: 2 Documentation: 4 Intended Audience: Programmers Ease of Use: 3 Usefulness: 5 Sources Included: yes - Fortran Objects Supplied: no Description: A program to copy a file, changing its attributes. Observations: Unfortunately, this was linked under VMS V5.1 - I'm running V4.7 (it's a long story...), and so had to rebuild it so I could try it out... and I don't happen to have the Fall 87 VAX sig tape to get the library NSWC1LIB.OLB which it links with. This is another one that I could (will when I get a runnable version) use frequently - I seem to constantly be playing the fun little game of 'the file contents are right, why won't the program read it?', where the program turns out to be bigoted against the file attributes of the file in question. Submission Subdirectory: [VAX89A2.NSWC.RNO...] Ease of Installation: 1..5 Documentation: 1..5 Intended Audience: General, Programmers, System Managers, etc Ease of Use: 1..5 1..5 Usefulness: Sources Included: yes - Macro and Fortran Objects Supplied: for Fortran files, not for Macro files Description: A much-extended derivative of Bonner Labs Runoff. Observations: The positive side: 1) Comes with .CLD and .HLP files for the DCL interface. 2) It contains many capabilities that DSR does not - the ability to reference DCL symbols to obtain values, the ability to do symbolic references to chapter, page, and other numbers (including forward references), macro capability, and the ability to define and incorporate escape sequences to control your printer. 3) There are two utilities supplied with it to support two-column indexes, and the use of change bars. The negatives: 1) A quick trial showed that it is not compatible with DSR - there are commands defined in DSR that NSWC RNO fails to understand.

- 2) Only partial documentation is supplied.
- 3) The documentation supplied is RNO output files for an unknown printer with embedded escape sequences. It is not printable on a conventional line printer, and would take a massive effort to edit so that it could be.

| Submission Subdirectory: | [VAX89A2.PAVLIN]     |
|--------------------------|----------------------|
| Ease Of Installation:    | 4                    |
| Documentation:           | 3                    |
| Intended Audience:       | System Programmer    |
| Ease of Use:             | 3                    |
| Usefulness:              | 5                    |
| Sources Included:        | Yes, FORTRAN & MACRO |
| Objects Supplied:        | Yes                  |

The [.PAVLIN] submission includes two utilities, DISM32 and ETHERMON. DISM32 is a disassembler of native VMS images. It has a large table of symbolic addresses, and disassembled most of the images I fed it. Macro-32 code produced is fairly readable, although occasionally it reconstituted .ASCxx strings as multiple .BYTE instructions, making reading difficult. Documentation is good. Utility of the code depends on your needs. Good for system hackers. ETHERMON appears to be a good utility from the description. Documentation is missing, although help files are provided. The purpose of ethermon is to log traffic that appears on the ethernet. Most ethernet protocols are understood, and it appears that there is a filtering mechanism so that the user need not pore over page after page of unwanted ethernet packets. I was not able to get ethermon running due to insufficient resources. Should be a good utility to track ethernet [non-]performance.

| Submission Subdirectory: | [VAX89A2.qmaster] |
|--------------------------|-------------------|
| Ease of installation:    | 4                 |
| Documentation:           | 4                 |
| Intended Audience:       | Operators         |
| Ease of use:             | 4                 |
| Usefulness:              | 4                 |
| Sources Included:        | Y (BASIC)         |
| Objects Supplied:        | Y                 |

Qmaster is a screen-oriented program to manipulate VMS print and batch queues. You can do the following: find out information about an entry, release an entry, hold an entry, delete an entry, change the form type of an entry, change the queue priority of an entry.

Qmaster, with a little work, could become a SIG Tape classic. It is very easy to use, especially with an LK201 keyboard (Select, Do, etc.) Select a queue and its entries pop up. Select an entry and a list of options pop up. Select your option and presto. There are a few small bugs but they should be easy to get rid of.

| ./I |
|-----|
|     |
| -   |

The [.RPI] submission contains eight subdirectories, containing CHECKALLOC, CLAIM, MPMGR, NSQUERY, SDFILTER, SETUP, and WATCHER. CHECKALLOC compares disk quotas against available space, and lists largest users. CLAIM allows users to become the owner of files in their directories that they do not own. MPMGR builds MODPARAMS.DAT files for the entire cluster. NSQUERY interrogates Internet domain name servers. SDFILTER gives more control over VWS screen dumps. SETUP centralizes the login setup of applications software. WATCHER is a flexible idle job killer. Documentation is good.

| Submission Subdirectory: | [VAX89A2.SCHAFFRATH] |
|--------------------------|----------------------|
| Ease Of Installation:    | 3                    |
| Documentation:           | 2                    |
| Intended Audience:       | System Manager       |
| Ease of Use:             | 3                    |
| Usefulness:              | 2                    |
| Sources Included:        | Yes, BASIC, MACRO-32 |
| Objects Supplied:        | No                   |

The [.SCHAFFRATH] submission contains eight subdirectories, containing various odds and ends written as system management aids. There are various .COM procedures for checking system status, an idle job killer, some macro that pokes into system security space, a PAK formatter, a screen-oriented mail facility, routines to allow one to bash PCB's, and stuff to control and format UAF records. An interesting collection of odds and ends. Would be excellent for a beginning system manager to learn about various management functions and abilities. WARNING: This submission does not contain executables or objects. Most items require a BASIC compiler. 

| Submission Subdirectory: | [VAX89A2.SHAPIRO] |
|--------------------------|-------------------|
| Ease of Installation:    | 5                 |
| Documentation:           | 5                 |
| Intended Audience:       | General           |
| Ease of use:             | 5                 |
| Usefulness:              | 5                 |
| Sources included:        | Yes, TPU          |
| Objects Supplied:        | N/A               |
|                          |                   |

Extensible VAX Editor - EDT Extension
[ EVEDT ]

(EVEDT Version V4.0-110188) (For use with VMS 5.x and TPU 2.x and above)

The NEW EVEDT Editor. More than just an enhanced EVE editor.

All major EDT keypad functions are IDENTICAL !

EVEDT ADVANTAGES over EDT include:

1) No more waiting for the cursor to catch up with you

- 2) Split Screens
- 3) Insert AND Overstrike modes
- 4) Rectangular cut & paste
- 5) Keystroke Learning
- 6) Command Repeat
- 7) Spawn to a subprocess from within the editor
- 8) Execute a DCL command from within the editor
- 9) Context sensitive constructs inserted with a single key sequence
- 10) Print a selected range from within a buffer being edited

11) Translate non-printable or multinational characters for printing

- 12) Automatically set matching characters for  $(), \langle \rangle, [],$  etc.
- 13) And much, much more!

This is a real nice EDT-like editor with a lot of handy extensions. It combines the features of EDT along with some of the better features of EVE. Included are good command repeat, rectangular cut & paste, DCL spawn, and more. The only catch is that you have to be running VMS V5.0 and TPU V2.0 which is included with VMS V5.0. All you V4.x users are out of luck on this one.

| Submission Subdirectory: | [VAX89A2.SPC.COOKIE] |
|--------------------------|----------------------|
| Ease of Installation:    | 5                    |
| Documentation:           | 2                    |
| Intended Audience:       | General              |
| Ease of use:             | 5                    |
| Usefulness:              | 2                    |
| Sources included:        | Yes, C               |
| Objects Supplied:        | Yes                  |

A version of the Cookie program which runs on VAXen under VMS, PDP-11's under RSTS/E and RT-11 (with DECUS C) and IBM PC's (with either Microsoft's C or Borland's Turbo C compilers).

A favorite of mine with little or no redeeming social value. At login or logout time have COOKIE type out a fortune for you. Sources included for a number of operating systems.

| Submission Subdirectory: | [VAX89A2.SPC.FINGER]     |
|--------------------------|--------------------------|
| Ease of Installation:    | 4                        |
| Documentation:           | 5                        |
| Intended Audience:       | System Managers, General |
| Ease of use:             | 5                        |
| Usefulness:              | 5                        |
| Sources included:        | Yes, FORTRAN, MACRO      |
| Objects Supplied:        | Yes, object library      |

An update to the VMS FINGER utility. This is version V51\_1\_13 of FINGER. (Version 51 1 17 is on the final tape.)

I have been using the FINGER program at this site for some time now. FINGER allows a user on one node to look at (FINGER) a user on an other node. A user may also FINGER the system to find out such things as what users are logged on, operating system version, how long it has been up, and so on. When a user sends a mail file to an other user, the first user may FINGER the second to see if he has read the mail message. Very handy utility to look at other systems without being logged on.

| Submission subdirectory:  | [VAX89A2.SPCTELE]      |
|---------------------------|------------------------|
| Ease of Installation:     | 3                      |
| Documentation:            | 4                      |
| Intended Audience:        | General                |
| Ease of Use:              | 3                      |
| Usefulness:               | 3                      |
| Sources/objects Included: | yes, various languages |

Description:

MAILUAF.COM: modified sys\$examples:mailuaf.com to change users mail counters and personal name, VMS 4.x only.

Uptime Logger makes a log of system uptime, reason for crash. At the end of the month, a report is produced showing number of crashes and shutdowns, average time to reboot on both and amount of business downtime.

MON\_REPORT: Works off DEC software in sys\$examples MONITOR.COM, MONSUM.COM and SUBMON.COM to create monitor stats for your machine. Data is then automatically plotted weekly using DISPLAA. (if you don't have DISPLAA, this will at least gather and massage the raw data into form.)

SUBSCRIB: Creates listing of who has how many blocks on each disk to see if disk is over-subscribed and why.

VWS GRAPHICS: Neat graphic tricks for Vax Workstations.

Comments: These programs do work as described. A couple are somewhat ho-hum, but useful in the right circumstances. The VWS graphics are nice.

#### Part 5

| Submission Subdirectory:<br>Ease of Installation:<br>Documentation: | <pre>[VAX89A3.DBAG] 4 2 (note: I rated this low    because I did not receive the    English version of the manual    with the review copy of the    tape. An english translation    is on the final tape.)</pre> |
|---------------------------------------------------------------------|----------------------------------------------------------------------------------------------------|
| Intended Audience:                                                  | Database users and programmers.                                                                                                    |
| Ease of Use:                                                        | 3                                                                                                    |
| Usefulness:                                                         | 3                                                                                                    |
| Sources included:<br>Objects supplied:                              | Yes Fortran, Bliss (one module)<br>Yes                                                                                                    |

DBAG is a simple database system simular in some ways to the DBASE III product. It is not a DBASE clone, so don't expect to move DBASE code off a PC without significant changes. An object library is supplied that allows a programmer to call the DBAG routines to access database records.

DBAG commands are styled after a mix of DBASE and VMS DCL. Online help provides the syntax of commands but not many examples. The manual that I received was in Portuguese, the English translation will be on the tape that you receive. I was able to create a simple database using only the online help. Having a user's manual in English will make the package more useful.

| Submission Subdirectory:<br>Ease of installation: | [VAX89A3.NEWS58]<br>3 |
|---------------------------------------------------|-----------------------|
| Documentation:                                    | 5                     |
| Intended Audience:                                | General               |
| Ease of use:                                      | 4                     |
| Usefulness:                                       | 5                     |
| Sources included:                                 | Yes, VAX C            |
| Objects supplied:                                 | Yes                   |

Introduction:

ANU NEWS is computer based conferencing system. In that respect it is simular to the VAX Notes layered product. It

can be used for local only conferences, or can be part of a distributed conferencing system. News implements the Standard for Interchange of USENET Messages (RFC1036). It can therefore be used to read Netnews distributed by the usenet sites. ANU NEWS can also be used as a local bulletin board system, but that is not what it is best suited for.

The version of NEWS that I tried out was actually the version that was shipped with the [.UUCP] distribution. It was NEWS 5.7 with bug fixes that were distributed over the network. I am not sure exactly what changed in version 5.8, the documentation was essentially the same. (Print the documentation from the [.NEWS58] tree, it has some typos fixed, at least in the .TEX version of the manual.)

#### Installation:

First time installation is not trivial, because you need to read a lot of documentation first. I recommend reading "Installing NEWS" (Chapter 10 of the News User's Guide) and "Installing and Integrating NEWS" (Chapter 11 of the DECUS UUCP System Manager's Guide) several times before doing the actual installation. Read the chapter in the UUCP manual even if you aren't going to install DECUS UUCP, it provides some hints that aren't covered in the NEWS User's Guide.

Note: I only have news running in local mode at this point, so I don't know all the details about Netnews.

After I got it installed, I was able to create several local newsgroups and I posted some articles as a test. The user interface seemed quite natural, and the is VMS style online help available. Compared to VAX Notes, I found NEWS easier to use. My only experience using VAX Notes has been on Larry Kilgallen's PAGESWAPPER MicroVAX and at DECUS symposia.

#### Summary:

This is an free alternative to VAX Notes. More importantly, it provides a mechanism for VMS systems to easily participate in a Netnews (usenet) conference. As distributed, it uses DECnet or TCP/IP and the NNTP (Network News Transfer Protocol) to exchange news article with other systems. If you want to receive news via uucp, definitely look at DECUS UUCP which integrates ANU NEWS with uucp.

| Submission Subdirectory: | [VAX89A3.UALR.ALOCWAIT] |
|--------------------------|-------------------------|
| Ease Of Installation:    | 3                       |
| Documentation:           | 2                       |

| Intended Audience: | System management,general |
|--------------------|---------------------------|
| Ease of Use:       | 4                         |
| Usefulness:        | 4                         |
| Sources Included:  | Yes, FORTRAN              |
| Objects Supplied:  | No                        |

This submission is an ALLOCATE/WAIT command to supplement the ALLOCATE command. There isn't a lot of documentation supplied on the program, but it speaks for itself. It requires additional privileges (CMEXEC) to run. It is assumed that the system manager knows enough about VMS to install it . The installation requires adding to the DCL command tables and installing the image using INSTALL.

| Submission Subdirectory: | [VAX89A3.UALR.BBS] |  |  |
|--------------------------|--------------------|--|--|
| Ease Of Installation:    | 2                  |  |  |
| Documentation:           | 1                  |  |  |
| Intended Audience:       | PC users, SYSOPs   |  |  |
| Ease of Use:             | 4                  |  |  |
| Usefulness:              | 4                  |  |  |
| Sources Included:        | Yes, FORTRAN       |  |  |
| Objects Supplied:        | No                 |  |  |

This submission is an update to the UALR BBS system. It has been on many previous SIG Tapes. It is a very good VAX-based BBS. This updates makes it easier to customize the program using DCL symbols in the startup command procedure. It is a little tricky to install, but not too bad. If you want to start of BB of your own, this is an excellent package to use.

| Submission Subdirectory: | [VAX89A3.UALR.CB] |
|--------------------------|-------------------|
| Ease Of Installation:    | 2                 |
| Documentation:           | 1                 |
| Intended Audience:       | PC users, SYSOPs  |
| Ease of Use:             | 4                 |
| Usefulness:              | 4                 |
| Sources Included:        | Yes, FORTRAN      |
| Objects Supplied:        | No                |

This submission is an a citizen's band radio simulator for the VAX. It has been included to go along with the BBS submission.

| Submission Subdirectory: | [VAX89A3.UALR.ETAPE] |  |  |  |
|--------------------------|----------------------|--|--|--|
| Ease Of Installation:    | 4                    |  |  |  |
| Documentation:           | 1                    |  |  |  |
| Intended Audience:       | General              |  |  |  |
| Ease of Use:             | 4                    |  |  |  |
| Usefulness:              | 4                    |  |  |  |
| Sources Included:        | Yes, FORTRAN         |  |  |  |
| Objects Supplied:        | Yes                  |  |  |  |

This is program to handle EBCDIC, ASCII, and GCOS BCD tapes. It can read and

write tapes. The submission includes a .HLP file. Requires LOG\_IO and PHY\_IO to run the program.

| Submission Subdirectory: | [VAX89A3.UALR.READBACK] |
|--------------------------|-------------------------|
| Ease Of Installation:    | 2                       |
| Documentation:           | 1                       |
| Intended Audience:       | System managers         |
| Ease of Use:             | 3                       |
| Usefulness:              | 2                       |
| Sources Included:        | Yes, FORTRAN            |
| Objects Supplied:        | No                      |

This submission is a program that will read a BACKUP saveset and create a new BACKUP saveset with only those files specified. The usefulness of this submission is in the eye of the beholder. I don't think I would have a use for it, but other sites might find it very useful. The executable isn't supplied, so you need the FORTRAN compiler to build it.

It is currently very limited as it does not process CRC information, it doesn't accept wildcards, and the files must be specified in the order they appear in the saveset.

| Submission Subdirectory: | [VAX89A3.WATCHDOG]  |  |  |  |
|--------------------------|---------------------|--|--|--|
| Ease of Installation:    | 4                   |  |  |  |
| Documentation:           | 5                   |  |  |  |
| Intended Audience:       | System Managers     |  |  |  |
| Ease of use:             | 5                   |  |  |  |
| Usefulness:              | 5                   |  |  |  |
| Sources included:        | Yes, FORTRAN, MACRO |  |  |  |
| Objects Supplied:        | No                  |  |  |  |

This directory contains the WATCHDOG program. The original was taken from a DECUS tape (unknown authors) and was rewritten. The purpose of this program is to monitor interactive processes and log processes off that have been inactive for a specified period of time. A interactive process is a process that is attached to a terminal. The process can be network process, a spawned process, or an interactive process. WATCHDOG does not care as long as it is connected to a terminal.

This version contains some bug fixes to previous versions as well as support for SMP systems. This is very handy for users that leave their terminals logged on unattended and you have warned them for the last time. Let WATCHDOG loose on the system and it will take care of unattended terminals. WATCHDOG issues a few warnings to the user and then stops his process. A record s kept to indicate warnings given and when a user was logged off. An option

is also available to have WATCHDOG ignore processes such as SYSTEM or others that should never be logged off.

## VMS Intercept Driver Technology -

## and its application to Virtual Disks, Shadow Disks, Memory Disks, Striping Disks, Encrypting Disks and more.

by

John P Yardley, Keith A Pegler and Paul F Kennedy

JPY Associates Limited 5 Surbiton Hill Road, Surbiton, Surrey England KT6 4TW. Tel: 44-1-390-8487

#### Abstract

Intercept Device Drivers were developed initially to implement transparent encryption under VAX/VMS. The Intercept technology, however, has some extremely useful applications to other, more general fields of data processing. This paper describes Intercept technology, and some of the uses it may be put to.

#### 1 Intercept Technology

VMS device drivers normally provide the software interface between a user process and a hardware device such as a disk, terminal or magnetic tape. The purpose of the driver is twofold:

- To release the application developer of the need to intimately understand the device.
- To present a consistent software interface to a number of devices in the same general class (eg random-access disks) so that an application can operate unchanged with any of the devices.

For storage devices such as disks and magnetic tapes, the driver must be able to perform certain primitive operations such as reading and writing a given logical block. However, most disks need to go further by maintaining some sort of file structure, most usually the VMS Files-11 level-2 file structure. For each driver to contain dedicated code for operations like creating and deleting files say, would be a heavy burden on the programmer and system. To overcome this, VMS permits drivers to call back the operating system to perform file operations and synchronise file access requests from many users. The part of the VMS operating system responsible for file handling is known as an Ancillary Control Process or ACP (in the case of files-11level-2 this is implemented with an eXtended Queue Processor or XQP). The ACP in turn calls back the driver to execute the primitive block reads and writes. Many of the characteristics of a device, so far as the user is concerned, are determined by the associated ACP rather than the device itself.

Device drivers do not necessarily have to service real hardware devices and indeed, there are several VMS drivers that do not (two examples are the MAILBOX driver and the NET driver). However, there is little that can be accomplished within such a pseudo device driver since, aside from providing the ACP, operating system support within drivers is very limited. In particular, drivers cannot make use of system services. An intercept driver overcomes the lack of system services available to a driver by passing I/O requests to a regular VMS process for interpretation. This process is known as an intercept device **server** and it has full access to all VMS services which it may use on the driver's behalf. Figure 3-1 illustrates how the client, the driver, the server and the ACP relate to each other.

#### Figure 1 The Intercept Driver Concept

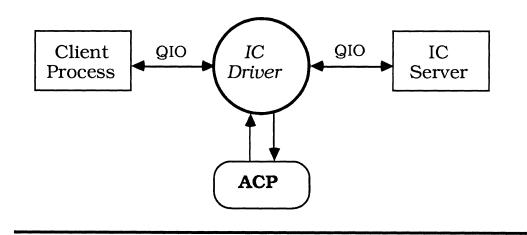

The primary characteristics of the device are determined by the ACP used with an intercept driver. The selection of ACP and interpretation of the QIO arguments are usually "hard-wired" into the driver. The choice of server, on the other hand, is completely dynamic and may be changed as required.

Intercept drivers are named according to the class of device they emulate or equivalently the ACP they use. By convention, disk type drivers (using the Files-11B ACP) are named **ID** and magnetic tape drivers are named **IM**. Drivers using no ACP and relying on the server to execute all functions are generally named **IC**.

The technique of separating driver and server is a major departure from the more pedestrian approach of executing all "server" functions within the driver. Although there is slight performance penalty in doubling-up on QIO requests, this is minimal because the client and server QIO requests are effectively overlapped. The server technology gives the following benefits:

- The server has full access to system services (including network-wide RMS services)
- The server may execute entirely in user mode
- The server can be written in any VMS supported language
- The server may be debugged with a symbolic debugger
- The server uses memory only when running

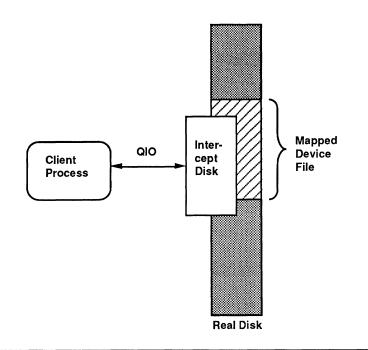

#### 2 ID Servers

There are any number of different servers that may be written for an ID (disk-type) device. We confine our interest here to servers in the same general class of ID server which map the device to a Mapped Device File or MDF. These types of server all treat a regular Files-11 file as though it were a device in its own right. The concept is illustrated in Figure 2.

Four specific types of ID server result in four particular types of disk:

- Virtual disks
- Encrypting disks
- Shadow disks
- Striping disks

**Virtual disks** are the vanilla flavour of an ID server, they simply map the logical blocks of the device onto the virtual blocks of the mapped device file. A subset of the virtual disk is a **memory disk** in which memory is used instead of the mapped device file.

**Encrypting disks** go a stage further by encrypting data written to the mapped device file and decrypting data read from the file.

**Shadow disks** are a variant of virtual disks. Instead of maintaining a single mapped device file, they maintain two (or more) files. Normally, the two mapped device files are on separate physical disks so that in the event of a catastrophic disk failure, file operations may be switched to the shadowing file. The control logic associated with bringing mapped device files in and out of a shadow set and maintaining transparent non-stop file access across a drive failure is ideally suited to a server process. Furthermore, unlike its hardware counterpart, software shadow disks maybe restricted to part of a real disk.

Striping disks can be implemented with an MDF server as a trivial extension to virtual disks. Striping (not stripping) is a technique of spreading disk blocks over a number of physical drives by interleaving groups (or clumps) of blocks. It has the effect improving transfer rates for large files to and from memory. The degree of improvement is a function of the number of disk heads involved.

Since all of these techniques are a variant of the basic virtual disk technique, we shall use the virtual disk server and associated DCL commands to illustrate various aspects of intercept technology.

### 3 Starting and Stopping Servers

Once an intercept driver has been loaded by the system, it can perform no useful work until a server process has been started up to serve the client requests. Each unit with no associated server is said to be **free**. It appears "offline" to VMS, as illustrated by the following "SHOW/DEVICE" command on a freshly connected ID unit:

\$ SHOW DEVICE IDA0/FULL

Disk IDA0:, device type RM05, is offline, file-oriented device, shareable, available to cluster. Error count 0 Operations completed ..... [0.0] Owner UIC [0,0] Dev Prot S:RWED,O:RWED,G:RWED,W:RWED Owner process Owner process ID Reference count 00000000 Default buffer size Reference count 0 512

Normally, there is a separate server process for each unit on the device, but there is no reason why a single server should not serve all units. The advantages of having a separate server for each unit are firstly that such servers are easier to write (no context switching) and secondly that different clients may run different servers on different units.

0

A server is started by the DCL command SERVE. Since there may be a choice of servers, the SERVE command always takes a qualifier specifying the name of the server to be run. The "/DATALOCK" qualifier, for example, is used to run the encrypting disk server. This qualifier also determines the syntax for the SERVE command.

All SERVE commands take the general form:

```
SERVE/SERVER NAME ic-unit [parameters...]
```

The syntax of the parameters depends entirely on the server, so the server name is an unambiguous way of specifying this syntax to the VMS DCL interpreter. SERVER\_NAME is usually the generic name of the facility (such as VIRTUAL or SHAD-OWDISK) and not necessarily the filename of the server image. Given that the SERVE command is syntactically correct, VMS activates the image SERVE.EXE which then proceeds in six logical steps to run the server and return control to DCL:

- Check the command for semantic correctness, once again depending on the 1. server chosen.
- 2. Check all possible conditions that might cause the server to fail on start up. For example, checking that the intercept unit exists and is free; that the mapped device file exists or can be created (if applicable), etc.
- 3. Perform any services it can on behalf of the server. This might include creating files, setting up network connections, locating encryption keys, etc.
- 4. Establish channels to communicate with the server.
- 5. Activate the server image as a detached job.
- 6. Wait for the server to run successfully, or otherwise inform client of reason for failure and exit.

Once the server is successfully running, the served intercept unit becomes "online" and the server appears in the active job table.

In order to distinguish between servers serving different ID units, SERVE.EXE identifies each server with a process name chosen according to the facility and the ID unit being served. Server process names take the form:

#### id-unit\_facility-name

This VMS terminal log illustrates two DataLock (Encrypting) servers (indicated «) running for "IDA0" and "IDA6":

| Ş show system     |               |        |           |    |            |      |        |        |   |
|-------------------|---------------|--------|-----------|----|------------|------|--------|--------|---|
| VAX/VMS V5.0-2 or | n node 19-JAN | 1-1989 | 17:56:51. | 05 | Uptime     |      | :18:28 |        |   |
| Pid Process N     | lame State    | Pri    | I/O       |    | CPU        | Page | flts   | Ph.Mem |   |
| 20200021 SWAPPER  | HIB           | 16     | 0         | 0  | 00:00:02.3 | 4    | 0      | 0      |   |
| 20200042 IDA0 DLK | LEF           | 2      | 14        | 0  | 00:00:00.3 | 5    | 122    | 178    | « |
| 20200027 CACHE SE | RVER HIB      | 16     | 6         | 0  | 00:00:00.1 | .7   | 63     | 91     |   |
| 20200028 CLUSTER  | SERVER HIB    | 8      | 10        | 0  | 00:00:00.4 | 6    | 117    | 202    |   |
| 2020002A JOB CONT | ROL HIB       | 9      | 159       | 0  | 00:00:01.4 | 5    | 129    | 293    |   |
| 2020002B CONFIGUR | E HIB         | 8      | 6         | 0  | 00:00:00.3 | 3    | 92     | 126    |   |
| 2020002C SMISERVE | R HIB         | 9      | 68        | 0  | 00:00:02.2 | 2    | 456    | 281    |   |
| 2020002D SYMBIONT | 0001 HIB      | 4      | 17        | 0  | 00:00:00.0 | 53   | 158    | 37     |   |
| 2020002E JPY11    | - CUR         | 4      | 1813      | 0  | 00:00:44.8 | 7    | 16995  | 186    |   |
| 20200032 PFK11    | LEF           | 7      | 2735      | 0  | 00:02:15.6 | 9    | 15723  | 208    |   |
| 20200036 IDA6 DLK | COM           | 2      | 11        | 0  | 00:02:13.8 | 8    | 122    | 178    | « |
|                   |               |        |           |    |            |      |        |        |   |

The general syntax of the SERVE command for a virtual disk is:

SERVE/VIRTUAL id-spec mapped\_device\_file [/qualifiers]

The "id-spec" and "mapped\_device\_file" parameters are always necessary and specify the ID unit and filename of the MDF to be mapped to that unit.

The MDF file specification may be any valid VMS file specification, including where appropriate, the name of another DECnet node or cluster member. If an encrypting server is used then in either case, any implied network traffic between the encrypting server and the MDF host system is implicitly encrypted.

The following DCL log illustrates the appearance of an ID unit to VMS after a virtual disk server has been successfully activated:

\$ SERVE/VIRTUAL IDAO MY\_FILE/CREATE/ALLOCATION=500
\$ SHOW DEVICE IDA0/FULL

Disk IDA0:, device type RM05, is online, file-oriented device, shareable, available to cluster.

| Error count      | 0        | Operations completed  | 1               |
|------------------|----------|-----------------------|-----------------|
| Owner process    |          | Owner UIC             | [0,0]           |
| Owner process ID | 00000000 | Dev Prot S:RWED,O:RWE | D,G:RWED,W:RWED |
| Reference count  | 0        | Default buffer size   | 512             |
| Total blocks     | 500      | Sectors per track     | 1               |
| Total cylinders  | 500      | Tracks per cylinder   | 1               |

#### 3.1 Creating Mapped Device Files

. .

If the MDF does not exist, it may be created by including the "/CREATE" qualifier with the "SERVE" command. The size of the MDF defaults to 494 blocks unless specified by the "/ALLOCATION=" qualifier. The created MDF is normally non-contiguous but may be made contiguous by use of the "/CONTIGUOUS" qualifier. Mapping to contiguous MDFs can improve the performance of served IDs.

MDFs created by SERVE.EXE are RMS sequential files with fixed-length records. Such files have two associated parameters recording the number of blocks **allocated**, and the number of the highest block used. When certain VMS operations such as backing-up and copying occur, only the actual number of blocks "used" are transferred. This can lead to an improvement in the speed and efficiency of these operations. In the specific case of MDF where it not uncommon to allocate file sizes of thousands of blocks, mini-

#### **VAX-44**

mising the highest block used is advantageous. Clearly, the more files written to the MDF the greater the number of blocks are in use, but more conveniently, files are generally allocated space from the beginning of the disk (ie the low numbered blocks of the disk). One "fly in the ointment" is that the process of initialisation on large disks (or equivalently large MDFs) causes the INDEX file for the disk to be placed at or about the middle block. This means that for a 20,000 block MDF, 10,000 blocks are immediately written-off of the host disk without the storage of a single file. Moreover, whenever the MDF is backed-up or copied, 10,000 blocks are transferred when perhaps no more than a few hundred may be used.

Fortunately, VMS comes to the rescue by allowing the user to specify the position of the INDEX file. This is achieved with the "/INDEX=" qualifier to the INITIALIZE command. The "/INDEX" qualifier may take values of "BEGINNING", "MIDDLE" or "END". Obviously, the "/INDEX=BEGINNING" is most appropriate when initialising MDFs.

#### 3.2 Stopping a Server

ID servers are all stopped in the same general way, that is by the "SERVE/FREE" command. The general form of this command is:

SERVE/FREE id-spec

where "id-spec" specifies the ID unit to be freed.

#### 4 Using Served ID Units

The same procedures are undertaken to initialise and mount an ID unit as would be with a real disk unit. For example, the following sequence of DCL commands would create a new MDF, initialise it as a files-11 volume, then mount it:

| <pre>\$ SERVE/VIRTUAL IDA0 MY_FILE/CREATE/ALLOCATION=500 \$ INITIALIZE IDA0: JPY \$ MOUNT IDA0 JPY \$MOUNT-I-MOUNTED, JPY mounted on _IDA0: \$ DIR ICA0:[000000]</pre> |                              |                              |                              |  |
|----------------------------------------------------------------------------------------------------|------------------------------|------------------------------|------------------------------|--|
| Directory IDA0: [000000]                                                                                                    |                              |                              |                              |  |
| 000000.DIR;1<br>BITMAP.SYS;1<br>VOLSET.SYS;1                                                                                                    | BACKUP.SYS;1<br>CONTIN.SYS;1 | BADBLK.SYS;1<br>CORIMG.SYS;1 | BADLOG.SYS;1<br>INDEXF.SYS;1 |  |

Total of 9 files.

A subsequent "SHOW DEVICE" command indicates how the system views the served ID unit:

\$ SHOW DEVICE IDA0/FULL

Disk IDA0:, device type RM05, is online, allocated, deallocate on dismount, mounted, file-oriented device, shareable.

| Error count<br>Owner process<br>Owner process ID<br>Reference count | 0<br>"_TXB0:"<br>00000048 |                                  |       |
|---------------------------------------------------------------------|---------------------------|----------------------------------|-------|
| Total blocks                                                        | 2<br>500                  | Sectors per track                | 512   |
|                                                                     |                           |                                  | Ŧ     |
| Total cylinders                                                     | 500                       | Tracks per cylinder              | 1     |
| Volume label                                                        | "JPY"                     | Relative volume number           | 0     |
| Cluster size                                                        | 1                         | Transaction count                | 1     |
| Free blocks                                                         | 476                       | Maximum files allowed            | 125   |
| Extend quantity                                                     | 5                         | Mount count                      | 1     |
| Mount status                                                        | Process                   | Cache name " DUB0:XQPC           | ACHE" |
| Extent cache size                                                   | 64                        | Maximum blocks in extent cache   | 47    |
| File ID cache size                                                  | 64                        | Blocks currently in extent cache | 0     |
| Quota cache size                                                    | 0                         | Maximum buffers in FCP cache     | 156   |

Volume status: subject to mount verification, file high-water marking, writethrough caching enabled. While an ID unit may not be used as the VMS boot device, there are very few other restrictions. Together, the ID driver and server permit:

- 1 Sharing of ID units
- 2 Execution of images from ID units.
- 3 Storage of Section Files on ID units.
- 4 Mapped Device Files to be non-contiguous and to "use" only the highest block written.
- 5 Unlimited fragmentation of files within an MDF.
- 6 ID units to be coupled as Volume Sets.
- 7 ID units to be nested.

#### 5 Useful Applications of Served ID Units

The following are some suggestions for using the Virtul Disk and Encrypting Disk server :

#### 5.1 Reducing Disk Fragmentation

ID offers a partial solution to the problem of disk fragmentation. Fragmentation may impact all users, and may be minimised by restricting those users who fragment the disk most to a single ID unit. Once their MDF has been created, any fragmentation that occurs is contained within the MDF and has no effect on other users.

#### 5.2 Simplifying Backups

ID is a useful device on which to store files that require special attention for backing up. Such files may be backed up more or less frequently than the normal system backup procedure, as required. Also, it is often much faster to backup the MDF - as a file - rather than the individual files it contains.

#### 5.3 Group Quota Allocations

Allocating disk quotas for groups of users is not currently possible under VMS. System Managers may give individuals quotas but in order to ensure that a group of users do not exceed a given disk quota, the Manager must divide the quota among individuals. Using ID, the group can be allocated the whole MDF.

#### 5.4 Pre-allocation of Disk Space

Applications which have predictable peak loading of disk space can guarantee the space is available by creating an MDF of the appropriate size for its output files. Program crashes can hence be avoided when available disk space fluctuates wildly.

#### 5.5 Software Development

An ID device provides a safe environment for developing software which could leave the file structure vulnerable, such as programs which perform physical or logical I/O. Data files for untested third-party products may be located on ID, to isolate them from main system areas.

#### 5.6 Mopping Up Available Disk Space

Sometimes it is useful to obtain as much free space on a single device as possible. Perhaps for applications requiring a very large scratch file. Often the space required is available across a number of different devices, but not on a set of devices serviced by a single driver.

By serving several IDs, each mapping to an MDF consuming the total free space on each device, then BINDING these IDs into a single VOLUME SET, it is possible to present the user with a single ID whose size is equivalent to all the available free space.

As an example, suppose disks "DUB0" and "DLA1" are available, with 18,446 and 6,959 free blocks respectively. The following DCL log shows the execution of a DCL command procedure designed to mop up all available disk space into a single ID unit, IDA0, of 25,405 (or 25,148 free) blocks:

\$ @mopup \$ set verify \$ free1 = f\$getdvi("dub0:", "freeblocks")
\$ free2 = f\$getdvi("dla1:", "freeblocks") \$ serve/datalock/noencrypt/system/create/allocation=18446 volset1/find dub0:x %SERVE-I-UNINUMALL, IC unit IDA0: \$ serve/datalock/noencrypt/system/create/allocation=6759 volset2/finddla1:x %SERVE-I-UNINUMALL, IC unit IDA1: \$ initialise/index=beginning volset1 volset1 %INIT-W-NOBADDATA, bad block data not found on volume \$ initialise/index=beginning volset2 volset2 %INIT-W-NOBADDATA, bad block data not found on volume \$ mount volset1,volset2 volset1,volset2/bind=mopup
\$MOUNT-I-MOUNTED, VOLSET1 mounted on \$255\$IDA0: (GAZEBO)
\$MOUNT-I-MOUNTED, VOLSET2 mounted on \$255\$IDA1: (GAZEBO) \$ show device disk\$mopup Free Trans Mnt Device Device Error Volume Blocks Count Cnt Name Status Count Label 0 VOLSET1 (GAZEBO) Mounted alloc 18415 \$255\$TDA0: 1 1 0 VOLSET2 1 \$255\$IDA1: (GAZEBO) Mounted alloc 6733 1

The procedure commences by finding the free space available on each disk, "DUBO" and "DLA1", which it assigns to the symbols "free1" and "free2". These symbols are used as values in the "/ALLOCATION" qualifiers in the succeeding "SERVE/DATALOCK" commands. Hence, two files are created, "DUBO:X.MDF" and "DLA1:X.MDF", each of which consume the remaining free space on each disk.

The "/FIND" qualifier is used to search for free ID units (in fact, "IDA0" and "IDA1") and assign them to the logical names "VOLSET1" and "VOLSET2". These units are then INI-TIALISED using the "/INDEX=BEGINNING" qualifier to keep the index files near the front of the MDF files (this can minimise data transfer on MDF backups).

Finally, the ID units are bound together and MOUNTED as a volume set with a size equivalent to the sum of the free space on each disk.

#### 6 Summary

The foregoing illustrates a novel technique developed by the authors to solve a number of difficult data processing problems in a way entirely consistent with VMS. Unlike other traditional technologies employing totally driver-resident code, InterCept devices elegantly avoid restrictions like contiguous Mapped Device Files. Furthermore, intercept device servers can be developed and debugged extremely quickly and safely. This contrasts with the normal driver development cycle requiring assembler code, kernel mode privilege, XDELTA and single use of the processor.

This paper describes only disk-type applications of intercept devices. In fact, intercept devices may be combined with appropriate servers to mimic almost any type of device driver - including, for example, communications device drivers for Ethernet. The authors will, in due course make available the programming interface and tools for a user to design and implement his own servers for ID, IC and IM. In so doing, we hope to encourage the development of Intercept technology as an industry standard.

## BO KNOWS VAX?

Chuck Green Western Data Technologies

BO KNOWS VAX?..... C.E. (Chuck) Green Western Data Technologies

It's doubtful that NFL star player Bo Jackson knows or even cares about VAX or VMS. However, a couple of years ago it appeared to many of us that no one in the DEC community had a grip on these products either. New products were released at a staggering pace, it seemed that other products rendered were obsolete before being unpacked, multiple versions of VMS were out and your specific version was being updated almost monthly. More recently, DEC has announced new architecture VAX systems to compete with the guys in the workstation to mainframe markets. This in turn has raised many legitimate questions regarding the direction DEC is going and the longevity of the VMS Operating System.

Fortunately we may now rejoice. DEC has shown us the future, and it is good. In a session titled "VMS Long Range Directions" presented at the Fall DECUS Symposium in Anaheim, several representatives from Digital spoke regarding the next five to ten year planning for DEC as well as the VAX and VMS products.

According to Rick Spitz, Group Manager of VMS Engineering, input has collective customer allowed DEC to develop a "high level model" of what they perceive as customer needs. In addition, DEC plans to increase the quantity of interactive sessions such as this one in order to continuously expand on this model. The attributes currently contained in this model are as follows:

- \* Customers make a significant investment in their computer operations and they want this investment protected.
- \* Systems must be reliable. More and more companies depend on their systems 24 hours a day, 7 days a week.
- \* Customers want the freedom to pursue the correct solution for their needs. An open standard not limited to DEC.
- \* The typical customer site is focused on their specific application.
- \* Availability and ease of use are of great importance to the users, system managers and the operation.

From this model DEC has established a new focus for VMS which is to become the best

distributed operating system available for production environments. Points of concentration within this focus will be on interoperability, reliability, availability, integration and overall ease of use. Rick also stressed that Digital is rededicated to developing a system based on an open standard in order to allow maximum connectivity to the global networks of the future while enhancing both ease of use and fault tolerance.

The vision for the VAX VMS systems in the coming decade are "computers with processor performance 100 to 1000 times that of the original 780 shipped 10 years ago." These systems will exploit the latest in both computer architecture and hardware technologies in order to minimize the dependence of software specific hardware or hardware on attributes. This in turn will give future versions of VMS a greater level of flexibility. Thus, the ultimate goal is to create a VMS based, leadership computer environment which will carry well into the 21st century.

Digital's Larry Kenah, VMS Technical Director further stressed this vision by stating that DEC "wants VMS to be the best distributed production environment in the world." An aggressive and complicated goal which brings up two obvious questions. The first being: What is a distributed system? The second being: What is a production system?

According to Digital the distributed systems of the future will actually provide customers with

the best of both worlds by combining traits of the centralized systems of today with the distributed systems of today, where some limited type of system distribution exists. This will provide users with coherence in allowing them to become accustomed to specific features which will be usable across the distributed network. Concurrently these systems will operate at a larger extent in terms of quantity of users and physical geography. In addition, there will be much more flexibility with respect to growth as additional systems can be added throughout the network in order to accomplish such.

Distributed systems allow for more efficient sharing of both functions and resources such as data, hardware They and even personnel. offer opportunities for the greater creation of high availability systems which are not subject to point failure problems and in turn allow applications and data needed to be available at all times. Thus, in DEC's opinion, the distributed system of the future will consist of a set of hardware, software and data components which are heterogenous (a combination of multi-vendor units). The size of the system will be qlobal and will be capable of supporting users in the magnitude of several hundred thousand. The system will be globally connected by a network consisting of multiple underlying network technologies. And finally, the system will provide a uniform set of services with certain uniform properties that are throughout the system. In order to accomplish this these systems will possess global properties consisting of Global Names, Global Access,

Global Security, Global Management and Global Availability.

Where VMS fits into this system of the future is in Digital's belief that VAX Clusters are the best of distributed example systems today. And since VAX Clusters are VAX all VMS systems, this automatically provides many of the necessary global properties. VAX provide Clusters excellent availability of features as well as ease of growth which is the basis DEC's desire to make for VAX Clusters the distributed system of the future and the provider of distributed service. Unfortunately, today's VAX Cluster does have its drawbacks. First. thev are homogenous which doesn't fit the general user/open standard model. Second, they are constrained in size of both the cluster members and geographical extent. Therefore, the plan of the future is to build on the strengths of the VAX Cluster, move into the heterogenous distributed computer environments and use distributed systems with VAX Clusters as the backbone to move into the production system environment.

Larry defined a production system with the simple statement "you bet your business" which in short means if your production that system fails, your business stands a good chance of failing or at least suffering from a severe setback. The two most important aspects of this type system is the availability of data and applications, and the management requirements demanded by the system. Because of this, the new VMS based production systems will be developed to provide more

performance and consistent more controlled reliability (even on non-controlled components). The goal here is to reduce any type of system failure as much as possible while introducing services into the system that will allow applications to continue their existence across other failures. Such application failover will services become simpler on production systems with the planning of global distributed systems. In addition, the present property of some subsystems in VMS to degrade poorly when resources are at their maximum will be addressed such that if resources are depleted, applications will experience only a small amount of degradation and a simultaneous warning will be issued to the operator and/or management. With respect to the availability of data, the plan here is to automate the storage process of data and introduce intelligence such that neither the user or application will need to know the physical volume that contains the specific data element.

of System management future production systems will also be made much simpler and in essence "the system will manage itself". This being a grand goal is still far from however, possible Digital does intend to eliminate intervention provide where possible and well-integrated, to easy use interfaces for those functions that require manual operation. There are also plans to create a management model such that system management techniques used will be the same with respect to all nodes within the distributed network.

Of course with all of the

discussion stressing the needs for the future being global networks of systems servicing hundreds of thousands of users, the obvious question becomes now one of security. Fortunately it seems that DEC has given this issue more attention than can be outlined here which was described in detail by Goldstein, Andy VMS Senior Consultant. To briefly describe the depth to which DEC appears to have gone in order to optimize security on a distributed system, imagine the following. Picture yourself strapped in front of a 48 inch television screen approximately six feet back with a tape of HP's advertisement for computing solutions stuck on the part where they say "What If", and running for 24 hours a day. Digital intends to acquire above the previous NCSC C2 rating for security in future systems and are therefore asking "what if" to their what if's.

Andy also discussed VMS Sponsored Advanced Development projects now underway which include Auto-Tuning or system automatic on-line tuning for optimum performance. Fast Boot to reverse the trend of an ever growing boot delay with every new VMS. release of Transaction Processing (TP) Data Storage in which a simple database system will be developed with a performance target of 1000 times RMS for TP applications. Research into getting VMS out of macro code and translating it to a high level And a project language. just getting underway at the University of Massachusetts to implement the services UNIX MIT Athena in а heterogeneous environment including VAX/VMS and integrate Athena

services with Digital distributed services to produce a complete distributed system.

In conclusion, Digital states that VMS is in it for the very long haul for both production and distributed system environments. Based on this session it certainly appears that VAX/VMS lives and will continue to develop into a part of the global information and communications network that is rapidly approaching reality. Thus to Digital, those committing to VMS can say thanks and take a deep breath of relief that your systems need not be replaced next month. However, to Digital the emphasis must still be on leading the way so to borrow another phrase from BO....Just do it.

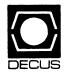

# The DECUS LIBRARY

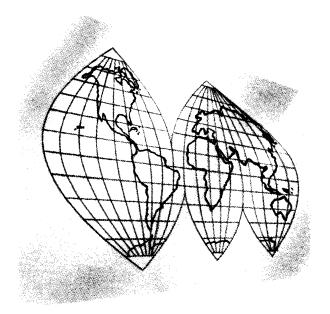

# Software News U.S. Chapter Edition

"Solving Your Everyday Problems"

The DECUS U.S. Chapter Library Committee has begun a process by which items in the DECUS Library are reviewed by DECUS members with the resulting written review published in the DECUS U.S. Chapter SIGS Newsletter publication.

The items reviewed are available from the DECUS Library for a minimal charge. If you wish to order the item in this review, contact the DECUS Library and request the item by the reference number in the review title.

The DECUS Library can be contacted within the United States at:

The DECUS Library 219 Boston Post Road BP02 Marlboro, MA 01752-1850

Phone: 508 480-3418

People who would like to volunteer to help with the DECUS Library review project should contact the Review Coordinator, Ted Nieland. Mr. Nieland can be contacted on DCS at NIELAND.

### DECUS Library Reviews LASERS, QUEUES and Other Fun Things - V00425

Robert G. Schaffrath General Foods Corporation

#### **Encapsulated Review**

| Rated on a scale of 1    | to 5 with 5 being excellent |
|--------------------------|-----------------------------|
| Ease of Installation:    | 3                           |
| Documentation:           | 4                           |
| Intended Audience:       | System Managers             |
| Ease of use:             | 4                           |
| Usefulness:              | 4                           |
| Sources:                 | Supplied, VAX C             |
| <b>Objects</b> Supplied: | Yes                         |

#### Introduction

LASERS, QUEUES and Other Fun Things is a collection of VMS utilities for performing various disk, laser printer, and queue operations. It was submitted by Bob Armstrong at Algonquin College. The submission includes all source code as well as documentation. The documentation states that VMS version V5.1 is required for the package. The software has been successfully executed on VMS V5.2 without problems.

#### Intended Audience

LASERS, QUEUE, and Other Fun Things is intended for the VMS System Manager. Most of the utilities require privileges above the normal TMPMBX and NETMBX that most users have.

#### **Test Configuration**

LASERS, QUEUE and Other Fun Things was tested on a VAX 6330 running VMS V5.2 and a MicroVAX 3600 running V5.1-1. Disk drives used in testing are RA82's and RA90's.

#### Installation

The installation is somewhat involved. This is to be expected since many of the tools in the package require the user to customize them for his/her environment. The initial installation involves restoring one saveset. This saveset

will create it's own directory structure containing the various tools in the package.

#### Documentation

LASERS, QUEUE and Other Fun things comes with an 18 page manual. It explains the UNDELETE, LASER, and Queue across DECnet utilities as well as a description of the special printer Symbionts. Additional documentation is provided with the utilities in the form of RUNOFF source and .MEM files. The documentation is somewhat technical but should not be any problem for an experienced system manager.

#### Ease of Use

The various utilities are relatively easy to use. Each utility comes with its own .COM file for compilation and linkage. Utilities such as PATCH\_HEADER, which allows you to change characteristics of files, should be used only by people who understand the underlying file system. It would be very easy to corrupt a file as well as the disk if not used carefully. However, as with any powerful utility, a competent user should have no problems.

The following notes where made while reviewing the package:

• The LIST\_HEADER utility is essentially an equivalent to the DCL DUMP/HEADER command. However, it accesses files by FID rather than filename and also provides several additional pieces of information. One minor enhancement for it would be to parse out

| V00425 LASERS, QUE                                                                                                    | UES and Other Fun Things Version: June 1989                                                                                                    |  |  |  |
|----------------------------------------------------------------------------------------------------|----------------------------------------------------------------------------------------------------|--|--|--|
| Submitted by: Bob Armstrong, Algonquin College, Nepean, Ontario, Canada                                                                                   |                                                                                                    |  |  |  |
| Operating System: VAX/VMS V5.1 Source Language: C Memory Required: 300 Pages Software Required: VAX C Compiler Keywords: File Management, Utilities - VMS |                                                                                                    |  |  |  |
| Abstract: LASERS, QUEUES and Other Fun Things is a collection of useful utilities. Following is a brief summary of these utilities:                       |                                                                                                    |  |  |  |
| FileHeader                                                                                                    | A real UNDELETE utility, if the file can be recovered it will remark the<br>blocks as allocated, fix the header and place the file within the directory.<br>A list header utility, list all headers associated with an fid and shows<br>whether the extents are allocated, or free.<br>A patch header utility, not complete but will allow you to flip flags or patch<br>fid's.<br>A real MOVEFILE utility, something like MV under UNIX, will move files<br>(without deletion) to new directories on the same disk (works with wildcards<br>as well). |  |  |  |
| Drawtree                                                                                                    | A super fast drawtree utility, uses RMS routines and written in C. Handles<br>roots, and extra long directory names.                                                                                                    |  |  |  |
| Laser                                                                                                    | As well as all other qualifiers on the PRINT command LASER sup-<br>ports /FONT. You define what fonts are available for what printers/lasers.<br>LASER sets up the appropriate text modules from SYSDEVCTL.TLB file<br>when the file is printed.                                                                                                    |  |  |  |
| Operations                                                                                                    | Use SYSDEVCTL.TLB to program your printers, reduces operations setup time.                                                                                                    |  |  |  |
| Symbionts                                                                                                    | A collection of single stream symbionts, to do character translation from<br>Digital Equipment Corporation multinational to specific sequences for third<br>party printers. Easily modifiable for other printers/lasers.                                                                                                    |  |  |  |
| QUEUES across DECNET                                                                                                    | Link queues across a normal DECNET link. This will allow users to print<br>on a remote machine without having NETMBX, everything appears as a<br>local queue.                                                                                                    |  |  |  |
| Media (Service Charge Code):                                                                                                    | User's Manual (EA), 600' Magnetic Tape (MC) Format: VMS/BACKUP                                                                                                    |  |  |  |
| Figure 1: DECUS Library Abstract for LASERS, QUEUES and Other Fun Things                                                                                  |                                                                                                    |  |  |  |

the file protection field. Currently, a hex value is returned for the protection.

- A utility called MOVE\_FILE is provided which is supposed to by identical to the UNIX MV command. I am at a loss to figure out what is special about it since you can move a file in VMS using the RENAME command.
- The PATCH\_HEADER utility is a fascinating utility for modify the header of a file. It is also dangerous if used by an inexperienced user. One enhancement which would be nice is the ability to access the file by filename as well as FID which is used currently.
- The UNDELETE utility works as promised. A useful enhancement would be the ability to specify the directory to scan and the name of the output file. Currently, you must SET DEFAULT to the target directory. Also, it may be desirable to give the restored file a name different than its original. One bug did crop up while testing this program. I discovered that when I set my default to the physical device

name (ie. DUA1:), the program returned an RMS error. When I set default to the disk's logical name (ie. DISK\$LABEL), it worked. No mention is made of this restriction in the documentation.

- The DRAWTREE utility draws a map of the directory tree using VT100 graphics. One enhancement would be desirable. The utility should check to see if the directory entry being examined is an alias entry. This can be accomplished by checking the backlink identification as well as the filename in the header. If you have VAX-11 RSX installed on your system, the utility will dump both [SYSEXE] as well as [001004]. It should only dump [SYSEXE]. One other note was that on some directories, a small 'x' was appended to the name. I found nothing in the documentation to tell me what this means.
- The OPERATIONS, LASER, and SYMBIONTS tools are used with various printers. I did not have the hardware necessary to test the SYMBIONTS package.
- QUEUES ACROSS DECNET took a bit of hack-

ing but finally worked. The documentation is a bit skimpy as to what should be modified and how. Also, the .COM files for running the software required quite a bit of modification. Once running, the software did function. If found two changes which could improve the functionality of the package. First, the LINK\_BUSINESS.COM file should be modified to check queue status using the F\$GETQUI lexical rather than a SHOW QUEUE into a file. Secondly, the MANAGE\_BUSINESS,COM file checks to see if a node is available by doing a SHOW NETWORK into a file and reading back that status. This assumes you have Full Function DECnet up and running.

#### Some Final Thoughts

Overall, I was impressed with the software in this package. Due to the fact that this is the first release of this package, some rough edges are to be expected. I look forward to seeing further enhancements to this package.

#### NEW LIBRARY PROGRAMS AVAILABLE FOR THE VAX/VMS FAMILY OF COMPUTERS

DECUS NO: V00444 TITLE: FIBA – File Batch Generator Version: 1.0, September 1989

Author: W. Hammerschmid, Isperpasse 16, Austria A-1210 Wien

Operating System: MicroVMS V4.6 through V5.1, VAX/VMS V4.6 through V5.1 Source Language: PASCAL Keywords: Utilities – VMS

Abstract: Depending upon what the date (backup, created, expires or revised date) is on two or more files, there will be generated one or more command lines in the batch file.

The output file includes the setting of the default directory, which contains the input file, all command lines with leading \$ (if they are not continuing command lines) and three remark lines with a down counter in front of every new command block and the name of the file, which starts the command line block.

Media (Service Charge Code): 600' Magnetic Tape (MA) Format: VAX/ANSI

#### NEW LIBRARY PROGRAMS AVAILABLE FOR THE PROFESSIONAL 300 SERIES

DECUS NO: PRO179 TITLE: Professional Installation and Maintenance Version: 3.2, October 1989

Submitted by: Digital Equipment Corporation

**Operating System:** P/OS V3.2 **Memory Required:** 512KB **Keywords:** Professional 300 Series – P/OS

**Abstract:** Professional Installation and Maintenance is a set of diskettes for the Professional 300 series personal computers which provides an additional level of testing above the Selftest.

The MAINTENANCE APPLICATION diskette is run as a Professional application program. For the hard disk based systems, the software on the diskette can be installed onto the hard disk or run directly from the diskette. For systems without a hard disk, the software always runs directly from the diskette. The programs available on this diskette are:

| System Unit Test      | Tests the system module and optional |
|-----------------------|--------------------------------------|
|                       | hardware.                            |
| Keyboard Key Test     | Allows most keyboard keys to be tes- |
|                       | ted.                                 |
| Printer Test          | Sends data to a printer.             |
| Configuration Display | Displays the hardware contained in   |
|                       | the system unit.                     |
| Bar Patterns          | Displays color bars (or gray shaded  |
|                       | bars) on the video monitor for sys-  |
|                       | tems that have an extended Bit Map   |
|                       | option.                              |

Notes: Some options like the DECNA and TMS will only run in Standalone mode that is not installed on the hard disk as an application. Version 3.2 of P/OS is required, which is available from the DECUS Library as DECUS No. PRO177.

Documentation available in hardcopy only. Sources not included.

Media (Service Charge Code): User's Manual (EB), Three RX50 Diskettes (JC) Format: P/OS

## DECUS NO: PRO178 TITLE: PRO/Tool Kit Version: 3.2, October 1989

Submitted by: Digital Equipment Corporation

**Operating System:** P/OS V3.2 **Memory Required:** 512KB **Keywords:** Tools – Software Development, Professional 300 Series – P/OS

Abstract: The PRO/Tool Kit contains all the RSX programming tools, libraries and utilities you need for writing new applications or for modifying existing RSX or VMS programs to take advantage of the Professional's special features.

The PRO/Tool Kit along with one or more PRO/Tool Kit Languages can be installed on any Professional with 10MB or larger hard disk P/OS system, 20MB is recommended however. After selecting the PRO/Tool Kit from the P/OS menu, you can write, compile, task build, execute and debug programs directly on your personal PDP-11. The Digital Command Language is the interface to the Tool Kit utilities and languages. The PRO/Tool Kit includes software that lets you develop fully distributed applications for the PRO/DECnet environment. With this facility you can create P/OS applications that access files on remote DECnet systems, perform task-to-task communications and even bypass the higher-level DECnet protocol to gain direct access to the Ethernet circuit.

Some features include:

. RMS, FMS, SORT, GRAPHICS, PRO/GIDIS, FRAME DEVELOPMENT TOOL, P/OS Services and EDT.

DCL commands include:

. APPEND, COPY, CREATE, DELETE, DIRECTORY, RENAME, SUBMIT/REMOTE, SET HOST, SET PROTEC-TION, TYPE, BROADCAST, SHOW USERS

Following is a list of the manuals that you will receive when you order Media Service Charge Code (EK):

| Introduction"                                      |  |  |
|----------------------------------------------------|--|--|
| Terminal Subsystem and Graphics"                   |  |  |
| Terminal Subsystem and Graphics"                   |  |  |
| Task Building and Macro Programming"               |  |  |
| Operating System"                                  |  |  |
| PRO/RMS-11"                                        |  |  |
| Debugging, Drivers, and Advanced Pro-<br>gramming" |  |  |
| PRO/DECnet"                                        |  |  |
| PRO/Tool Kit"                                      |  |  |
|                                                    |  |  |

Notes: Version 3.2 of P/OS is required, which is available from the DECUS Library as DECUS No. PRO177. The MACRO language is included; no other Digital Equipment Corporation developed language for the PRO is available through DECUS.

Documentation available in hardcopy only. Sources not included.

Media (Service Charge Code): User's Manual (EK), Nine RX50 Diskettes (JI) Format: P/OS

DECUS NO: PR0177 TITLE: P/OS Hard Disk Version: 3.2, October 1989

Submitted by: Digital Equipment Corporation

**Operating System:** P/OS V3.2 **Memory Required:** 512KB **Hardware Required:** PC350 or PC380 with minimum 10 meg hard disk and floating point adapter. **Keywords:** Operating System, Professional 300 Series -P/OS

Abstract: P/OS Hard Disk is a disk-based, multi-programming, priority-structured, event-driven operating system, which includes:

- . P/OS Hard Disk User interface
- . P/OS Hard Disk Record Management System
- . CORE Graphics Library
- . PRO/GIDIS Graphics Tools
- . DECnet Support
- . DECtouch Driver
- . PROSE Editor
- . EDT Editor
- . Backup and Restore Capabilities Backup and Restore Application and Backup and Restore Utility (BRU)
- . Disk Maintenance Utility
- . System Installation and Customization Utility
- . Digital Command Language (DCL) user interface; can be used in many cases as an alternative to the menu-based user interface.

Both the Professional 300 and P/OS support the Digital Multinational Character set. By using eight rather than seven bits to represent a character, the character may be used to define both the ASCII characters and other characters including most Western European Characters. The compose key allows typing of composite characters not represented on the keyboard legend.

The P/OS Hard Disk User Interface is a hierachy of menus and forms through which the user interacts with the operating system, utilities and applications. A menu may be a list of applications, a list of files or directories, or a list of other menus. Included are File Services, Print Services and Environment Services.

Following is a list of the manuals you will receive when you order Media Service Charge Code (EG):

"P/OS Server User's Guide"

- "PROSE User's Guide"
- "PRO/EDT User's Guide"
- "Command Language User's Guide"
- "Hard Disk System User's Guide"
- "Hard Disk System for Beginners"
- "Hard Disk System Error Guide"
- "P/OS Hard Disk System Release Notes"

Documentation available in hardcopy only. Sources not included.

Media (Service Charge Code): User's Manual (EG), Twenty-One RX50 Diskettes (JP) Format: P/OS

DECUS NO: PR0176 TITLE: PR0/SIGHT Version: 1.1, October 1989

Submitted by: Digital Equipment Corporation

## **Operating System:** P/OS V3.2 **Memory Required:** 512KB **Keywords:** Graphics, Professional 300 Series – P/OS

**Abstract:** PRO/SIGHT is an object-oriented, interactive graphics editor that allows the user to create a variety of pictures ranging from simple organization charts to complex graphics arts images.

Users can draw with cursor keys, a mouse or digitizing tablet. A set of menus appear at the bottom of the screen that allow the user to select colors, fill patterns, brush styles, text fonts, and standard shapes to include in the picture. They also allow the user to choose any eight of 256 possible colors (4,096 colors with a Professional 380).

PRO/SIGHT has a variety of editing functions which allow the user to move, copy, delete or change the color or fill pattern of objects.

Once created, the picture can be output on a variety of plotters or dot-matrix printers. The picture can also be stored in a GIDIS file to be recalled for future use or sent to another Professional.

Notes: Version 3.2 of P/OS is required, which is available from the DECUS Library as DECUS No. PRO177. Documentation is included on the media. It was created using RUNOFF and the .MEM files are included on the media. The documentation does not include graphics tables, charts, or figures, but does include all of the text found in the hardcopy version. If you wish to purchase the documentation in hardcopy, specify the media service charge code (ED) on your order form. Optional hardware for this package is the extended bit map option.

Sources not included.

Media (Service Charge Code): User's Manual (ED), Three RX50 Diskettes (JC) Format: P/OS

DECUS NO: PRO175 TITLE: PRO/DECnet Version: 2.1, October 1989

Submitted by: Digital Equipment Corporation

**Operating System:** P/OS V3.2 **Memory Required:** 512KB **Keywords:** Networking, Professional 300 Series – P/OS

Abstract: PRO/DECnet enables a Professional 300 Series System to participate as a non-routing (end) node in DECnet computer networks. The Professional node can communicate with other DECnet nodes using either the Communications Port (COMM1) for Asynchronous or Synchronous DDCMP Wide Area Network communications, or the NET1 Port for Ethernet Local Area Network communications, but not both at the same time. The optional PRO/Tool Kit, see DECUS No. PRO178 for a description of this package, contains libraries which allow developers to write applications which communicate in a DECnet network.

PRO/DECnet Phase IV networks can contain up to sixty-three network areas, with a maximum of 1023 nodes per network area, given proper network planning. Phase III nodes participating in Phase III/IV networks are limited to the Phase III routing capability of 255 nodes. Phase II nodes are not supported. Phase IV end nodes not directly connected to an Ethernet Local Area Network must connect to a Phase IV full function (routing) node, and can only communicate with Phase III nodes through such a router. The functions available to the PRO/DECnet user depend largely upon the configuration of the rest of the network. Each DECnet product offers its own level of capability and its own set of features to the user. Functions available with PRO/DECnet include Remote DECnet Terminal Utility, Remote File Access and File Transfer, Mail, Phone, Modem Support and Task-to-Task Communication and Network Management.

Following is a list of the manuals you will receive when you order Media Service Charge Code (ED):

"PRO/DECnet User's Guide"

"PRO/DECnet Problem Determination Guide"

**Notes:** A DECNA module is required to use the NET1 port on the rear of the system unit. Version 3.2 of P/OS is required, which is available from the DECUS Library as DECUS No. PR0177.

Documentation available in hardcopy only. Sources not included.

Media (Service Charge Code): User's Manual (ED), Five RX50 Diskettes (JE) Format: P/OS

**DECUS NO:** PR0174 **TITLE:** PRO/BASIC Version: 1.4, October 1989

Submitted by: Digital Equipment Corporation

Operating System: P/OS V3.2 Memory Required: 512KB Keywords: Language Interpreters, Professional 300 Series – P/OS

**Abstract:** BASIC is a conversational programming language developed at Dartmouth College that uses simple English language-like statements and familiar mathematical notations to perform operations.

PRO/BASIC is an interactive BASIC for the Professional 300 system. It is comparable in function to most personal computer BASIC implementations, and yet maintains a high degree of compatibility with the BASIC available on Digital Equipment Corporation's larger PDP-11 and VAX systems.

PRO/BASIC contains the following features:

- . Long variable names (up to thirty-one characters)
- . Sequential files (terminal format)
- . Random access files (virtual arrays)
- . Chaining from one program to another with parameters
- . Video terminal line editing
- . Immediate syntax checking on input
- . Debuffing facilities such as program trace and step capabilities
- . Single and double precision that results in six digits and sixteen digits of accuracy respectively
- . Multiple dimensional arrays (up to seven)
- . Extended IF-THEN-ELSE statements
- . Multiple statements on a line capability
- . Calculator PRINT mode (implied PRINT)
- . Print formatting with PRINT USING statement
- . Programmable error handling (ON ERROR GO TO)
- . User defined single line functions
- . Extensive support for graphics (over twenty statements)
- . String support, complete with string arrays and functions
- . Meaningful, English error messages, e.g. "Expected a comma" rather than "Syntax Error"

. On-line Help

. Limited access to the communications port

PRO/BASIC offers a total of 41.9K bytes of user memory in the workspace. Of this total memory, a maximum of 32K bytes can be used for code and a maximum of 9.6K bytes can be used for data. The addition of an extended memory board will not increase the amount of memory available to the PRO/BASIC user.

Notes: Version 3.2 of P/OS is required, which is available from the DECUS Library as DECUS No. PR0177.

Documentation available in hardcopy only. Sources not included.

Media (Service Charge Code): User's Manual (ED), One RX50 Diskette (JA) Format: P/OS

#### **REVISIONS TO LIBRARY PROGRAMS**

DECUS NO: V00387 TITLE: TPUPlus Version: October 1989

Submitted by: Rick Stacks, Ark Dept of Pollution Control, Little Rock, AR

Operating System: VAX/VMS V5.2 Source Language: VAX FORTRAN Software Required: VAX FORTRAN Hardware Required: VT100, VT200, VT300 or compatible terminal Keywords: Editors, Tools – Applications Development, Utilities – VMS, EVE, TPU

Abstract: The TPUPlus editing package is similar to a previous submission DECUS No. V00272, "Extended\_EVEPlus", in that the package is layered upon TPU, but that is where the similarity ends. TPUPlus has been built to aid programmers, word processing people, and anyone else that might need to edit files on the VAX. With Version 5.0 of VMS came many changes to TPU and this made a complete rewrite of my previous editor necessary; thus was born TPUPlus. TPUPlus is very easy to build and install

TPUPlus has an EDT keypad, an EVE keypad (greatly enhanced from Digital Equipment Corporation's), WPS keypad, and numeric keypad easily accessible by using the SET KEYPAD command. Also built into the editor is a Spelling Checker, a sorting utility, rectangular cut/paste, and many other additions and enhancements to the TPU-based editors.

There are certain EDIT (EDT) line mode commands that are available by using GOLD {KP7} that are not available otherwise. These commands are SET SEARCH EXACT, SET SEARCH GENERAL, SET SEARCH OFF, line, SET WRAP, SET NOWRAP, CONTINUE, DELETE BEFORE, DELETE REST, DELETE WHOLE, SUBSTITUTE, \_\_&TYPE. These commands function the same as their EDIT counterparts.

The EDT portion of this editor is an emulation of Digital Equipment Corporation's EDT editor with many special added features that increases the productivity of the user once the user becomes familiar with the editor commands. The user can become aquainted with these special functions and how to use them in the span of a couple hours. Most of the special functions share key definitions with the EVE version of the editor, increasing ease of use through similar key definitions. Notes: Several new EVE/EDT commands have been added and this version is compatible with VMS V5.2 (DECWindows version).

**Changes and Improvements:** New commands and bug fixes for the Spell Checker.

Media (Service Charge Code): 600' Magnetic Tape (MA) Format: VMS/BACKUP, or order VL0010

**DECUS NO:** 110919 **TITLE:** A UNIX-Like File System for RSX Version: August 1989

Submitted by: Sanjay Dasgupta, Gas Authority of India Ltd., Chanakyapuri. New Delhi, India 110029

**Operating System:** RSX-11M V2.06, V3.2, RSX-11M-PLUS V2.1 **Source Language:** C, MACRO-11 **Memory Required:** 64KB **Software Required:** C Language System, Second Master Release, DECUS No. 11S018 **Keywords:** Utilities – RSX-11

Abstract: One of the useful things in UNIX is the hierachic file directory system. Hierarchic directory systems are found in all modern operating systems. But RSX seems to be an exception.

The RSX file system is restricted to a two-level, flat structure because of the design of routines (like '.PARSE' in SYSLIB) which access and manipulate the directory data structure. This implementation uses new routines that can parse multi-level, structured file-names. These new routines have been cast in a UNIX framework to provide the following functionality:

- . A utility that emulates a UNIX-like command environment, enabling the user to create sub-directories and work with files and sub-directories within them. The following commands are provided:mkdir, cd, cat, chmod, mv, ls, pwd and rm. This utility is supplied in source and task form. No other software is needed to use it.
- . A package of functions (callable from C) which enable C programs to manipulate files in a sub-directory environment. The following functions are provided: fopen(), getenv(), and chdir(). These functions are designed for use with the DECUS C-language system.

The principles used in this implementation are consistent with RSX conventions. This software can be used by non-privileged users, and entities created by it can exist side-by-side with normal RSX files and directories without conflict.

Notes: The user is assumed to be familiar with UNIX and RSX file structures.

Changes and Improvements: Added features and improved documentation.

edia (Service Charge Code): One RX02 Diskette (LA) Format: FILES-11, 600' Magnetic Tape (MA) Format: FILES-11

## **STEERING COMMITTEE LISTS**

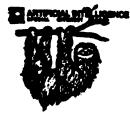

### ARTIFICIAL INTELLIGENCE SIG

CHAIR Cheryl Jalbert JCC 128 West Broadway Granville, OH 43023 (614) 587-0157 VICE-CHAIR OPS5 WORKING GROUP CHAIR Don Rosenthal Space Telescope Science Inst. Homewood Campus Baltimore, MD 21218 (301) 338-4844 NEWSLETTER TASK FORCE CHAIR ADMINISTRATIVE ASSISTANCE Becky Wise Amdalh CSD 2200 North Greenville Ave. Richardson, TX 75081 (214) 699-9500 x 272 **NEWSLETTER EDITOR** Curt Snyder Allegan 2525 Dupont Drive Irvine, CA 92715-1599 (714) 752-4760 SYMPOSIA COORDINATOR Pam Vavra Hughes Aircraft EDSG P.O. Box 902 E52/D220 El Segundo, CA 90245-0902 (213) 616-7071 MEMBERSHIP COORDINATOR SUITE COORDINATOR Chris Goddard Simpact Associates 9210 Skypark Court San Diego, CA 92123 (619) 565-1865 SESSION NOTE EDITOR George Humfeld Naval Sea Systems Command PMS 350 ED Dept of the Navy Washington, DC 20362-5101 (202) 692-0137 ASS'T SESSION NOTES EDITOR David Frydenlund Terman Frydenlund Applied Tech. 10839 Broadwater Drive Fairfax, VA 22032 STORE REPRESENTATIVE Sally Townsend Inst. Defense Analysis 1801 N. Beauregard St. Alexandria, VA 22311 (703) 845-2122 PUBLIC DOMAIN SOFTWARE TF CHAIR LIBRARY REPRESENTATIVE Jim Sims Space Telescope Science Ins. 3700 San Martin Drive Baltimore, MD 21218 (301) 338-4949

#### COMMUNICATIONS COMMITTEE John Shephard El. Lilly Research Labs Lilly Corporate Center MC625, Bldg. 98C/2321 Indianapolis, IN 46285 (317) 276-7947 AI LUG COORDINATOR ASSISTANT STORE REP. Dennis Clark RT2 Box 264 Kingston, TN 37763 (615) 576-7384 **REPORTER TO THE UPDATE.DAILY** Bill Lennon SEMINAR UNIT REP. CAMPGROUND COORDINATOR Leona Fluck Educational Testing Service Rosedale Road Princeton, NJ 08540 (609) 734-1243 DEC COUNTERPART Marcia Roland Marlboro, MA MEMBERS-AT-LARGE David Slater George Winkler Jeff Fox John Williamson Wayne Graves Matt Mathews Dave Campbell Shirley Bockstahler-Brandt Barry Breen

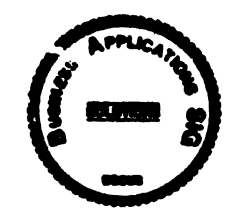

Tom Viana

#### BUSINESS APPLICATIONS SIG CHAIRMAN George Dyer Gallaudet University 800 Florida Ave, NE-EMG Bldg Washington, DC 20002 (202) 651-5300 COMMUNICATIONS COORDINATOR Bob Sr. DOC H

Pioneer Standard Elect. 4800 East 131st St. Data Prfocessing Cleveland, OH 44105 (216) 587-3600-389 SYMPOSIA COORDINATOR

Mark Hults USSA Administrative Systems USSA Bldg. B01E San Antonio, TX 78288 (512) 498-8725

LUG COORDINATOR Patrick LeSesne U.S. Coast Guard Room 1416E 2100 2nd St. SW Washington, DC 20593 (202) 267-0354

MARKETING COORDINATOR Tom Byrne L. Karp & Sons 1301 Estes Elk Grove Village, IL 60007 (312) 593-5706 PROGRAM PLANNING COORDINATOR Stuart Lewis Douglas Furniture Corp. P.O. Box 97 Bedford Park, IL 60499 (312) 458-1505 SEMINARS COORDINATOR Daniel Esbensen Touch Technologies, Inc. 9990 Mesa Rm , Rd. #220 San Diego, CA 92121 (619) 455-7404 LRP COORDINATOR Arnold I. Epstein D-M Computer Consultants Rolling Meadows, IL 60008 (312) 394-8889 NEWSLETTER EDITOR Dave Levenberg Credit Suisse Dept OA1 15th floor 100 Wall Street New York, NY 10005 (212) 612-8372 SESSION NOTE EDITOR Richard Kemp Softport 99 Madison Avenue New York, NY 10016 (212) 889-6575 LIBRARY REPRESENTATIVE David Hittner **Projects Unlimited** 3680 Wyse Road Dayton, OH 45414 (513) 890-1800 CL SIG LIAISON Becky Burkes-Ham DMS SIG LIAISON Joe Sciuto MEMBERS-AT-LARGE Robert D. Lazenby Dixie Beer Dist., Inc. Louisville, KY Robert Kayne Gallaudet College Washington, DC Ray Evanson Paragon Data Systems Winona, MN DEC COUNTERPARTS Paula Daley

Faula Datey Digital Equipment Corporation Merrimack, NH 03054-0430 Pam Kukla Digital Equipment Corporation Maynard, MA 01754 SIC

**DATATRIEVE/4GL SIG** CHAIRMAN Donald E. Stern Jr. Warner Lambert Company 10 Webster Road Milford, CT 06460 (203) 783-0238 SYMPOSIA COORDINATOR Bernadette Reynolds City of Ontario Police 200 N. Cherry Ave Ontario, CA 91764 (714) 988-6481 ASS'T SYMPOSIA REPRESENTATIVES T. Chris Wool E.I. duPont DeNemours & Co. Engineering Dept. P.O. BOX 6090. Newark, DE 19714-6090 (302) 366-4610 Janet G. Banks Weyerhaeuser Info. Sys. Mail Stop CCB-2E **Tacoma**, WA 98477 (206) 924-4082 John Babiarz System Support Services 15 Aircraft Road Southington, CT 06489 (203) 628-5674 NEWSLETTER EDITOR Joe H. Gallagher Research Medical Center 2316 East Meyer Blvd. Kansas City, MO 64132 (816) 276-4235 COMMUNICATION REPRESENTATIVE **PRODUCTION EDITOR** Steve Cordiviola Kentucky Geological Survey 228 Mining & Mineral Resources Bldg. Lexington, KY 40506-0107 (606) 257-5863 ASSOCIATE NEWSLETTER EDITOR Pasquale (Pat) F. Scopelliti Corning Glass Works Mail Stop MP-RO-01-1 Corning, New York 14831 (607) 974-4496 Herbert G. Reines Reznick Feddder & Silverman 4520 East West Highway Suite 300 Bethesda, MD 20814 (301) 652-9100 **Richard** Copeland Corning Inc. Mail Stop HP-CB-06 Corning, NY 14831 (607) 974-8020 Lorey B Kimmel 6707 Whitestone Road Baltimore, MD 21207 (301) 298-1500 VOLUNTEER COORDINATOR Harry Miller City of Ontario Police 200 N. Cherry Avenue Ontario, CA 91754 (714) 988-06481

ASSISTANT VOLUNTEER COORD. Judy Cutuli Warner Lambert Company 10 Webster Road Milford, CT 06460 (203) 783-0247 SEMINARS COMMITTEE REP. Dana Schwartz 9325 Creekview Drive Laurel, MD 20708 (301) 859-6277 SESSION NOTES EDITOR Mary E. Roberts City of Ontario Police Dept. 200 N. Cherry Avenue Ontario, CA 91764 (714) 988-6481 SUITE COORDINATOR Bert Roseberry Commandant (G-APA-1) 2100 2nd Street, S.W. Washington, DC 20593-0001 (202) 267-2629 FEATURE EDITOR Philip A. Naecker Consulting Engineer 3011 N. Mount Curve Ave. Altadena, CA 91001 (818) 791-0945 DIGITAL COUNTERPARTS John L. Henning Digital Equipment Corporation 110 Spit Brook Road, ZK02-3/K06 Nashua, NH 03062-2698 (603) 881-2705 ARTIST & LIBRARY REP. Bart Z. Lederman System Resources Corporation DOT Transportation System Center Kendall Square DTS-66 Cambridge, MA 02142 (617) 494-2792 WORKING GROUP COORDINATOR Larry Jasmann U.S. Coast Guard 10067 Marshal Pond Road Burke, VA 22015 (202) 267-2624 RALLY WORKING GROUP CHAIR Steven G. Fredrickson Fredrickson Consulting Service 2722 37th Avenue SW Seattle, WA 98126 (206) 938-0482 RALLY WORKING GROUP VICE CHAIR **B** Paul Bushneff DOT Transportation System Center Kendall Square DTS-66 Cambridge, MA 02142 (617) 494-2090 **POWERHOUSE W/G CHAIR** David Hatfield Merrimack County Telephone Co. P.O. Box 337 Contoocook, NH 03229 (603) 746-9911 SMARTSTAR WORKING GROUP CHAIR Charles B. Gross Eagle Technology P.O. Box 1196 Dumfries, VA 22026 (703) 690-2155 ACCENT-R USER GROUP LIAISON Winston Tellis Fairfield University North Benson Road Fairfield, CT 06430 (203) 254-4000 FOCUS WORKING GROUP CHAIR Les Hulse The Gillette Company Prudential Tower Bldg. Boston, MA 02199 (617) 421-7910

**ORACLE WORKING GROUP CHAIR** Jay-Michael Baslow Chemical Bank 277 Park Aven New York, NY 10172 (212) 310-5465 **ORACLE WORKING GROUP VICE CHAIR** Shaul Gane Georgeson & Company Inc. Wall Street Plaza New York, NY 10005 (212) 440-9933 INGRES WORKING GROUP CHAIR Larry W. Hicks Turn Key Solutions, Inc. 1914 Fox Sterling Drive Raleigh, NC 27606 (919) 460-9896 CORTEX WORKING GROUP CHAIR Eric S. Dubiner duPont IEA Nemours Building Suite 9418 Wilmington, DE 19898 (302) 773-6780 DAARC SIG CHAIRMAN James Deck

Inland Steel Research Lab. 3001 East Columbus Drive East Chicago, IL 46312 (219) 392-5613 SESSION NOTE EDITOR Tracy K. Mixon Science Applications Int'l. Corp. P.O. Box 2501 800 Oak Ridge Tpke. Oak Ridge, Tennessee 37831 H/(615) 966-3053 W/(615) 576-2262 COMMUNICATIONS REPRESENTATIVE NEWSLETTER EDITOR Dale Hutchiso **Cummins** Engine 500 Jackson Street Columbus, Indiana 47201 SYMPOSIUM REPRESENTATIVE Mike Gallant **Cummins Engine** 4720 Baker Street Ext. Lakewood, NY 14750 HARDWARE & INTERFACING Peter Clout Los Alamos National Lab Los Alamos, NM

ī

MATH STATISTICS & ANALYSIS Herbert J. Gould C.C.F.A. Univ. of Ill. Medical Ctr. Chicago, IL

RS-1 George Winkler CPC International Argo, IL **CIM WORKING GROUP** Randall S. Gamby McDonnell Aircraft Co. M/S 0801480 P.O. Box 516 St. Louis, MO DIGITAL COUNTERPART Bill Forbes Marlboro, MA Drew Comstock

Maynard, MA Laura Startzenbach Marlboro, MA

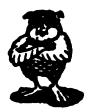

DATA MANAGEMENT SYSTEMS SIG CHAIRMAN Tim Mueller Silutions. Inc. 19m E. Central Ave., Suite 223 Paoli, PA 19301 (215) 640-4344 MEMBER AT LARGE Past SIG Chairman Doug Dickey GTE Government Systems 1700 Research Blvd. Rockville, MD 20805 (301) 294-8462 SESSION NOTES EDITOR Alan Schultz Southwestern Bell Yellow Pages 12800 Publications Dr., Suite 108 St. Louis, MO 63131 (314) 957-202 SYMPOSIA COORDINATOR SQL Standards Rep. Keith Hare JCC P.O. Box 463 Granville, OH 43023 (614) 587-0157 COMMUNICATIONS REP. Debbie Kennedy Coleman Shane Co. 2 W Washington St., Suite 600 Indianapolis, IN 46204 (317) 635-9100 NEWSLETTER EDITOR Jodi Austin Sharpe Microelectronics Tech. 312 SE Stonemill Dr. Vancouver, WA 98684 (206) 253-3789 MEMBERSHIP COORDINATOR MEMBER AT LARGE Rocky Hayden Userware Intl. 2235 Meyer Avenue Escondido, CA (619) 745-6006

Steve Gomez Signal Technology, Inc. 1750 Montgomery St. San Francisco, CA 94111 (415) 954-8532 CAMPGROUND COORDINATOR OLTP WORKING GROUP COORDINATOR Rosemary O'Mahony Arthur Anderson & Co. 33 West Monroe St. Chicago, IL 60603 (312) 507-6510 OLTP WORKING GROUP COORD. Larry Goodhind Sharp Microelectronics Tech. 312 SE Stonemill Dr. Vancouver, WA 98684 SESSION CHAIR COORDINATOR Andy Menezes AD & E 29-B Montvale Avenue Woburn, MA 01801 (617) 938-1979 Rdb WORKING GROUP Coordinator Howard Cheng Bechtel Western Power Corp. 12440 East Imperial Highway Norwalk, CA 90650 (203) 807-4077 STORE REPRESENTATIVE FIMS STANDARDS REP. Paul W. Plum, Jr Lukens Steel Company Coatesville, PA 19320 (215) 383-2024 SOFTWARE AG WORKING GROUP COORDINATOR Ron Kaminski Inland Steel Company 3120 Watling Street, MS 5-000 East Chicago, IN 46312 (219) 853-7668 DIGITAL COUNTERPART Dan Frantz Charles Kelley Nashua, NH Reed Powell Marlboro, MA

SEMINAR REP

**EDUSIG** CHAIRMAN Robert A.Shive, Jr. Associate Dean of the College Millsaps College Jackson, MS 39210-0001 (601) 354-5201 VICE CHAIR AND UNIV. COORD. Ardoth A. Hassler Assistant Director for Academic Services Computer Center Catholic University of America Washington, DC 20064 (202) 635-5373 HASSLER@CUA.BITNET SYMPOSIUM COORDINATOR Mary Jac Reed VAX Project Manager Office of Instructional Tech. University of Delaware Newark, DE 19716 (302) 451-8161

COMMUNICATIONS COORDINATOR Paula Barne Computer Center Operations Manager North Carolina School of Science & Math. 1219 Broad Street P.O. Box 2418 Durham NC 27705 (919) 286-3366 plb@ecsvax.bitnet SEMINARS COORDINATOR Donald C. Fuhr Director of Computer Services Tuskegee University Tuskegee, AL 36088 (205) 727-8242 NEWSLETTER EDITOR Jim Gerland Suny at Buffalo University Computing Services Computer Center Buffalo, New York 14260 (716) 636-3557 SESSION NOTES EDITOR Claude Watson Lansing Community College P.O. Box 40010, Code 13 419 North Washington Sq. Lansing, MI 48901-7210 (517) 374-1750 ADMINISTRATIVE APPLICATIONS COORD. David Cothrun President. Taft College 29 Emmons Park Drive P.O. Box 1437 Taft, CA 93268 (805) 763-4282 DIGITAL COUNTERPART C. Michael Greene, Jr. Networking Consultant Education Industry Marketing Group Digital Equipment Corporation Three Results Way, MR03-2/E7, Box 1003 Marlboro, MA 01752-9103 (508) 467-2149 GREENE%SANTEE.DEC@DECWRL GREENE%SANTEE.DEC@DECWRL.DEC.COM

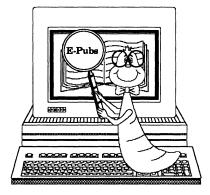

GREENE@SANTEE.DEC.COM

#### **Electronic Publishing UIG**

CHAIR (\*) Kevin J. Kindschuh Northlake Software 812 SW Washington, Suite 1100 Portland, OR 97205 (503) 228-3383 (503) 228-5662 (FAX)

VICE CHAIR (\*), WORKING GROUP COORDINATOR William H. (Bill) Koppelman Moody's Investors Service 99 Church St. New York, NY 10007 (212) 553-0474 (212) 553-4737 (FAX)

SIG COUNCIL UIG COORDINATOR Katherine (Kitt) Trimm Pivotal, Inc. 6892 Dorado Ct. Tucson, AZ 85715 (602) 886-5563

SYMPOSIA COMMITTEE REP. (\*) John L. Holland J C Penney Co. 613 Rawhide Coart Plano, TX 75023 (214) 591-3393

ASST. SYMPOSIA REP. Mary Margaret McConnick McDonnell Douglas P.O. Box 516 MS:1064664 St. Louis, MO 63166-0516 (314) 595-7070

COMM COMM REP (\*), SESSION NOTES EDITOR Kimberly White Interleaf, Inc. 1646 N. California Blvd. #440 Walmut Creek, CA. 94596 (415) 946-9500 (415) 947-1375 (FAX)

NEWSLETTER EDITOR, UPDATE DAILY REPORTER Richard R Wolff Bonneville Power Administration Routing SWHP PO Box 3621 Portland, OR 97208 (503) 230-5069 (503) 230-5316 (FAX)

SIR/WISHLIST COORDINATOR Patty English Signal Technology 5951 Encina Road Goleta, CA 93117 (805) 683-3771 (805) 967-0871 (FAX)

TAPE LIBRARIAN David Warren Bocing Acrospace PO Box 3999 MS: 61-39 Scattle, WA 98119 (206) 237-8515

VOLUNTEER COORDINATOR Ann P Jackson Interleaf, Inc. 10 Canal Park Cambridge, MA 02141 (617) 577-9813 x 4486

SEMINARS COORDINATOR (Open)

STORE REP (Open)

INTERLEAF WG CO-CHAIRS Janet E Bressan Boeing Computer Services PO Box 3999 6I-39 Seattle, WA 98124 (206) 237-8418

> Lisa M. Pratt Boeing Aerospace PO Box 3999,MS 6J-39 Scattle, WA 98124-2499 (206) 237-8603

TEX/LaTEX/WEB WG CHAIR Donald E. Ambyh Delco Electronics Corp. PO Box 471, MS 1A21 Milwaukie, WI 53201 (414) 768-2682

DECwrite WG CHAIR (Open) MEMBER-AT-LARGE John W. Shepherd Eli Lilly Research Labs Lilly Corporate Center MC625 Bldg. 98C/2321 Indianapolis, IN 46285 (317) 276-7947

DEC COUNTERPARTS (\*) Cathy St Martin Digital Equipment Corporation 10 Tara Blvd Nashua, NH 03052

> Don Hedman Digital Equipment Corporation 110 Spit Brook Road ZKO3-4/T61 Nashua, NH 03063

DEC CONTACTS Marian Weisenfeld Digital Equipment Corporation 110 Spit Brook Road ZK03-4/T61 Nashua, NH 03063

> Rick Landau Digital Equipment Corporation 4 Technology Park Drive DSG1-2/C7 Westford, MA 01886

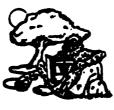

he Graph Paper

**GRAPHICS APPLICATIONS SIG** CHAIRPERSON Bijoy Misra Harvard Smithsonian Center for Astrophysics 60 Garden Street, MS39 Cambridge, MA 02138 (617) 495-7393 bijoy@cfa3.bitne SYMPOSIUM COORDINATOR **DECWINDOWS WORKING GROUP CHAIR** Laura Vangas Fermi National Laboratory MS: 306 P.O. Box 500 Batavia, IL 60510 (708) 840-3049 STORE REPRESENTATIVE Geriann T. Goeransson Fermi National Accelerator Lab. P.O. Box 500 Batavia, IL 60510 (708) 840-3986 SESSION NOTES EDITOR **Robert Krieg** Uphjohn Company MS: 7266-267-1 301 Henrietta Street Kalamazoo, MI 49001 (616) 385-7563 COMMUNICATIONS REPRESENTATIVE NEWSLETTER EDITOR HARDCOPY WORKING GROUP CHAIR **Robert Hays** P.O. Box 1567 700 KMS Place Ann Arbor, MI 48106 (313) 769-8500 x458

STANDARDS REPRESENTATIVE ANIMATION/VISUALIZATION WORKING GROUP Steve Hankin NOAA/PMEL/ Bldg No. 3 7600 Sand Point Way NE Seattle, WA 98115 (206) 526-6080 INFORMATION OFFICER **Bill Kram** NASA Ames Research Center NAS Systems Division MS 258-6 Moffett Field, CA 94035 (415) 694-4418 SEMINARS REPRESENTATIVE ENGINEERING WORKING GROUP CHAIR Daniel Land John Fluke Mfg. Co., Inc. Mail Stop 221B P.O. Box C9090 Everett, WA 98206 CAMPGROUND COORDINATOR IMAGING WORKING GROUP CHAIR Howell Dell Network Business Solutions 2838 Old Welsh Road Willow Grove, PA 19090 (215) 657-1884 WORKSTATION WORKING GROUP CHAIR Bob Walraven Multiware, Inc. 2121 Second Street Building B. Suite 107 Davis, CA 95616 (916) 756-3291 LIBRARY REPRESENTATIVE **GKS/PHIGS/STANDARDS WORKING GROUF** Warren S. Yogi NOAA NOS Ocean Applications Group NPS FNOC Bldg. 4 Airport Road Monterry, CA 93943 (408) 646-1649 MEMBERS-AT-LARGE Bob Goldstein Eve Research Institute 20 Staniford Street Boston, MA 02114 (617) 742-3140 GOLDSTEIN%CDV.DECNET@MGHCCC.HARVARD.EDU Pam Vavra Lysander Solutions P.O. Box 3368 Manhattan Beach, CA 90266 Paul Waterstraat multiware, Inc. 2121 Second Street, Bldg. B, Suite 107 Davis, CA 95616 (916) 756-3291 Jim Sims 6712 Bonnie Ridge Drive Apt. T-1 Baltimore, MD 21209 (301) 484-7566 sims@aplcen.apl.jhu,edu[128.220.101.4] DIGITAL COUNTERPARTS Jim Flatten Spit Brook, NH Rick Landau Marlboro, MA Irene McCartney Hudson, NH

#### HARD NEWS

A.

HARDWARE MICRO SIG CHAIRMAN Willian K. Walker Monsanto Research Corp. Miamisburg, OH PRODUCT PLANNING COORDINATOR George Hamma Synergistic Technology Cupertino, CA PRE-SYMPOSIUM SEMINAR COORDINATOR James R. Lindesmith Monsanto Research Corp. Miamisburg, OH COMMUNICATIONS COORDINATOR John G. Hayes Information Systems South Central Bell Birmingham, AL NEWSLETTER EDITOR Neil Krandall University of Cincinnati Pharmacology & Cell Biophysics Cincinnati, OH DAARC SIG LIAISON Bill Tippie Kinetic Systems Corp. Lockport, IL STANDARDS COORDINATOR CAMAC WORKING GROUP COORDINATOR Peter Clout Los Alamos National Lab los Alamos, NM LUG COORDINATOR Gregg Giesler Los Alamos Science Lab Los Alamos, NM TOEM (CHIPS & BOARDS) Jack J. Peterson Horizon Data Systems Richmond, VA HHK (HARDWARE HINTS & KINKS) Wayne Kesling Monsanto Research Cor. Miamisburg. OH UNIBUS HARDWARE Ron Bogue LIV Aerospace & Defense Co. Dallas, TX PERFORMANCE MEASUREMENT COORD. William Wallace 600 W. Washington Street Peoria, IL CSS COORDINATOR Pratap Gohel E.I. duPont Ingleside, TX NETWORKS SIG LIAISON Sandra Traylor Target Systems Yorba Linda, CA VAX SIG LIAISON Dave Schmidt 5100 Centre Avenue Pittsburgh, PA UNISIG LIAISON Jim Livingston 1 Results Way Cupertino, CA SITE SIG LIAISON Emily Kitchen A.H. Robins Co. Richmond, VA **RT-11 SIG LIAISON** Gary Sallee Sallee Software Consulting vorba Linda. CA

Hans Jung Associated Press New York, NY MEMBERS-AT-LARGE Mike Rembis American Dade Costa Mesa, CA Hans Dahlke Richland, WA Jim Cutler EDS Tower 16533 Evergreen Southfield, MI DIGITAL COUNTERPARTS TERMINALS Gail Jamison-Barnes William Andrus Marilyn Fedel Frank Orlando Maynard, MA Art Bigler Marlboro, MA TOEM (Chips & Boards) Art Bigler Marlboro, MA DIAGNOSTIC George D. Cooke Maynard, MA STORAGE Marilyn Fedele Maynard, MA MSD (Micro Systems Develp.) Roy Rodgers Maynard, MA PRINTER PRODUCTS Frank Orlando Maynard, MA DECUS EUROPE LIAISON Hans Zoller

**RSX SIG LIAISON** 

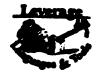

LANGUAGES AND TOOLS SIG CHAIR, Tex/LaTeX/WEB W/G FOLDER EDITOR Donald E. Ambyh Delco Electronics Corp. P.O. Box 471, MS1A21 Milwaukee, WI 53201 (414)768-2682 VOLUNTEERS COORDINATOR Shirley Bockstahler-Brandt Applied Physics Laboratory Johns Hopkins Road Laurel, MD 20707 (301)953-6585 SEMINAR COMMITTEE REP. Barry C. Breen Sundstrand Data Control, Inc. 15001 N.E. 36th Street P.O. Box 97001 Redmond, Washington 98073-9701 (206)885-8436 AUSTRALIAN L&T INTERFACE Gordon Brimble Bldg 180 Labs Area Defence Research Centre Box 2151 GPO Adelaide, S.A. Australia 5001 (61)(8)259-6119 VICE CHAIR, UNITS SYMPOSIUM COORDINATOR Earl Cory Contel 31717 La Tienda Drive Westlake Village, CA 91359 (818) 706-5385

MEMBER ANSI PL/I X3J1 STDS. COMM. Arthur Coston Applied Information Systems, Inc. 500 Eastowne Dr. Chapel Hill, NC 27514 (800)334-5510 DIBOL WORKING GROUP Mark Derrick WAAY Television P.O. Box 2555 Huntsville, AL 35804 (205)535-3131 NEWSLETTER EDITOR ALT. COMMUNICATIONS COMM. REP. Alan Folsom, Jr. Fischer & Porter Co. E. County Line Rd. Warminster, PA 18974 (215)674-7154 MEMBER ANSI COBOL X3J4 STDS. COMM. Bruce Gaarder Donahue Enterprises, Inc. 2441 26th Avenue. S. Minneapolis, MN 55406 (612)721-2418 INTERSIG COORDINATOR Dorothy Geiger Wollongong Logistics Group 49 Showers Drive #451 Mountain View, CA 94040 (415)962-7160 (415)948-1003 EUROPEAN METHODS, L&T INTERFACE Bernd Gliss Max-Planck-Institute Heisenbergstrasse 1 7000 Stuttgart 80, W. Germany (711)686-0251 CHAIR, SECURITY WORKING GROUP **Rich Harris** General Research Corp. 5383 Hollister Avenue P.O. Box 6770 Santa Barbara, CA 93160-6770 (805)964-7724 **OBJECT-ORIENTED LANGUAGES WORKING GROUP** Robert Harwood The Torrington Company 59 Field Street Torrington, CT 06790 (203)482-9511 x2406 STORE REPRESENTATIVE CHAIR, TECH. PROD. OF DOC. W/G Howard Holcombe RCA Front & Cooper St. Camden, NJ 08055 (609)338-4946 PAST SIG CHAIR PRODUCTIVITY TOOLS COORDINATOR Kathy Hornbach Digital Equipment Corporation ZK03-3/Y25 110 Spit Brook Road Nashua, NH 03062 CHAIR, TECO WORKING GROUP Mark J. Hyde Advanced Computing Services 209 Ardsley Drive DeWitt, NY 13214 (315)446-7223 CASE & TOOLS INTEGRATION W/G John Ivler System Development Engineering De La Rue Printrak Inc. 1250 North Tustin Avenue Anaheim, CA 92807 (714)666-2700

ACTING SYMPOSIUM COORDINATOR MEMBER, ANSI BASIC X2J2 STDS. COMM. **PDP-11 REPRESENTATIVE** CHAIR, PDP-11 LAYERED PRODUCTS W/G Stephen C. Jackson SCJ Consulting, Inc. Suite 105 7260 University Avenue N.E. Minneapolis, MN 55432 (612)571-8430 SESSION NOTES EDITOR Mark Katz GTE Gov't Systems 100 First Avenue Waltham, MA 02154 (617)466-3437 CHAIR, ADA WORKING GROUP Lisa Kerby-Rodgers ESL 495 Java Drive Sunnyvale, CA 94088 Mailstop: 505 (408)738-2888 SIG SECRETARY CHAIR, CONFIG. MGMT. WORKING GROUP Mark Alan Kidwell Texas Instruments Incorporated P.O. Box 801 M/S 8006 McKinney, TX 75069 (214)952-2058 MEMB. ANSI FORTRAN X3J8 STDS, COMM. Dr. Joseph King Biotechnology Center University of Wisconsin 1710 University Avenue Madison. WI 53705 (608)263-8970 DEVEL. COUNTERPART, TECH. LANG. Leslie J. Klein Digital Equipment Corporation ZK02-3/N30 110 Spit Brook Road Nashua, NH 03062 CHAIR, FORTRAN WORKING GROUP Scott Krusemark Systemation, Inc. 8473 Daisywood Ave. NW North Canton, OH 44720 (216)499-6251 DIGITAL COUNTERPART Joe Mulvey Linda Zimar Nashua, NH 03062 MEMB. ANSI FORTRAN X3J8 STDS. COMM. Rochelle Lauer Physics Department Yale University P.O. Box 6666 New Haven, CT 06511-8167 (203)432-3366 SESSION QUALITY COORDINATOR Gary C. Lelvis IMSL. 2500 Park West Tower One 2500 City West Boulevard Houston, TX 77042-3020 (713)782-6060 CHAIR, LOW LEVEL LANGUAGES W/G Gerald Lester Computerized Processes Unlimited 4200 South I-10 Service Rd., Suite #205 Metairie, LA 70001 (504)889-2784 CHAIR, PROJECT MANAGEMENT W/G Lynn C. Lewis Lawrence Livermore National Laboratory University of California P.O. Box 808 Livermore, CA 94550 (415)422-8949 ASST. CAMPGROUND COORD. CROSS DEV. & IMBEDDED SYS. W/G Theresa (Teri) J. McNamara Data Card Corp. 11111 Bren Road West Minneapolis, MN 55343 (612)931-1792

ALT. ANSI X314 COBOL STDS, COMM. Dale Marriott El Paso County Office Bldg. 27 E. Vermijo Street Colorado Springs, CO 80903 (719)520-6435 ASST. SESSIONS QUALITY COORD. Raymond E. Marshall Northern Telecom. Inc. Network Support Systems Div. 54 Regional Drive P.O. Box 649 Concord, NH 03301-0649 (603)224-6511 CHAIR, C WORKING GROUP James Maves Contel Box 5009 31717 La Tienda Dr. Westlake Village, CA 91359 (818)706-5395 ASSOC. W/G COORD. UNSCHEDULED TOPICS CHAIR, COBOL WORKING GROUP ALT. SEMINAR COMM. REP. Bruce Mebust Burlington Northern Railroad 176 East Fifth Street P.O. Box 64962 St. Paul, MN 55164 (612)298-2382 STEERING COMM. MEMBER-AT-LARGE Terry Medlin Survey Sampling, Inc. 1 Post Road Fairfield. CT 06432 (203)255-4200 BOF CHAIRS COORDINATOR SESSION CHAIRS COORDINATOR Antonino N. Mione Rutgers University Center for Computer & Information Services Hill Center P.O. Box 879 Piscataway, NJ 08855-0879 (201)932-4784 **DEVEL. COUNTERPART, PDP-11 SOFTWARE** Joe Mulvey Digital Equipment Corporation ZK01-3/J10 110 Spit Brook Road Nashua, NH 03062-2642 (603)881-1218 CHAIR, PUBLIC DOMAIN SFTWR. W/G Edward (Ted) Nieland System Research Laboratories, Inc. 2800 Indian Ripple Road Dayton, OH 45440-3696 (513)255-5156 tnieland@wbafb-aamrl.arpa SIG CHAIR Joseph Pollizzi, III Space Telescope Science Institute 3700 San Martin Drive Homewood Campus Baltimore. MD 21218 (301)338-4901 pollizzi@stsci.edu CHAIR, VAXset W/G ASST. WORKING GROUP COORD. David J. Powell The Upjohn Company 7294-25-7 301 Henrietta Street Kalamazoo, MI 49007 (616)385-7214 VICE CHAIR, TECHNICAL WORKING GROUPS COORD. CHAIR, SCAN WORKING GROUP David K. Ream Lexi-Comp., Inc. 26173 Tallwood Dr. N. Olmsted, OH 44070 (216)777-0095 (216)468-0744

LISP/ALCOORDINATOR Don Rosenthal Space Telescope Science Institute Homewood Campus Baltimore, MD 21218 (301)338-4844 SIG TAPE LIBRARIAN LIBRARY COMMITTEE REP. Tony Scandora Argonne National Laboratory CMT 205 Argonne, IL 60439 (312)972-7541 MEMB. ANSI DIBOL X3J12 STDS. COMM. Kenneth Schilling 2314 Mira Vista Avenue Montrose, CA 91020 (818)249-0795 CLINIC DIRECTOR MASTERS COORDINATOR SESSION EVALUATION CARDS TABULATOR George Scott Computer Sciences Corporation 304 West Route #38, P.O. Box N Moorestown, NJ 08057 (609)234-1100 STANDARDS COORDINATOR CHAIR, PASCAL WORKING GROUP CHAIR, MODULA-2 WORKING GROUP MEMB. ANSI PASCAL X3J9 STDSD COMM. E. Wayne Sewell E-Systems, Garland Division Box 660023, MS 53700 Dallas, TX 75266-0023 (214)272-0515 x3553 UPDATE.DAILY REPORTER PUBLIC RELATIONS COORD. Terry Shannon Computer Information Systems 165 Bay State Drive Braintree, MA 02184 (617)848-7515 CHAIR, APL WORKING GROUP Chet Small MIT Lincoln Laboratory 244 Wood Street Lexington, MA 02173 (617)981-4172 (617)863-5500 x4172 CHAIR, PL/I WORKING GROUP Jack Straub 13102 Borgman Huntington Woods, MI 48070 (313)358-6338 (313)541-1941 VICE CHAIR, LOGISTICS CAMPGROUND COORDINATOR MEMB. ANSI C X3J11 STDS. COMM. Michael S. Terrazas LDS Church 50 E. North Temple, 27th Floor Salt Lake City, UT 84150 (801)240-3246 DEVEL. COUNTERPART, COMMERC. LANG. Jim Totton Digital Equipment Corporation ZK02-3/K06 110 Spit Brook Road Nashua, NH 03062 CHAIR, BASIC WORKING GROUP WISHLIST COORDINATOR Bob Van Keuren 4087 Chamoune Avenue San Diego, CA 92105 (619)283-5285 SUITE & RECEPTION COORD. Matt Variot Contel Box 5009 31717 La Tienda Drive Westlake Village, CA 91359 (818)706-5388

PAST SIG CHAIR Sam Whidden American Mathematical Society 201 Charles St. P.O. Box 6248 Providence, RI 02940 (401)272-9500 STEERING COMM. MEMBER-AT-LARGE Jay Wiley Bechtel Power Corp. 12400 East Imperial Highway Norwalk CA 90650 (213)807-4016 ASST. NEWSLETTER EDITOR Jim Wilson Pfizer Inc. QC Division P.O. Box 88 Terre Haute, IN 47808 (812)299-2121 x271 CHAIR, TPU/EVE/LSE W/G John Wilson Knight Programming Support 724 Oak Brook Blvd. Battle Creek, MI 49015 (616)961-3515 ALT. ANSI X3J9 PASCAL STDS. COMM Phil Wirth E-Systems, Garland Division Box 660023, MS 53730 Dallas, TX 75266-0023 (214)272-0515 x4319 SOFTWARE METRICS WORKING GROUP Allan F. Witt Monsanto Company Mail Zone O2J 800 N. Lindbergh Blvd. St. Louis, MO 63167 (314)694-3997 COMMUNICATIONS COMMITTEE REP. Kerry Wyckoff 1117 E. 1000 Street Spanish Fork, UT 84660 (801)240-5948

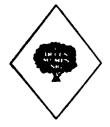

**MUMPS SIG** CHAIRMAN Thomas W. McIntyre PRx, Inc. 43 Bradford Street Concord, MA 01742 (508) 369-3566 NEWSLETTER EDITOR VICE-CHAIR COMMCOMM REP. Mark J. Hyde Advanced Computing Services 209 Ardsley Drive DeWitt, NY 13214 BITNET: MJHYDE@SUNRISE INTERNET: MJHYDE@SUNRISE.ACS.SYR.EDU (315) 446-7223 SYMPOSIUM SCHEDULER Brad Hanson Group Health, Inc. 2829 University Ave., S.E. Minneapolis, MN 55414 (612) 623-8427 LIBRARY REPRESENTATIVE PDP-11 WORKING GROUP REP. Michael McIntyre PRx. Inc. 43 Bradford Street Concord, MA 01742 (508) 369-3566

SEMINARS REPRESENTATIVE Edward Woodward Science Applications Intl. Corp. 10260 Campus Point Drive MS42 San Diego, CA 92121 (619) 535-7210 CAMPGROUND COORDINATOR ASSIST. SYMPOSIUM SCHEDULER Mitchell Bell Citibank 200 Rector Place #9P New York NY 10280-1101 (212) 559-3321 SESSION NOTES EDITOR Paul A. Price SciCor. Inc. 2643 Rand Road Indianapolis, IN 46241 (317)244-8811 ASSISTANT NEWSLETTER EDITOR Chris Richardson **Richardson** Computer Research P.O. Box 8744 La Jolla, CA 92038 (619) 488-6193 PAST CHAIR MUMPS DEV. COMMITTEE REP. Mark Berryman Science Applications Int'l. Corp. 10260 Campus Point Drive MS 45 San Diego, CA 92121 (619) 535-7603 Internet: BERRYMAN@FWVC.SAIC.COM DIGITAL COUNTERPART Russ White Marlboro, MA 01752 (617) 467-2397 ALTERNATE DEC COUNTERPART Denise Simon Digital Equipment Corp. 129 Parker Street (PK02-1/M23) Maynard, MA 01754 (617) 493-9077

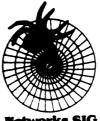

**Networks SIG** 

#### **NETWORKS SIG**

CHAIRMAN Stuart Lewis Douglas Furn. of California, Inc. 5020 W. 73rd St., Box 97 South Suburban, IL 60499-0097 (312) 458-1505

SYMPOSIUM COMMITTEE REP L. Stuart Vance University of Texas System Office to Telecomm. Services Balcones Research Center 10100 Burnet Road Austin, TX 78758-4497 (512) 471-2416 SYMPOSIA REP

John Ceisel 100 S. Wacker #634 Chicago, IL 60606 (812) 507-6410

LIBRARY COMMITTEE REP Mike West Network Manager USAF Avionics Laboratory WRDC/AATC WPAFB, OH 45433-6543 (513) 255-1953 SEMINARS COMMITTEE REP Jeffrey Snover 47 Walden Pond Dr. Nashua, NH 03060 (508) 256-6600 STANDARDS REP Jim Ebright Software Results Corp. 2887 Silver Drive Columbus, OH 43211 (614) 267-2203 COMMCOMM REP Allen Jay Bennett Steelcase Inc. (616) 247-2152 NEWSLETTER EDITOR Judi Mandl University of Conn. Health Center 263 Farmington Ave. Farmington, CT 06032 (203) 679-3912 ASSISTANT NEWSLETTER EDITOR **Rick** Carter Systems Programmer/Analyst Milcare 8500 Byron Road, Loc. 0320 Zeeland, MI 49464 (616) 772-8350 SESSION NOTES EDITOR Mary Marvel-Nelson General Motors Rese arch Lab Warren, MI 48090 (313) 986-1382 WISH LIST COORDINATOR Lt.Stuart L. Labovitz USAF WDRC/ELMT Bldg 620 Area B WPAAFB. OH 45433-6523 (513) 255-7680 (513) 255-2062 Sec DCS: LABOVITZ INTERNET: LABOVITZ%ETD1.DNET@WPAFB-ABLAB.ARPA PAST CHAIRMAN Bill Brindley HDQ Naval Security Group Cmd. (202) 282-0527 TECHNOLOGY COORDINATOR Bill Hancock ERI Training P.O. Box 13557 Arlington, TX 76017 (817) 467-7031 (212) 334-1240 DCS: TOPAZ::HANCOCK DECUServe: EISNER::HANCOCK CompuServe: 76324,1303 Internet: HANCOCK@AMB2.LARC.NASA.GOV MEMBER-AT-LARGE Sandy Traylor Target Systems 21063 Carlos Rd. Yorba Linda, CA 92686 DIGITAL COUNTERPART Monica Bradlee Digital Equipment Corporation 550 King St. LKG2-1/U2 Littleton, MA 01460-1289 (508) 486-7341 STORE REPRESENTATIVE Lesley C. Gray United Airlines Flight Center Stapleton International Airport Denver, CO 80207 (303) 398-4035 NETWORKS SEMINARS REPRESENTATIVE Michael C. Hutton Eastman Kodak 901 Elmgrove Road D-645 2-9A-EP Rochester NY 14653-5819 (716) 726-1941

#### **Office Autometion**

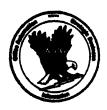

**OFFICE AUTOMATION SIG** (\*) CHAIR Joseph W. Whatley Information Service & Technology Nielsen Plaza Northbrook. IL 60062-6288 (312) 480-6104 (\*) VICE CHAIR Ralph Bradshaw Johnson and Johnson Route 202 Raritan, NJ 08869-1489 (201) 685-3434 SIR PROGRAM ADMINISTRATOR Edward L. Bowen Bell South Services 1876 Data Drive, Room B204 Birmingham, AL 35244 (205) 998-6800 LIBRARY REPRESENTATIVE Bob Hassinger Liberty Mutual Research Ctr. 71 Frankland Road Hopkinton, MA 01748 (508) 435-9061 (\*)COMMUNICATIONS COMMITTEE REP. Therese LeBlanc LeBlanc & Associates, Ltd. 522 S. Northwest Highway Suite #L3 Barrington, IL 60010 (312) 304-6800 NEWSLETTER EDITOR Roger Brune Foreign Mission Board 3806 Monument Avenue Richmond, VA 23230 (804) 353-0151 SUITE COORDINATOR TAPE COORDINATOR Tom Byrne L. Karp & Sons, Inc. 1301 Estes Avenue Elk Grove Village, IL 60007 (312) 593-5700 (\*)SYMPOSIUM COORDINATOR Lynda L.Peach Mustang Fuel Corp. 2000 Classen Center, 800 East Oklahoma City, OK 73106 (405) 557-9513 **ROADMAP/PUBLICATIONS COORDINATOR** Scott McClure 3M/Industrial Tape Division 220-8E-01 3M Cente St. Paul. MN 55144-1000 (612) 736-4297 SESSION CHAIR COORDINATOR (East Coast) Kae Sobczyk Cooper Tire & Rubber Co. P.O. Box 550 Findlay, OH 458040 (419) 424-4283 SESSION CHAIR COORDINATOR (West Coast) Terry Griggs OAS 661 W. Germantown Pike Plymouth Meeting, PA 19462 (215) 834-1010 ASSISTANT SYMPOSIUM COORDINATOR George Bone Mare Island Naval Shipyard Valleio, CA 94590 (707) 646-2531 (Work)

CAMPGROUND COORDINATOR Tony Ioele OAS 661 W. Germantown Pike Plymouth Meeting, PA 19462 (215) 834-1010 STORE COORDINATOR Scott McClure 3M/Industrial Tape Div. 220-8E-01 3M Cent St. Paul. MN 55144-1000 (612) 736-4297 SESSION NOTES EDITOR George Bone Mare Island Naval Shipyard Vallejo, CA 94590 (707) 646-2531 (Work) (\*) SPECIAL PROJECTS COORDINATOR Katherine Trimm PIVOTAL, Inc. 6892 Dorado Ct. Tucson, AZ 85715 (602) 886-5563 PSS COORDINATOR Terry Griggs OAS 661 W. Germantown Pike Plymouth Meeting, PA 19462 (215) 834-1010 SECURITY WORKING GROUP CHAIR Ray Kaplan P.O. Box 32647 Tucson, AZ 85751 (602) 323-4606 DIGITAL COUNTERPARTS Judy Jurgens Bob Malay Digital Equipment Corporation Nashua, NH

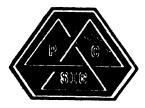

PERSONAL COMPUTER SIG CHAIR Jim Hobbs Adolf Stop BC380 Golden, CO 80401-1295 (303) 277-2855 SYMPOSIA COORDINATOR Jimbo Wilson Nat'l Tech. Inst. for Deaf Rochester Inst. of Tech. P.O. Box 9887 Rochester, NY 14623 (716) 475-6241 ASSISTANT SYMPOSIA COORDINATOR Conrad Bell IV Fairchild Space Company 6404 Ivy Lane, Suite 600 Greenbelt, MD 20770 (301) 220-5631 CAMPGROUND COORDINATOR TBD Jim Hobbs Coors Brewing Co. Mail Stop BC380 Golden, CO 80401-1295 (303) 277-2855 WORK SYSTEMS WORKING GROUP CHAIR Thomas R. Hintz University of Florida IFAS Computer Network Bldg. 120 Gainesville, FL 32611 (904) 392-5180

MACINTOSH WORKING GROUP CHAIR Kent A. Behrends Consultant 17309 Mapes Cerritos, CA 90701 (213) 860-4750 LIBRARIAN/RAINBOW WORKING GROUP CHAIR Brian Zubak 437 Old Peachtree Road Suanee, GA (404) 995-9800 ext. 1403 PCSA WORKING GROUP CHAIR Fran Garrett San Diego Union-Tribune Pub. Co. 350 Camino de la Reina San Diego, CA 92108 (619) 293-1676 **COMM COMM REP/SESSION NOTES EDITOR** Dr. Thomas Warren Oklahoma State University Department of English Dir. Tech. Writing Program Stillwater, OK 74078 (405) 744-6218 NEWSLETTER EDITOR Gary Rice McDonnell Douglas 5555 Garden Grove Blvd. MS: K200 77/200 Westminster, CA 92683 (714) 952-6582 SEMINARS COORDINATOR Tim Bundrick 2081 CS/SDB Goodfellow AFB, TX 76908-5000 (915) 654-5336/5337 ART COORDINATOR Ken Stricker Martin Marietta Aerospace P.O. Box 5837 MP-1270 Orlando, FL 32855 (407) 356-1794/7725 STORE REP TBD VOLUNTEER COORDINATOR Scott Warren 920 W. Cantwell Stillwater, OK 74075 (405) 624-0070 MEMBERS-AT-LARGE Mark Sebern Sebern Engineering Inc. P.O. Box 268 Cedarburg, WI 53012 (414) 375-2200 Lynn Jarrett San Diego Union-Tribune Pub. Co. Computer Systems 350 Camino de la Reina San Diego, CA 92108 (619) 293-1130 DEC COUNTERPARTS Beth Joseph Digital Equipment Corporation 30 Porter Road LJ02-B10 Littleton, MA 01460 (508) 486-2391 Charles Giorgetti Digital Equipment Corporation 146 Main Street ML01-2/C30 Maynard, MA 01754 (508) 493-3156

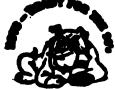

RSTS SIG CHAIRMAN Charles Mustain Stark County School system Data Services Division 7800 Columbus Rd. N.E. Louisville, OH 44641 (216) 875-1431

#### SIC-8

COMMUNICATIONS REPRESENTATIVE STORE REPRESENTATIVE Ed Beadel Instructional Computer Center S.U.N.Y. College at Oswego Oswego, N.Y. 13126 (315) 341-3055 SYMPOSIA COORDINATOR Glenn Dollar Digital Computer Consultants Inc. 21363 Lassen St., Suite 205 Chatsworth, CA 91311 (818) 341-9171 ASS'T SYMPOSIA COORDINATOR Dan Stoller Natural Country Farms P.O. Box 758 58 West Road Rockville, CT 06066 (203) 872-8346 **NEWSLETTER EDITOR** Jodi Austin Sharp Microelectronics Tech. Inc. 312 S.E. Stonemill Drive Vancouver, WA 98684 (206) 253-3789 LIBRARY REPRESENTATIVE R.R. Patel (PAT) Medstone Int'l Inc. (714) 646-8211 SEMINAR UNIT REP. Scott Castleberry 1750 North Collins Suite 108 Richardson, TX 75080 (214) 437-3477 VICE CHAIRMAN WISH LISTS COORDINATOR Lynnell Koehler **Campus** America POISE Prod. Ctr. 201 North Nevada Avenue Roswell, NM 88201 (505)625-5500 **RSTS PRODUCT PLANNING COORDINATOR** Errol E. Ethier Information Design and Management, Inc. 23 Hunting Avenue Shrewsbury, MA 01545 (508) 842-4220 DIGITAL COUNTERPART Jeanne Davis Digital Equipment Corporation Merrimack, NH 03054 MEMBERS-AT-LARGE Mark Hartman 2404 E. Nutwood E23 Fullerton, CA 92631 (714) 738-8300 Jeff J. Killeen Information Design & Management, Inc. 31 Hopedale Street Hopedale, MA 01747 Bruce L. Gaarder Donahue Enterprises. Inc. 2441 26th Avenue South Minneapolis, MN 55406 (612) 721-2418 x105 TAPE COPY COORDINATOR W. Franklin Mitchell, Jr. Erskine College 1 Washington Street Due West, SC 29639 (803) 379-2131

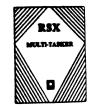

**RSX/IAS SIG** CHAIRMAN Jim Bostwick Cargill Research Minneapolis, MN CHAIRMAN EMERITUS Dan Eisner SYMPOSIA COORDINATOR **Rick Sharpe** Toledo Edison Toledo OH PRE-SYMPOSIUM SEMINAR COORDINATOR Jim McGlinchev Warrenton, PA **MULTI-TASKER EDITOR** James McGlinchey Software Engineering Consultant 427-3 Amherst St. Suite 303 Nashua, NH 03063 (603) 884-7378 COMMCOMM REPRESENTATIVE **DeVIAS LETTER EDITOR** Frank R. Borger Michael Reese Medical Center Chicago, IL STORE COORDINATOR Steve L. Coffman R. R. Donnellev & Sons Lisle, IL SESSION NOTE EDITOR Burt Janz **BHJ** Associates Nashua. NH TAPE COPY COORDINATOR Glen Everhart GE Glen Mills, PA LIBRARY REPRESENTATIVE Ted Smith The University of PA Philadelphia, PA **RSX/IAS HISTORIAN** IAS WORKING GROUP CHAIR Alan Frisbie Flying Disk Systems Los Angeles, California CAMPGROUND COORDINATOR James E. Berg Department of Defense Ft. Meade, MD DIGITAL COUNTERPART Pat Cherny Nashua, NH WORKING GROUP COORDINATOR Charlotte Allen Electronic Data Systems Corp. Detroit, MI VICE CHAIRMAN **BUDGET & FINANCE COORDINATOR** Gary Maxwell U.S. Geological Survey Menlo Park, CA SRD WORKING GROUP COORDINATOR Bob Turkelson Goddar Space Flight Center Greenbelt, MD MENU COORDINATOR Jerry Ethington Prolifix Inc. Frankfort, KY

MEMBERT-AT-LARGE Bob Curley The University of PA Philadelphia, PA Arnold De Larisch Florida Atlantic University Boca Raton, FL Jim Neeland Hughes Research Labs. Malibu, CA Anthony Scandora Jr. Argonne National Laboratory Argonne, IL Ralph Stamerjohn Creve Coeur, MO

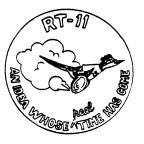

**RT-11 SIG** 

CHAIRMAN(\*) Milton Campbell Talisman Systems 1142 Manhattan Avenue #255 Manhattan Beach, CA 90266 (213) 318-2206 SYMPOSIA COORDINATOR (\*) David P. Evan Division 1152 Sandia National Labs Albuquerque, NM 87185 (916) 756-3291 COMMCOMM REP (acting)(\*) DECUS STORE REP Laura DeChellis MDB Systems Inc. 1110 W Taft Avenue Orange, CA 92613 (714) 998-6900 **NEWSLETTER EDITOR(\*) PRODUCT PLANNING CONTACT(\*)** TECO CONTACT John M. Crowell Multiware, Inc. P.O. Box 128 Davis, CA 95617 (916) 756-3291 SEMINARS (\*) STANDARDS COORDINATOR Robert Roddy David Taylor Research Center Code 1564E Bethesda, MD 20084-5000 (301) 227-1724 TAPE COPY GENERATION John Bedel David Taylor Research Center Code 1564E Bethesda, MD 20084-5000 (301) 227-1724 LUG CONTACT Ned Rhodes Software Systems Group 2001 North Kenilworth St. Arlington, VA 22205 (703) 534-2297 FORTRAN CONTACT Robert Walraven Multiware, Inc. 2121-B 2nd St. Suite 107 Davis, CA 95616

MACRO CONTACT Nick Bourgeois NAB Software Services, Inc. P.O. Box 20009 Albuquerque, NM 87154 (505) 821-1453 **DECUS LIBRARY CONTACT (\*)** NETWORKING CONTACT Jim Crapuchettes Omnex Corporation 2483 Old Middlefield Way Mountain View, CA 94043 (415) 966-8400 RUNOFF CONTACT John Davies, III David Taylor Research Center Code 1450 Bethesda, MD 20084-5000 (301) 227-1592 PERSONAL COMPUTERS Dennis V. Jense AMES Laboratory ISU/USDO 310 Metallurgy Ames, Iowa 50011 (515) 294-4829 NETWORKING CONTACT Jim Crapuchettes **Omnex** Corporation 2483 Old Middlefield Way Mountain View, CA 94043 (415) 966-8400 OTHER LANGUAGES Gary Sallee 19912 Fernglen Drive Yorba Linda, CA 92686 (714) 970-2864 TSX CONTACT C CONTACT Jack Peterson Horizon Data Systems P.O. Box 29028 Richmond, VA 23229 (804) 740-9244 WISH LIST CONTACT UNIX/ULTRIX CONTACT Bradford Lubell L.A. Heart Lab, UCLA 10833 Le Conte Avenue Los Angeles, CA 90024 (213) 206-6119 PRO RT-11 & HARDWARE William Walker EG&G Mound Applied Tech. P.O. Box 3000 A-152 Miamisburg, OH 45343 (513) 865-3557 **RT-11 SUITE MANAGER** David R. Billin EG&G Mound Applied Tech. P.O. Box 3000 Miamisburg, OH 45343 (513) 865-3086 DIGITAL COUNTERPART Connie Pawelczak Maynard, MA

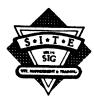

SITE SIG NEWSLETTER EDITOR Gregory N. Brooks Washington University School of Medicine Department of Pediatrics 400 South Kingshighway St. Louis, MO 63110 (314) 454-2237 brooks@kids.wustl.edu COMMUNICATIONS COMMITTEE REP. Terry C. Shannon Int'l Data Corporation DEC Advisory Service Five Speen Street Farmingham, MA 01701 (508) 935-4541 10th ANNIVERSARY CHAIR Larry W. Hicks Turn Key Solutions, Inc. 875 Walnut Street, Ste 275-170 Cary, NC 27511 (919) 460-9896 SIG CHAIR Susan M. Abercrombie Fitch Enterprises 48 Malilly Road Portland, ME 04103 (207) 772-2837 SYMPOSIUM COMMITTEE REPRESENTATIVE Marc Lippmann Jamesbury Corporation P.O. Box 15004 640 Lincoln Street Worcester, MA 01615 (508) 852-0200 x2804 SESSION NOTE EDITOR Gary Bremer Emerson Electric Co. MS 4448 8100 W. Florissant Avenue St. Louis. MO 63136 (314) 553-4448 **BUSINESS PRACTICES W/G** Dominick G. Darkangelo General Electric Co. Bldg. KW RM D160 P.O. Box 8 Schenectady, NY 12301 (518) 387-5478 WORKING GROUPS COORD Peter E. Cregger SAS Institute Inc. Box 8000 SAS Circle Cary, NC 27512-8000 (919) 467-8000 MATURE PRODUCTS WORKING GROUP CHAIR Richard Alderson Stanford University Sweet Hall 4th Floor Stanford, CA 94305-3090 415-723-4159 alderson@jessica.stanford.edu CAMPGROUND COORDINATOR Keith S. Crumptor Bank of Boston MS: 03-02-04 2 Morrissev Blvd. Boston, MA 02125 (617) 929-6647 SEMINARS COMMITTEE REPRESENTATIVE Mary Anne Feerick 1914 Fox Sterling Drive Raleigh, NC 27606 (919) 460-989 ASSISTANT SEMINAR COMMITTEE REPRESENTATIVE Monica M C Tombers 23121 Lahser Road Southfield, MI 48034

LIBRARY COMMITTEE REPRESENTATIVE Simeon Wright Douglas Computer International 331 West 2700 South Salt Lake City, UT 84115 (801) 487-5811 DIGITAL ALTERNATE James Eastham Digital Equipment Corporation 150 Flanders Road, WFR1-2/B9 Westboro, MA 01581 (508) 366-3284 MEMBER-AT-LARGE Gary Siftar 9006 So. 199th E. Avenue Broken Arrow, OK 74014 (918) 455-6627 (home) Dave Hunt Lawrence Livermore Nat'l Lab MS L-54 P.O. Box 808 Livermore, CA 94550 (415) 422-0434 Emily Kitchen A.H. Robins Co. 1211 Sherwood Avenue R2SY Richmond VA 23220 (804) 257-2925 Timothy S. Frazer 7180 N.W. 179th Street #311 Miami. FL 33015 (305) 637-6884 Adam Zavitski 1001 Harvest Mill Court Raleigh, NC 27610 (919) 266-5086 DIGITAL COUNTERPART Joe Allan Digital Equipment Corporation 150 Flanders Road WFR1-2/G10 Westboro, MA 01581 (508) 870-3284 Rosemary Good Digital Equipment Corporation 12 Crosby Drive BUO/E55 Bedford, MA 01730 (617) 276-4877 UNISIG CHAIRMAN Kurt L. Reisler Hadron Incorporated 9990 Lee Highway Fairfax, VA 22030 (703) 359-6100 ...uunet!hadron!klr SYMPOSIA COORDINATOR Michael Angelo Compac Computer Corporation 20555 SH 249 Houston, TX 77070 713/374-8141 fax: 713/374-7305 uunet!cpqhou!michaela SESSION NOTES EDITOR William Cheswick AT&T Bell Labs 600 Mountain Avenue Murray Hill, NJ 07974 ...research!ches NEWSLETTER EDITOR Sharon Gates-Fishman NDC Corporation 730 E Cypress Avenue Monrovia, CA 91016

(818) 358-1871 !amdahl!cit-vax!ndc!sgf

#### **SIC-10**

VICE-CHAIR Dorothy A. Geiger 225 St. Pauls Avenue #12-T Jersey City, NJ 07306 201/792-0263 ...decwrl!dgeigei TAPE LIBRARIAN Carl Lowenstein Marine Physical Laboratory Scripps Institute of Oc'graphy, P-004 La Jolla, CA 92093 619/534-1805 ...{decvax,ucbvax}!ucsd!mplvax!cdl **STANDARDS COORDINATOR & USENET LIAISON** Ed Gould Mt. Xinu 2910 7th St. Suite 120 Berkley, CA 94710 (415) 644-0146 ucbvax!mtxinu!ed GHOST IN THE SIG Norman Wilson Bell Laboratories, 2C514 600 Mountain Avenue Murray Hill, NJ 07974 (201) 582-2842 [decvax,ihnp4]!research!norman COMMUNICATIONS COMMITTEE REP Ron Jarrell Computing Center, Virginia Tech 1700 Pratt Drive Blacksburg, VA 24061-0214 (703) 231-9513 ...JarrellRA@vtcc1.cc.vt.edu SEMINARS COORDINATOR Steven Stepanek Computer Science Dept. School of Eng. & Computer Science California State University at Northridge 18111 Nordhoff St. Northridge, CA 91330 (818) 885-2799 or 3398 ...sgs@mx.csun.edu OSF DELEGATE Stephen M. Lazarus Ford Aerospace MS X-20 P.O. Box 49041 San Jose, CA 95161 408/473-4203 ...sgi!sun!sd1!sml CAMPGROUND COORDINATOR Sophie Strauss-Duckett NASA-Ames MS 233-7 Moffett Field, CA 94035 415/654-4787 DIGITAL COUNTERPART Sharon MacDonald Ted Prindle Digital Equipment Corporation 110 Spit Brook Road Nahsua, NH 03062-2698

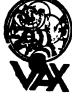

VAX SYSTEMS SIG CHAIRMAN Susan T. Rehse Lockheed Missiles & Space Co. 0/19-50, B/531, P.O. Box 3504 Sunnyvale, CA 94088-3504 VICE CHAIRMAN David Wyse Projects Unlimited 3680 Wyse Road Dayton, OH 45414-2539 EXECUTIVE COMMITTEE Margaret Drake Univ. of Texas Health Science Center 7703 Floyd Curl Drive San Antonio, TX 78284 Jeffrey Jalbert JCC P.O. Box 381 Granville, OH 43023 Lowell LeFebvre Sytek, Inc. 19 Church St. P.O. Box 128 Berea, OH 44017 Robert McQueen Knoll Pharmaceuticals MIS Department 30 North Jefferson Road Whippany, NJ 07981 Betsy Ramsey Catholic University of America Computer Center Washington, DC 20064 David Schmidt Management Science Associates 6565 Penn Avenue Pittsburgh PA 15206-4490 E F Berkley Shands Washington University Dept. of Computer Science Campus Box 1045, Bryan 509 St. Louis, MO 63130-4899 SYMPOSIA COORDINATOR Betsy Ramsey Catholic University of America Computer Center Washington, DC 20064 SYMPOSIA COORDINATOR. ASST. Michael Carullo Westinghouse Electric Corp. P.O. Box 746 M/S 432 Baltimore, MD 21203 SESSION CHAIRMAN COORDINATOR Elaine Hall Westinghouse P.O. Box 746 M/S 432 Baltimore, MD 21203 SEMINAR COORDINATOR Robert McQueen Knoll Pharmaceuticals MIS Department 30 North Jefferson Road Whippany, NJ 07981 LIBRARY COORDINATOR Glenn Everhart 25 Sleigh Ride Road Glen Mills, PA 19342 COMMUNICATIONS COORDINATOR G Beau Williamson Rockwell International 1200 N. Alma Road M/S 406-280 Richardson, TX 75081 NEWSLETTER EDITOR David Santisteven Western Technologies P.O. Box 5542 TA Denver, CO 80217 VAX NOTES SYSTEM MANAGER Lawrence J. Kilgallen Box 81, MIT Station Cambridge, MA 02139-0901 SESSION NOTES EDITOR Ken Johnson Meridien Technology 15965 Manchester Road Suite 102 St. Louis, MO 63011

BOOTBLOCK EDITOR John L. Prather Technicon Instruments Corp 511 Benedict Avenue Tarrytown, NY 10591 BOOTBLOCK STAFF Richard DeJordy American Mathematical Society 201 Charles Street Providence, RI 02904 STORE COORDINATOR Len M. Struttmann Rockwell International Collins Govt. Avionics Div M/S 153-100 400 Collins Road, N.E. Cedar Rapids, IA 52498 MASTER'S LIST COORDINATOR Anthony Abbattista Anderson Consulting 100 South Wacker Drive Chicago, IL 60657 SYSTEM IMPROVEMENT REOUEST David Schmidt Management Science Associates 6565 Penn Avenue Pittsburgh, PA 15206-4490 VOLUNTEER COORDINATOR (fall) Ron Tencati Science Application Research 3847 Water Drop Court Burtonsville, MD 20866 VOLUNTEER COORDINATOR (spring) Glen S. Johnston General Dynamics 10225 Long Rifle Drive Fort Worth, TX 76108 CAMPGROUND COORDINATOR Elizabeth Bailey Tennessee Valley Authority 213 CEB Muscle Shoals, AL 35661 CAMPGROUND COORDINATOR, ASSISTANT Thomas Linscomb Computation Center University of Texas Austin, TX 78712 WORKING GROUP COORD. Lowell LeFebvre Sytek, Inc. 19 Church St. P.O. Box 128 Berea, OH 44017 CONFIGURATION METRICS W/G, CHAIR Todd J. Young Artec Distributing Pine Haven Shore Road Shelburne, VT 05482 PRODUCTION SYSTEMS W/G CHAIR E.F. Berkley Shands Washington University Department of Computer Science Campus Box 1045, Bryan 509 St. Louis, MO 63130-4899 DECNET SECURITY W/G CHAIR Ron Tencati Science Application Research 3847 Water Drop Court Burtonsville, MD 20866 INTERNALS W/G CHAIR VMS USER'S NETWORK W/G CHAIR Jamie Hanrahan Simpact Associate 9210 Sky Park Court San Diego, CA 92123 INTERNALS W/G CO-CHAIR Allen Watson Watson Consulting Inc. 3 River Street Ext., Apt. 30 Little Ferry, NJ 07643 SMALL VAX W/G CHAIR David Mehren Integra Systems Corporation P.O. Box 40341 Tucson, AZ 85717-0341

**MIGRATION AND HOST DEV.** VAXINTOSH W/G CHAIR Jim Downward KMS Fusion Inc. P.O. Box 1567 Ann Arbor, MI 48106 MULTIPROCESSOR W/G CHAIR Eugene Pal U.S. Army CAORA (ATORCATC) Fort Leavenworth, KA PERFORMANCE W/G CHAIR John T. Peterson Systems Growth Planning Corp. 42 Great Brook Road Milford, NH 03055 SECURITY W/G CHAIR C. Douglas Brown Sandia National Labs Organization 2645 P.O. Box 5800 Alburquerque, NM 87185-5800 SYSTEM MANAGEMENT W/G CHAIR Steve Tihor 251 Mercer Street New York, NY 10012 BITnet: TIHOR@NYUACF Internet:TIHOR@Acfcluster.NYU.EDU TIHOR@NYU.EDU UUCPnet:cmc12!tiho VAXCLUSTER W/G CHAIR Thomas Linscomb Computation Center University of Texas Austin, TX 78712 ADVISORS Joseph Angelico Exameo, Inc. 1600 20th Street Kenner, LA 70062 Ken A L Coar Digital Equipment Corp. 295 Foster St., LTN1-1/G08 P.O. Box 1123 Littleton, MA 01460-1123 Jack Cundiff Horry-Georgetown Tech. College P.O. Box 1966 Conway, SC 29526 Marg Knox Computation Center University of Texas Austin, TX 78712 Art McClinton Mitre Corporation 7525 Colshire Dr. M/S W386 McLean, VA 22102-3481 Ross Miller Online Data Processing N 637 Hamilton Spokane, WA 99202 Clyde T. Poole The University of Texas at Austin Dept. of Computer Sciences Taylor Hall 2.124 Austin, TX 78712-1188 Al Siegel Battelle Memorial Institute 505 King Avenue Columbus, OH 43201-2693

l

## DATATRIEVE / Fourth Generation Languages SIG

#### **1990 Product Improvement Request Submission Form**

Submission Deadline - January 29, 1990

#### Submittor:

DECUS Membership Number:

Firm:

Address:

Phone:

Product or Products:

#### How to write a PIR.

A PIR should be directed at a specific product or group of products. Be sure to give the full name of the product(s) and version numbers if applicable. Describe the functionality you would like to see in as complete terms as possible. Don't assume that the PIR editors or software developers know how it is done in some other software product – state specifically how you want the software to function. Provide justification of your request and give an example of its use. If you can, suggest a possible implementation of your request.

Abstract: (Please limit to one or two short sentences.)

Description and Examples: (Use additional pages as necessary.)

T. Chris Wool, PIR Editor E. I. duPont DeNemours & Co. Engineering Department P. O. Box 6090 Newark, DE 19714-6090

## **Electronic Publishing (E-Pubs) Software Improvement Request and Wishlist Form**

| Name:                                                                                          |                                 | Company:                                                      |                                                                       |
|------------------------------------------------------------------------------------------------|---------------------------------|---------------------------------------------------------------|-----------------------------------------------------------------------|
| Address:                                                                                       |                                 | Phone:                                                        |                                                                       |
| The E-Pubs UIG is concerned v<br>product does your request or su<br>only one product per form. | ggestion concern? Please inclu  | dware/software products in the de the software version number | electronic publishing arena. What where appropriate. Please reference |
|                                                                                                |                                 |                                                               | E-Pubs UIG topics it does concern:                                    |
| Newsletter                                                                                     | Symposium Sessions $\Box$       | UIG Tape Submission 🗖                                         | Session Notes                                                         |
| Information Folder                                                                             | Working Group                   | Pre-symposium                                                 | DECUS Store Items D                                                   |
| Other                                                                                          |                                 |                                                               |                                                                       |
| Justify why the capability wou                                                                 | ld be useful and give examples. |                                                               | n "XYZ" product or in another SIG.                                    |
| -                                                                                              |                                 |                                                               |                                                                       |
|                                                                                                |                                 |                                                               |                                                                       |
|                                                                                                |                                 |                                                               |                                                                       |
|                                                                                                |                                 |                                                               |                                                                       |
|                                                                                                |                                 |                                                               |                                                                       |
|                                                                                                |                                 |                                                               |                                                                       |
|                                                                                                |                                 |                                                               |                                                                       |
|                                                                                                |                                 |                                                               |                                                                       |
| At Symposia, return this f                                                                     | form to the E-Pubs campgr       | ound or submit at a Wishli                                    | st session. To mail, send to:                                         |
| Patty English-Zemke, 87                                                                        | Deerhurst Dr., Goleta, CA       | 93117                                                         |                                                                       |

HARDWARE SUBMISSION FORM -- A SIG INFORMATION INTERCHANGE

Message

Contact

Name Address Telephone Type of equipment SUBMIT ANY TYPE OF HARDWARE PROBLEMS AND/OR FIXES. SEND TO: William K. Walker Neil Krandall Monsanto Research Corp. OR Univ. of Cincinnati P.O. Box 32 A-152 Pharamacology & Cell Miamisburg, OH 45342 **Biophysics** 231 Bethesda Ave MC575 Cincinnati, OH 45267 (513)872-4788

# DATAGRAM

DATAGRAMs are short messages, comments, requests, or answers that are published in NETwords. Please fill in the sections below and send the DATAGRAM to:

> JUDI MANDL UCONN HEALTH CENTER 263 FARMINGTON AVENUE, BLDG. #19 FARMINGTON, CT 06032

| Title:          |                  |              |          |
|-----------------|------------------|--------------|----------|
| Message:        |                  |              |          |
|                 |                  |              |          |
|                 |                  |              |          |
|                 |                  |              |          |
| <b>C</b>        |                  |              |          |
|                 |                  |              |          |
|                 |                  |              |          |
|                 |                  |              |          |
|                 |                  |              |          |
|                 |                  |              |          |
|                 |                  |              | <u> </u> |
| Your Name: _    |                  |              |          |
|                 |                  |              |          |
|                 |                  |              |          |
|                 |                  |              |          |
| If this is a re | ply to a previou | IS DATAGRAM, | what •?  |
| Signature:      |                  |              | Date:    |

JUDI MANDL UCONN HEALTH CENTER 263 FARMINGTON AVENUE, BLDG. #19 FARMINGTON, CT 06032

Fold Here

## System Improvement Request Form

| <b>DECUS</b> Nur           | nber:                                            |
|----------------------------|--------------------------------------------------|
| Name: _                    |                                                  |
| Address: _                 |                                                  |
| _                          |                                                  |
|                            |                                                  |
|                            |                                                  |
| Dhana                      |                                                  |
| Phone: _                   |                                                  |
| Product:                   | talled Version:                                  |
| Hardware:                  |                                                  |
|                            |                                                  |
|                            |                                                  |
| _                          |                                                  |
|                            |                                                  |
| Please give<br>cern or imp | a detailed explanation of your con-<br>rovement: |
|                            |                                                  |
|                            |                                                  |
| <b></b>                    |                                                  |
| <b></b>                    |                                                  |
|                            |                                                  |
|                            |                                                  |
|                            |                                                  |
|                            |                                                  |
|                            |                                                  |
|                            | d to:<br>Ed Bowen<br>Bell Services South         |
| -                          | 1876 Data Drive, Room B204                       |
|                            |                                                  |
|                            | Rirmingham Al 35244                              |
|                            | Birmingham, AL 35244<br>(205) 998-6800           |

## **OA SIG QUESTIONNAIRE**

| Tell Us About You                                                                                                    | Will you add or remove VAXs in the coming year?                                                                                                    |
|----------------------------------------------------------------------------------------------------|----------------------------------------------------------------------------------------------------|
| Name                                                                                                    |                                                                                                    |
| Company                                                                                                    | User Support and Training                                                                                                    |
| Street                                                                                                    | Does your site offer telephone hotline support?  yes no                                                                                                    |
| City, State, Zip                                                                                                    | Does your site have an in-house training staff? yes no                                                                                                    |
| What best describes your job function? Check all that apply.<br>Information Systems management<br>Technical/Programming<br>Training and/or User Support<br>User<br>Vendor/Consultant<br>Other (please specify)<br>What are the major applications at your site? | Does your site have an electronic bulletin board? yes no<br><b>Communications</b><br>Are telephones part of your Information Systems<br>department's responsibilities? yes no<br>Do you have broadcast fax capability? yes no |
|                                                                                                    | Are telexes integrated with your system?  yes no                                                                                                    |
|                                                                                                    | Do you use electronic mail?  yes no                                                                                                    |
| What applications does your site do best?                                                                                                    | If you answered "yes" to the above question, do you use a third-party vendor?<br>MCI Mail? Telenet other                                                                                                    |
| How many end-users does your site have?                                                                                                    | If third-party, what is your mailbox address?                                                                                                    |
| What applications has your site not attempted that you would like to start?                                                                                                    | Does your site have an X.400 link to allow electronic mail with other companies?  yes no                                                                                                    |
|                                                                                                    | Office Automation                                                                                                    |
| PCs and Workstations                                                                                                    | Does your site use All-in-1?  yes no                                                                                                    |
| Does your site have IBM-PCs or compatibles? Uses no<br>Does your site have Macintoshes? Uses no                                                                                                    | Do you have another kind of integrated office automation<br>product (Target, OATmail, etc.)? If so, please specify:                                                                                                    |
| What % of the staff use a personal computer?<br>Do you anticipate the arrival of (more) PCs or Macintoshes                                                                                                    | What kind of word processing software do you use?                                                                                                    |
| during the next year? $\Box$ yes $\Box$ no                                                                                                    | Is most of your site's word processing done on the:                                                                                                    |
| Networks and larger computers                                                                                                    | Do you need to convert documents from one                                                                                                    |
| What % of your PCs or Macintoshes are networked?                                                                                                    | format to another? U yes no                                                                                                    |
| Are your networks local area, wide area, or both?                                                                                                    | If your site uses spreadsheets, please specify which product:                                                                                                    |
| Are wide area networks via dialin line or X.25 pad?<br>dialin line X.25 pad                                                                                                    | Database Applications                                                                                                    |
| What kind of network(s) do you have?                                                                                                    | Check any databases that your site has:                                                                                                    |
| What kind of VAXs do you have?                                                                                                    | Relational models                                                                                                    |
| Are your VAXs clustered?  yes no doesn't apply                                                                                                    | Text only<br>4GL's<br>Other (please specify)                                                                                                    |

Roger Bruner 3806 Monument Avenue Richmond, VA 23230

### INDEX OF ARTICLES FOR 1989 OA SIG NEWSLETTER

| Title                                                                                                    | Issue                            | Page                         |
|----------------------------------------------------------------------------------------------------|----------------------------------|------------------------------|
| ADDING OPTIONS, REDUCING CLUTTER<br>ALL-IN-1 V2.3 END USER CHANGES<br>ALL-IN-1 V2.3 INSTALLATION & CUSTOMIZATION<br>AUTOMATICALLY CREATING UDP'S | 01-89<br>05-89<br>04-89<br>06-89 | OA-4<br>OA-2<br>OA-2<br>OA-2 |
| CORRECTED ARTICLE ON SESSION CHAIRS                                                                                                    | 04-89                            | OA-8                         |
| DELETING \$SYMBOLS                                                                                                    | 12-89                            | OA-6                         |
| GET MORE OUT OF NEXT SYMPOSIUM                                                                                                    | 11-89                            | OA-3                         |
| HELP IN LOCATING PREVIOUS TITLE OR FOLDER                                                                                                    | 01-89                            | OA-2                         |
| INITIAL DEFAULTS FOR NEW ALL-IN-1 USERS<br>INTERFACE TO DATATRIEVE                                                                               | <b>11-89</b><br>12-8 <b>9</b>    | OA-2<br>OA-3                 |
| NAME THE NEWSLETTER<br>NEW OA SIG TAPE LISTING<br>NOTES ON NOTES                                                                                 | 11-89<br>02-89<br>03-89          | OA-1<br>OA-8<br>OA-2         |
| OA SIG TAPE UPDATE<br>ONE USE FOR OA\$MENU_REMAINDER<br>OPEN LETTER TO VTX WORKING GROUP                                                         | 08-89<br>03-89<br>11-89          | OA-9<br>OA-3<br>OA-5         |
| PICTURES FROM ATLANTA                                                                                                    | 11-89                            | OA-8                         |
| SEARCHING FOR RETURNS (ETC.) IN WPS-PLUS<br>SPRING '89 SIR RESPONSES<br>SYSTEM UDP'S                                                             | 12-89<br>08-89<br>05-89          | OA-6<br>OA-2<br>OA-3         |
| TIME TO VOTE<br>TIME TO VOTE                                                                                                    | 02-89<br>09-89                   | OA-2<br>OA-2                 |
| UDP LOOPING WITHIN WPS-PLUS                                                                                                    | 10-89                            | OA-2                         |
| V2.3 CONVERSION GOTTCHAS                                                                                                    | 07-89                            | OA-2                         |
| WANTED: SESSION CHAIRS FOR ATLANTA<br>WANTED: SESSION CHAIRS<br>WPS-PLUS FORUM: NEW DISCOVERY WITH RULERS                                        | 03-89<br>10-89<br>12-89          | OA-5<br>OA-4<br>OA-5         |

## VTX WORKING GROUP VOLUNTEER APPLICATION

| Name:        | Title:                                                                                            |
|--------------|---------------------------------------------------------------------------------------------------|
| Company:     |                                                                                                   |
| Address:     |                                                                                                   |
|              |                                                                                                   |
| Phone : (    | )Date:                                                                                            |
|              | you attend symposia?<br>5 East coast onlyWest coast onlyIrregular                                 |
| 2. a) Would  | you like to see the working group do something in cular? Please specify on the back of this form. |
| b) Would     | you be willing to coordinate the activity you have<br>Yes Yes No                                  |
|              | ck if you are interested in any of the following activities bmit Newsletter article Session chair |
| Pro          | esent a session Hold a campground clinic                                                          |
| If you would | like to volunteer please fill out this form and send to:                                          |
|              | Albert DeBlieck                                                                                   |
|              | 70 Quentin Rd.                                                                                    |

1

Rochester, New York 14609

Ì

## VTX WORKING GROUP WISHLIST QUESTIONAIRE

| Name:                     | Title:                                                                                                  |
|---------------------------|----------------------------------------------------------------------------------------------------|
| Company:                  |                                                                                                    |
| Address:                  |                                                                                                    |
|                           |                                                                                                    |
|                           | s:                                                                                                    |
| Phone : ( )_              | Date:                                                                                                   |
| Wishlist Request          | - brief description:                                                                                    |
| assume that the examples: | - please explain you request thoroughly; don't<br>details are known of other products or services; give |
|                           |                                                                                                    |
|                           |                                                                                                    |
| Return this form          | to:<br>Albert DeBlieck<br>70 Quentin Rd.<br>Rochester, New York 14609                                   |

#### VAX Systems SIG System Imporvement Request Submission Form

.

|            |        | Page 1 of |
|------------|--------|-----------|
| Submittor: | Firm:  |           |
| Address:   | Phone: |           |
|            |        |           |

How to write an SIR:

Describe the capability you would like to see available on VAX systems. Be as specific as possible. Please don't assume we know how it's done on the XYZ system. Justify why the capability would be useful and give an example of its use. If you wish, suggest a possible implementation of your request.

Abstract (Please limit to four lines):

Description and examples (uese additional pages if required):

Tear out or photocopy reverse to submit an SIR.

Dave Schmidt Management Science Associates 6565 Penn Avenue Pittsburgh, PA 15206-4490 USA

#### VTX WORKING GROUP MASTERS APPLICATION

| Name:            | Title: |  |
|------------------|--------|--|
| Company:         |        |  |
| Address:         |        |  |
|                  |        |  |
| Network Address: |        |  |
| Phone : ( )      | Date:  |  |

A VTX Masters list is being assembled and will be mailed out to the VTX Working Group members. It will also be available to interested parties at the Symposia in Anaheim. A Master is a person who is knowledgeable enough in VTX to be comfortable to answer questions about it. The qualifications are: expertise in VTX, a willingness to have his/her name published as a Master. If you would like to serve as a Master please fill out this form and send it to:

> Albert DeBlieck 70 Quentin Rd. Rochester, New York 14609

> > QU-21

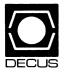

Signature

#### DECUS U.S. CHAPTER SUBSCRIPTION SERVICE SIGS NEWSLETTERS ORDER FORM

(U.S. Members Only)

As a member of DECUS U.S. Chapter, you are entitled to contribute and subscribe to the DECUS monthly publication, **SIGs Newsletters.** You also have the opportunity to subscribe to the Symposia Proceedings which are a compilation of the reports from various speakers at the U.S. National DECUS Symposia.

• No refunds will be made.

#### • No Purchase Orders will be accepted.

- The order form below must be used as an invoice.
- All checks must be made payable to DECUS.
- All orders **MUST** be paid in full.
- i.e. Membership, Subscription Service and Symposia.
  SIGs Newsletters Price is for a one-year subscription beginning the month following receipt of payment.

• The address provided below will be used for all DECUS mailings;

• Minimum of **\$25.00** for orders placed via a credit card.

| Name                    |                     |                     |                            | DECUS Member # |       |  |
|-------------------------|---------------------|---------------------|----------------------------|----------------|-------|--|
| Company                 |                     |                     |                            |                |       |  |
|                         |                     |                     |                            |                |       |  |
|                         |                     |                     |                            |                | Zip   |  |
| Telephone #(            | )                   |                     |                            |                |       |  |
| Subscription Service (  | Offering            | Unit Price          | Quantity                   |                | Total |  |
| SIGs Newsletters        | Note price increase | \$40.00             |                            |                |       |  |
| Spring '89 Proceedings  | s (SP9)             | 15.00               |                            |                |       |  |
| Fall '89 Proceedings (F | 'A9)                | 15.00               |                            |                |       |  |
| Spring '90 Proceedings  | s (SP0)             | 15.00               |                            |                |       |  |
| Fall '90 Proceedings (F | 'A0)                | 15.00               |                            |                |       |  |
|                         |                     |                     | Total Amount               | \$             |       |  |
| □ mastercard □          | ] VISA 🗆 DINE       | RS CLUB/CARTE       | BLANCHE <sup>®</sup> 🗌 AME | RICAN EXPRES   | S     |  |
| Credit Card #           |                     |                     | E:                         | xpiration Date |       |  |
| I understand that there | e will be no refunc | ls even if I decide | to cancel my subscript     | ion.           |       |  |

#### FOR DIGITAL EMPLOYEES ONLY

| Badge #               | Cost Center                |
|-----------------------|----------------------------|
| Cost Center Mgr. Name | Cost Center Mgr. Signature |

MAIL TO: Subscription Service, DECUS (BP02), 219 Boston Post Road, Marlboro, MA 01752-4605, (508) 480-3446.

|              | FOR DECUS OFFICE ONLY |  |
|--------------|-----------------------|--|
| Check Number |                       |  |
| Amount 5     | S&M-1                 |  |

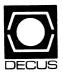

## **DECUS U. S. Chapter Application For Membership**

| □ New                                                                                                    | Membership 🗆 Update to Cur                                                                                                    | rent Membership Profile                                                                                                    |                                               |
|----------------------------------------------------------------------------------------------------|----------------------------------------------------------------------------------------------------|----------------------------------------------------------------------------------------------------|-----------------------------------------------|
| Current DECUS Membership Number                                                                                                    | ٢                                                                                                    |                                                                                                    |                                               |
| Do you wish to be included in mailing                                                                                                    | s conducted by Digital (for marketin                                                                                                    | g purposes etc.?) 🗆 Permission 🛛                                                                                                    | Refusal                                       |
| Please print clearly or type!<br>Name                                                                                                    |                                                                                                    |                                                                                                    |                                               |
| Company                                                                                                    |                                                                                                    |                                                                                                    |                                               |
| Address                                                                                                    |                                                                                                    |                                                                                                    |                                               |
|                                                                                                    |                                                                                                    |                                                                                                    |                                               |
| City                                                                                                    |                                                                                                    | State                                                                                                    | Zip                                           |
| Phone: Home ( )                                                                                                    |                                                                                                    | Business ( )                                                                                                    |                                               |
| Are you an employee of Digital Equ                                                                                                    | ipment Corporation?                                                                                                    | department: (check one)                                                                                                    | company/institution/government                |
| 1. How did you learn about DECUS                                                                                                    | ? (check applicable item)                                                                                                    |                                                                                                    | 6□ 250 to 499<br>7□ 100 to 249                |
| 1  Another DECUS Member                                                                                                    | 4□ Digital Sales                                                                                                    | 4 1,000 to 4,999                                                                                                    | 80 6 to 99                                    |
| 13□ Local Users Group                                                                                                    | 2 Symposia                                                                                                    | • • • • • • • • • • • • • • • • • • • •                                                                                                    | 9□ Fewer than 6                               |
| 5□ Hardware Pkg.<br>8□ DECUS Chapter Office                                                                                                    | 14□ Special Interest Group<br>6□ Software Pkg.                                                                                                    | 7. Primary job function: (check                                                                                                    | -                                             |
| 12 Advertising                                                                                                    | 10 Digital Store                                                                                                    | Organization Management<br>11  General & Corporate                                                                                                    | Science/Research/Development<br>40 Management |
| 7 Software Dispatch (Digital Ne                                                                                                    |                                                                                                    | 12 Financial                                                                                                    | 41 Staff                                      |
| 2. Primary business activity at your location: (check one)                                                                                                    |                                                                                                    | 13 Administrative Services                                                                                                    | Other                                         |
| -                                                                                                    | 42□ Trade (wholesale, retail)<br>43□ Research & Development                                                                                                | Ū                                                                                                    | 50 Consultant                                 |
|                                                                                                    | 43 Leisure                                                                                                    | Computer/Systems Operatio<br>20 Management                                                                                                    |                                               |
|                                                                                                    | 45□ Media                                                                                                    | 21 Supervisory                                                                                                    | 52 Other                                      |
| 34□ Engineering, Architecture<br>47□ Transportation                                                                                                    | 46 Other                                                                                                    | 22□ Staff                                                                                                    |                                               |
| 35□ Utilities                                                                                                    | Computer or DP related                                                                                                    | Engineering/Manufacturing                                                                                                    |                                               |
|                                                                                                    | 25 Manufacturing (DP Equip.)                                                                                                    | 30□ Management<br>31□ Staff                                                                                                    |                                               |
|                                                                                                    | 26□ Software Development<br>27□ Communications & Networking                                                                                                | 8. Citizen of the United States?                                                                                                    | Ves No                                        |
| 41 Education 28 Systems House, VAR/OEM                                                                                                    |                                                                                                    |                                                                                                    |                                               |
|                                                                                                    | 29□ Consultant<br>30□ Other DP Services                                                                                                    | If no: Country                                                                                                    |                                               |
| <ol> <li>I wish to participate in the follow<br/>Interest Group(s):</li> </ol>                                                                                                    | ing DECUS U.S. Chapter Special                                                                                                    |                                                                                                    |                                               |
| <ul> <li>3 Artificial Intelligence</li> <li>7 Business Applications</li> <li>6 Data Management Systems</li> <li>5 DATATRIEVE/4GL</li> <li>8 Education</li> <li>9 Electronic Publishing</li> <li>10 Graphics Applications</li> <li>11 Hardware and Micro</li> <li>16 Languages and Tools</li> <li>14 MUMPS</li> <li>31 DAARC (Data Acquisition, Anagement)</li> </ul> | 15 Networks<br>34 Office Automation<br>36 Personal Computer<br>18 RSTS<br>17 RSX/IAS<br>19 RT-11<br>21 UNIX<br>26 VAX Systems<br>32 Site, Mgmt. & Training | Forward to: Digital Equipment Computer Users Society<br>Membership Group<br>219 Boston Post Road, BP02<br>Marlboro, MA, 01752-4605<br>Phone: (508) 480-3635 |                                               |

5. Using the classification numbers from question 3, please indicate which SIG would be of secondary focus for your interests?

Signature

I

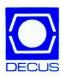

Bulk Rate U.S. Postage PAID Permit No. 18 Leominster, MA 01453

DECUS Subscription Service Digital Equipment Computer Users Society 219 Boston Post Road, (BP02) Marlboro, MA 01752-4605

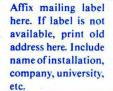

,

#### **STATUS CHANGE**

Please notify us immediately to guarantee continuing receipt of DECUS literature. Allow up to six weeks for change to take effect.

) Change of address

) Please delete my membership record (I do not wish to remain a member)

DECUS Membership No:

Name:

(

(

Company: \_\_\_\_

Address: \_\_\_\_

State/Country:

Zip/Postal Code: \_\_\_\_

Mail to: DECUS - Attn: Subscription Service 219 Boston Post Road, BP02 Marlboro, Massachusetts 01752-4605